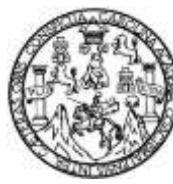

Universidad de San Carlos de Guatemala Facultad de Ingeniería Escuela de Ingeniería Civil

## **DISEÑO DEL EDIFICIO MUNICIPAL DE DOS NIVELES DE PALÍN, ESCUINTLA**

#### **Robin Ariel Gómez Gómez**

Asesorado por la Inga. Christa del Rosario Classon de Pinto

Guatemala, marzo de 2015

UNIVERSIDAD DE SAN CARLOS DE GUATEMALA

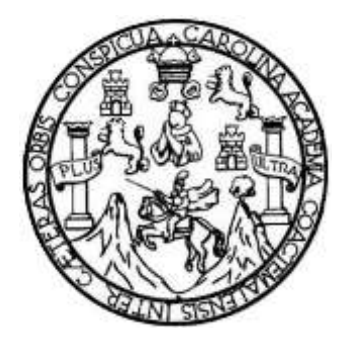

FACULTAD DE INGENIERÍA

### **DISEÑO DEL EDIFICIO MUNICIPAL DE DOS NIVELES DE PALÍN, ESCUINTLA**

TRABAJO DE GRADUACIÓN

PRESENTADO A LA JUNTA DIRECTIVA DE LA FACULTAD DE INGENIERÍA POR

## **ROBIN ARIEL GÓMEZ GÓMEZ**

ASESORADO POR LA INGA. CHRISTA DEL ROSARIO CLASSON DE PINTO

AL CONFERÍRSELE EL TÍTULO DE

**INGENIERO CIVIL**

GUATEMALA, MARZO DE 2015

# UNIVERSIDAD DE SAN CARLOS DE GUATEMALA FACULTAD DE INGENIERÍA

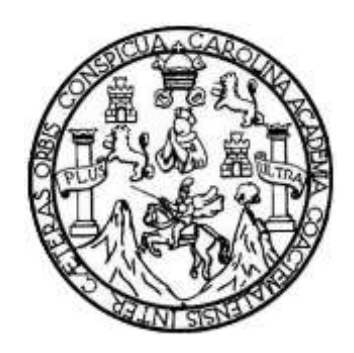

#### **NÓMINA DE JUNTA DIRECTIVA**

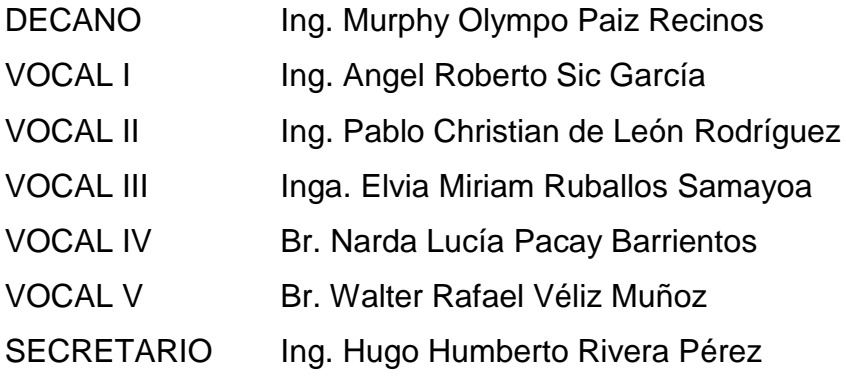

## **TRIBUNAL QUE PRACTICÓ EL EXAMEN GENERAL PRIVADO**

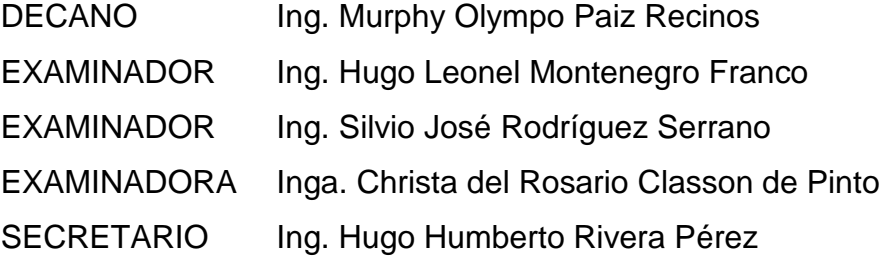

## **HONORABLE TRIBUNAL EXAMINADOR**

En cumplimiento con los preceptos que establece la ley de la Universidad de San Carlos de Guatemala, presento a su consideración mi trabajo de graduación titulado:

#### **DISEÑO DEL EDIFICIO MUNICIPAL DE DOS NIVELES DE PALÍN, ESCUINTLA**

Tema que me fuera asignado por la Dirección de la Escuela de Ingeniería Civil, con fecha 14 de mayo de 2014.

**Robin Ariel Gómez Gómez**

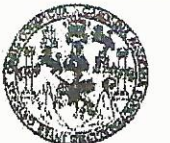

**FACULTAD DE INGENIERIA** 

**UNIDAD DE EPS** 

Guatemala, 13 de enero de 2015 Ref.EPS.DOC.14.01.15

Ing. Silvio José Rodríguez Serrano Director Unidad de EPS Facultad de Ingeniería Presente

Estimado Ingeniero Rodríguez Serrano.

Por este medio atentamente le informo que como Asesora-Supervisora de la Práctica del Ejercicio Profesional Supervisado (E.P.S.), del estúdiante universitario Robin Ariel Gómez Gómez con carné No.201020112, de la Carrera de Ingeniería Civil, procedí a revisar el informe final, cuyo título es: DISEÑO DEL EDIFICIO MUNICIPAL DE DOS NIVELES DE PALÍN, ESCUINTLA.

En tal virtud, LO DOY POR APROBADO, solicitándole darle el trámite respectivo.

Sin otro particular, me es grato suscribirme.

Atentamente,

"Id y Enseñad a Todos" versidad de San Carlos de Inga. Christa Classon de Pinto Asesora-Supervisora de EPS Inga. Christa del Rosario Classon de Pinti Área de Ingeniería Civil **ASESORA - SUPERVISORA DE EPS** Unidad de Prácticas de Ingeniería y EPS cultad de Ingeni

c.c. Archivo CDRSdP/ra

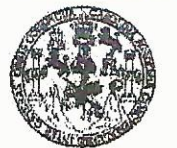

**FACULTAD DE INGENIERIA** 

**UNIDAD DE EPS** 

Guatemala, 10 de febrero de 2015 Ref.EPS.D.80.02.15

Ing. Hugo Leonel Montenegro Franco Director Escuela de Ingeniería Civil Facultad de Ingeniería Presente

Estimado Ingeniero Montenegro Franco.

Por este medio atentamente le envío el informe final correspondiente a la práctica del Ejercicio Profesional Supervisado, (E.P.S) titulado DISEÑO DEL EDIFICIO MUNICIPAL DE DOS NIVELES DE PALÍN, ESCUINTLA, que fue desarrollado por el estudiante universitario Robin Ariel Gómez Gómez, carné 201020112, quien fue debidamente asesorado y supervisado por la Inga. Christa Classon de Pinto.

Por lo que habiendo cumplido con los objetivos y requisitos de ley del referido trabajo y existiendo la aprobación del mismo por parte de la Asesora-Supervisora de EPS, en mi calidad de Director apruebo su contenido solicitándole darle el trámite respectivo.

Sin otro particular, me es grato suscribirme.

Atentamente, "Id y Enseñad a Todos" Jósé Rodríguez Serrano kng. p Soluidad de EPS Carlos de Guatemala DIRECC Unidad de Prácticas de Ingen Facultad de Ingenier

 $S<sub>IRS</sub>/ra$ 

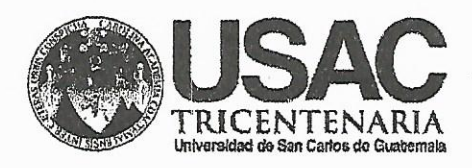

http;//civil.ingenieria.usac.edu.gt

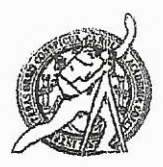

Universidad de San Carlos de Guatemala FACULTAD DE INGENIERÍA Escuela de Ingeniería Civil

Guatemala. 9 de febrero de 2015

Ingeniero Hugo Leonel Montenegro Franco Director Escuela Ingeniería Civil Facultad de Ingeniería Universidad de San Carlos

Estimado Ingeniero Montenegro.

Le informo que he revisado el trabajo de graduación DISEÑO DEL EDIFICIO MUNICIPAL DE DOS NIVELES DE PALÍN, ESCUINTLA, desarrollado por el estudiante de Ingeniería Civil Robin Ariel Gómez Gómez, con Carnet No. 201020112, quien contó con la asesoría de la Inga. Christa Classon de Pinto.

Considero este trabajo bien desarrollado y representa un aporte para la comunidad del área y habiendo cumplido con los objetivos del referido trabajo doy mi aprobación al mismo solicitando darle el trámite respectivo.

Atentamente,

**ID Y ENSEÑAD A TODOS** 

- Ing. Ronald Estuardo Galindo Cabrera

Jefe del Departamento de Estructuras

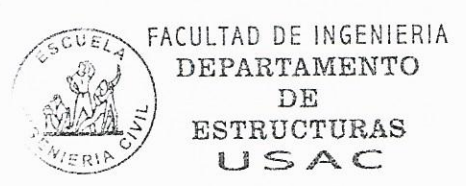

/bbdeb.

Mas de 134 años de Trabajo Académico y Mejora Contínua

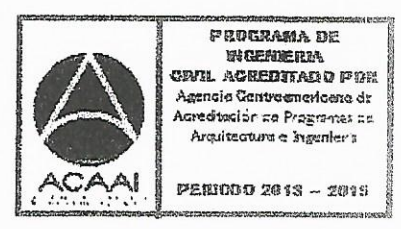

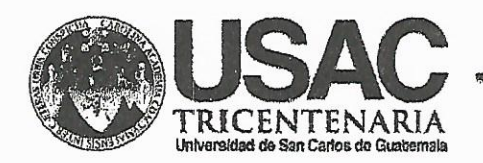

http;//civil.ingenieria.usac.edu.gt

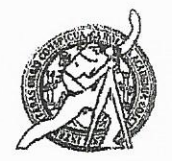

Universidad de San Carlos de Guatemala FACULTAD DE INGENIERÍA Escuela de Ingeniería Civil

El director de la Escuela de Ingeniería Civil, después de conocer el dictamen de la Asesora Inga. Christa Classon de Pinto y del Coordinador de E.P.S. Ing. Silvio José Rodríguez Serrano, al trabajo de graduación del estudiante Robin Ariel Gómez Gómez, titulado DISEÑO DEL EDIFICIO MUNICIPAL DE DOS NIVELES DE PALÍN, ESCUINTLA, da por este medio su aprobación a dicho trabajo.

DE SAA Ing. Hugo Leonel Montenegro F ESCUELA DE QUEENIERIA CIVIL E  $P.T \cap R$ TAD DE INGEN

Guatemala, marzo 2015.

/bbdeb.

Mas de 134 años de Trabajo Académico y Mejora Contínua

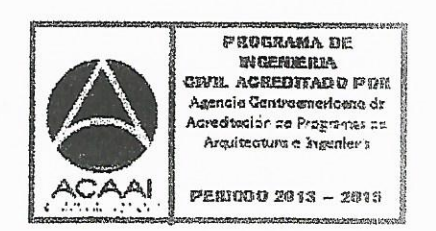

Universidad de San Carlos de Guatemala

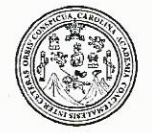

Facultad de Ingeniería Decanato

DTG. 092.2015

El Decano de la Facultad de Ingeniería de la Universidad de San Carlos de Guatemala, luego de conocer la aprobación por parte del Director de la Escuela de Ingeniería Civil, al Trabajo de Graduación titulado: **DISEÑO** DEL EDIFICIO MUNICIPAL DE DOS NIVELES **DE** PALÍN, **ESCUINTLA,** presentado por el estudiante universitario: Robin Ariel Gómez y después de haber culminado las revisiones previas bajo la Gómez, responsabilidad de las instancias correspondientes, autoriza la impresión del mismo.

TOMCARD,

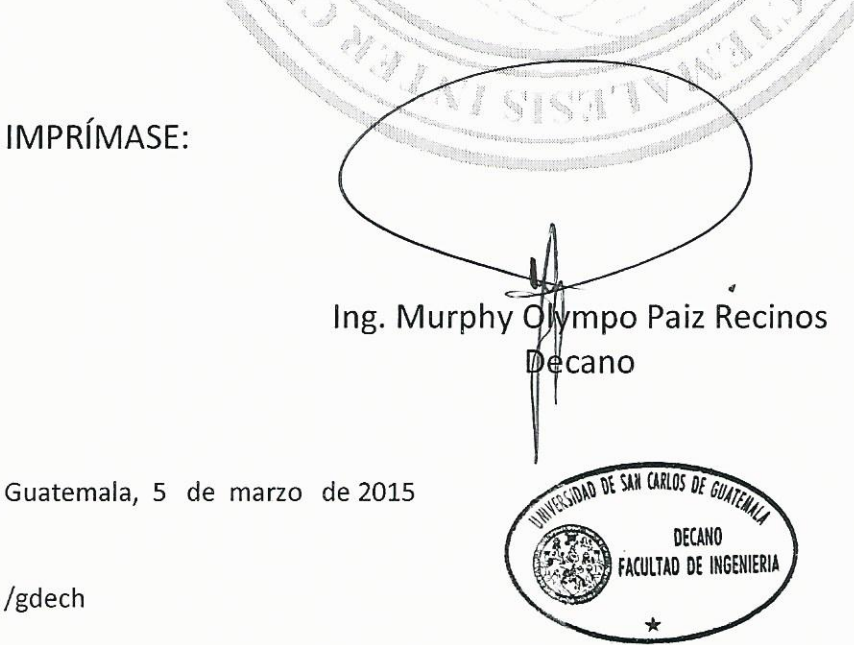

Escuelas: Ingeniería Civil, Ingeniería Mecánica Industrial, Ingeniería Química, Ingeniería Mecánica Eléctrica, - Escuela de Ciencias, Regional de Ingeniería Sanitaria y Recursos Hidráulicos (ERIS). Post-Grado Maestría en Sistemas Mención Ingeniería Vial. Carreras: Ingeniería Mecánica, Ingeniería Electrónica, Ingeniería en Ciencias y Sistemas. Licenciatura en Matemática. Licenciatura en Física. Centro de Estudios Superiores de Energía y Minas (CESEM). Guatemala, Ciudad Universitaria, Zona 12. Guatemala, Centroamérica.

# **ACTO QUE DEDICO A:**

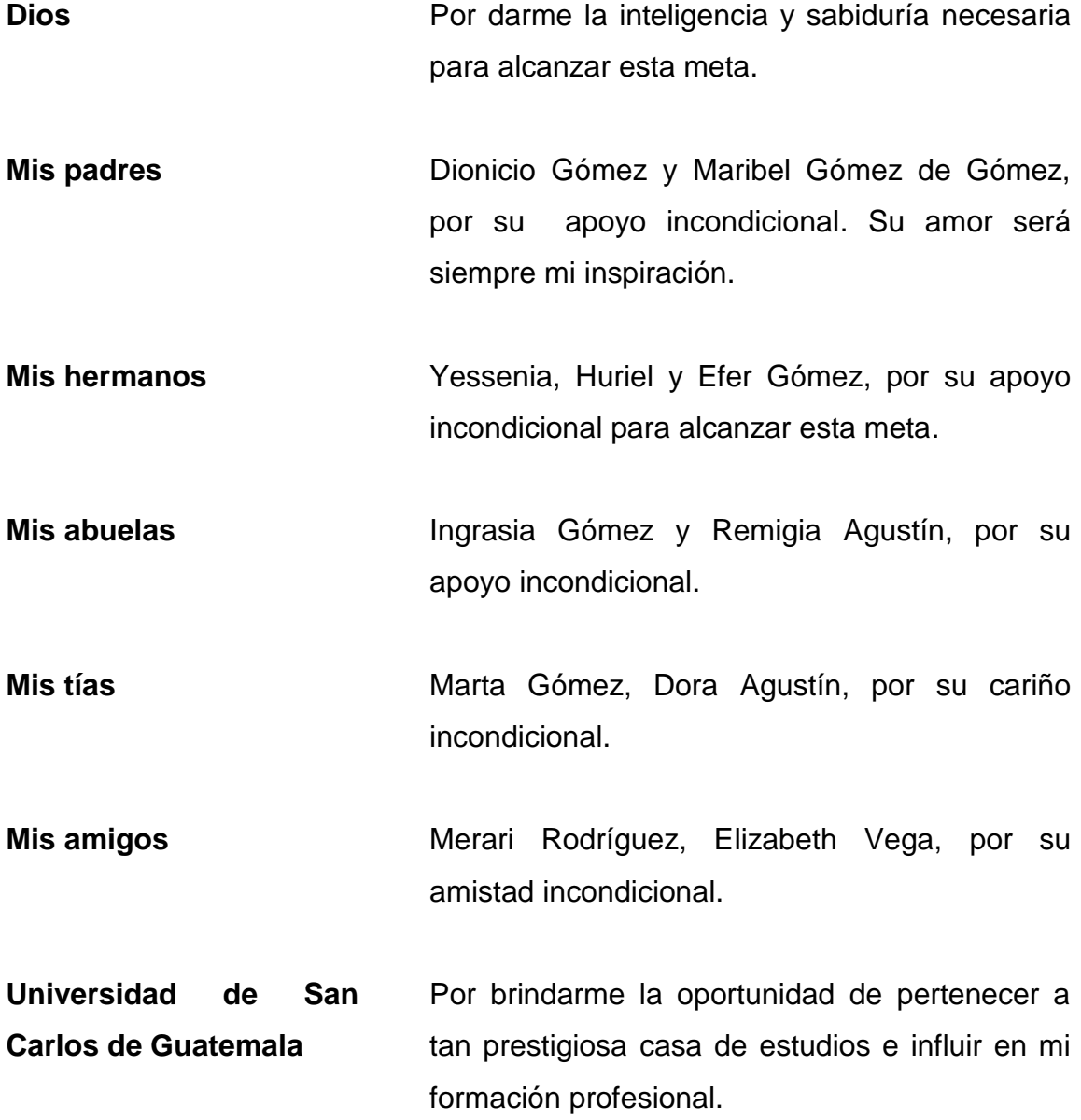

## **AGRADECIMIENTOS A:**

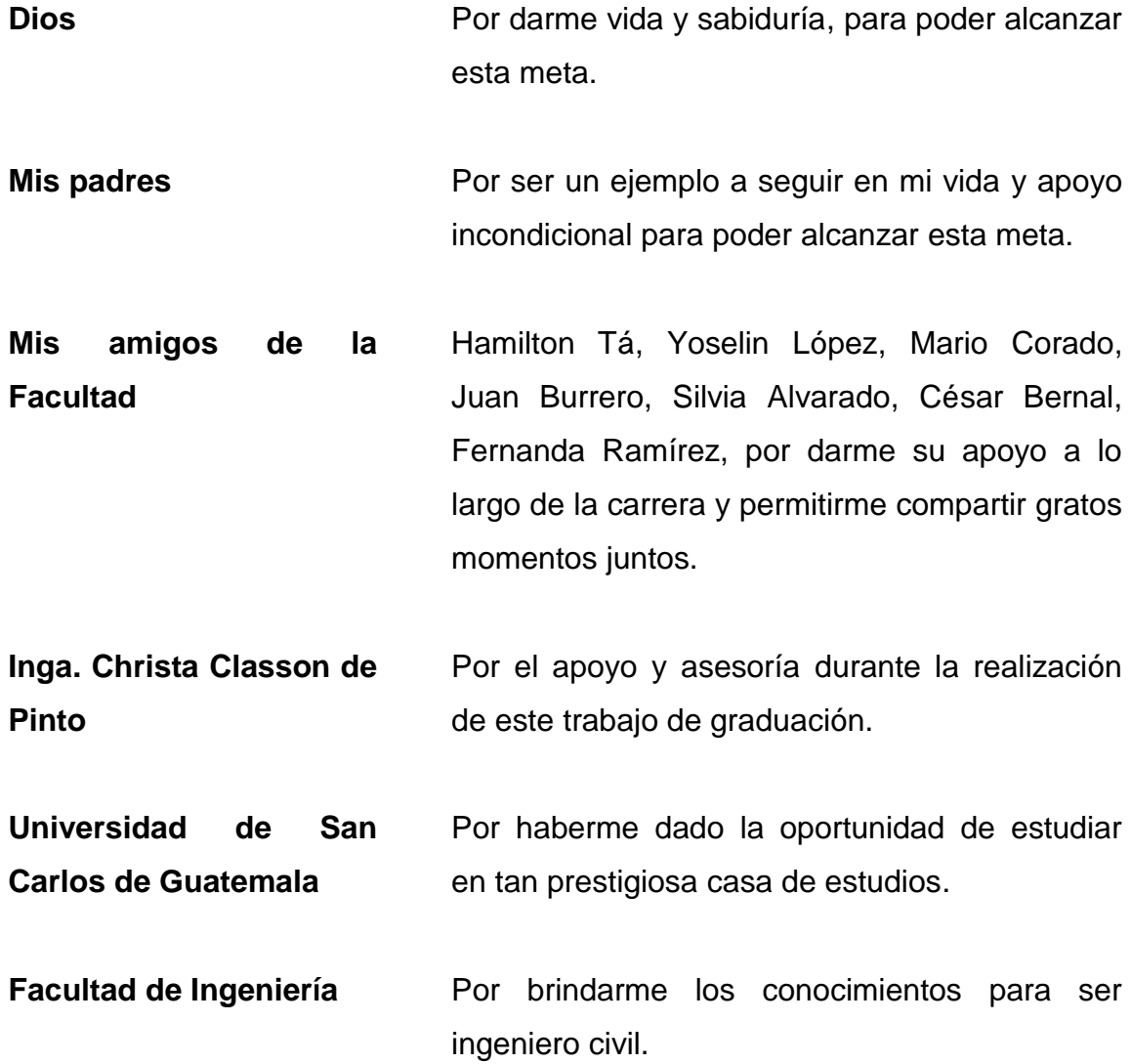

# ÍNDICE GENERAL

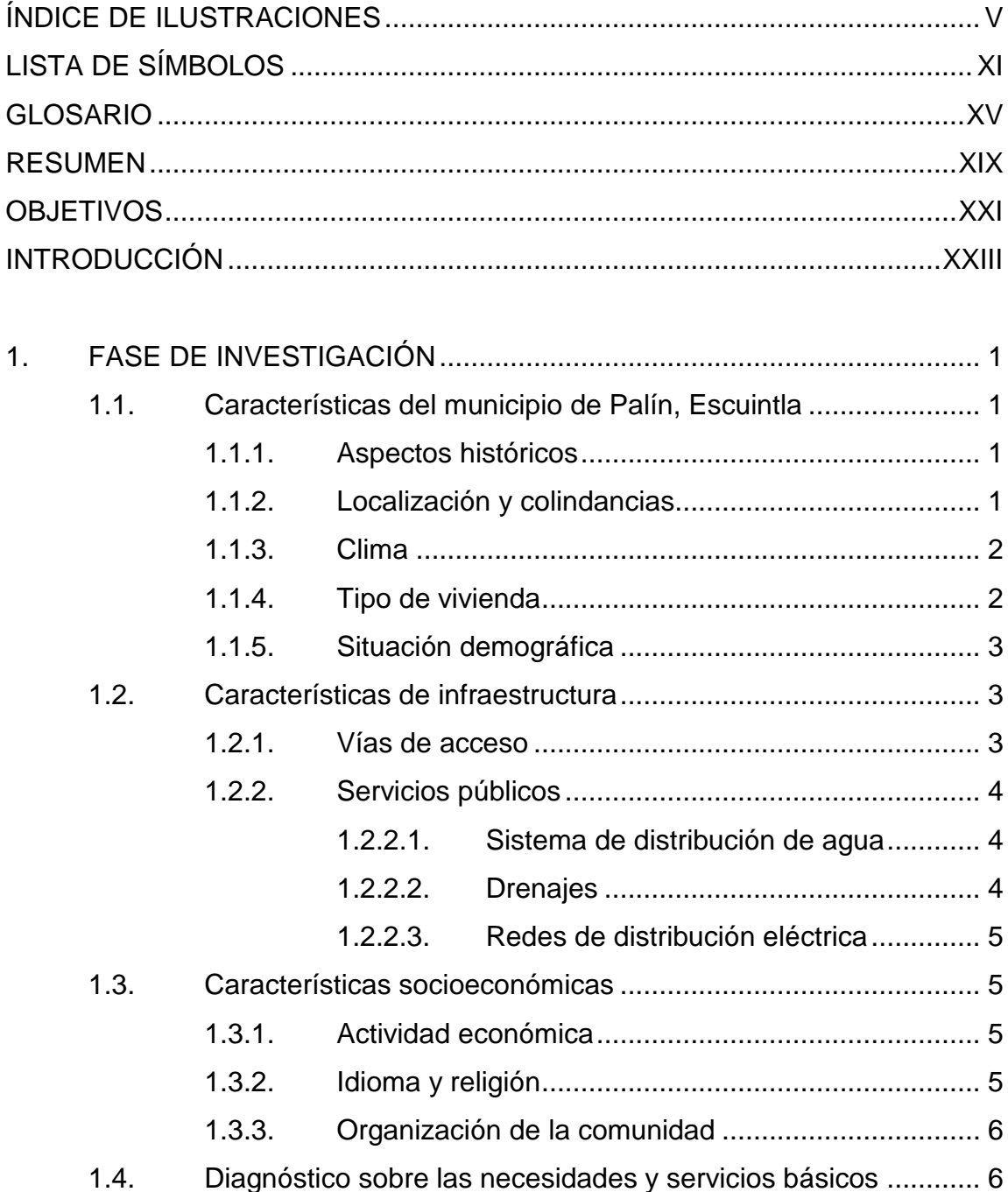

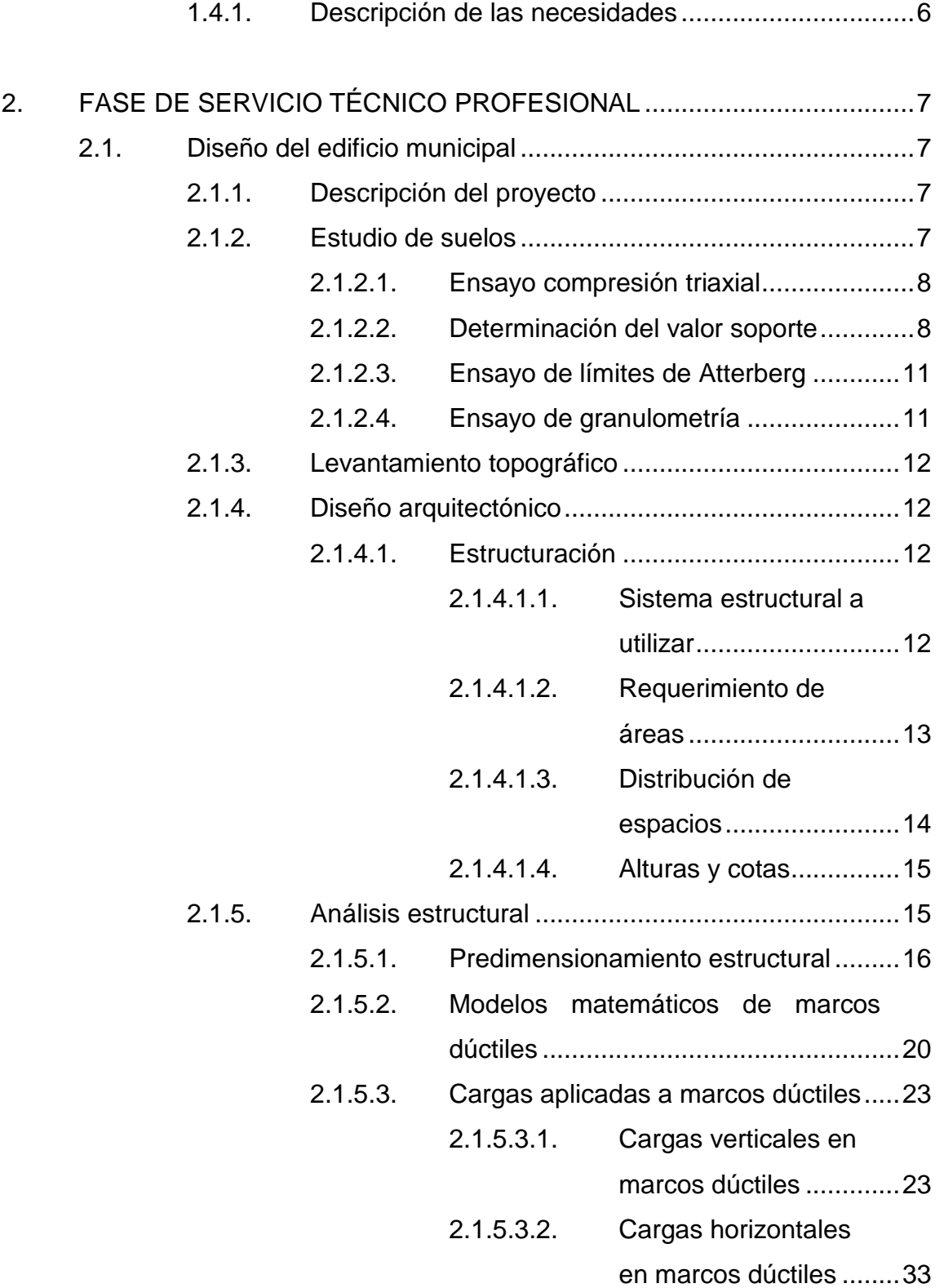

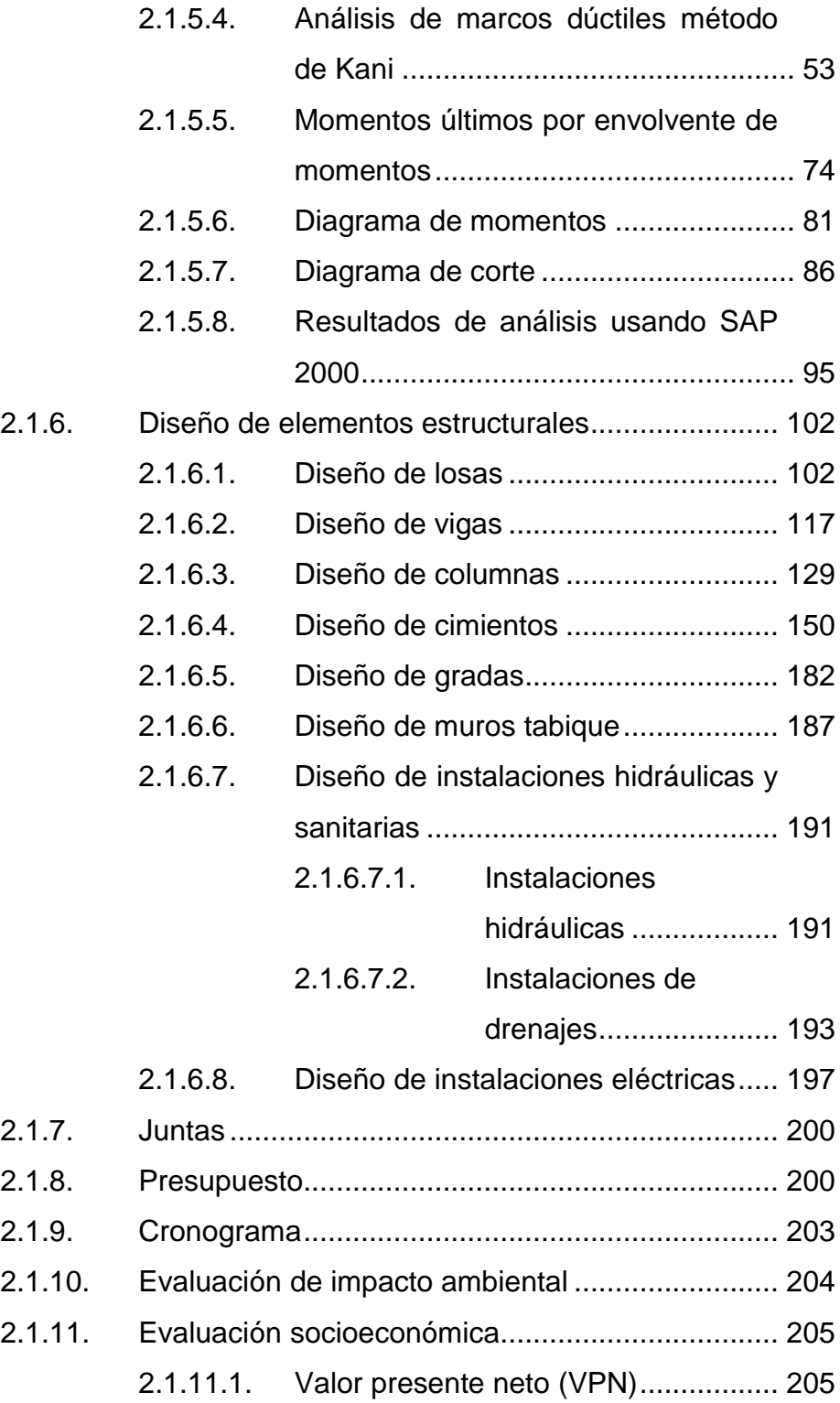

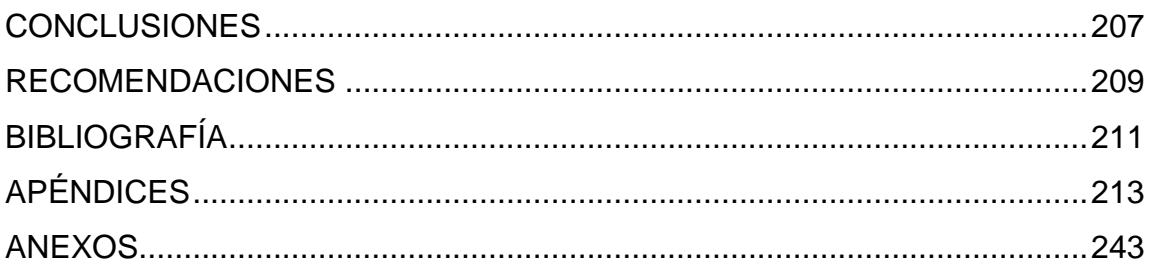

# <span id="page-15-0"></span>**ÍNDICE DE ILUSTRACIONES**

### **FIGURAS**

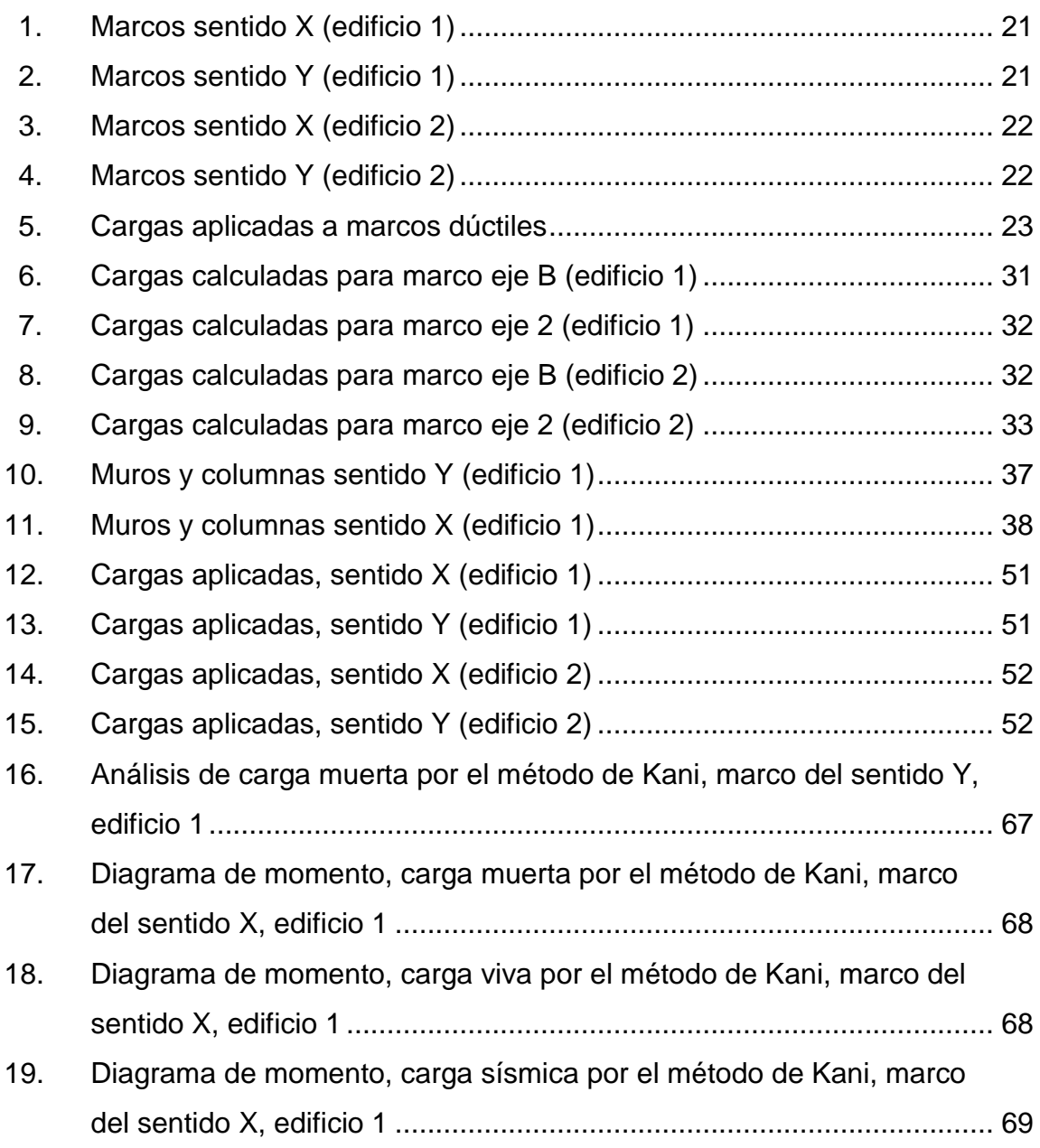

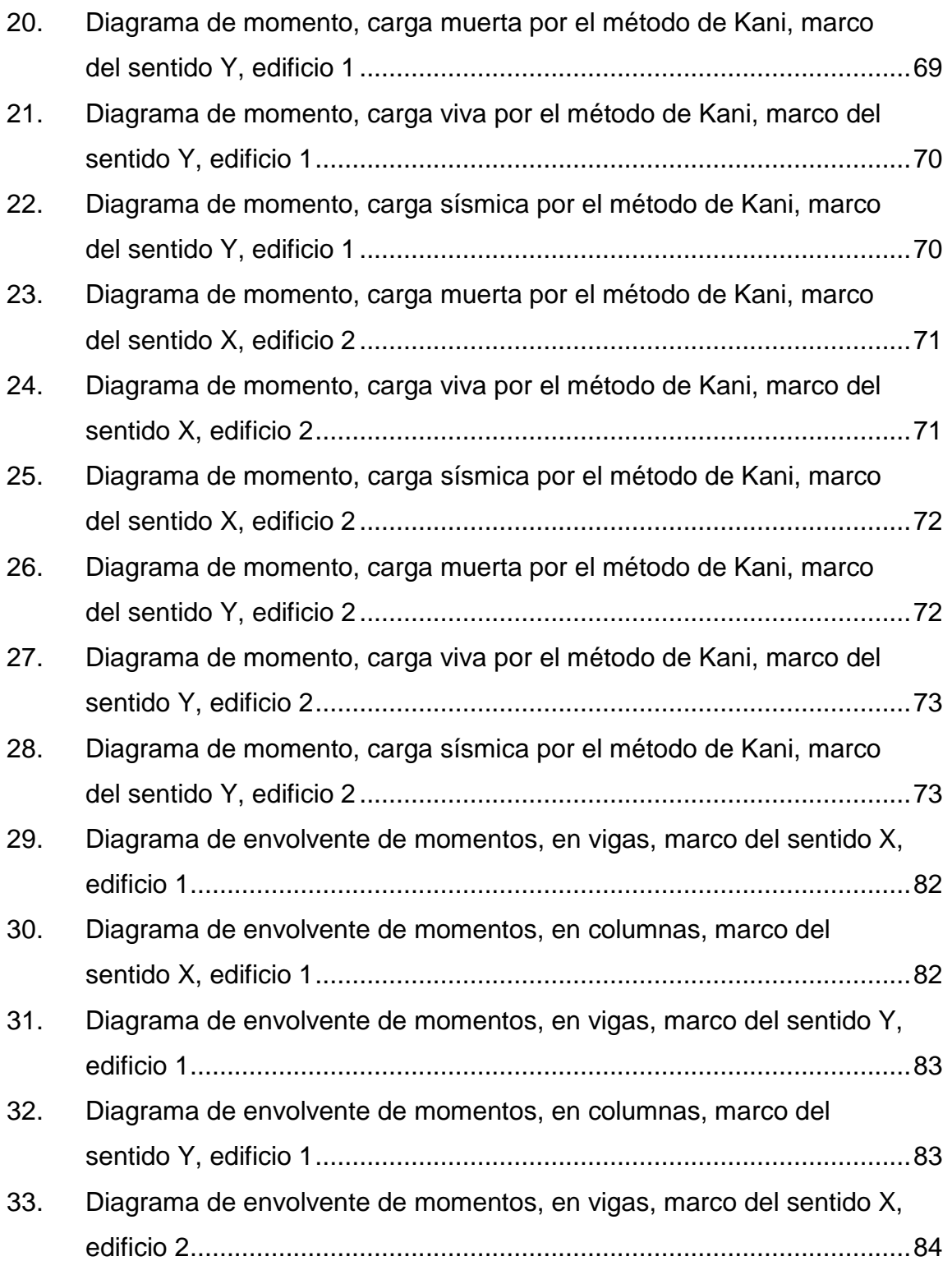

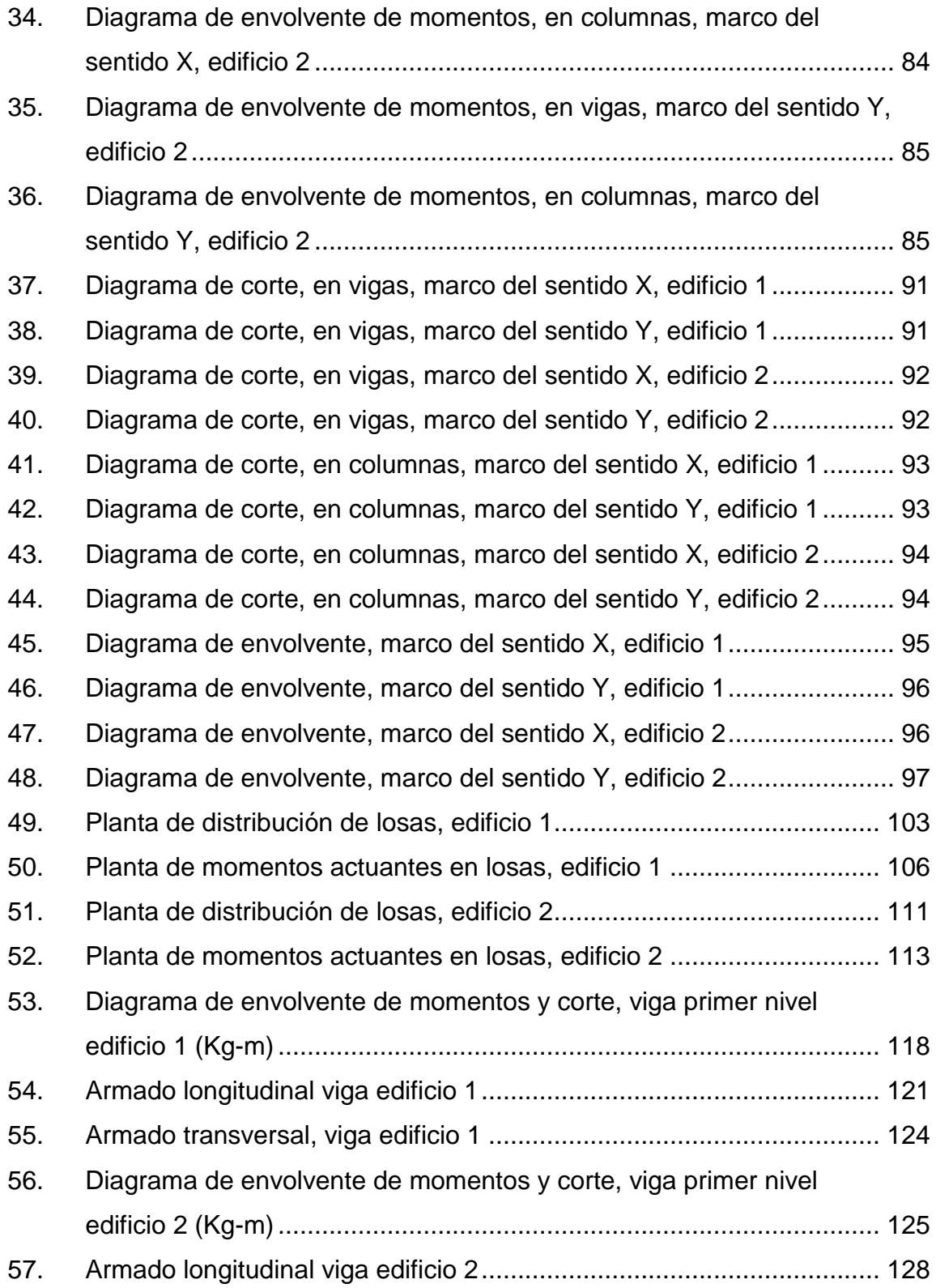

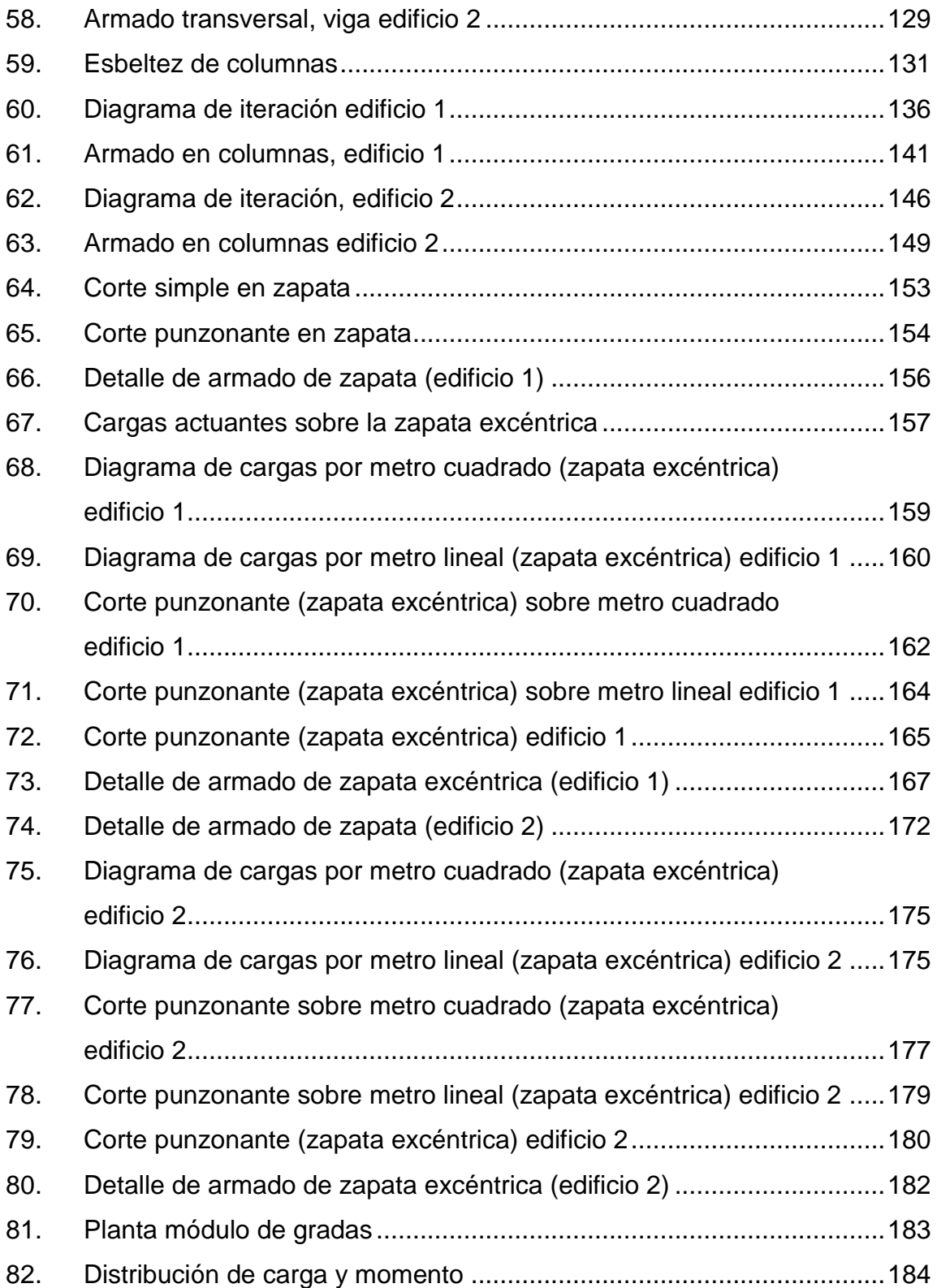

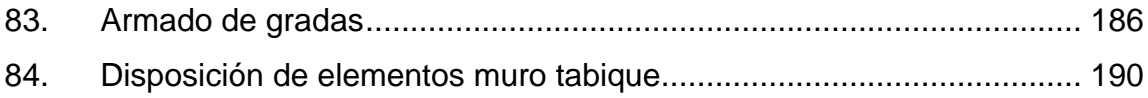

## **TABLAS**

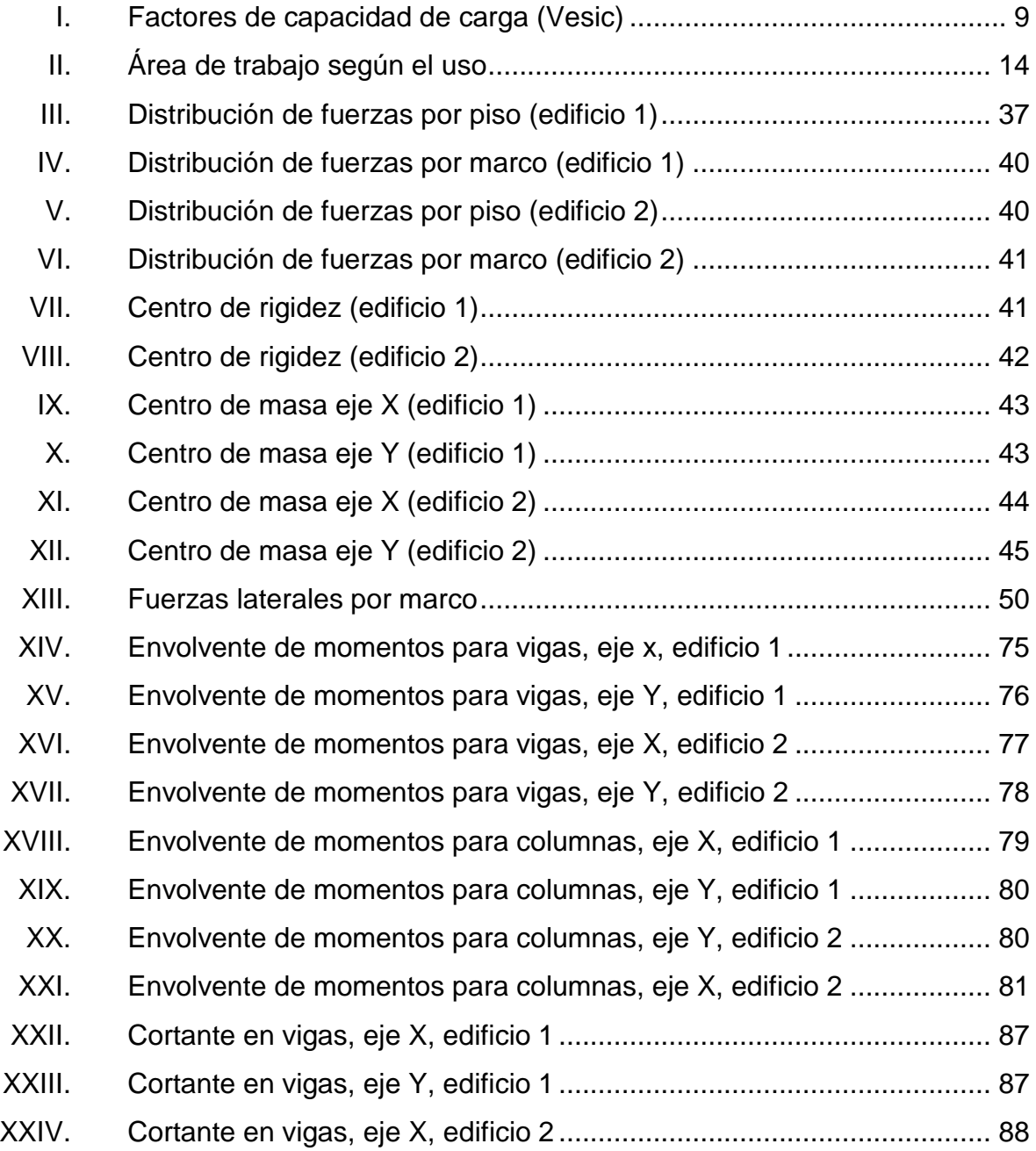

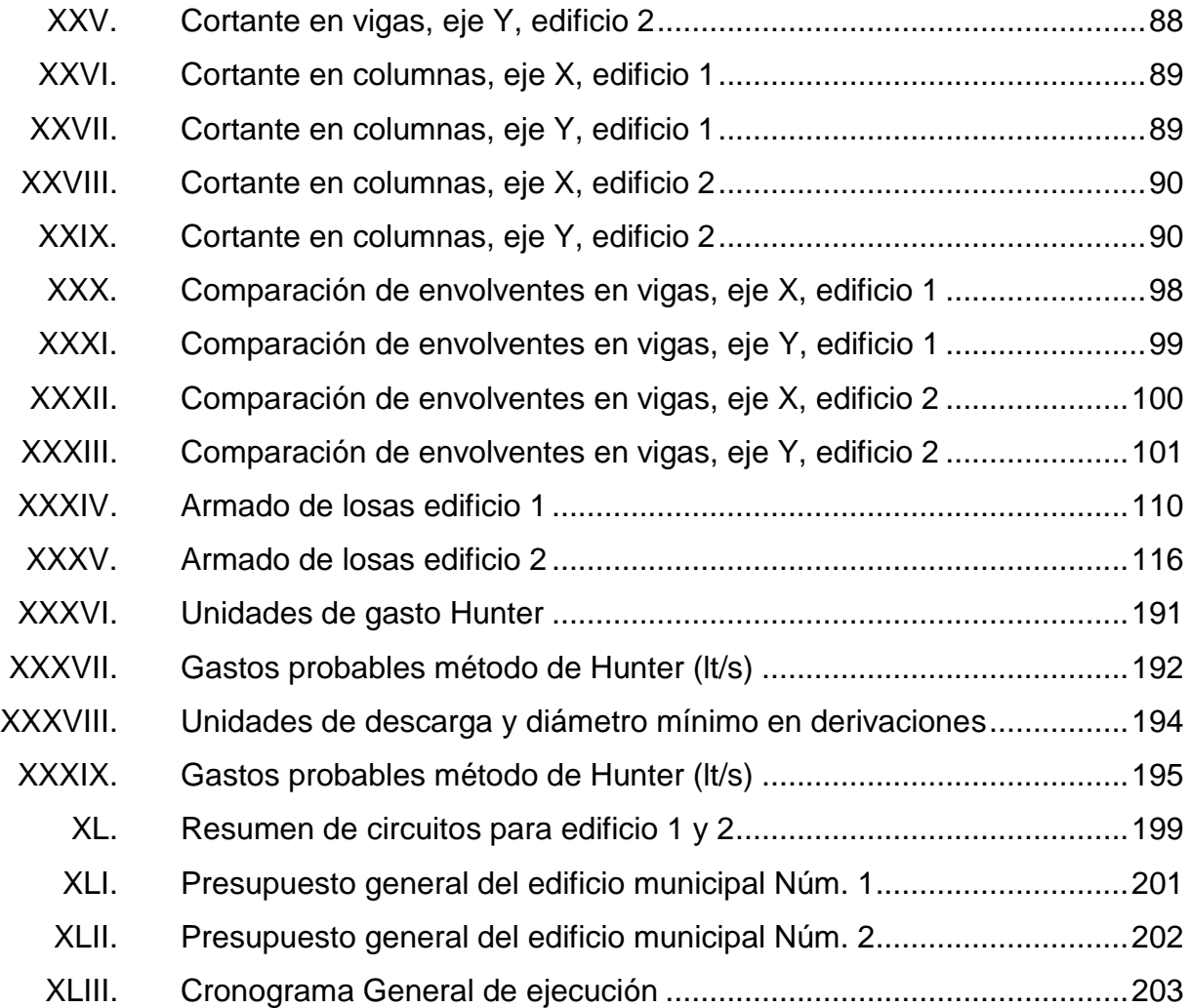

# **LISTA DE SÍMBOLOS**

# <span id="page-21-0"></span>**Símbolo Significado**

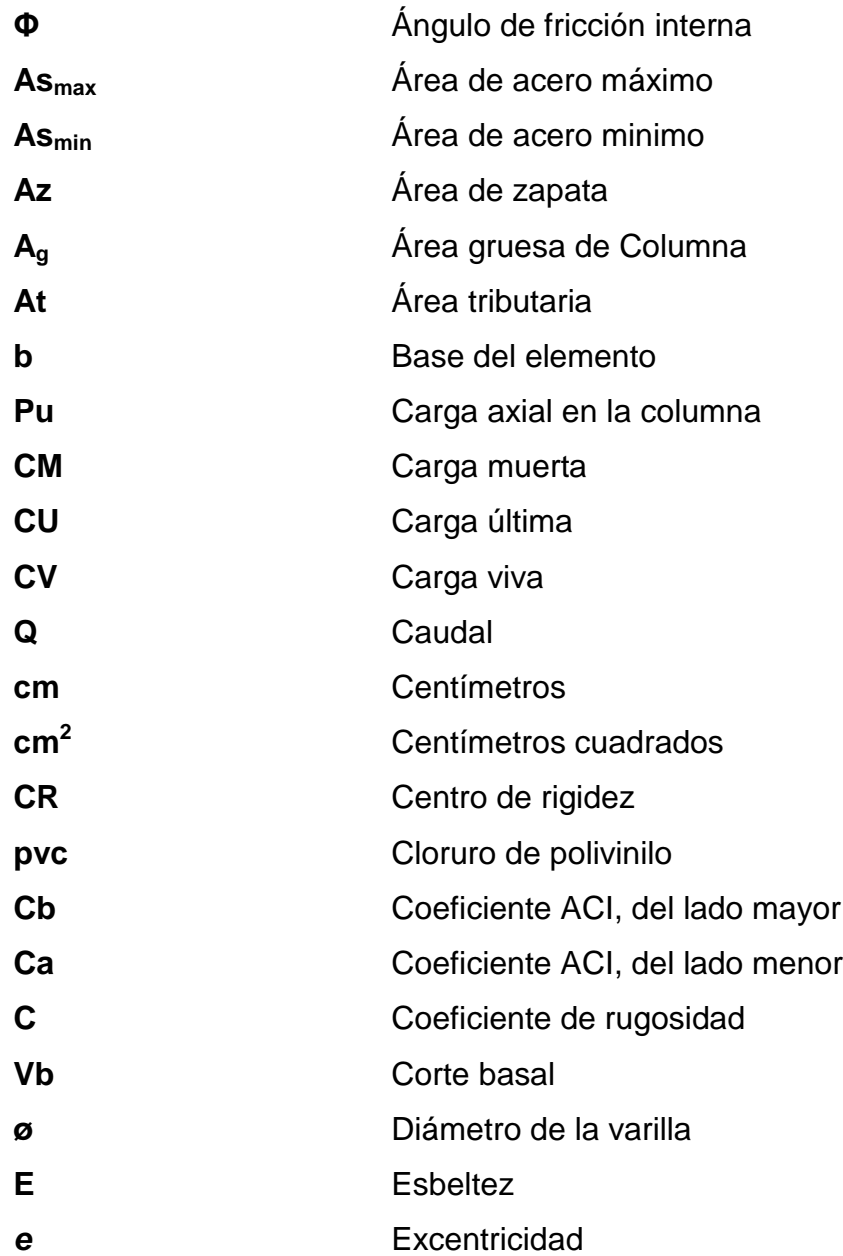

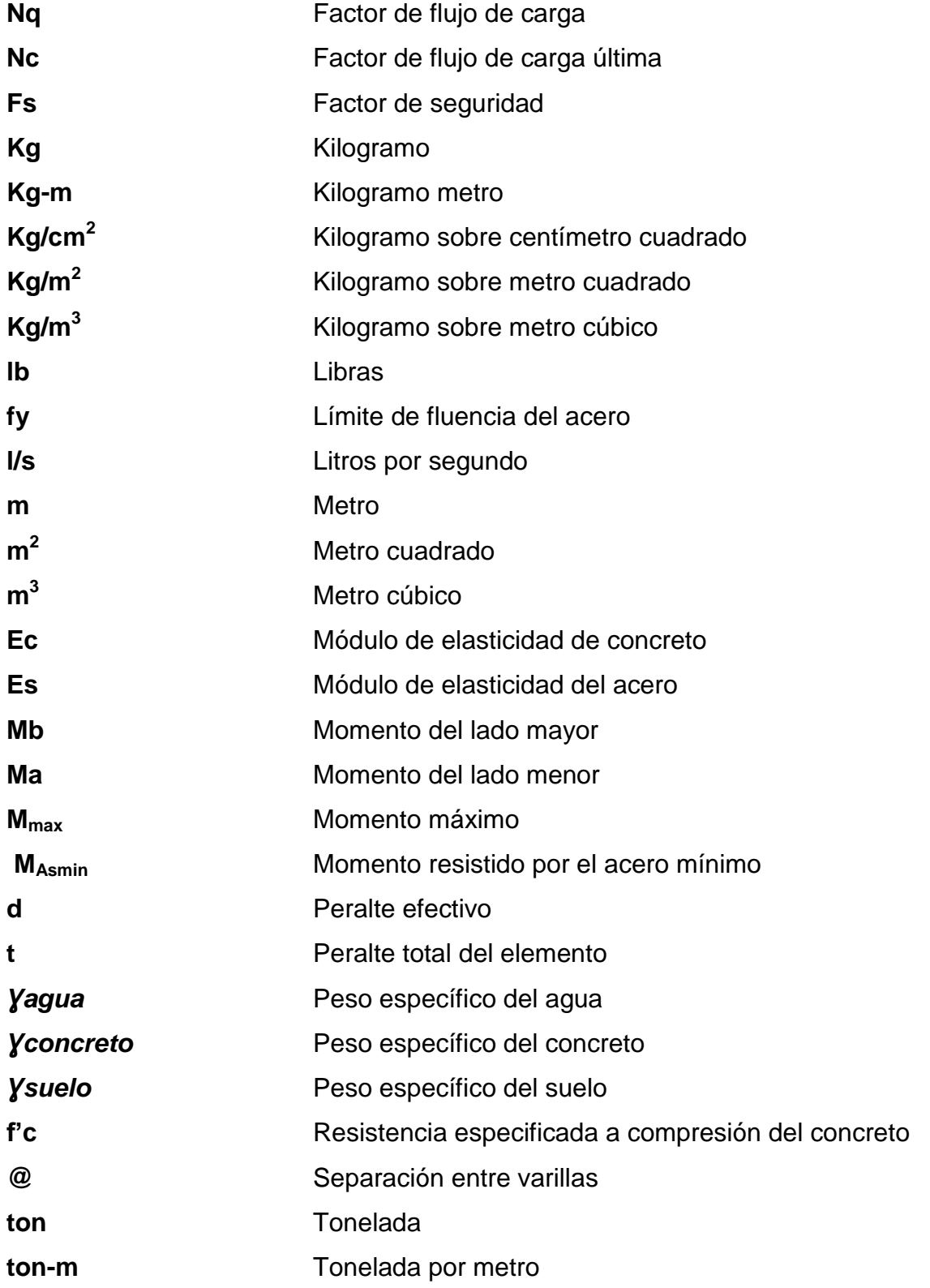

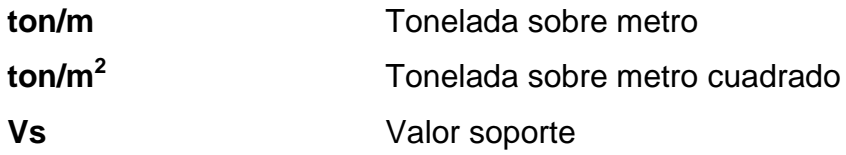

## **GLOSARIO**

<span id="page-25-0"></span>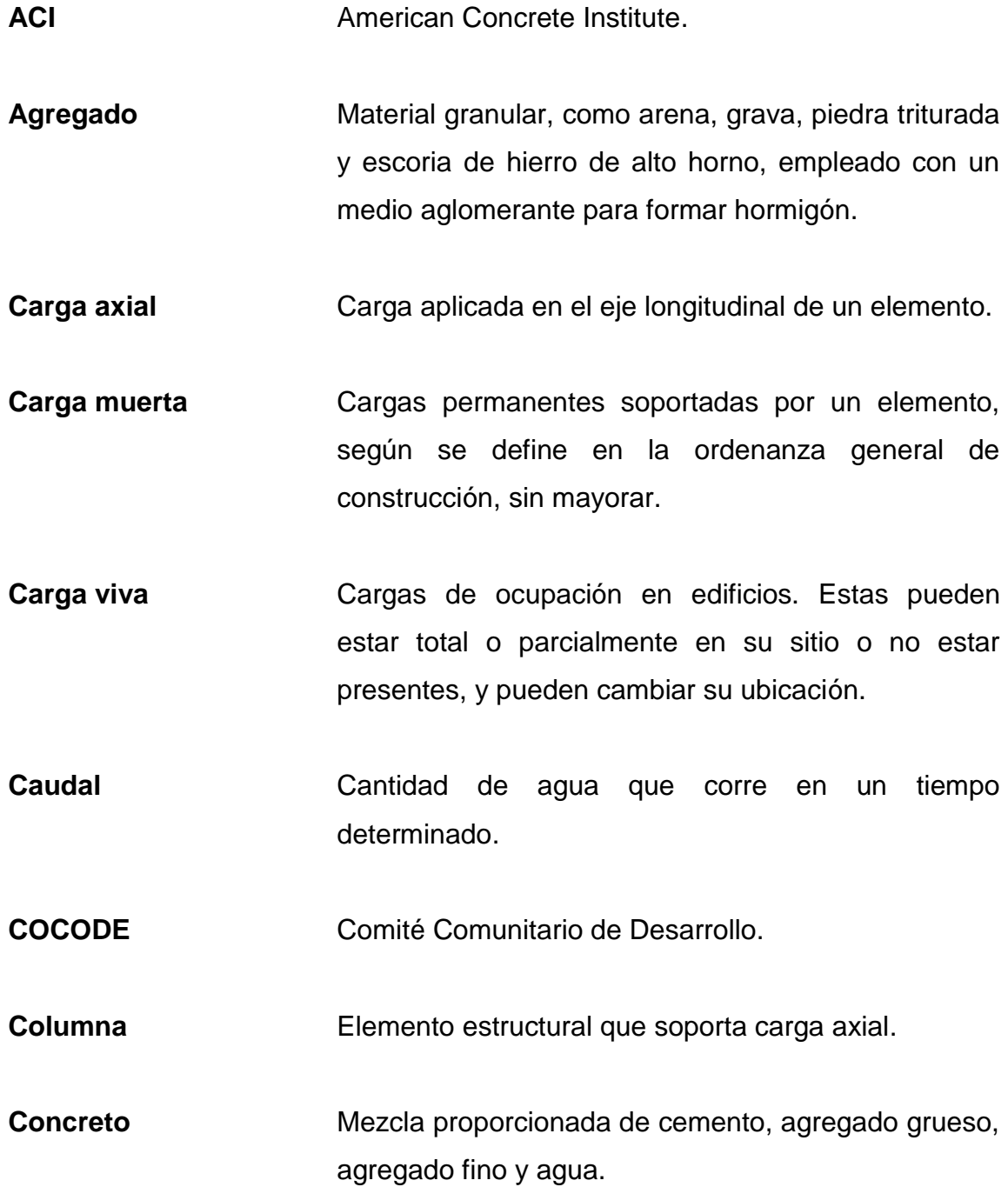

**Concreto reforzado** Concreto con refuerzo de acero.

**Deflexión Deformación de los elementos estructurales que se** presentan en forma de curvatura del eje longitudinal, al ser cargados.

- **Estribo Armadura empleada para resistir esfuerzos de corte** y de torsión en un elemento estructural; por lo general, barras, alambres o malla electro soldada de alambre, liso o estriado, ya sea sin dobleces o doblados en forma de L, de U o formas rectangulares, y situados perpendicularmente o en ángulo con respecto a la armadura longitudinal.
- **Excentricidad** Divergencia entre el centro de masa y el centro de rigidez.

**Factor de rugosidad** Factor que expresa que tan lisa es una superficie.

**Longitud de** Longitud embebida en el hormigón que se requiere **desarrollo** para poder desarrollar la resistencia de diseño de la armadura en una sección critica.

**Módulo de** Razón entre la tensión normal y la deformación **elasticidad** unitaria correspondiente, para esfuerzos de tracción o compresión bajo el límite de proporcionalidad del material.

- **Momento** Producto de una fuerza por la distancia perpendicular a la línea de acción de la fuerza al eje de rotación.
- **Muro** Elemento, generalmente, vertical, empleado para encerrar o separar espacios.
- **Topografía** Parte de la geodesia que tiene por objetivo representar el terreno sobre papel de la manera más exacta posible. Los dibujos que representan un terreno se llaman planos topográficos.
- **Viga** Miembro horizontal usado, principalmente, para soportar cargas.
- **Zapata** Tipo de cimentación superficial adecuado, cuando el terreno tiene propiedades de soporte adecuados.

XVIII

#### **RESUMEN**

<span id="page-29-0"></span>El proyecto presentado es de gran importancia para la administración actual de la Municipalidad de Palín, debido al impacto positivo que tendrá en la población, ya que con ello se podrá garantizar un mejor servicio a la comunidad.

Debido al tamaño del actual edificio municipal, no se logra cubrir todas las áreas de servicio social que se necesitan. Es por ello que se ve la necesidad de planificar el diseño de un nuevo edificio municipal y ampliarlo a otras áreas municipales, con el fin de poder colocar nuevos espacios para servicio social, como una farmacia municipal, estación de la Policía Municipal, entre otros.

Para una mejor comprensión, el documento se ha dividido en dos fases: de investigación y servicio técnico profesional. La primera fase contiene la información monográfica del área de influencia, que será beneficiada con la ejecución del proyecto planteado.

En la fase del servicio técnico profesional se detalla el procedimiento de diseño para el edificio municipal de Palín, que contiene el conjunto de los criterios que fundamentan el diseño, basados en los códigos de diseño utilizados en Guatemala.

## **OBJETIVOS**

#### <span id="page-31-0"></span>**General**

Diseñar el edificio municipal de dos niveles que cumpla con los requisitos para el buen funcionamiento administrativo de la Municipalidad de Palín, Escuintla.

#### **Específicos**

- 1. Realizar un diagnóstico sobre las necesidades de servicios básicos e infraestructura del área rural del municipio de Palín, Escuintla.
- 2. Coordinar con las autoridades municipales el diseño arquitectónico del edificio municipal que cumpla con los requisitos para el buen funcionamiento.
- 3. Realizar el diseño estructural con base en las normativas de diseño correspondientes.
- 4. Elaborar los planos de todos los detalles que permitan la ejecución del edificio municipal de Palín, Escuintla.
- 5. Elaborar el presupuesto del proyecto a diseñar.

XXII

#### **INTRODUCCIÓN**

<span id="page-33-0"></span>El crecimiento poblacional es un factor muy importante en la problemática de un país, debido a que crea mayor demanda de los servicios básicos, empleos, mayores espacios para la atención al público, entre otros. Este es el caso actual del municipio de Palín, Escuintla. Dicho crecimiento ha creado la demanda de adecuadas instalaciones para atender la gran cantidad de personas que acuden a esta institución a realizar sus trámites municipales.

En vista de lo anterior y en mutuo acuerdo con las autoridades correspondientes del municipio de Palín, se convino planificar un proyecto que contemple un nuevo diseño y ampliación del actual edificio dando una solución a las necesidades del municipio. Y así, contar con un espacio útil, confortable, eficiente y funcional que albergue a los usuarios de dicha oficina administrativa.

Con el presente trabajo se pretende dar una solución técnica, económica y factible al problema antes mencionado, el cual abarcará desde la arquitectura y distribución de ambientes, hasta el diseño estructural de dicha edificación municipal. Priorizando así la necesidad de brindar un mejor servicio al público.

XXIV

### **1. FASE DE INVESTIGACIÓN**

#### <span id="page-35-1"></span><span id="page-35-0"></span>**1.1. Características del municipio de Palín, Escuintla**

El nombre de Palín proviene de las voces pocomames *Palaq* (estar de pie) y *ha* (agua), que unidas significan agua parada (o de pie) en vista que la población se encuentra en las faldas del volcán de agua.

#### **1.1.1. Aspectos históricos**

<span id="page-35-2"></span>El municipio de Palín adquirió tal categoría el 16 de octubre de 1836, se cree que había sido creado antes, pero no se ha encontrado ningún dato oficial. El distrito independiente cambió su nombre y categoría a departamento por Acuerdo Ejecutivo del 8 de mayo de 1886, tomando el nombre de Amatitlán. Luego el departamento de Amatitlán fue suprimido por decreto legislativo número 2081 del 29 de abril de 1935, con el publíquese y cúmplase del ejecutivo el 2 de mayo de ese año, y basado en el mismo decreto, el municipio de Palín paso a formar parte de la jurisdicción del departamento de Escuintla. Al que pertenece actualmente.

#### **1.1.2. Localización y colindancias**

<span id="page-35-3"></span>El municipio de Palín se encuentra ubicado a 40 kilómetros al sur de la ciudad capital de Guatemala; localizado en la parte nororiental del departamento de Escuintla, en la Región V o Región Central. Se localiza en la latitud norte 14º 24' 14" y en la longitud oeste 90º 41' 55". Consta de un área aproximada de ochenta y ocho kilómetros cuadrados (88Km<sup>2</sup>) colindando al
norte: con el municipio de Santa María de Jesús, del departamento de Sacatepéquez; sur: con el municipio de Escuintla, y San Vicente Pacaya, del departamento de Escuintla; oriente: con el municipio de Amatitlán departamento de Guatemala y San Vicente Pacaya, departamento de Escuintla; poniente: con el municipio de Escuintla, departamento de Escuintla y San Juan Alotenango, departamento de Sacatepéquez.

## **1.1.3. Clima**

Palín comparte un clima muy variable y se puede clasificar como templado, la variación se da en concordancia a la época del año y se puede decir que el viento es un fenómeno singular que ocurre durante los meses de noviembre a febrero, con velocidad fuerte.

La temperatura media anual es de 20 °C, pero durante el año se obtiene una temperatura máxima de 20-30 ºC, y una mínima de hasta 6-8 ºC. El área que comprende el municipio es bastante húmeda, contemplándose, hasta un 80 por ciento de humedad relativa. El promedio de lluvia anual en 130 días es de 1 500 mm. Distribuido en los meses de mayo a octubre.

#### **1.1.4. Tipo de vivienda**

La mayor parte de las familias del municipio cuentan con viviendas construidas de block, láminas, adobe, entre otras; siendo estas con techo de lámina y en alguno de los casos losa. En el casco urbano del municipio se pueden observar viviendas en buenas condiciones, lo que refleja el progreso del municipio con el pasar del tiempo.

#### **1.1.5. Situación demográfica**

El municipio de Palín está compuesto por tres pueblos: mestizo o ladino, maya. Asimismo, con una población inmigrante, compuesto por familias venidas de diferentes partes de Guatemala y países centroamericanos.

En *Recordación Florida,* Fuentes y Guzmán, en 1690 cuenta el padrón del corregidor del valle de setecientos veinticinco tributarios de la nación, siendo este uno de los primeros datos en relación con la población del municipio. En 1981, según datos del Instituto Nacional de Estadística, se cuenta con la siguiente información: población masculina: 18 184; población femenina: 18 572; población urbana: 24 680; población rural: 12 076; densidad de población, 136 habitantes por habitante en el área urbana; población total: 36 756.

# **1.2. Características de infraestructura**

Los diferentes servicios, como vías de acceso, el sistema de distribución de agua potable, drenajes, redes de distribución eléctrica, permiten tener un enfoque de la infraestructura del municipio y con ello dar un enfoque a las posibles necesidades.

#### **1.2.1. Vías de acceso**

Está localizado a 40 kilómetros al sur de la ciudad capital de Guatemala, a 12 kilómetros al sur del lago de Amatitlán, y a 17 kilómetros al norte de la cabecera departamental de Escuintla, es atravesado de este a oeste por la carretera Interoceánica CA-9 ruta al Pacifico, asfaltada con cuatro carriles transitables en todo tiempo. Se cuenta también con caminos y veredas

vecinales de terracería que lo unen con los municipios vecinos y propiedades rurales entre sí, transitable en todo tiempo hacia Santa Maria de Jesús y Antigua Guatemala, Sacatepéquez; San Vicente Pacaya, Escuintla, aldea La Periquera,

#### **1.2.2. Servicios públicos**

En algunas aldeas y comunidades aledañas se puede ver la ausencia de algunos servicios públicos como lo son: sistema de drenajes, sistema de alcantarillado pluvial, sistema de agua potable y servicio eléctrico.

# **1.2.2.1. Sistema de distribución de agua**

Según los registros recaudados por la Municipalidad de Palín, el 81 por ciento cuenta con un sistema de distribución de agua potable, quedando restante un 19 por ciento que trabajan con pozos para la obtención del vital líquido, siendo estos pobladores quienes se encuentran más alejados del casco urbano.

#### **1.2.2.2. Drenajes**

El municipio de Palín tiene con un déficit en el sistema de drenajes, debido a que el 8 por ciento cuenta con este servicio entre los cuales muchos se encuentran en deterioro. Un factor muy importante a observar es que trabaja como un sistema unificado, es decir transporta aguas pluviales y drenajes, lo que ocasiona muchas veces el colapso del sistema.

## **1.2.2.3. Redes de distribución eléctrica**

Palín fue uno de los primeros lugares que gozó del servicio eléctrico en el país, actualmente, el 91 por ciento de la población cuenta con este servicio y un 82 por ciento de las calles están iluminadas, siendo el principal proveedor la Empresa Eléctrica de Guatemala.

## **1.3. Características socioeconómicas**

Se determinan las características económicas del municipio con el objetivo de conocer la forma de ingreso y el tipo de trabajo que se realiza dentro del mismo.

### **1.3.1. Actividad económica**

La economía de la población se braza en la producción y comercialización agrícola en un 70 por ciento, especialmente en la producción del café, cítricos, legumbres y frutas silvestres. El otro 30 por ciento es obrera en las diferentes fábricas, granjas y maquilas que se encuentra en el municipio, y los demás habitantes viajan a lugares vecinos y a la ciudad capital para vender su fuerza de trabajo.

#### **1.3.2. Idioma y religión**

El idioma natal en el municipio de Palín es el pocomam, pero gran parte de la población domina el idioma español. La religión que predomina es la católica, aunque se puede apreciar en diferentes áreas, iglesias evangélicas, conformando un total de 26.

#### **1.3.3. Organización de la comunidad**

Los mecanismos de participación actual de las comunidades se dan a través de reuniones del COMUDE y las asambleas comunitarias de los COCODES, donde se intercambia información y experiencias en relación a los problemas y necesidades de la población, y se realizan propuestas correspondientes a mejorar la dinámica del desarrollo del municipio. Actualmente se encuentran 8 comités, 19 COCODES y diferentes asociaciones, entre ellas: AIDEMMPE, Jawal, Cultural Qawinaqel, entre otras.

### **1.4. Diagnóstico sobre las necesidades y servicios básicos**

Para poder dar un aporte técnico profesional en la comunidad, hubo necesidad de priorizar un proyecto que permita conocer las necesidades del municipio de Palín.

# **1.4.1. Descripción de las necesidades**

Dentro de la descripción de las necesidades y de común acuerdo con las autoridades municipales, se priorizó el nuevo diseño del edificio municipal, ya que el crecimiento poblacional, antigüedad y falta de mantenimiento de las instalaciones, han ocasionado el deterioro y poco espacio para la atención al público en las diferentes oficinas.

Con la nueva propuesta de diseño se pretende dar una solución a lo antes mencionado, permitiendo ampliar los espacios para el servicio al público, realizar una redistribución de las oficinas, ubicándolas en un espacio adecuado.

# **2. FASE DE SERVICIO TÉCNICO PROFESIONAL**

#### **2.1. Diseño del edificio municipal**

Se tomarán en cuenta los aspectos arquitectónicos y estructurales; considerando las diferentes características y dimensiones basados en las diferentes normativas, que permitan su adecuada funcionalidad.

## **2.1.1. Descripción del proyecto**

Con el fin de brindar un mejor servicio y comodidad al público, el diseño del edificio municipal contempla la ampliación de sus instalaciones. Por lo que incluirá un nuevo diseño en el área actual y a la vez, otro en una área municipal, siendo así dos edificios municipales de dos niveles cada uno.

Actualmente cuenta con un área de 441,1 metros cuadrados y la nueva tendrá 613,82 metros cuadrados, contando para el diseño con un área total de 1 054,92 metros cuadrados.

#### **2.1.2. Estudio de suelos**

Esta actividad se realizó para obtener la información acerca del suelo, que servirá de base para todas las solicitaciones del proyecto. Se tomó una muestra extraída del terreno donde se ubican los edificios, a una profundidad de 2,50 metros, para poder realizar el ensayo de compresión triaxial.

## **2.1.2.1. Ensayo compresión triaxial**

Este ensayo permite conocer la información sobre el valor soporte del suelo ante esfuerzos cortantes. Para el proyecto se tomó una muestra inalterada del suelo a una profundidad de 2,50 metros, de esta se obtuvieron los siguientes datos (ver anexos):

- Tipo de ensayo: no consolidado y no drenado
- Tipo de suelo: limo arenoso color café oscuro
- Ángulo de fricción interna (ø): 29,14º (FS=2)
- Cohesión (Cu): 3,35 Ton/m<sup>2</sup>
- Desplante: 2,50 metros
- Peso específico del suelo ( $\gamma_s$ ): 1,58 T/m<sup>3</sup>

Con estos valores se podrá determinar el valor soporte del suelo para el diseño de la cimentación del edificio municipal.

#### **2.1.2.2. Determinación del valor soporte**

El valor soporte del suelo se determinará con la ecuación general de Meyerhof, utilizando los datos obtenidos del ensayo triaxial, realizado de la muestra de suelo.

$$
q_u = C' N_c F_{cs} F_{cd} F_{ci} + q N_q F_{qs} F_{qd} F_{qi} + 0.5 \gamma B N_\gamma F_{\gamma s} F_{\gamma d} F_{\gamma i}
$$

Para este cálculo se utilizarán los datos obtenidos en el estudio de suelos descrito con anterioridad.

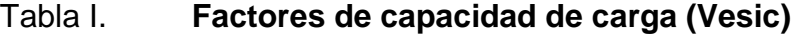

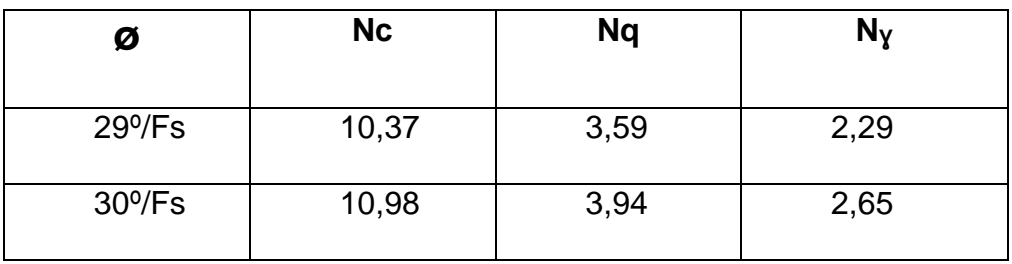

Fuente: Das, Braja. *Principios de ingeniería de cimentaciones*. p. 168.

Donde interpolando se obtiene:

 $Nc = 10,45$ 

 $Nq = 3,64$ 

 $N\gamma = 2.34$ 

Factores de forma

$$
Fcs = 1 + \left(\frac{B}{L}\right) * (Nq/ Nc) = 1,35
$$

 $Fqs = 1 + (B/L) \tan \varnothing = 1.26$ 

$$
F\gamma s = 1 - 0.4 (B/L) = 0.60
$$

Factores de profundidad

 $Fcd = 1 + 0.4 tan^{-1}$  (

 $Fqd = 1 + 2 \tan \phi * (1 - \sin \phi)^2 * \tan^{-1}(\phi)$ 

 $F\gamma d = 1$ 

Factores de la inclinación de la carga

 $Fci = Fqi = (1 - \beta^{\circ}/90^{\circ})^2$ 

 $F\gamma i = (1 - \beta^{\circ}/\phi^{\circ})^2$ 

Sustitución de los valores en la ecuación general

qu =  $(3,35)(10,45)(1,35)(1,41)(1)$  +  $(2,50)(1,58)(3,64)(1,26)(1,30)(1)$  + 0,5(1,58)(1,50)(2,34)(0,60)(1)(1)

qu= 91,85 Ton/m<sup>2</sup> (esfuerzo límite)

- Cálculo de esfuerzo admisible o de diseño
- $qa = qu/Fs$  Fs≥3

 $qa = 91,85 / 3$ 

 $qa = 30,62$  Ton/m2

El valor soporte del suelo es de 30,62 Ton/m<sup>2</sup>, el cual será utilizado para el diseño de la cimentación del edificio municipal.

### **2.1.2.3. Ensayo de límites de Atterberg**

Se utilizan para caracterizar el comportamiento de los suelos finos, es decir, para obtener información concerniente a la consistencia del suelo de acuerdo a su humedad. Los límites se basan en el concepto de que, en un suelo de grano fino solo pueden existir cuatro estados de consistencia según su humedad.

Así, un suelo se encuentra en estado sólido cuando está seco. Al agregarle agua poco a poco va pasando sucesivamente a los estados semisólido, plástico y finalmente líquido. Para ello existen tres ensayos: límite líquido, límite plástico y límite de concentración. Sin embargo, para el proyecto se ha considerado únicamente los límites líquido y plástico basados en la Norma AASHTO T-89 T-90 (ver anexos).

- Ensayo No.: 1
- Muestra No.: 1
- L.L. (%): 54,40
- I.P. (%): 11,30
- Clasificación: MH
- Descripción del suelo: limo arenoso color café oscuro.

## **2.1.2.4. Ensayo de granulometría**

Tiene como finalidad determinar en forma cuantitativa la distribución de las partículas del suelo de acuerdo a su tamaño. Es decir, determinar la composición de granos del suelo, clasificándolos como finos o gruesos, según la Norma AASHTO T-27 (ver anexos).

- Porcentaje de grava (por ciento): 1,16
- Porcentaje de arena (por ciento): 37,58
- Porcentaje de finos (por ciento): 61,26

## **2.1.3. Levantamiento topográfico**

Por falta de datos de la Municipalidad, se realizó el levantamiento topográfico en el actual terreno, y del nuevo adquirido que ocupará la Municipalidad de Palín; determinando así las dimensiones de los terrenos y la forma irregular que poseen.

## **2.1.4. Diseño arquitectónico**

Este contemplará las áreas mínimas de cada ambiente, forma que tendrá la edificación, y su distribución de los ambientes de una manera funcional, para brindar el mejor servicio a la comunidad y un mejor ambiente de trabajo.

## **2.1.4.1. Estructuración**

Se definirá por medio del sistema estructural a utilizar, tomando en cuenta la altura de la edificación, dimensionamiento de cada ambiente, materiales, sistema constructivo, con el fin de brindar un ambiente cálido y confortable para los usuarios. Es por ello que se determinó utilizar el sistema constructivo de marcos rígidos, de concreto reforzado y losas planas de concreto reforzado.

#### **2.1.4.1.1. Sistema estructural a utilizar**

Para la elección de sistema estructural se consideraron diferentes factores como: dimensiones máximas de ambientes, material a utilizar, sistema constructivo del lugar, clima, los factores ambientales (sismo), costos, altura de los edificios entre otros. Es por ello que se optó por utilizar el sistema de marcos rígidos, y losas planas de concreto reforzado según el ACI.

### **2.1.4.1.2. Requerimiento de áreas**

Para determinar las dimensiones de los espacios, se tomó en consideración varios factores como el clima, que puede afectar mucho en la temperatura del lugar. También se toma en cuenta el tipo de mobiliario de cada ambiente y número de personas que lo ocuparán. Según normativas alemanas, la superficie necesaria por lugar de trabajo es de 8 metros cuadrados, con una superficie libre de movimiento por empleado de 1,5 metros cuadrados, y basado en estimaciones americanas, el área de ocupación variaría según el uso que se le dé.

La superficie libre de movimiento es mayor o igual a un metro y medio, que considera como mínimo un ancho de pasillo mínimo de un metro, para que por medio de dicho espacio puedan transitar dos personas en dirección contraria.

# Tabla II. **Área de trabajo según el uso**

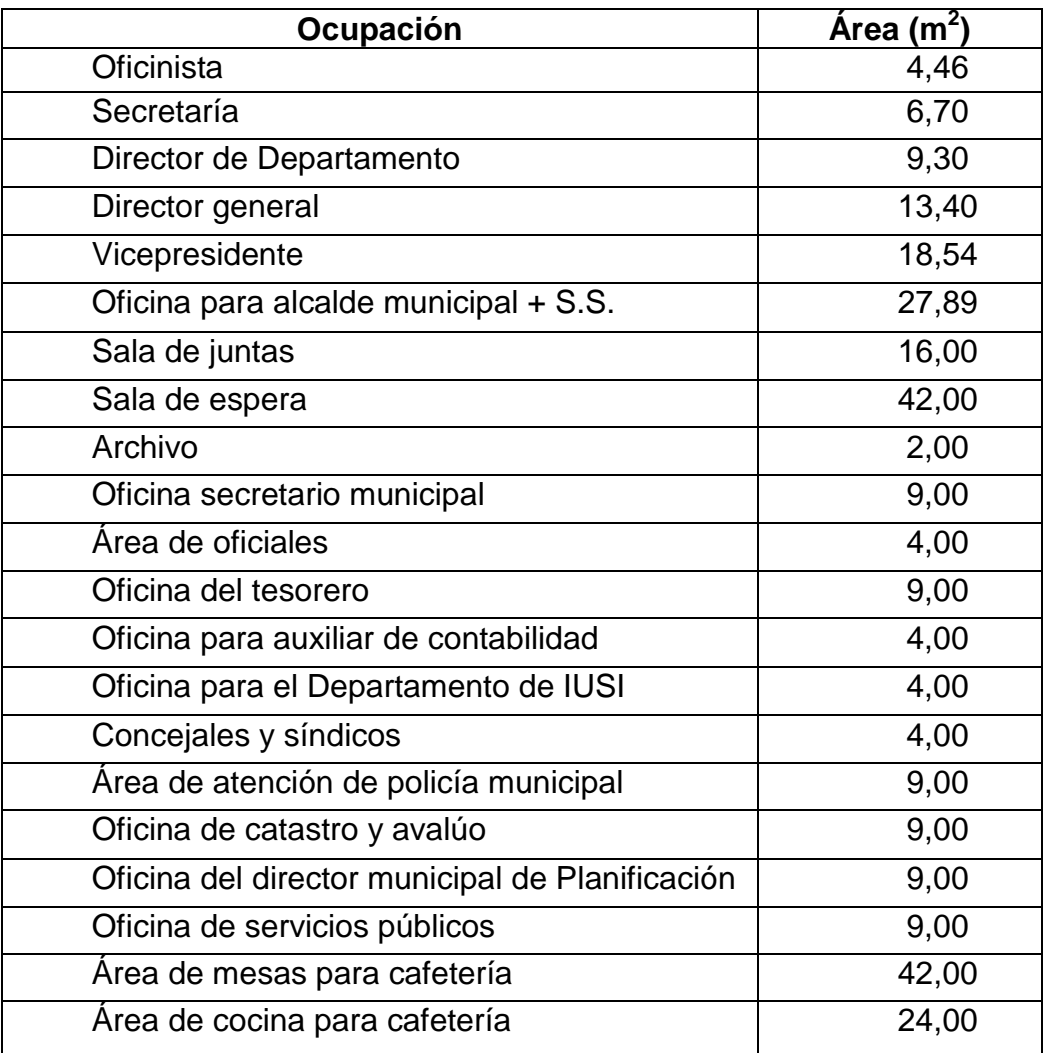

Fuente: NEUFERT, Ernst. *Arte de proyectar arquitectura*. p. 293.

# **2.1.4.1.3. Distribución de espacios**

Para la distribución de espacios se tomó en consideración diferentes criterios, como el acceso a las diferentes oficinas, áreas amplias y confortables para la buena atención al público y trabajadores, los accesos entre las diferentes oficinas a modo de tener una mejor comunicación, la funcionalidad que va tener cada ambiente, y la concurrencia de los ambientes.

En la distribución de los ambientes se buscó que las oficinas o áreas más concurridas se encuentren en el primer nivel, y las administrativas se encuentren en el segundo nivel; garantizando siempre, una rápida comunicación entre los diferentes departamentos como el departamento de Planificación con la oficina de alcaldía. Esta distribución se realizó en ambos edificios, con el fin de poder distribuir de una mejor manera la afluencia de la población.

# **2.1.4.1.4. Alturas y cotas**

Considerando varios factores, primordialmente el clima. La altura estándar de los ambientes se contemplará en 3 metros, con el objetivo de brindar un ambiente agradable y confortable para dicho lugar. La variación de alturas es debido a la diferencia de alturas que se presentan en el terreno, lo que ocasionará el uso de rampas y graderíos.

### **2.1.5. Análisis estructural**

Con el análisis estructural se podrá conocer las dimensiones de los diversos elementos estructurales, las diferentes cargas que afectan a dichos elementos estructurales como: cargas muertas, cargas vivas y cargas sísmicas. Dichas cargas se utilizarán para realizar el análisis de cargas horizontales y verticales en los elementos estructurales utilizando los métodos numéricos.

#### **2.1.5.1. Predimensionamiento estructural**

Antes de iniciar con el análisis estructural del edificio, se procederá a predimensionar los elementos que conformarán la estructura, siendo estos: viga, columnas y losas. Dicho predimensionamiento se realizará tomando los diferentes criterios y normas de diseño.

- Vigas: para el predimensionamiento se hace referencia a los parámetros establecidos por el ACI 318S-08, en sus secciones 21.5.1.2, 21.5.1.3 y 21.5.1.4, en el que presenta las dimensiones mínimas del elemento estructural. El cual indica que el ancho mínimo para la viga es de 25 centímetros y un peralte de 40 centímetros para todas las vigas. Conociendo dicha limitante se consideró el criterio de 8 centímetros por cada metro de luz libre de la viga.
- Edificio 1

 $H_{\text{viga}}$ = luz libre de viga\*0,08  $H_{\text{via}} = 5,30^{\circ}0,08 = 0,42 \text{ m}$  $H<sub>via</sub> = 0,45$  m  $B_{\text{viga}}=H_{\text{viga}}/1,5$  $B_{via} = 0.45 / 1.5 = 0.30$  m Se propone una sección para las vigas de 0,30 m \* 0,45 m Edificio 2  $H_{via}= 5,75*0,08= 0,46$  m  $H<sub>via</sub> = 0,50$  m  $B_{via} = H_{via} / 1.5$  $B_{viaa}= 0,45 / 1,5= 0,30$  m

Se propone una sección para las vigas de 0,30 m \* 0,50 m.

 Columnas: se determinó la sección de la columna, aplicando el área de acero mínima y la carga aplicada al elemento según lo establece el Código ACI 318S-08 cap. 10.3.6.2. Contemplando las limitantes que presenta el cap. 21.6.1.1, 21.6.1.2, en el que hace mención que la sección transversal no debe ser menor de 30 centímetros, y la relación base altura no debe ser menor que 0,40.

Datos de carga:

Azotea:

 $Cv = 200 \text{ kg/m}^2 \text{ (AGIES NR-2)}$ Cm= losa + sobrecarga + acabados  $\textsf{Cm} = (0, 12\textsf{m} * 2\textsf{ 400 kg/m}^3) + 100 \textsf{ kg/m}^2 + 40 \textsf{ kg/m}^2$  $Cm = 428$  Kg/m<sup>2</sup>

Entrepiso:

Cv = 250 kg/m2 (AGIES NR-2) Cm= losa + sobrecarga + acabados + tabiques + piso Cm=  $(0,12m * 2 400 kg/m<sup>3</sup>) + 70 kg/m<sup>2</sup> + 40 kg/m<sup>2</sup> + 100 kg/m<sup>2</sup> + 100$  $kg/m<sup>2</sup>$ Cm=  $598$  kg/m<sup>2</sup>

Área tributaria de la columna edificio 1= 5,30  $*$  5,30 = 28,10 m<sup>2</sup> Área tributaria de la columna edificio 2= 5,75 \* 5,75 = 33,06 m<sup>2</sup>

Cargas factorizadas

Pu= 1,4 CM + 1,7 CV (ACI 318S-08 apéndice C.9.2.1)

Edificio 1

 Azotea: Pu = 1,4 (428 kg/m<sup>2</sup> \* 28,10 m<sup>2</sup> ) + 1,7 (200 kg7m/<sup>2</sup> \* 28,10 m<sup>2</sup> ) Pu = 2 6391,52 kg ≈ 26,39 Ton.

 Entrepiso: Pu= 1,4 (598 kg/m2 \* 28,10 m2) + 1,7 (250 kg/m2 \* 28,10 m2) Pu = 29 147.02 kg  $≈ 29,15$  Ton.

ΣPu = 26,39 Ton + 29,15 Ton ΣPu = 55,54 Ton

Con el peso calculado se determinará la sección de la columna óptima para soportar dicho peso.

Pu=  $0,80$  Φ (0,85 f'c (Ag – Ast) + fy \* Ast) (ACI 318S-08 cap. 10.3.6.2)  $0,01$  Ag ≤ Ast ≤ 0,06 Ag (ACI 318S-08 cap. 21.6.3.1) Φ= 0,70, f'c= 280 kg/cm<sup>2</sup>, fy= 2810 kg/cm<sup>2</sup>

Sustituyendo valores

55 540 kg = 0,80 (0,70) (0,85<sup>\*</sup> (280 kg/cm<sup>2</sup>) \* (Ag- 0,01Ag) + (2810 kg/cm<sup>2</sup>) \* (0,01 Ag)) 55 540 kg = 0,56 (235,65 Ag + 28,10 Ag) 55 540 kg = 147.68 Ag  $Ag = 376,08$  cm<sup>2</sup>

Considerando las limitantes de diseño se propone una columna de 40 \* 40 centímetros.

Edificio 2

 Azotea: Pu = 1,4 (428 kg/m<sup>2</sup> \* 33,06 m 2 ) + 1,7 (200 kg7m/<sup>2</sup> \* 33,06 m 2 ) Pu = 31 049,95 kg ≈ 31,05 ton.

 Entrepiso: Pu= 1,4 (598 kg/m2 \* 33,06 m2) + 1,7 (250 kg/m2 \* 33,06 m2) Pu = 41 728,33 kg ≈ 41,73 ton.

ΣPu = 31,05 ton + 41,73 ton ΣPu = 72,78 ton

Sustituyendo valores en ecuación.

72780 kg = 0,80 (0,70) (0,85\* (280 kg/cm<sup>2</sup>) \* (Ag- 0,01Ag) + (2810 kg/cm<sup>2</sup>) \* (0,01 Ag)) 72 780 kg = 0,56 (235,65 Ag + 28,10 Ag) 72 780 kg = 147.68 Ag  $Ag = 492,82$  cm<sup>2</sup>

Considerando las limitantes de diseño se propone una columna de 40 \* 40 centímetros.

Edificio 1 Losas: se aplicó el criterio de perímetro dentro de 180

 $t =$  espesor de losa

$$
t = \frac{espesor de losa}{180}
$$

$$
t = \frac{5.30 * 4}{180} = 0,117
$$

$$
t\approx 0.12\ m
$$

Se propone un espesor de losa de 12 centímetros, para el primer y segundo nivel.

#### Edificio 2

$$
t = \frac{5.75 * 4}{180} = 0,127
$$

 $t \approx 0.12 m$ 

Se propone un espesor de losa de 12 centímetros, para el primer y segundo nivel.

# **2.1.5.2. Modelos matemáticos de marcos dúctiles**

Los modelos matemáticos son representaciones gráficas que muestran la geometría de la estructura, así como las cargas que actúan en los marcos, estos sirven para hacer el análisis estructural.

Las dimensiones de los marcos del edificio municipal se muestran en las figuras siguientes.

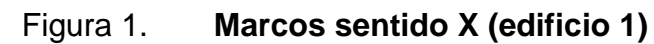

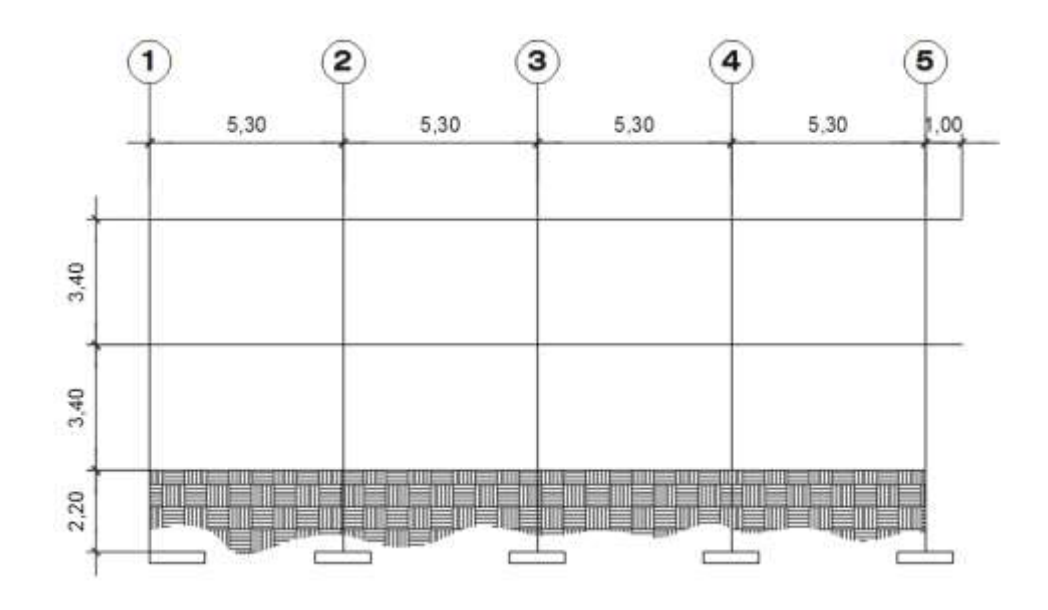

Fuente: elaboración propia, con programa AutoCAD 2015.

Figura 2. **Marcos sentido Y (edificio 1)**

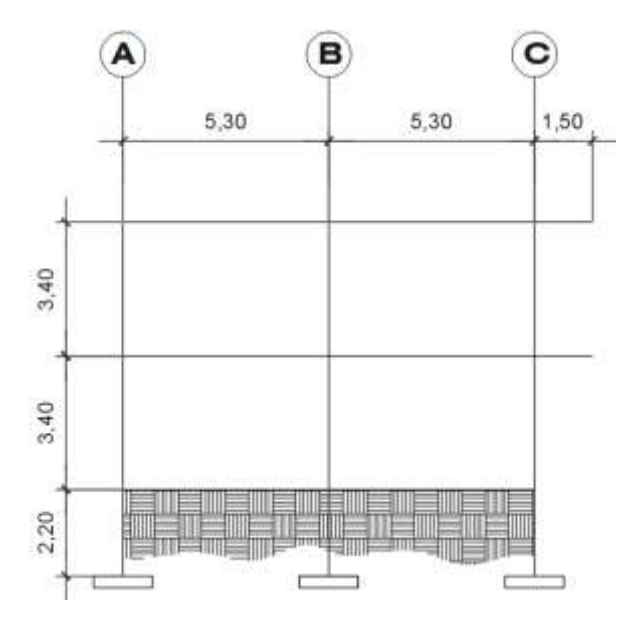

Fuente: elaboración propia, con programa AutoCAD 2015.

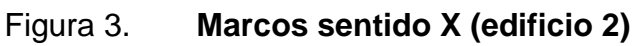

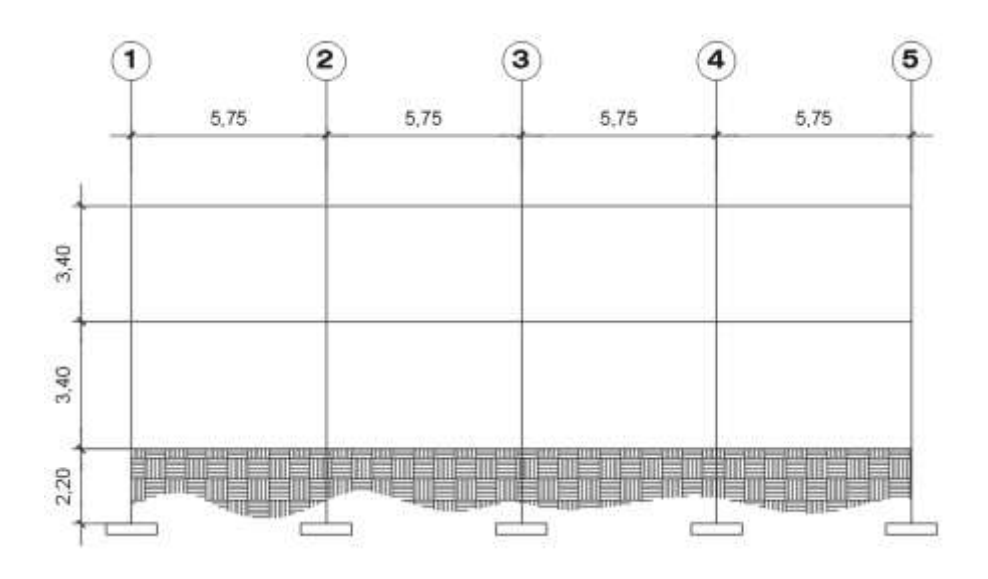

Fuente: elaboración propia, con programa AutoCAD 2015.

Figura 4. **Marcos sentido Y (edificio 2)**

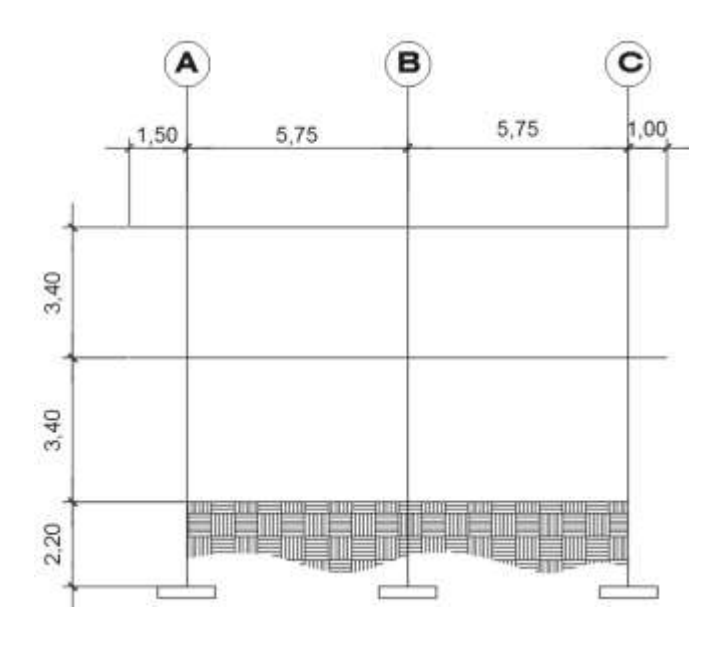

Fuente: elaboración propia, con programa AutoCAD 2015.

### **2.1.5.3. Cargas aplicadas a marcos dúctiles**

Las cargas que actúan sobre la estructura son las que se muestran en la figura.

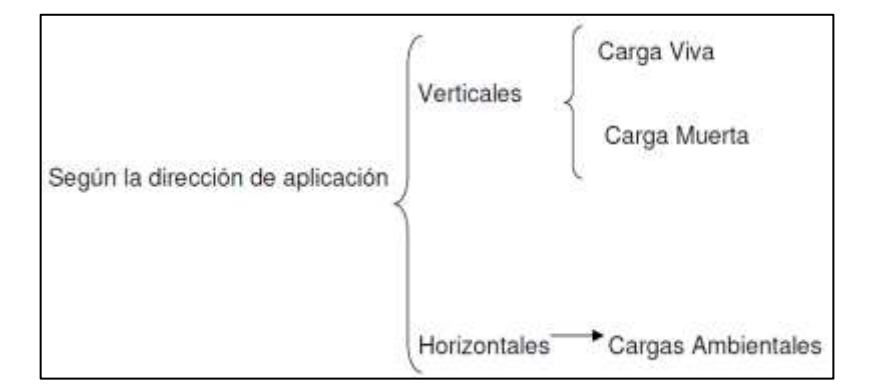

## Figura 5. **Cargas aplicadas a marcos dúctiles**

Fuente: elaboración propia.

# **2.1.5.3.1. Cargas verticales en marcos dúctiles**

Las estructuras están sometidas a cargas de diferente índole, para su clasificación existen varios métodos, es por ello que se hace una distinción de acuerdo con la dirección de su aplicación.

Cargas vivas: son las de ocupación y equipos móviles. Pueden estar total o parcialmente en su sitio o no estar presentes, y pueden cambiar su ubicación.

Cargas muertas: son las permanentes, debidas al peso de los elementos estructurales y de los elementos que actúan en forma permanente sobre la estructura.

Cargas verticales

Carga muerta: Carga viva:

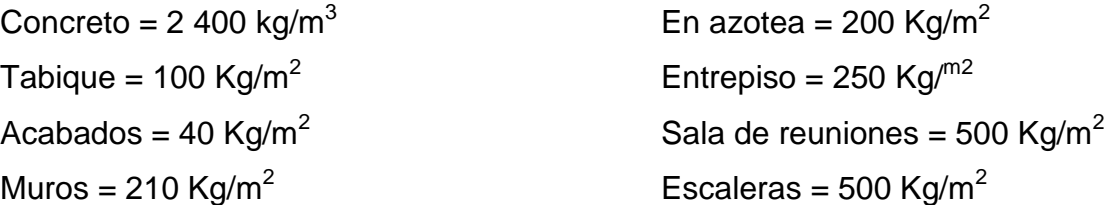

Datos de carga:

Azotea:

 $Cv = 200$  kg/m<sup>2</sup> (AGIES NR-2) Cm= losa + sobrecarga + acabados  $\textsf{Cm} = (0, 12\textsf{m} * 2\ 400 \textsf{ kg/m}^3) + 100 \textsf{ kg/m}^2 + 40 \textsf{ kg/m}^2$  $Cm = 428$  Kg/m<sup>2</sup>

Entrepiso:

Cv = 250 kg/m2 (AGIES NR-2) Cm= losa + sobrecarga + acabados + tabiques + piso Cm=  $(0,12m * 2 400 kg/m<sup>3</sup>) + 70 kg/m<sup>2</sup> + 40 kg/m<sup>2</sup> + 100 kg/m<sup>2</sup> + 100$  $kq/m<sup>2</sup>$ Cm=  $598$  kg/m<sup>2</sup>

- Edificio 1
	- o Nivel 2 Marco dúctil típico sentido x

Carga muerta

 $CM= W_{en \text{ Los}} + W_{viga} + W_{muros}$ 

$$
CM_{eje \, \text{AyC}} = \frac{428*11,57}{5,30} + (0,30*0,33*2400) = 1\,171,93\,\text{Kg/m}
$$
\n
$$
CM_{eje \, \text{AyCvoladizo}} = \frac{428*1,05}{1} + (0,30*0,33*2400) = 687\,\text{Kg/m}
$$
\n
$$
CM_{ejeB} = \frac{428*14,05}{5,30} + (0,30*0,33*2400) = 1\,372,20\,\text{Kg/m}
$$
\n
$$
CM_{eje \, \text{Cvoladizo}} = \frac{428*2.10}{1} + (0,30*0,33*2400) = 1\,136,40\,\text{Kg/m}
$$

Marco dúctil típico sentido Y

$$
CM_{eje\ 1y5} = \frac{428 \times 10.22}{5,30} + (0,30 * 0,33 * 2400) = 1062,91 \text{ Kg/m}
$$
\n
$$
CM_{eje\ 1y5 \text{voladizo}} = \frac{428 \times 1,70}{1,5} + (0,30 * 0,33 * 2400) = 722,67 \text{ Kg/m}
$$
\n
$$
CM_{eje2,3,4} = \frac{428 \times 14,05}{5,30} + (0,30 * 0,33 * 2400) = 1\ 372,20 \text{ Kg/m}
$$
\n
$$
CM_{eje\ 2\text{voladizo}} = \frac{428 \times 3,40}{1,50} + (0,30 * 0,33 * 2400) = 1\ 207,73 \text{ Kg/m}
$$

Marco dúctil típico sentido x

Carga viva

$$
CV = \frac{Carga\,viva * área tributaria en viga}{Long.de\,viga}
$$

CV <sub>eje AYC</sub> = 
$$
\frac{200*11,57}{5,30}
$$
 = 436,60 Kg/m  
\nCV<sub>eje AyCvoladizo</sub> =  $\frac{200*1,05}{1}$  = 210 Kg/m

$$
CVejeB = \frac{200 * 14,05}{5,30} = 530,20 \text{ Kg/m}
$$
  

$$
CVeje Cvoladizo = \frac{200 * 2.10}{1} = 240 \text{ Kg/m}
$$

Marco dúctil típico sentido Y

 $CV<sub>eje 1y5</sub> =  $\frac{2}{3}$$  $\frac{5.16.22}{5,30}$  = 385,66 Kg/m  $\text{CV}_{\text{eje1y5}$ voladizo $= \frac{2}{3}$  $\frac{5.1,7.6}{1,5}$  = 226,67 Kg/m  $CV<sub>eje2,3,4</sub> = <sup>2</sup>$  $\frac{5.11,00}{5,30}$  = 530,20 Kg/m  $CV<sub>eje</sub>$  Cvoladizo $=$  $\frac{2}{5}$  $\frac{645,18}{1,50}$  = 453,33 Kg/m

Nivel 1

Marco dúctil típico sentido x Carga muerta

 $CM = W_{en \text{ Losa}} + W_{viga} + W_{muros}$ 

$$
CM_{eje \, \text{AyC}} = \frac{598*11,57}{5,30} + (0,30*0,33*2400) + (40*3) = 1\,663,04 \, \text{Kg/m}
$$
\n
$$
CM_{eje \, \text{AyCvoladizo}} = \frac{598*1,05}{1} + (0,30*0,33*2400) + (40*0,6) = 889.5 \, \text{Kg/m}
$$
\n
$$
CM_{ejeB} = \frac{598*14,05}{5,30} + (0,30*0,33*2400) + (40*3) = 1\,942.86 \, \text{Kg/m}
$$
\n
$$
CM_{eje \, \text{Cvoladizo}} = \frac{598*2.10}{1} + (0,30*0,33*2400) + (40*0,6) = 1\,517,40 \, \text{Kg/m}
$$

Marco dúctil típico sentido Y

$$
CM_{eje 1y5} = \frac{598*10.22}{5,30} + (0,30*0,33*2400) + (40*3) = 1\ 510,72 \text{ Kg/m}
$$
\n
$$
CM_{eje1y5\text{voladizo}} = \frac{598*1,70}{1,5} + (0,30*0,33*2400) + (40*0,6) = 939,33 \text{ kg/m}
$$
\n
$$
CM_{eje2,3,4} = \frac{598*14,05}{5,30} + (0,30*0,33*2400) + (40*3) = 1\ 942,86 \text{ Kg/m}
$$
\n
$$
CM_{eje\text{ cvoladizo}} = \frac{598*3,40}{1,50} + (0,30*0,33*2400) + (40*0,6) = 1\ 617,07 \text{ Kg/m}
$$

Marco dúctil típico sentido x

Carga viva

$$
CV = \frac{Carga\,viva * área tributaria en viga}{Long. de viga}
$$

CV<sub>eje AYC</sub> = 
$$
\frac{250*11,57}{5,30}
$$
 = 545,75 Kg/m  
\nCV<sub>eje AyCvoladizo</sub> =  $\frac{250*1,05}{1}$  = 262,50 Kg/m  
\nCV<sub>ejeB</sub> =  $\frac{250*14,05}{5,30}$  = 662,74 Kg/m  
\nCV<sub>eje Cvoladizo</sub> =  $\frac{250*2.10}{1}$  = 525 Kg/m

Marco dúctil típico sentido Y

$$
CVeje 1y5 = \frac{250 * 10.22}{5,30} = 482,08 \text{ Kg/m}
$$
  
\n
$$
CVeje1y5voladizo = \frac{250 * 1,70}{1,5} = 283,33 \text{ Kg/m}
$$
  
\n
$$
CVeje2,3,4 = \frac{250 * 14,05}{5,30} = 662,74 \text{ Kg/m}
$$

 $\mathsf{CM}_{\mathsf{eje}\;\mathsf{Cvoladizo}}=\frac{2}{\sqrt{2}}$  $\frac{645,18}{1,50}$  = 566,67 Kg/m

Edificio 2

Nivel 2 Marco dúctil típico sentido x

Carga muerta

 $CM = W_{en \text{ Los}} + W_{viqa} + W_{muros}$ 

$$
CM_{eje Ayc} = \frac{428 * 13.26}{5.75} + (0.30 * 0.38 * 2400) = 1 224.61 \text{ Kg/m}
$$
  

$$
CM_{ejeB} = \frac{428 * 16.53}{5.75} + (0.30 * 0.38 * 2400) = 1 468 \text{ Kg/m}
$$

Marco dúctil típico sentido Y

 $\mathsf{CM}_\mathsf{eje\ 1\mathsf{y5}} = \frac{4}{3}$  $\frac{6*6.27}{5.75}$  + (0,30  $*$  0,38  $*$  2400)= 853,18 Kg/m  $\mathsf{CM}_{\mathsf{eje1y5}$ voladizo1,5m $= \, \frac{4}{3}$  $\frac{5*1,81}{1,5}$  +  $(0,30 * 0,33 * 2400)$ =754,05 Kg/m  $\mathsf{CM}_{\mathsf{eje1y5}$ voladizo1m $=$  $\frac{4}{5}$  $\frac{1}{11}$  + (0,30  $*$  0,38  $*$  2400)=721,24 Kg/m  $\mathsf{CM}_{\mathsf{eje2},3,4} = \frac{4}{7}$  $\frac{5*16,34}{5,75}$  + (0,30  $*$  0,38  $*$  2400)= 1 468,75 Kg/m  $\mathsf{CM}_{\mathsf{eje1y5}$ voladizo1,5m $= \, \frac{4}{3}$  $\frac{385,05}{1,5}$  +  $(0,30 * 0,38 * 2400)$  = 1 273,36 Kg/m  $\mathsf{CM}_{\mathsf{eje1y5}$ voladizo1m $=$  $\frac{4}{5}$  $\frac{1}{1}$  + (0,30  $*$  0,38  $*$  2400)= 1 204,88 Kg/m

Marco dúctil típico sentido x

Carga viva

$$
CV = \frac{Carga\,viva * área tributaria en viga}{Long.de\,viga}
$$

CV <sub>eje AYC</sub> = 
$$
\frac{200*13,26}{5,75}
$$
 = 461,22 Kg/m  
\nCV<sub>ejeB</sub> =  $\frac{200*16,54}{5,75}$  = 575,30 Kg/m

Marco dúctil típico sentido Y

$$
CVeje 1y5 = \frac{200 * 8,27}{5,75} = 287,65 \text{ Kg/m}
$$
  
\n
$$
CVeje1y5voladizo1,5m = \frac{200 * 1,81}{1,5} = 241,33 \text{ Kg/m}
$$
  
\n
$$
CVeje1y5voladizo1m = \frac{200 * 1,13}{1} = 226 \text{ Kg/m}
$$
  
\n
$$
CVeje2,3,4 = \frac{200 * 16,54}{5,75} = 575,30 \text{ Kg/m}
$$
  
\n
$$
CVeje1y5voladizo1,5m = \frac{200 * 3,63}{1,5} = 484 \text{ Kg/m}
$$
  
\n
$$
CVeje1y5voladizo1m = \frac{200 * 2,26}{1} = 452 \text{ Kg/m}
$$

Nivel 1

Marco dúctil típico sentido x Carga muerta

 $CM= W_{en \text{ Los}} + W_{viga} + W_{muros}$ 

$$
CM_{eje Ayc} = \frac{598 * 13.26}{5.75} + (0.30 * 0.38 * 2400) + (40 * 3) = 1736,64 \text{ Kg/m}
$$
\n
$$
CM_{ejeB} = \frac{598 * 16.54}{5.75} + (0.30 * 0.38 * 2400) + (40 * 3) = 2077,76 \text{ Kg/m}
$$

Marco dúctil típico sentido Y

$$
CM_{eje 1y5} = \frac{598*8.27}{5,75} + (0,30*0,38*2400) + (40*3) = 1 217,68 \text{ kg/m}
$$
\n
$$
CM_{eje1y5vol1,5m} = \frac{598*1.81}{1,5} + (0,30*0,38*2400) + (40*0,60) = 983,20 \text{ kg/m}
$$
\n
$$
CM_{eje1y5vol1m} = \frac{598*1.13}{1} + (0,30*0,38*2400) + (40*0,60) = 937,34 \text{ kg/m}
$$
\n
$$
CM_{eje2,3,4} = \frac{598*16,54}{5,75} + (0,30*0,38*2400) + (40*3) = 2077,76 \text{ kg/m}
$$
\n
$$
CM_{eje1y5vol.1,5m} = \frac{598*3.63}{1,5} + (0,30*0,38*2400) + (40*0,6) = 1708,76 \text{ kg/m}
$$
\n
$$
CM_{eje1y5vol.1m} = \frac{598*2.26}{1} + (0,30*0,38*2400) + (40*0,6) = 1613,08 \text{ kg/m}
$$

Marco dúctil típico sentido x

Carga viva

$$
CV = \frac{Carga\, viva * área tributaria en viga}{Long. de viga}
$$

$$
CM_{eje Ayc} = \frac{250 \times 13,26}{5,75} = 576,52 \text{ Kg/m}
$$

$$
CM_{ejeB} = \frac{250 \times 16,54}{5,75} = 719,13 \text{ Kg/m}
$$

Marco dúctil típico sentido Y

$$
CM_{eje 1y5} = \frac{250*8,27}{5,75} = 359,57 \text{ Kg/m}
$$
  
\n
$$
CM_{eje1y5vol1,5m} = \frac{250*1,81}{1,5} = 301,67 \text{ Kg/m}
$$
  
\n
$$
CM_{eje1y5vol1m} = \frac{250*1,13}{1} = 565282,50 \text{ Kg/m}
$$

$$
CM_{eje2,3,4} = \frac{250*16,54}{5,75} = 719,13 \text{ Kg/m}
$$
  
\n
$$
CM_{eje1y5vol.1,5m} = \frac{250*3,63}{1,5} = 605 \text{ Kg/m}
$$
  
\n
$$
CM_{eje1y5vol.1m} = \frac{250*2,26}{1} = 565 \text{ Kg/m}
$$

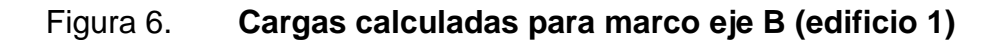

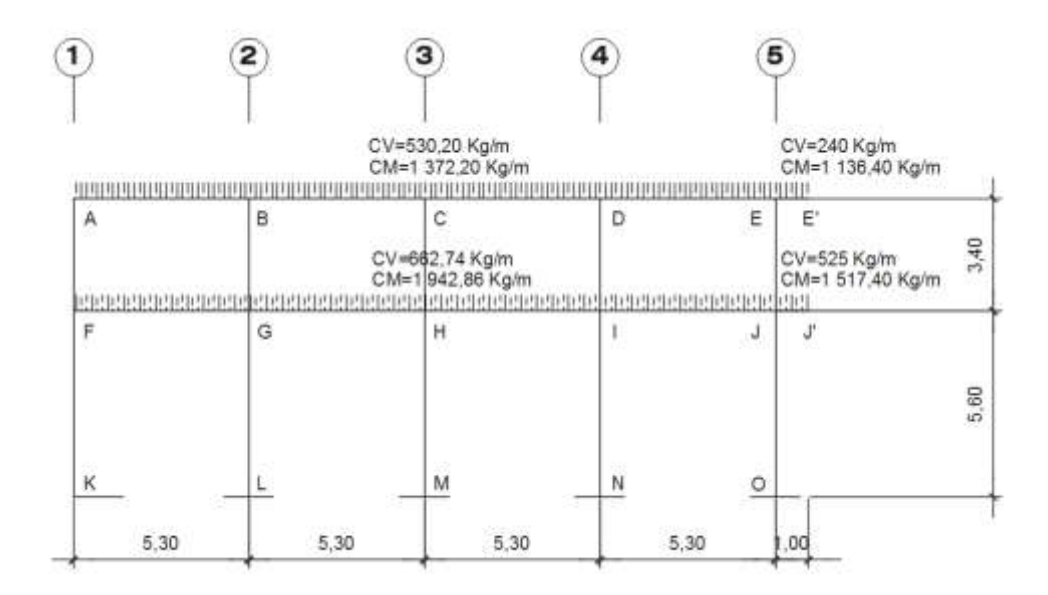

Fuente: elaboración propia, con programa de AutoCAD 2015.

## Figura 7. **Cargas calculadas para marco eje 2 (edificio 1)**

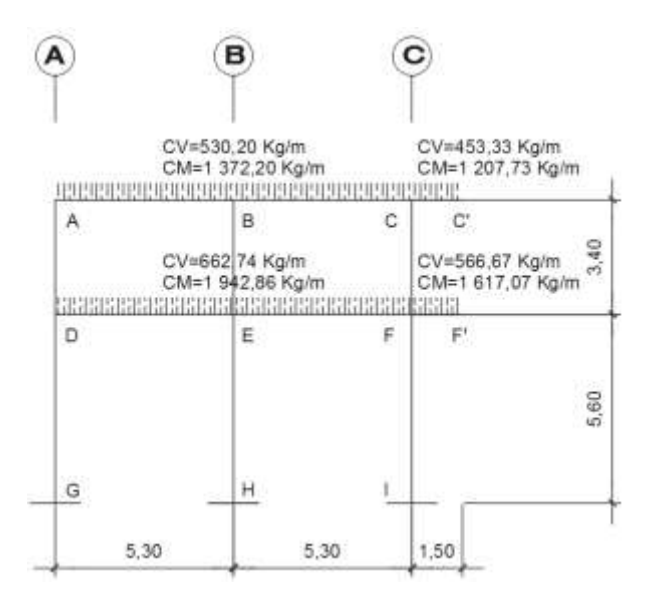

Fuente: elaboración propia, con programa AutoCAD 2015.

# Figura 8. **Cargas calculadas para marco eje B (edificio 2)**

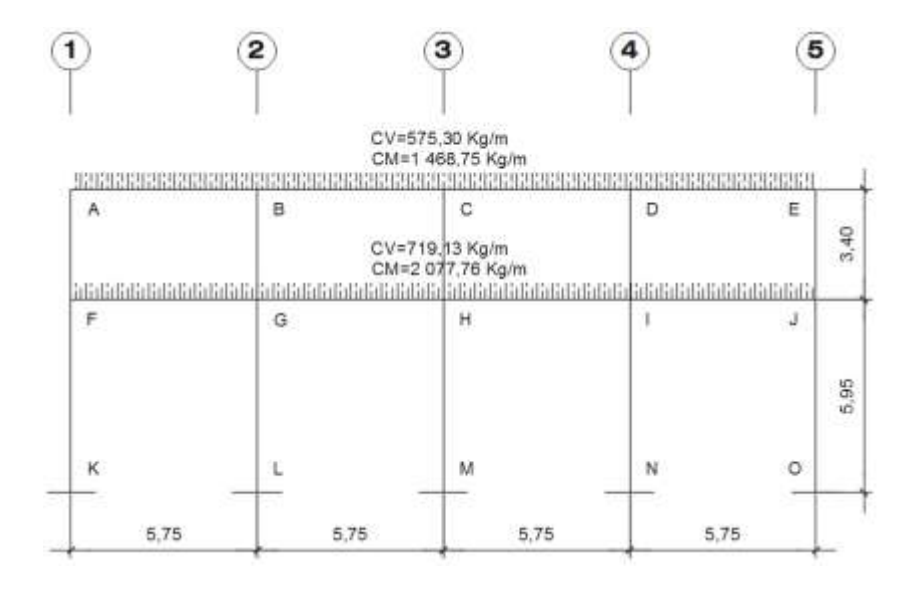

Fuente: elaboración propia, con programa AutoCAD 2015.

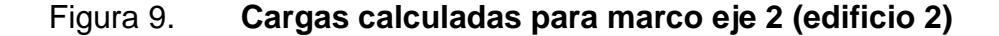

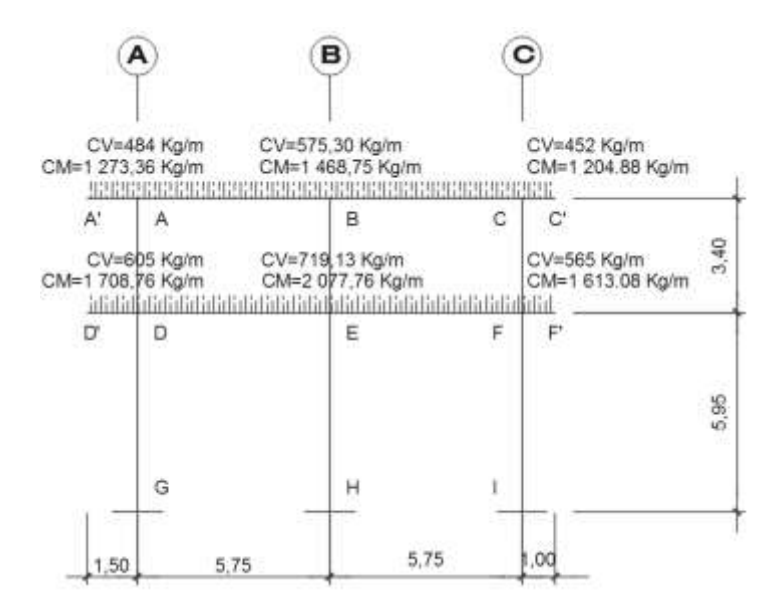

Fuente: elaboración propia, con programa AutoCAD 2015.

# **2.1.5.3.2. Cargas horizontales en marcos dúctiles**

Existen dos fuerzas horizontales, viento y sismo, a las que está expuesto comúnmente un edificio. Regularmente, se considera en el análisis estructural únicamente una de las dos, ya que los fenómenos naturales que las provocan no se presentan simultáneamente. En el territorio guatemalteco las probabilidades de que se dé un sismo son altas, por cualquiera de las fallas que atraviesan al país, por eso la importancia de tomar en cuenta estos posibles eventos.

Los sismos consisten en movimientos aleatorios horizontales y verticales en la superficie de la Tierra. A medida que el terreno se mueve, la inercia tiende a mantener la estructura en su sitio original, esto hace que la estructura sufra desplazamientos, que pueden tener resultados catastróficos. Por lo tanto, el diseño sísmico depende fuertemente de las propiedades geométricas de la estructura, especialmente su altura.

Para encontrar las fuerzas sísmicas aplicadas en una estructura, se optó utilizar el método del UBC 97, el cual se describe a continuación.

Como el sismo actúa en diferentes direcciones es necesario evaluar el corte basal en las direcciones X, Y.

Peso de la estructura  $W_{\text{Total}} = W_{n1} + W_{n2}$  $Wn = W<sub>lossas</sub> + W<sub>vigas</sub> + W<sub>collumas</sub> + W<sub>muros</sub>$ 

Cálculo del peso por niveles

Edificio 1

Nivel 2

 $Wm_{n2} = (428*267,12) + (2\,400*0,30*0,33*127,1) + (0,40*0,40*3,40*2\,400*15) +$  (40\*3\*116,6) Wm<sub>n2</sub> =178 102,32 Kg ≈ 178,10 Ton

Nivel 1  $Wm_{n2} = (598*267,12) + (2\,400*0,30*0,33*127,1) + (0,40*0,40*5,60*2\,400*15) +$  (40\*3\*116,6)  $Wm_{n2}$  = 236 184,72 Kg ≈ 236,18 Ton Wmtotal= 414,28 Ton

# Edificio 2

Nivel 2

 $Wm_{n2} = (428*322) + (2400*0,30*0,38*139) + (0,40*0,40*3,40*2400*15) +$  (40\*3\*126,5)  $Wm_{n2}$  =210 610,40 Kg ≈ 210,61 Ton

Nivel 1

 $Wm_{n2} = (598*322) + (2400*0.30*0.38*139) + (0.40*0.40*5.60*2400*15) +$  (40\*3\*126,5)  $Wm_{n2}$  = 280 038,40 Kg ≈ 280,03 Ton Wmtotal=  $490,64$  ton

Corte basal (edificio 1)

Datos:

- Altura total del edificio (h): 9 m.
- Clasificación de sitio: SD (según tabla 4-4, sección 4.5.5 de las Normas NSE 2, elaboradas por AGIES y sección 16-35 tabla 16-J del UBC-97).
- Zona sísmica: 4 (según tabla del anexo A de las Normas NSE 2, y tabla 16-I del UBC-97).
- Factor de zona sísmica: 0,4 para la zona 4 (tabla 16-I del UBC-97).
- Factor de importancia por categoría de destino (I): 1 (tabla 16-K del UBC-97).
- Factor R, según sistema estructural: 8,5 (tabla 16-N del UBC-97).
- Factor de cercanía a la fuente, Na, según tipo de sismo y distancia próxima a la fuente: 1,2 (tabla 16-S, del UBC-97).
- Coeficiente de sismicidad, Ca, según perfil del suelo y zona sísmica: 0,44Na= 0,528 (tabla 16-Q, del UBC-97).
- Factor de cercanía a la fuente, Nv, según tipo de sismo y distancia próxima al origen del sismo: 1,6 (tabla 16-S, del UBC-97).
- Coeficiente de sismicidad Cv según el tipo de perfil de suelo y zona sísmica: 0,64Nv= 1,024 (tabla 16-R, del UBC-97).

Con los datos establecidos anteriormente, se hace uso de las ecuaciones 30-4 a 30-8 de la sección 1630.2 del UBC-97.

Periodo de la estructura (T)

$$
T = C_t (h_n)^{3/4} = 0.0731(9)^{3/4} = 0.38 \text{ seg.}
$$
  

$$
V = \frac{C_v I}{RT} * W = \frac{1.024 * 1}{8.5 * 0.38} * 414.28 = 131.34 \text{ ton}
$$

No obstante, el cálculo anterior, para el cortante basal deben cumplirse también las siguientes condiciones.

El esfuerzo de corte basal total de diseño no debe exceder lo siguiente:

$$
V = \frac{2.5C_aI}{R} * W = \frac{2.5 * 0.528 * 1}{8.5} * 414.28 = 64.33 \text{ ton}
$$

El esfuerzo de corte basal total de diseño no debe ser menor de lo siguiente:  $V = 0.11 C_a I W = 0.11 * 0.528 * 1 * 414.28 = 24.06 \text{ ton}$ 

Para la zona sísmica cuatro, el esfuerzo de corte basal total, también debe no ser menor de lo siguiente:

$$
V = \frac{0.8ZN_vI}{R} * W = \frac{0.8 * 0.4 * 1.6 * 1}{8.5} * 414.06 = 24.95 \text{ ton}
$$

Cumpliendo los parámetros anteriores se obtiene el corte basal, siendo este:

V= 64,33 Ton

Como T<0,70 no se considera fuerza de tope.

Tabla III. **Distribución de fuerzas por piso (edificio 1)**

| <b>Nivel</b> | Wn     | Hn   | Wn*Hn    | $Fx=\frac{(V-Ft)*W*H}{\sum_{i=1}^{n}WiHi}$<br>(Ton) |
|--------------|--------|------|----------|-----------------------------------------------------|
| ົ            | 178,10 |      | 1 602,90 | 35,25                                               |
|              | 236,18 | 5,60 | 1 322,61 | 29,08                                               |

Fuente: elaboración propia, programa Excel 2013.

Distribución de fuerzas por marcos usando las rigideces.

Fuerza por marco = 
$$
\frac{K lat.marco}{K lat.total} * Fpiso
$$

# Figura 10. **Muros y columnas sentido Y (edificio 1)**

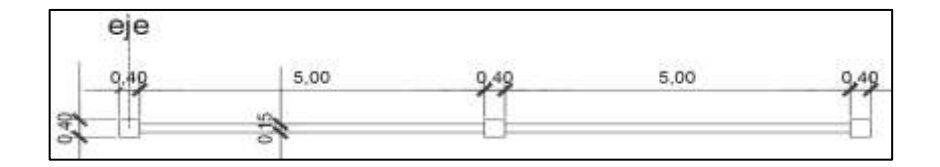

Fuente: elaboración propia, con programa AutoCAD 2015.

Cálculo del centroide

$$
\bar{X} = \frac{A_1 * D_1 + A_2 * D_2 + A_n * D_n}{\sum Area}
$$
Por simetría el centroide se encuentra en la columna central  $\overline{X}$  = 5,30 m

Cálculo de inercia por ejes paralelos

$$
I = \frac{1}{12} * B * H^3 + A * Dist.^2
$$
  
\n
$$
I = \left(\frac{1}{12} * 0.40^4 + 0.40^2 * 5.30^2\right) * 2 + \left(\frac{1}{12} * 0.15 * 5^3 + (0.15 * 5) * 2.65^2\right) * 2 +
$$
  
\n
$$
+ \frac{1}{12} * 0.40^4 + 0.40^2 * 0^2
$$
  
\n
$$
I = 22.65 \text{ m}^4
$$

$$
\Delta_{total} = \frac{1,3 \text{ } V \text{ } H}{0,4 \text{ } E \text{ } A} + \frac{V \text{ } H^3}{12 \text{ } E \text{ } I}
$$
\n
$$
\Delta_{total} = \frac{1,3 \times V \times 3}{0,4 \text{ } E \text{ } (0,15 \times 10,9)} + \frac{V \times 3^3}{12 \times E \times 22,65} = 6,06 \text{ } \frac{V}{E}
$$
\n
$$
K_{Lat \text{ } Y} = \frac{V}{\Delta_{total}} = \frac{V}{6,06 \frac{V}{E}} = 0,16 \text{ } E
$$

### Figura 11. **Muros y columnas sentido X (edificio 1)**

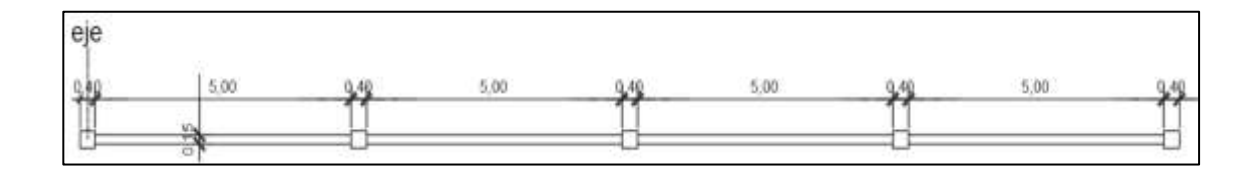

Fuente: elaboración propia, con programa AutoCAD 2015.

Cálculo del centroide

 $\bar{X} = \frac{A}{A}$  $\sum A$  Por simetría el centroide se encuentra en la columna central  $\bar{X} = 10,60 \; m$ 

Cálculo de inercia por ejes paralelos

$$
I = \frac{1}{12} * B * H^3 + A * Dist.^2
$$
  
\n
$$
I = (\frac{1}{12} * 0.40^4 + 0.40^2 * 10.60^2 + \frac{1}{12} * 0.15 * 5^3 + (0.15 * 5) * 7.95^2 +
$$
  
\n
$$
+ \frac{1}{12} * 0.40^4 + 0.40^2 * 5.30^2 + \frac{1}{12} * 0.15 * 5^3 + (0.15 * 5) * 2.65^2) * 2 +
$$
  
\n
$$
+ \frac{1}{12} * 0.40^4 + 0.40^2 * 0^2
$$
  
\n
$$
I = 156.54 m^4
$$

$$
\Delta_{total} = \frac{1,3 \text{ } V \text{ } H}{0,4 \text{ } E \text{ } A} + \frac{V \text{ } H^3}{12 \text{ } E \text{ } I}
$$
\n
$$
\Delta_{total} = \frac{1,3 \times V \times 3}{0,4 \text{ } E \text{ } (0,15 \times 21,50)} + \frac{V \times 3^3}{12 \times E \times 156,54} = 3,04 \text{ } \frac{V}{E}
$$
\n
$$
K_{Lat \text{ } Y} = \frac{V}{\Delta_{total}} = \frac{V}{2,81 \frac{V}{E}} = 0,33 \text{ } E
$$

Fuerzas laterales por marco sentido X, Y

F  $\boldsymbol{0}$  $\boldsymbol{0}$  $=$  $\mathbf{1}$ 3 F 5  $\mathbf{1}$ F

F  $\boldsymbol{0}$  $\boldsymbol{0}$  $=$  $\mathbf{1}$ 5 F 3  $\mathbf{1}$ F

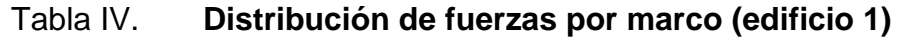

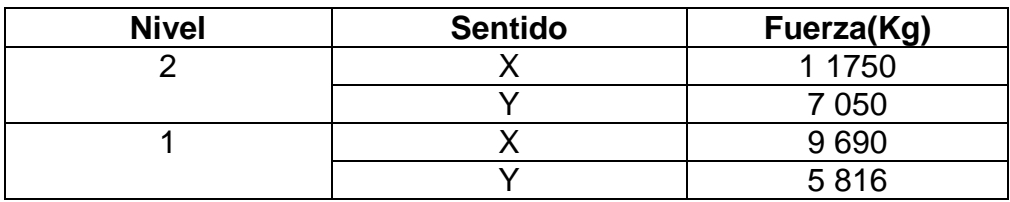

Corte basal (edificio 2)

De igual forma se calculó para el edificio dos, obteniendo los siguientes resultados:

Corte basal (V) =  $76,19$  ton

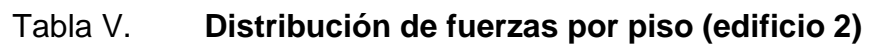

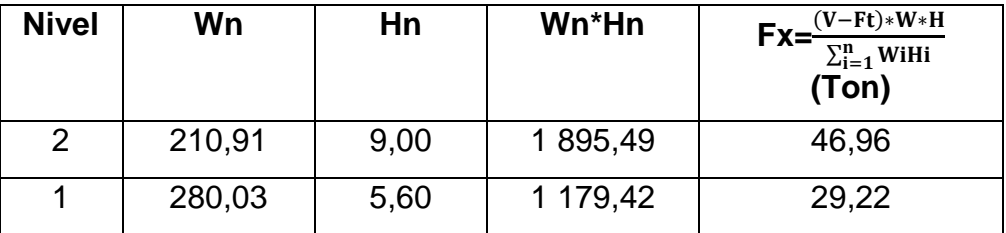

Fuente: elaboración propia, programa Excel 2013.

$$
K_{Lat\,x} = \frac{V}{\Delta_{total}} = \frac{V}{2.59\frac{V}{E}} = 0.39\,E
$$

$$
K_{Lat\,Y} = \frac{V}{\Delta_{total}} = \frac{V}{5.14\frac{V}{E}} = 0.19\,E
$$

Fuerzas laterales por marco sentido X, Y

F  $\boldsymbol{0}$  $\boldsymbol{0}$  $=$ 5  $\mathbf{1}$ 

Fuerza lateral 
$$
_{EjeY} = \frac{0,19E * 1}{0,19E * 5} = \frac{1}{5}
$$
 kFuerza del piso =  $\frac{3K}{15K}$ 

#### Tabla VI. **Distribución de fuerzas por marco (edificio 2)**

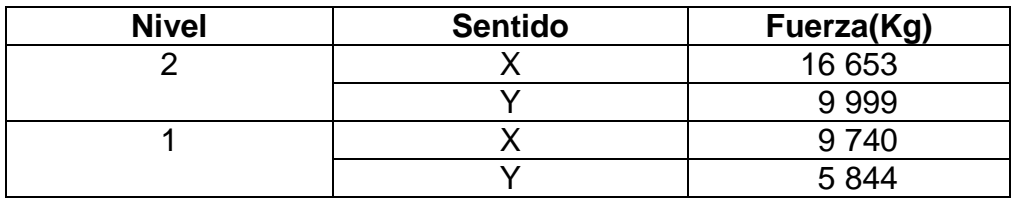

Fuente: elaboración propia, programa Word 2013.

Centro de rigidez

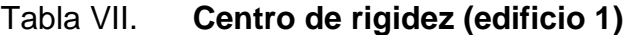

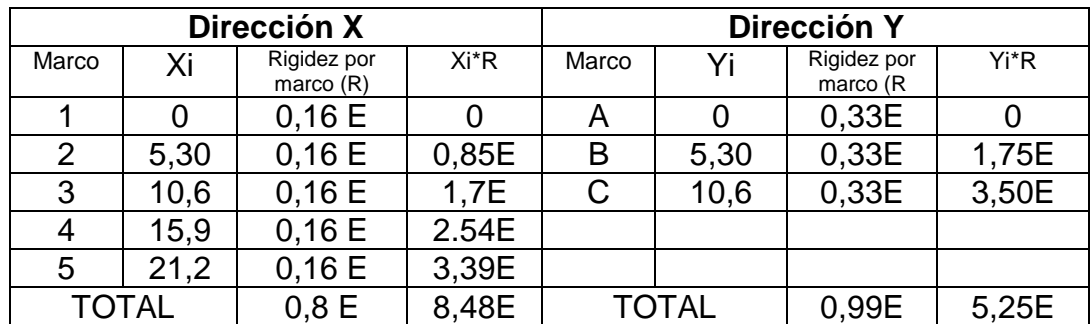

Fuente: elaboración propia, programa Excel 2013.

Calculando el centro de rigidez, medido desde el origen:

$$
X_R = \frac{\sum X_i * R}{\sum R}
$$
  

$$
Y_R = \frac{\sum Y_i * R}{\sum R}
$$
  

$$
Y_R = \frac{5,25E}{0,99E} = 5,30 m
$$

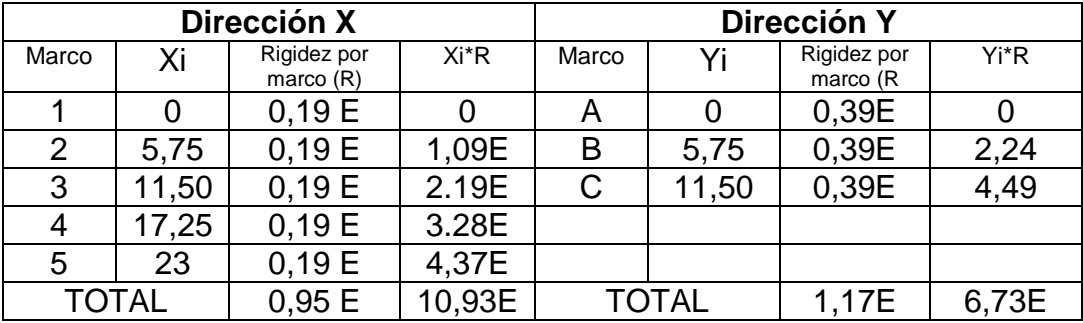

Tabla VIII. **Centro de rigidez (edificio 2)**

Fuente: elaboración propia, programa Excel 2013.

Calculando el centro de rigidez, medido desde el origen:

$$
X_R = \frac{\sum X_i * R}{\sum R}
$$
  
\n
$$
Y_R = \frac{\sum Y_i * R}{\sum R}
$$
  
\n
$$
Y_R = \frac{6.73E}{1.17E} = 5.75 m
$$
  
\n
$$
Y_R = \frac{6.73E}{1.17E} = 5.75 m
$$

Centro de masa

| <b>Elemento</b> | X    | Y     | t    | Ycon.     | Peso $(kg)$ | $\bar{X}$    | $peso * \overline{X}$ |
|-----------------|------|-------|------|-----------|-------------|--------------|-----------------------|
| Viga 1          | 0,3  | 12,1  | 0,45 | 2400      | 3 920,40    | 0            |                       |
| Viga 2          | 0,3  | 12,1  | 0.45 | 2400      | 3 920,40    | 5,30         | 20 778,12             |
| Viga 3          | 0,3  | 12,1  | 0,45 | 2400      | 3 920,40    | 10,60        | 41 556,24             |
| Viga 4          | 0,3  | 12,1  | 0,45 | 2400      | 3 920,40    | 15,90        | 62 334,36             |
| Viga 5          | 0,3  | 12,1  | 0.45 | 2400      | 3 920,40    | 21,20        | 83 112,48             |
| Losa1           | 5,30 | 12,1  | 0,12 | 2400      | 17 424,00   | 2,65         | 46 173,60             |
| Losa 2          | 5,30 | 12,1  | 0,12 | 2400      | 17 424,00   | 7,95         | 138 520,80            |
| Losa 3          | 5,30 | 12,1  | 0,12 | 2400      | 17 424,00   | 13,25        | 230 868               |
| Losa 4          | 5,30 | 12,1  | 0,12 | 2400      | 17 4 24     | 18,55        | 323 215,20            |
| Voladizo        | 1    | 10,6  | 0,12 | 2400      | 3 052,20    | 21,70        | 66 232,74             |
|                 |      | TOTAL |      | 92 350,80 |             | 1 012 791,54 |                       |

Tabla IX. **Centro de masa eje X (edificio 1)**

$$
CM_x = \frac{\sum p \cos q_i * \overline{X}}{\sum p \cos q}
$$
  
CM\_x =  $\frac{1012791,54}{92350,80} = 10,97$  m

Tabla X. **Centro de masa eje Y (edificio 1)**

| <b>Elemento</b> | X    |              | Ycon. | <b>Peso</b> $(kq)$ | $\overline{Y}$ | $\overline{peso*Y}$ |            |
|-----------------|------|--------------|-------|--------------------|----------------|---------------------|------------|
| Viga 1          | 0,3  | 22,2         | 0.45  | 2 4 0 0            | 7 192,80       | 0                   |            |
| Viga 2          | 0,3  | 22,2         | 0,45  | 2 4 0 0            | 7 192,80       | 5,30                | 38 121,84  |
| Viga 3          | 0,3  | 22,2         | 0.45  | 2 4 0 0            | 7 192,80       | 10,60               | 76 243,68  |
| Losa1           | 5,30 | 22,2         | 0.12  | 2 4 0 0            | 31 968,00      | 2,65                | 84 715,20  |
| Losa 2          | 5,30 | 22,2         | 0.12  | 2 4 0 0            | 31 968,00      | 7,95                | 254 145,60 |
| Voladizo        |      | 21,2         | 0.12  | 2 4 0 0            | 9 158,40       | 11,35               | 103 947,84 |
|                 |      | <b>TOTAL</b> |       | 94 672,80          |                | 557 174,16          |            |

Fuente: elaboración propia, programa Excel 2013.

$$
CM_y = \frac{\sum peso_i * \overline{Y}}{\sum Peso}
$$

$$
CM_y = \frac{557 \cdot 174,16}{94 \cdot 672,80}
$$

$$
CM_y = 5.88 \, m
$$

Tabla XI. **Centro de masa eje X (edificio 2)**

| <b>Elemento</b> | X    | Υ     |      | Ycon.      | Peso(kg)  | $\overline{X}$ | $peso * X$ |
|-----------------|------|-------|------|------------|-----------|----------------|------------|
| Viga 1          | 0,3  | 14    | 0,50 | 2 4 0 0    | 4 536,00  | 0              | O          |
| Viga 2          | 0,3  | 14    | 0,50 | 2 4 0 0    | 4 536,00  | 5,75           | 26 082,00  |
| Viga 3          | 0,3  | 14    | 0,50 | 2 4 0 0    | 4 536,00  | 11,50          | 52 164,00  |
| Viga 4          | 0,3  | 14    | 0,50 | 2 4 0 0    | 4 536,00  | 17,25          | 78 246,00  |
| Viga 5          | 0,3  | 14    | 0,50 | 2 4 0 0    | 4 536,00  | 23             | 104 328,00 |
| Losa1           | 5,30 | 14    | 0,12 | 2 4 0 0    | 21 974,40 | 2,87           | 63 066.53  |
| Losa 2          | 5,30 | 14    | 0,12 | 2 4 0 0    | 21 974,40 | 8,62           | 189 419.33 |
| Losa 3          | 5,30 | 14    | 0,12 | 2 4 0 0    | 21 974,40 | 14,37          | 315 772.13 |
| Losa 4          | 5,30 | 14    | 0,12 | 2 4 0 0    | 21 974,40 | 20,12          | 442 124.93 |
|                 |      | TOTAL |      | 110 577.60 |           | 1 271 642,40   |            |

$$
CM_x = \frac{\sum p \, e \, \, o_i \cdot \bar{X}}{\sum \, P \, e \, \, \, \, \circ \, O}
$$
\n
$$
CM_x = \frac{127164240}{11057760}
$$
\n
$$
CM_x = 11,50 \, m
$$

| <b>Elemento</b>   | X                 | Υ  |            | Ycon.   | Peso(kg)   | $\overline{\bm{Y}}$ | $\boldsymbol{p}\boldsymbol{e}\boldsymbol{s}\boldsymbol{o}*\boldsymbol{Y}$ |  |
|-------------------|-------------------|----|------------|---------|------------|---------------------|---------------------------------------------------------------------------|--|
| Viga 1            | 0,3               | 23 | 0,50       | 2 4 0 0 | 7 452,00   | 0                   |                                                                           |  |
| Viga 2            | 23<br>0,3<br>0,50 |    |            | 2 4 0 0 | 7 452,00   | 5.75                | 42 849,00                                                                 |  |
| Viga 3            | 0,3               | 23 | 0,50       | 2 4 0 0 | 7 452,00   | 11,50               | 85 698,00                                                                 |  |
| Losa1             | 5,30              | 23 | 0.12       | 2 4 0 0 | 36 100,80  | 2,87                | 103 609,30                                                                |  |
| Losa <sub>2</sub> | 5,30              | 23 | 0.12       | 2 4 0 0 | 36 100,80  | 8,63                | 311 549,90                                                                |  |
| Voladizo1.50      | 1,50              | 23 | 0.12       | 2 4 0 0 | 9 9 36,00  | $-0,75$             | $-7452,00$                                                                |  |
| Voladizo1         |                   | 23 | 0,12       | 2 4 0 0 | 6 624,00   | 12                  | 79 488,00                                                                 |  |
|                   | TOTAL             |    | 111 117,60 |         | 615 742,20 |                     |                                                                           |  |

Tabla XII. **Centro de masa eje Y (edificio 2)**

$$
CM_y = \frac{\sum \text{peso}_i * \overline{Y}}{\sum \text{Peso}}
$$

$$
CM_y = \frac{615\,742,20}{111\,117,60}
$$

$$
CM_y = 5,54\,\text{m}
$$

Excentricidad real

$$
e_{real} = |CM_{X,Y} - CR_{X,Y}|
$$

Edificio 1

 $e_{\text{realX}} = |10,97 - 10,60|$ 

 $\rm{e_{\rm{realX}}=0.37~m}$ 

 $e_{\text{really}} = |5,88 - 5,30|$  $e_{\text{really}} = 0.58 \text{ m}$ 

Edificio 2  $e_{\text{realX}} = |11,50 - 11,10|$  $e_{\text{realX}} = 0$  m

 $e_{\text{really}} = |5.75 - 5.54|$  $e_{\text{really}} = 0.21 \text{ m}$ 

Excentricidad de diseño  $e_{diseño} = 1.5 e_{real} + 0.05 B$ 

Edificio 1

 $e_{diseñox} = 1.5 * 0.37 + 0.05 * 10.60$  $e_{diseñox} = 1,08 \text{ m}$ 

 $e_{diseñoy} = 1.5 * 0.58 + 0.05 * 21.20$  $e_{\text{diseñoy}} = 1.93 \text{ m}$ 

# Edificio 2

 $e_{diseñox} = 1.5 * 0 + 0.05 * 11.50$  $e_{diseñox} = 0.57 \text{ m}$  $e_{\text{diseñoy}} = 1.5 * 0.21 + 0.05 * 23$  $e_{\text{diseñoy}} = 1,46 \text{ m}$ 

Rigidez rotacional

$$
J = \sum (K_{\text{laxx}} Y^2 + K_{\text{layy}} X^2)
$$

Editor 1

\nNivel 2

\n
$$
J = 2 * (0.16E * 10.60^2) + 2 * (0.16E * 5.30^2) + 2 * (0.33 * 5.30^2)
$$
\n
$$
J = 70.80 E
$$

Edificio 2 Nivel 2  $J = 2 * (0.19E * 11.50<sup>2</sup>) + 2 * (0.19E * 5.75<sup>2</sup>) + 2 * (0.39E * 5.75<sup>2</sup>)$  $J = 88,61 E$ 

Momento torsional

 $Mt = 100\% V_x e_y + 30\% V_y e_x$  $Mt = 100\% V_y e_x + 30\% V_x e_y$ Se seleccionará la combinación más crítica

Edificio 1  $Mt = 100\% V * (1,08) + 30\% * V * 1,93$  $Mt = 1,63 V$  $Mt = 100\% V * (1,93) + 30\% * V * 1,08$  $Mt = 2,25 V$ 

Mt2= 35 250 \* 2,25= 79 312,50 Kg-m Mt1= 29 080 \* 2,25= 65 430 Kg-m

Edificio 2  $Mt = 100\% V * (0.57) + 30\% * V * 1.46$  $Mt = 0,91 V$ 

$$
Mt = 100\% V * (1,46) + 30\% * V * 0,57
$$
  

$$
Mt = 1,63 V
$$

Mt2= 46,93 \* 1,63= 76 495,90 Kg-m Mt1= 29,22 \* 1,63= 47 628,60 Kg-m

Cortante torsional

$$
V_{\rm m} = \frac{Mt * Dist.* K}{J}
$$

Edificio 1 Nivel 2

$$
V_{m1,5} = \frac{79312,50 * 0,16E * 10,60}{70,80 E} = 18999,15 \text{ Kg}
$$

$$
V_{\text{m2,4}} = \frac{79312,50 * 0,16E * 5,30}{70,80 E} = 949,96 \text{ Kg}
$$

$$
V_{m3} = \frac{79312,50*0,16E*0}{70,80 E} = 0 \text{ Kg}
$$

$$
V_{\text{mA,C}} = \frac{79312,50 * 0,33E * 5,30}{70,80 E} = 1959,29 \text{ Kg}
$$

V 7 7  $=$  Nivel 1

$$
V_{m1,5} = \frac{65\ 430 * 0.16E * 10.60}{70.80\ E} = 1\ 567.36\ \text{Kg}
$$

$$
V_{\text{m2,4}} = \frac{65\ 430 \times 0,16E \times 5,30}{70,80\ E} = 783,68\ \text{Kg}
$$

$$
V_{m3} = \frac{65\ 430 * 0.16E * 0}{70,80\ E} = 0\ \text{Kg}
$$

$$
V_{\text{mA,C}} = \frac{65\ 430 * 0,33E * 5,30}{70,80\ E} = 1\ 616,34\ \text{Kg}
$$

$$
V_{\rm mB} = \frac{65\ 430 * 0.33E * 0}{70.80\ E} = 0\ \text{Kg}
$$

Edificio 2

Nivel 2

$$
V_{m1,5} = \frac{76\,495,90 * 0,19E * 11,50}{88,61\,E} = 1687,73\,\text{Kg}
$$

$$
V_{m2,4} = \frac{76\,495,90 \times 0,19E \times 5,75}{88,61\,E} = 843,86\,kg
$$
  

$$
V_{m3} = \frac{76\,495,90 \times 0,19E \times 0}{88,61\,E} = 0\,kg
$$

$$
V_{\text{mA,C}} = \frac{76\,495,90 \times 0,39E \times 5,75}{88,61\,\text{E}} = 1\,737,37\,\text{Kg}
$$

$$
V_{\rm mB} = \frac{76\,495,90 * 0,39E * 0}{88,61\,E} = 0\,\text{Kg}
$$

Nivel 1

$$
V_{m1,5} = \frac{47628,60 * 0,19E * 11,50}{88,61 E} = 1050,83 \text{ Kg}
$$

$$
V_{m2,4} = \frac{47628,60 * 0,19E * 5,75}{88,61 E} = 525,41 \text{ Kg}
$$

$$
V_{m3} = \frac{47628,60 * 0,19E * 0}{88,61 E} = 0 \text{ Kg}
$$

$$
V_{\text{mA,C}} = \frac{47628,60 * 0,39E * 5,75}{88,61 E} = 1081,74 \text{ Kg}
$$

$$
V_{\rm mB} = \frac{47628,60 * 0,39E * 0}{88,61 E} = 0 \text{ Kg}
$$

Para la determinación de las cargas por marco, se debe sumar la fuerza torsional más la traslacional.

|       |               | <b>Edificio 1</b> | <b>Edificio 2</b> |              |  |  |  |
|-------|---------------|-------------------|-------------------|--------------|--|--|--|
| Marco | Nivel $2(Kg)$ | Nivel 1 (Kg)      | Nivel 2 (Kg)      | Nivel 1 (Kg) |  |  |  |
| A     | 13 158,69     | 10 720,50         | 13 910,67         | 12 198,22    |  |  |  |
| В     | 11 160,00     | 9 070,00          | 12 860,00         | 10 800,00    |  |  |  |
| C     | 13 158,69     | 10 720,50         | 13 910,67         | 12 198,22    |  |  |  |
|       | 8 696,69      | 7 090,50          | 8766,67           | 7 878,22     |  |  |  |
| 2     | 7 713,34      | 6 265,25          | 8 491,33          | 7 205,11     |  |  |  |
| 3     | 6 698,00      | 5 440,00          | 7716,00           | 6 480,00     |  |  |  |
| 4     | 7 713,34      | 6 2 6 5 , 2 5     | 8 491,33          | 7 205,11     |  |  |  |
| 5     | 8 696,69      | 7 090,50          | 8766,67           | 7878,22      |  |  |  |

Tabla XIII. **Fuerzas laterales por marco**

Fuente: elaboración propia, programa Word 2013.

Cargas aplicadas a marcos

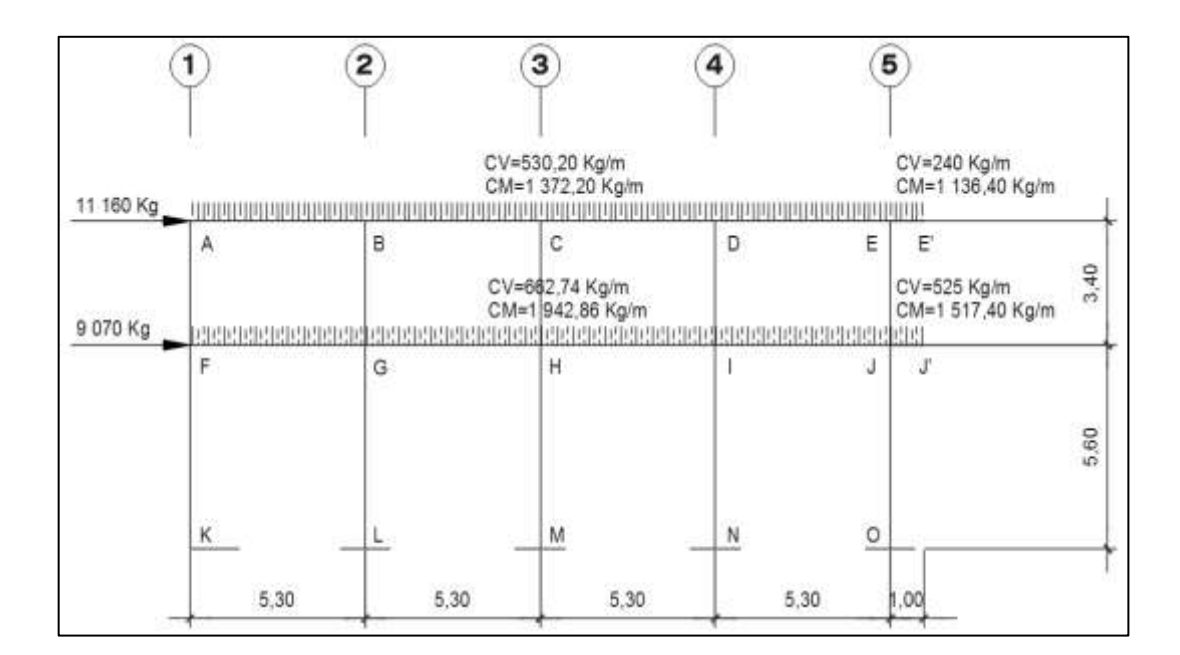

Figura 12. **Cargas aplicadas, sentido X (edificio 1)**

Fuente: elaboración propia, con programa AutoCAD 2015.

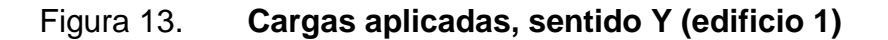

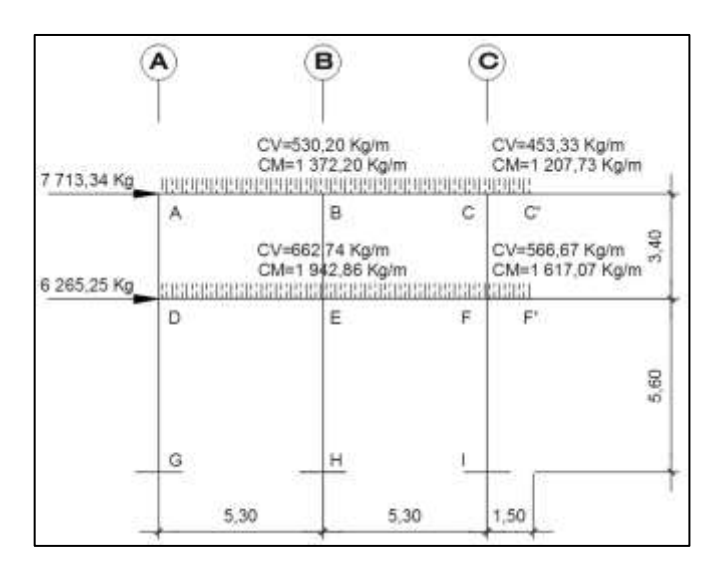

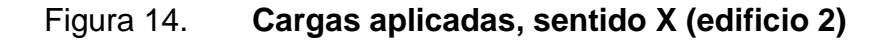

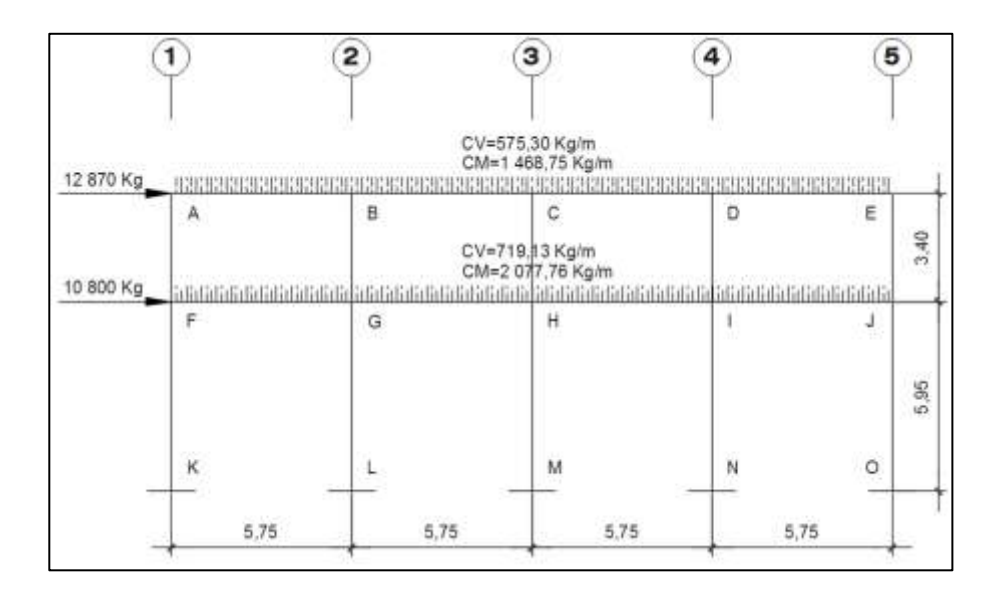

Fuente: elaboración propia, con programa AutoCAD 2015.

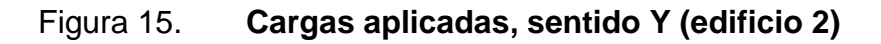

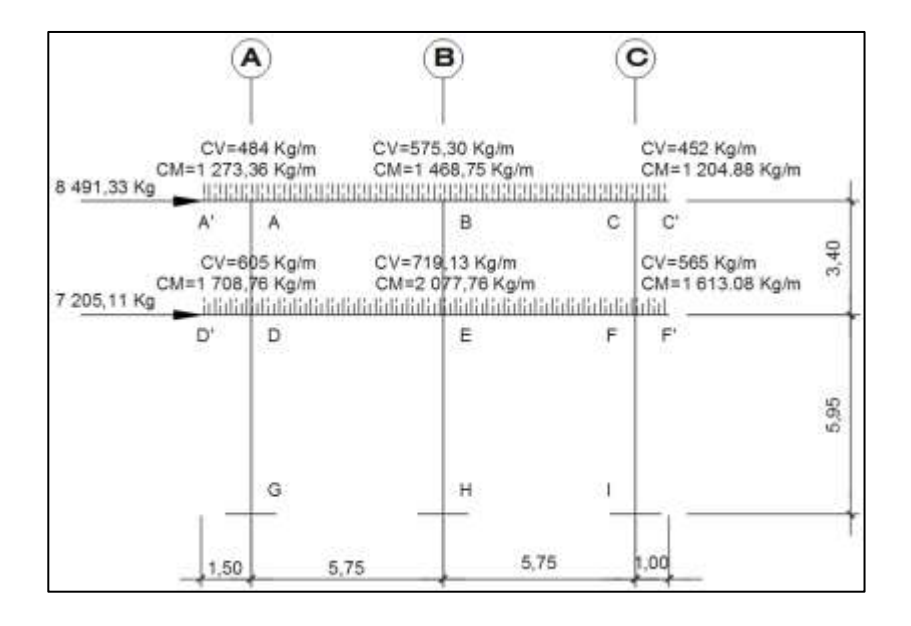

### **2.1.5.4. Análisis de marcos dúctiles método de Kani**

El análisis de los marcos se debe realizar para conocer el comportamiento de la estructura al aplicarle cargas vivas, muertas y sísmicas.

A continuación se presenta un resumen del procedimiento para el análisis estructural de Kani.

Momentos fijos ( *MFik* ), se calculan cuando existen cargas verticales.

$$
MF_{ik}=\pm\frac{WL^2}{12}
$$

Rigideces de los elementos (*Kik )*

$$
K_{ik} = \frac{I}{L_{ik}}
$$

Donde:

I=inercia

L= longitud del elemento

Factor de giro o coeficientes de reparto  $(\mu_{ik})$ 

$$
\mu_{ik} = -\frac{1}{2} \left( \frac{K_{ik}}{\sum K_{ik}} \right)
$$

**Momentos de sujeción (Ms), se calculan cuando hay cargas** verticales

$$
Ms = \sum MF_{ik}
$$

**Factores de corrimiento**  $(\ddot{U}_{ik})$ ; se calculan cuando hay ladeo causado porque la estructura no es simétrica o cuando se hace el análisis con las fuerzas horizontales aplicadas al marco rigido.

$$
\ddot{U} = -\frac{3}{2} \left( \frac{K_{ik}}{\sum K_{ik}} \right)
$$

 Fuerzas de sujeción (H): se calculan cuando se hace el análisis con las fuerzas horizontales aplicadas al marco rígido.

$$
H = FM_{nivel\,n}
$$

(Fuerza por marco del nivel n, tomada del análisis sísmico)

 Fuerza cortante en el piso (Qn):, se calculan cuando se hace el análisis con las fuerzas horizontales aplicadas al marco dúctil.

$$
Q_n = \sum H
$$

 Momentos de piso (Mn): se calculan cuando se hace en análisis con las fuerzas horizontales aplicadas al marco rígido.

$$
Mn = \frac{Qn * Hn}{3}
$$
 Hn es la altura del piso "n"

Cálculo de iteraciones, influencias de giro  $(W_{ik})$ 

$$
M'_{ik} = \mu_{ik} \left( Ms + \sum M'_{ni} \right) \qquad \text{sin ladeo}
$$
  

$$
M'_{ik} = \mu_{ik} \left( Ms + \sum (M'_{ni} + M''_{in}) \right) \qquad \text{con ladeo}
$$

Cálculo de iteraciones, influencia de desplazamiento  $(M^{\prime\prime}{}_{ik})$ , esto se calcula cuando existe ladeo.

> $M''_{ik} = U_{ik} (\Sigma)$ ladeo por asimetría

 ${M''}_{ik} = \ddot{U}_{ik} (Mn + \sum (M'_{ik} + M'_{ki}))$  ladeo por fuerza horizontal

 Cálculo de momentos finales en el extremo de cada barra  $(m_{ik})$ .

$$
M_{ik} = MF_{ik} + 2M'_{ik} + M'_{ki}
$$
 sin ladeo  

$$
M_{ik} = MF_{ik} + 2M'_{ik} + M'_{ki} + M''_{ki}
$$
 con ladeo

**Cálculo de momentos positivos en vigas (** $M_{ik(+)}$ **)** 

$$
M_{ik}(+) = \frac{WL^2}{8} - \frac{|Mi(-)| + |Mk(-)|}{2}
$$

Donde:

- $M_{i(-)}$ = momento negativo de la viga en el extremo del lado izquierdo.
- $M_{k(-)}$ = momento negativo de la viga en el extremo del lago derecho.

Carga muerta (marco del sentido Y, edificio 1)

Cálculo de momentos fijos:

$$
MF_{AB} = -\frac{WL^2}{12} = \frac{-1372,20 * 5,30^2}{12} = -3212,09 Kg - m
$$
  
\n
$$
MF_{BA} = \frac{WL^2}{12} = \frac{1372,20 * 5,30^2}{12} = 3212,09 Kg - m
$$
  
\n
$$
MF_{BC} = -\frac{WL^2}{12} = \frac{-1372,20 * 5,30^2}{12} = -3212,09 Kg - m
$$
  
\n
$$
MF_{CB} = \frac{WL^2}{12} = \frac{1372,20 * 5,30^2}{12} = 3212,09 Kg - m
$$
  
\n
$$
MF_{CC'} = -\frac{WL^2}{2} = \frac{1207,73 * 1,50^2}{2} = -1358,70 Kg - m
$$
  
\n
$$
MF_{DE} = -\frac{WL^2}{12} = -\frac{1942,86 * 5,30^2}{12} = -4547,91 Kg - m
$$
  
\n
$$
MF_{ED} = \frac{WL^2}{12} = \frac{1942,86 * 5,30^2}{12} = 4547,91 Kg - m
$$
  
\n
$$
MF_{EF} = -\frac{WL^2}{12} = -\frac{1942,86 * 5,30^2}{12} = -4547,91 Kg - m
$$
  
\n
$$
MF_{FE} = \frac{WL^2}{12} = \frac{1942,86 * 5,30^2}{12} = 4547,91 Kg - m
$$
  
\n
$$
MF_{FE} = \frac{WL^2}{12} = \frac{1942,86 * 5,30^2}{12} = 4547,91 Kg - m
$$
  
\n
$$
MF_{FF'} = -\frac{WL^2}{2} = \frac{1617,07 * 1,50^2}{2} = -1819,20 Kg - m
$$

Cálculo de momentos de sujeción:

$$
MS_A = -3 212,09 + 0 = -3 212,09 Kg - m
$$
  
\n
$$
MS_B = 3 212,09 + -3 212,09 = 0 Kg - m
$$
  
\n
$$
MS_C = 3 212,09 + -1 358,70 = 1 853,40 Kg - m
$$
  
\n
$$
MS_D = -4 547,91 + 0 = -4 547,91 Kg - m
$$
  
\n
$$
MS_E = 4 547,91 + -4 547,91 = 0 Kg - m
$$
  
\n
$$
MS_F = 4 547,91 + -1 819,20 = 2 728,71 - m
$$

Inercia de elementos

$$
I_{viga} = \frac{b * h^3}{12} = \frac{0.30 * 0.45^3}{12} = 0.002278
$$

$$
I_{columna} = \frac{b * h^3}{12} = \frac{0.40 * 0.40^3}{12} = 0.000675
$$

Inercia relativa

$$
I_{columna} = 1
$$

$$
I_{viga} = \frac{I_{viga}}{I_{columna}} = \frac{0,002278}{0,000675} = 3,37
$$

Cálculo de rigidez de los elementos

$$
K = \frac{I}{L}
$$
  
Vigas: K<sub>AB</sub>K<sub>BC</sub>=K<sub>DE</sub>=K<sub>EF</sub>= $\frac{3,37}{5,30}$  = 0,64  
  
Columnas: K<sub>AD</sub>=K<sub>BE</sub>=K<sub>CF</sub> = $\frac{1}{5,60}$  = 0,29  
 $K_{DG}=K_{EH}=K_{FI}=\frac{1}{3,40}$  = 0,18

Factores de giro

$$
\mu = -\frac{1}{2} * \frac{K}{\sum K}
$$

Nudo A

$$
\mu_{AB} = -\frac{1}{2} * \frac{0.64}{0.64 + 0.29} = -0.34
$$

$$
\mu_{AD} = -\frac{1}{2} * \frac{0.29}{0.64 + 0.29} = -0.16
$$

### Nudo B

$$
\mu_{BA} = -\frac{1}{2} * \frac{0.64}{0.64 + 0.29 + 0.64} = -0.20
$$
  

$$
\mu_{BC} = -\frac{1}{2} * \frac{0.64}{0.64 + 0.29 + 0.64} = -0.20
$$
  

$$
\mu_{BC} = -\frac{1}{2} * \frac{0.29}{0.64 + 0.29 + 0.64} = -0.10
$$

### Nudo C

$$
\mu_{CB} = -\frac{1}{2} * \frac{0.64}{0.64 + 0.29} = -0.34
$$

$$
\mu_{CF} = -\frac{1}{2} * \frac{0.29}{0.64 + 0.29} = -0.16
$$

### Nudo D

$$
\mu_{DA} = -\frac{1}{2} * \frac{0.29}{0.29 + 0.64 + 0.18} = -0.13
$$

$$
\mu_{DE} = -\frac{1}{2} * \frac{0.64}{0.29 + 0.64 + 0.18} = -0.29
$$

$$
\mu_{DE} = -\frac{1}{2} * \frac{0.18}{0.29 + 0.64 + 0.18} = -0.08
$$

### Nudo E

$$
\mu_{EB} = -\frac{1}{2} * \frac{0.29}{0.29 + 0.64 + 0.64 + 0.18} = -0.08
$$
\n
$$
\mu_{ED} = -\frac{1}{2} * \frac{0.64}{0.29 + 0.64 + 0.64 + 0.18} = -0.18
$$
\n
$$
\mu_{EF} = -\frac{1}{2} * \frac{0.64}{0.29 + 0.64 + 0.64 + 0.18} = -0.18
$$
\n
$$
\mu_{EB} = -\frac{1}{2} * \frac{0.18}{0.29 + 0.64 + 0.64 + 0.18} = -0.05
$$

Nudo F

$$
\mu_{FC} = -\frac{1}{2} * \frac{0.29}{0.29 + 0.64 + 0.18} = -0.13
$$
\n
$$
\mu_{FE} = -\frac{1}{2} * \frac{0.64}{0.29 + 0.64 + 0.18} = -0.29
$$
\n
$$
\mu_{FI} = -\frac{1}{2} * \frac{0.18}{0.29 + 0.64 + 0.18} = -0.08
$$

Primera iteración

Nudo A

MAB=-0,34\*-3 212,09=1098,62 Kg-m MAD=-0,16\*-3 212,09=507,42 Kg-m

Nudo B MBA=-0,20\*(1 098,62+0)= -223,13 Kg-m  $M_{BC}=-0,20*(1\ 098,62+0)=-223,13\ kg-m$  $M_{BE}$ =-0,09\*(1 098,62+0)= -103,06 Kg-m

Nudo C

MCB=-0,34\*(1 853,40+ -223,13)=-557,60 Kg-m MCF=-0,16\*(1 853,40+ -223,13)=-257,54 Kg-m

NUDO F

MFC=-0,13\*(2 728,71+257,54)=-327,55 Kg-m MFE=-0,29\*(2 728,71+257,54)=-709,17 Kg-m MFI=-0,08\*(2 728,71+257,54)=-198,87 Kg-m

Nudo E

MEB=-0,08\*(0+ -103,06+ -709,17)=68,40 Kg-m MEF=-0,18\*(0+ -103,06+ -709,17)=148,09 Kg-m MED=-0,18\*(0+ -103,06+ -709,17)=148,09 Kg-m  $M_{EH}$ =-0,05 $*(0+ -103,06+ -709,17)$ =41,53 Kg-m

#### Nudo D

 $M_{DA}$ =-0,13\*(-4 547,91+148,09+507,42)= 515,93 Kg-m MDE=-0,29\*(-4 547,91+148,09+507,42)=1 117,03 Kg-m  $M_{DG}$ =-0,08\*(-4 547,91+148,09+507,42)=313,24 Kg-m

Segunda iteración

Nudo A

MAB=-0,34\*(-3 212,09+223,13+515,93)=998,48 Kg-m MAD=-0,16\*(-3 212,09+223,13+515,93)=461,17 Kg-m

#### Nudo B

 $M_{BA}=-0,20*(998,48+68,40+557,60+0)=-103,43$  Kg-m MBC=-0,20\*(998,48+68,40+557,60+0)=-103,43 Kg-m  $M_{BE}$ =-0,09\*(998,48+68,40+557,60+0)=-47,77 Kg-m

Nudo C

MCB=-0,34\*(1 853,40+ -103,43+ -327,55)=-486,50 Kg-m  $M_{CF}$ =-0,16\*(1 853,40+ -103,43+ -327,55)=-224,70 Kg-m

Nudo F

MFC=-0,13\*(2 728,71+148,09+224,70)=-351,53 Kg-m MFE=-0,29\*(2 728,71+148,09+224,70)=-761,09 Kg-m MFI=-0,08\*(2 728,71+148,09+224,70)=-213,43 Kg-m

#### Nudo E

MEB=-0,08\*(-47,77+ -761,09+ 1 117,03+0)=-25,95 Kg-m MEF=-0,18\*(-47,77+ -761,09+ 1 117,03+0)=-56,19 Kg-m MED=-0,18\*(-47,77+ -761,09+ 1 117,03+0)=-56,19 Kg-m MEH=-0,05\*(-47,77+ -761,09+ 1 117,03+0)=-15,76 Kg-m

#### Nudo D

 $M_{DA}$ =-0,13\*(461,17+-56,19+ -4 547,91)=549,13 Kg-m  $M_{DE}$ =-0,29\*(461,17+-56,19+ -4 547,91)=1 188,93 Kg-m  $M_{DG}$ =-0,08\*(461,17+-56,19+ -4 547,91)=333,40 Kg-m

Las iteraciones se siguen realizando hasta que los valores de la influencia de giro obtenidos en todos los nudos sean iguales o próximos.

Momentos finales

Nudo A:

MFAB=-3 212,09+2(935,81)+-81=-1 421,48 Kg-m MFAD=0+2(232,23)+557,03=-1 421,48 Kg-m

Nudo B

MF<sub>BA</sub>=3 212,09+2(-81)+935,81= 3 985,89 Kg-m MFBC=-3 212,09+2(-81)+-496,84=-3 870,95 Kg-m  $MF_{BF}=0+2(-37,42)+-40,11=-114,94$  Kg-m

Nudo C

MFCB= 3 212,09+2(-496,84)+-81= 2 137,41 Kg-m MFCF= 0+2(229,48)+-319,76= -778,71 Kg-m  $MF_{CC}$ =-778,71+2 137,41= 1 358,71 Kg-m

## Nudo F MF<sub>FC</sub>=0+2(-319,76)+-229,48= -868,99 Kg-m MFFE=4 547,91+2(-692,30)+-86,85= 3 76,46 Kg-m  $MF_{FI} = 0 + 2(-194, 14) + 0 = 388, 27$  Kg-m

#### Nudo E

MF<sub>FB</sub>=0+2(-40,11)+-37,42=-117,64 Kg-m MFEF=-4 547,91+2(-86,85)+-692,30=-5 413,90 Kg-m MFED=4 547,92+2(-86,85)+1 206,03=-5 580,25 Kg-m  $MF<sub>FH</sub>=0+2(-24,35)+0= -48.71$  Kg-m

Nudo D

MF<sub>DA</sub>=0+2(557,03)+432,23=1546,49 Kg-m MFDE=-4 547,91+2(1 206,03)+-86,85=-2 222,69 Kg-m  $MF_{DG}=0+2(338,20)+0=676,40$  Kg-m Momento positivo en vigas MFAB=((-3 212,09\*12)/8)+((1 421,48+3 985,89)/2)= 2 114,45 Kg-m MFBC=((-3 212,09\*12)/8)+((3 870,95+2 137,41)/2)= 1 813,96 Kg-m MFDE=((-4 547,91\*12)/8)+((2 222,69+5 580,25)/2)= 2 920,40 Kg-m MFEF=((-4 547,91\*12)/8)+((5 413,90+3 076,46)/2)= 2 576,68 Kg-m

Este mismo procedimiento se utilizó para determinar los momentos en todos los demás marcos en carga muerta como carga viva.

Carga sísmica (marco del sentido Y, edificio 1)

Factores de corrimiento

U 3  $\overline{c}$  $\ast$  $\boldsymbol{0}$  $\boldsymbol{0}$ 

$$
U_{DG} = \frac{3}{2} * \frac{0.18}{0.18 + 0.18 + 0.18} = -0.5 = U_{EH} = U_{FI}
$$

Momento de piso

$$
Mn_2 = \frac{7713,34 \times 3,40}{3} = 8741,79 Kg - m
$$

$$
Mn_1 = \frac{13978,59 \times 5,60}{3} = 26093,37 Kg - m
$$

Primera iteración

Nudo A MAB=(4 371+0)\*-0,34=1 494,96 Kg-m MAD=(4 371+0)\*-0,16=690,48 Kg-m

Nudo B

MBA=-0,20\*(-4 370,90+1 494,96+0)=584,09 Kg-m MBC=-0,20\*(-4 370,90+1 494,96+0)=584,09 Kg-m MBC=-0,09\*(-4 370,90+1 494,96+0)=269,78 Kg-m

Nudo C

MCB=-0,34\*(-4 370,90+584,09+0)=1295,19 Kg-m MCF=-0,16\*(-4 370,90+584,09+0)=598,21 Kg-m

Nudo F

MFC=-0,13\*(-4 370,90+598,21+0)=2 229,36 Kg-m MFE=-0,29\*(-4 370,89+ -13 046,68+598,21+0)=4 826,78 Kg-m MFI=-0,08\*(-4 370,89+-13 046,68+598,21+0)=1 353,54 Kg-m

#### Nudo E

MEB=-0,08\*(-4 370,90+269,78+4 826,78+0+13 046,68)=1 037,59 Kg-m MEF=-0,18\*(-4 370,90+269,78+4 826,78+0+13 046,68)=2 246,48 Kg-m MED=-0,18\*(-4 370,90+269,78+4 826,78+0+13 046,68)=2 246,48 Kg-m MEH=-0,05\*(-4 370,90+269,78+4 826,78+0+13 046,68)=629,96 Kg-m

#### Nudo D

MDA=-0,13\*(4 370,90+13 046,68+690,48+2 246,48+0)=1 919,37 Kg-m MDE=-0,29\*(4 370,90+13 046,68+690,48+2 246,48+0)=4 155,61 Kg-m M<sub>DG</sub>=-0,08\*(4 370,90+13 046,68+690,48+2 246,48+0)=1 165,33 Kg-m

#### Segunda iteración

#### Nudo A

MAB=-0,34\*(-7 743,30+1 919,37+584,09+0)=1 792,16 Kg-m MAD=-0,16\*(-7 743,30+1 919,37+584,09+0)=827,75 Kg-m

#### Nudo B

MBA=-0,20\*(-7 743,30+1 792,16+1 037,59+1 295,19+0)=734,88 Kg-m MBC=-0,20\*(-7 743,30+1 792,16+1 037,59+1 295,19+0)=734,88 Kg-m MBE=-0,09\*(-7 743,30+1 792,16+1 037,59+1 295,19+0)=339,42 Kg-m

Nudo C MCB=-0,34\*(-7 743,29+734,09+2 229,36+0= 1 634,56 Kg-m MCF=-0,16\*(-7 743,29+734,09+2 229,36+0= 754,96 Kg-m

#### Nudo F

 $M_{FC}$ =-0,13\*(-7 743,29+-14 621,10+754,96+2 246,48+0)= 2 566,51 Kg-m MFE=-0,29\*(-7 743,29+-14 621,10+754,96+2 246,48+0)= 5 556,73 Kg-m

64

 $M_{FI}$ =-0,13\*(-7 743,29+-14 621,10+754,96+2 246,48+0)= 1 558,24 Kg-m

#### Nudo E

MEB=-0,08\*(7 743,30+14 621+339,42+5 556,73+4 155,61+0)=1 036,88 Kg-m MEF=-0,18\*(7 743,30+14 621+339,42+5 556,73+4 155,61+0)=2 244,95 Kg-m MED=-0,18\*(7 743,30+14 621+339,42+5 556,73+4 155,61+0)=2 244,95 Kg-m MEH=-0,05\*(7 743,30+14 621+339,42+5 556,73+4 155,61+0)=629 ,53 Kg-m

Nudo D

MDA=-0,13\*(827,75+-14621+7 743,30+ 2 244,95+0)=2 557,06 Kg-m MDE=-0,29\*(827,75+-14621+7 743,30+ 2 244,95+0)=5 536,28 Kg-m MDG=-0,08\*(827,75+-14621+7 743,30+ 2 244,95+0)=1 552,50 Kg-m

Momentos finales

Nudo A

MFAB=0+2(1 700,13)+858,74=4 259,00 Kg-m MFAD=2(785,25)+-8 578,60+2 749,10= -4 259,10 Kg-m

Nudo B MF<sub>BA</sub>=0+2(858,74)+1 700,13=3 417,62 Kg-m MF<sub>BC</sub>=0+2(858,74)+ 1 700,13=3 417,62 Kg-m  $MF_{BE} = 2(396,63) + 950,09 + 8578,60 = 6835,24$  Kg-m

Nudo C  $MF_{CB}=0+2(1700,13)+858,74=4259,00$  Kg-m MF<sub>CF</sub>=2(785,25)+-8 578,60+2 749,10=4 259,01 Kg-m

Nudo F

MF<sub>FC</sub>=2(2 749,10)+-8 578,60+785,25=-2 295,16 Kg-m MFFE=0+2(5 952,06)+2 057,04=13 961,17 Kg-m MF<sub>FI</sub>=2(1 669,10)+-15 004,20=-11 666,00 Kg-m

Nudo E

MFEB=2(950,09)+-8 578,60+396,63=-6 281,78Kg-m MF<sub>EF</sub>=0+2(2 057,04)+5 952,06=10 066,15 Kg-m MFED=0+2(2 057,04)+5 952,06=10 066,15 Kg-m MFEH=2(576,84)+-15 004=-13 850,52 Kg-m

Nudo D MFDA=2(2 749,10)+- 8 578,60+785,25= -2 295,16 Kg-m  $MF<sub>DE</sub>=0+2(5 952,06)+2 057,04= 13 961,17 Kg-m$ MF<sub>DG</sub>=2(1 669,10)+-15 004= -11 666,01 Kg-m

Para el cálculo de los momentos finales de la carga muerta se realizaron 27 iteraciones, para tener una mayor exactitud en los momentos finales, obteniendo dichos resultados:

Figura 16. **Análisis de carga muerta por el método de Kani, marco del sentido Y, edificio 1**

| रमका      | 1717.001<br>$-0.15797317$ | 0.94201              |                 |               |            | 0.2030973        | $-0.09381$     | 0.203097       |             |                 |                   |            | 0.3420268 -0.157975 |             |                  |
|-----------|---------------------------|----------------------|-----------------|---------------|------------|------------------|----------------|----------------|-------------|-----------------|-------------------|------------|---------------------|-------------|------------------|
| o         |                           | $-32110$             | <b>TETH</b>     | ,,,,,,,,,     |            | 1212.0015        |                | O.             | $-3112.06$  |                 |                   |            | 3212.0915           |             |                  |
| 507,4243  |                           | 1098.621             | M <sub>1</sub>  | 5/6+1         | $M(\cdot)$ | $-223,1271$      |                | $-353,0545$    | $-223.127$  | $M(\cdot)$      |                   | $M(-)$     | -557,59544          |             | -257,5386        |
| 461,1698  |                           | 998,4762             |                 |               |            | $-101.43256$     |                | $-47,77333$    | $-101.434$  |                 | <b>BELLEVILLE</b> |            | 486,50402           |             | $-224,7034$      |
| 437.0155  |                           | 946, 1799            |                 |               |            | 66,088262        |                | 40,68566       | 48,0083     |                 | M(r)              |            | 483 55021           |             | -223, 3391       |
| 433,5618  |                           | 938,7021             |                 |               |            | 64,822598        |                | 39,17732       | $-04.8226$  |                 |                   |            | 493, 86628          |             | $-228, 1038$     |
| 432,8813  |                           | 937.2289             |                 |               |            | 43.014872        |                | $-37,88051$    | $-32,0149$  |                 |                   |            | -496,17682          |             | $-229.171$       |
| 432,4039  |                           | 936, 1955            |                 |               |            | 41.248078        |                | $-37.52645$    | $-81.2481$  |                 |                   |            | 496,68722           |             | $-229.4067$      |
| 432,2684  |                           | 935, 0039            |                 |               |            | 41,065095        |                | $-37,44183$    | $-41,0651$  |                 |                   |            | <b>-456,80285</b>   |             | $-229,4601$      |
| 482.2853  |                           | <b>U35, 8302</b>     |                 |               |            | -81.020939       |                | $-37.42144$    | $-81,0209$  |                 |                   |            | $-456,8399$         |             | $-229.4726$      |
| 432.2273  |                           | 935,6120             |                 |               |            | 41.010188        |                | $-37.41647$    | $-81,0102$  |                 |                   |            | $-496.8371$         |             | $-229.476$       |
| 432.2253  |                           | 935,8085             |                 |               |            | <b>41,007419</b> |                | $-37,41519$    | $-41,0074$  | <b>SILLID</b>   |                   |            | 486,83903           |             | $-229.4768$      |
|           |                           | 557,0345             |                 |               |            |                  |                | $-40,11193$    |             |                 |                   |            |                     |             | $-119.7955$      |
|           |                           | 557,034              |                 |               |            |                  |                | 40,11137       |             |                 |                   |            |                     |             | $-319.7561$      |
|           |                           | 557,0324             |                 |               |            |                  |                | 40,10919       |             |                 |                   |            |                     |             | -319,7589        |
|           |                           | 557,0255             |                 |               |            |                  |                | 40,10075       |             |                 |                   |            |                     |             | $-319,7692$      |
|           |                           | 556,9085             |                 |               |            |                  |                | 40,07064       |             |                 |                   |            |                     |             | $-319,8043$      |
|           |                           | 558,9078             |                 |               |            |                  |                | $-39.97352$    |             |                 |                   |            |                     |             | $-315,9533$      |
|           |                           | 536,0938             |                 |               |            |                  |                | $-39,54207$    |             |                 |                   |            |                     |             | $-320.6848$      |
|           |                           | 555,6539             |                 |               |            |                  |                | $-17,5069$     |             |                 |                   |            |                     |             | $-524, 6325$     |
|           |                           | 549, 1342            |                 |               |            |                  |                | 25, 95142      |             |                 |                   |            |                     |             | $-351.5284$      |
|           |                           | 515,9266<br>$\Omega$ |                 |               |            |                  |                | 68,39996<br>ù  | шт          |                 |                   |            |                     |             | $-327,5468$<br>٠ |
|           | $-0.13254734$             |                      | 世界理別            |               |            |                  | -0.08421       |                |             |                 |                   |            |                     | $-0.132547$ |                  |
|           | 4547 9114                 | 0.28686              |                 |               |            | 0.1823289        |                | $-0.183339$    |             |                 |                   |            | 0.2869775           | 2728,707    |                  |
|           | <b>GONNAYS17</b>          |                      |                 |               |            |                  | $-0.05111$     |                |             |                 |                   |            |                     | $-0.080475$ |                  |
|           |                           | 4147.9               |                 | <b>THE ET</b> |            | 4547.9115        |                | $\Box$         | -4547.91    | <b>MILLEREN</b> |                   |            | 4547.9115           |             |                  |
| 313,2411  |                           | 1117,01              | MO              | M(r)          | MG-5       | 148,09236        |                | 41.52854       | 148,0924    | M63             |                   | $M(\cdot)$ | $-709.1699$         |             | $-190.8077$      |
| 333,4029  |                           | 1188.927             |                 |               |            | $-56.18728$      |                | $-15,75622$    | $-56, 1873$ |                 | 1010/210          |            | -761.09205          |             | $-218.4279$      |
| 337,3601  |                           | 1203,039             |                 |               |            | 41,205973        |                | $-33,77306$    | $-41,206$   |                 | Mi+i              |            | $-702, 45893$       |             | $-197,0081$      |
| 337,9927  |                           | 1205, 295            |                 |               |            | 45,612322        |                | $-34,00786$    | $-05, 0121$ |                 |                   |            | 494,31275           |             | $-194,7015$      |
| 338.1226  |                           | 1205.758             |                 |               |            | 86,546443        |                | $-24,26964$    | $-86,5464$  |                 |                   |            | -692.74197          |             | $-194.261$       |
| 338.1779  |                           | 1205.955             |                 |               |            | 46,756712        |                | $-24.3286$     | $-96,7567$  |                 |                   |            | 692.40624           |             | $-194, 1668$     |
| 336, 1941 |                           | 1206.013             |                 |               |            | 86,821097        |                | 34,34688       | $-06.8219$  |                 |                   |            | 492,33057           |             | $-194, 1456$     |
| 335,1982  |                           | 1206.026             |                 |               |            | 80,640182        |                | $-24.39201$    | $-06, 6602$ |                 |                   |            | 492 93628           |             | $-194.1294$      |
| 338,1992  |                           | 1200.031             |                 |               |            | 86, 844, 908     |                | 24,35333       | 05,8699     |                 |                   |            | 493,93208           |             | $-194, 1376$     |
| 338,1995  |                           | 1206.032             |                 |               |            | 66,646101        |                | 34,35367       | $-86.8461$  |                 |                   |            | 652,30047           |             | $-194, 1372$     |
|           |                           |                      |                 |               |            |                  |                | <b>TRULLER</b> |             |                 |                   |            |                     |             |                  |
|           |                           |                      | <b>STARTING</b> |               |            |                  |                |                | 5783        |                 |                   |            |                     |             | ö                |
|           | o                         |                      |                 |               |            |                  | $\overline{a}$ |                |             |                 |                   |            |                     | $\Omega$    |                  |

Fuente: elaboración propia, con programa Excel 2013.

Para el análisis de cargas laterales, debe de utilizarse las determinadas anteriormente para cada marco. El análisis a utilizar por el método Kani es el mismo, con la variación que los momentos finales se calculan tomando en cuenta los momentos por ladeo, colocando los momentos en el centro de las columnas y siguiendo la misma secuencia de iteraciones.

## Figura 17. **Diagrama de momento, carga muerta por el método de Kani, marco del sentido X, edificio 1**

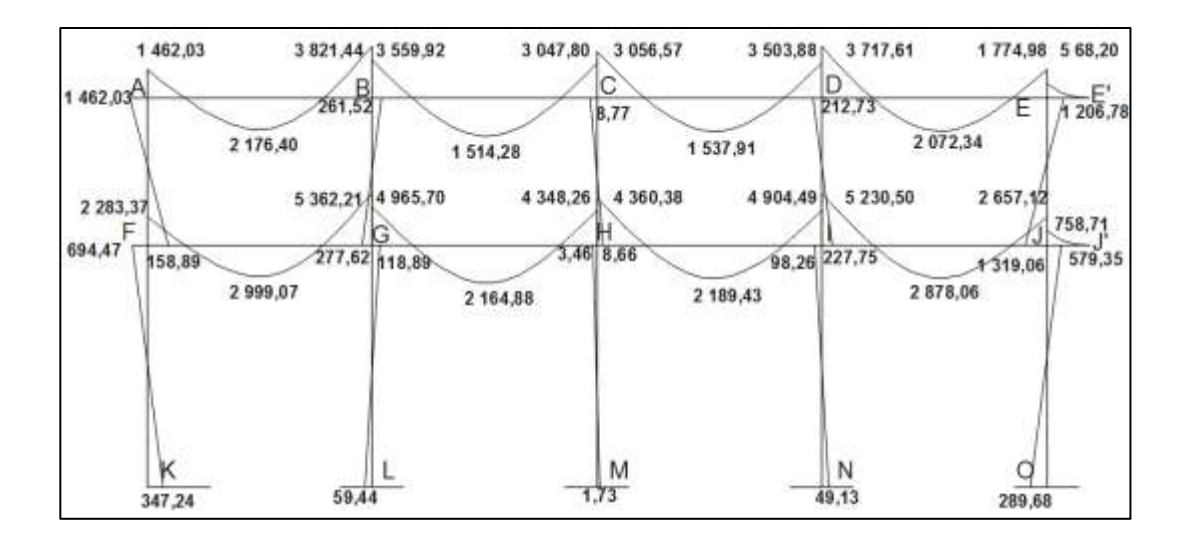

Fuente: elaboración propia, con programa AutoCAD 2015.

## Figura 18. **Diagrama de momento, carga viva por el método de Kani, marco del sentido X, edificio 1**

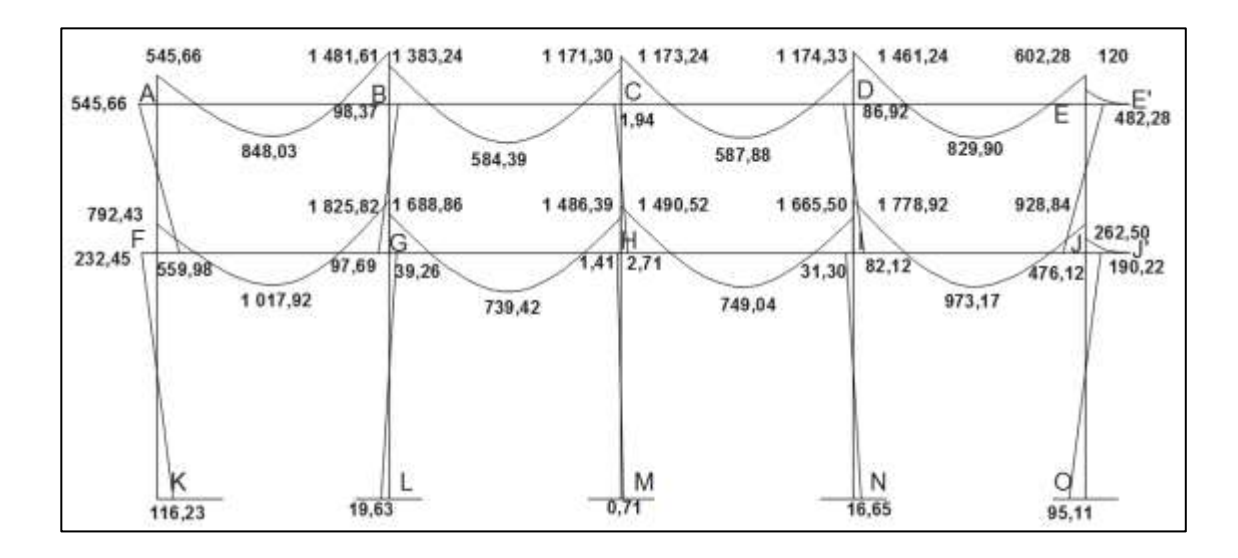

## Figura 19. **Diagrama de momento, carga sísmica por el método de Kani, marco del sentido X, edificio 1**

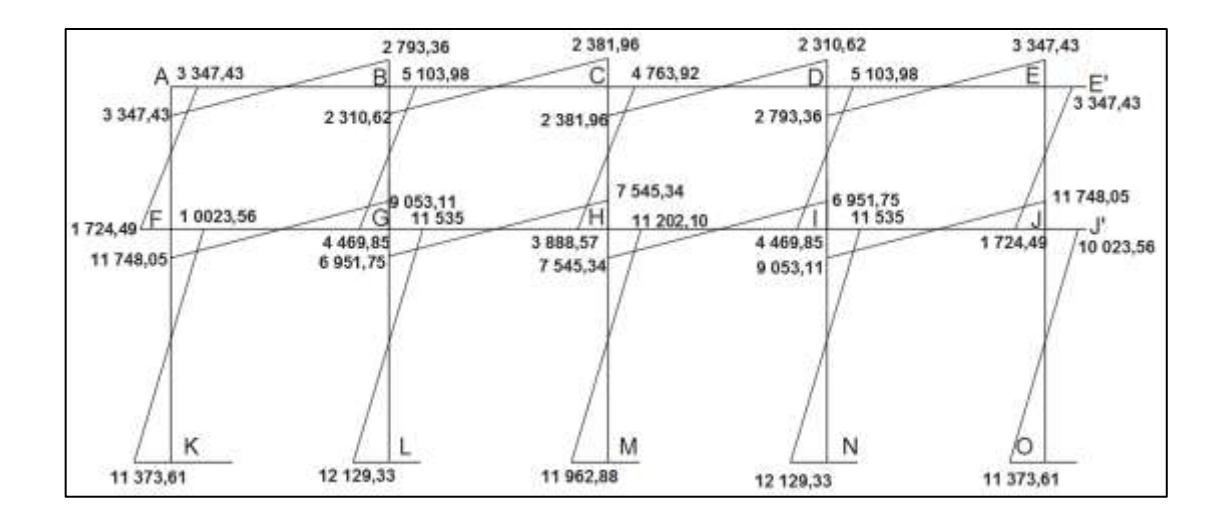

Fuente: elaboración propia, con programa AutoCAD 2015.

## Figura 20. **Diagrama de momento, carga muerta por el método de Kani, marco del sentido Y, edificio 1**

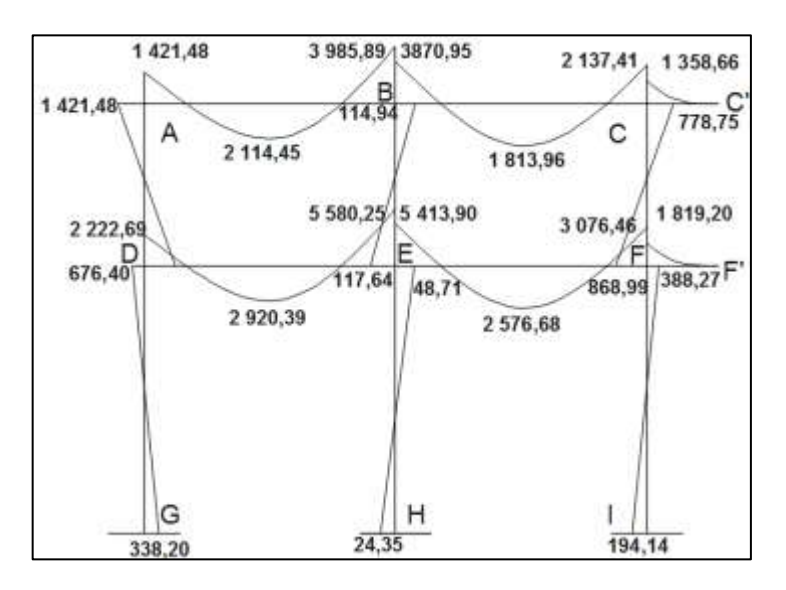

Figura 21. **Diagrama de momento, carga viva por el método de Kani, marco del sentido Y, edificio 1**

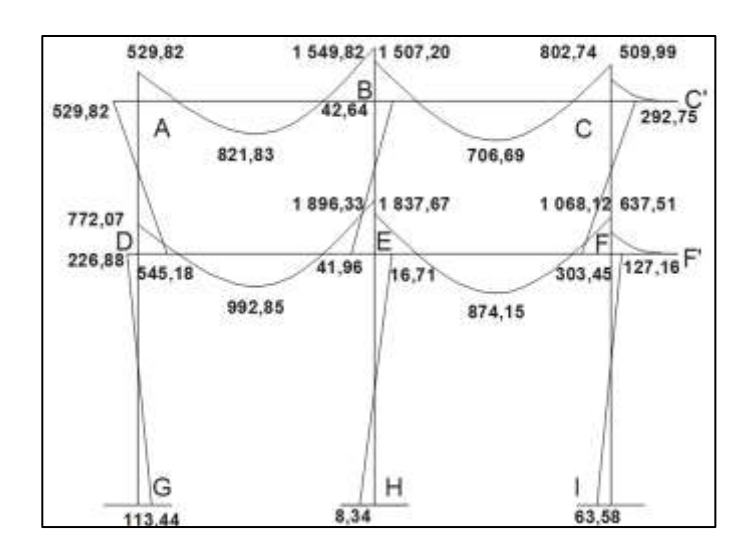

Fuente: elaboración propia, con programa AutoCAD 2015.

Figura 22. **Diagrama de momento, carga sísmica por el método de Kani, marco del sentido Y, edificio 1**

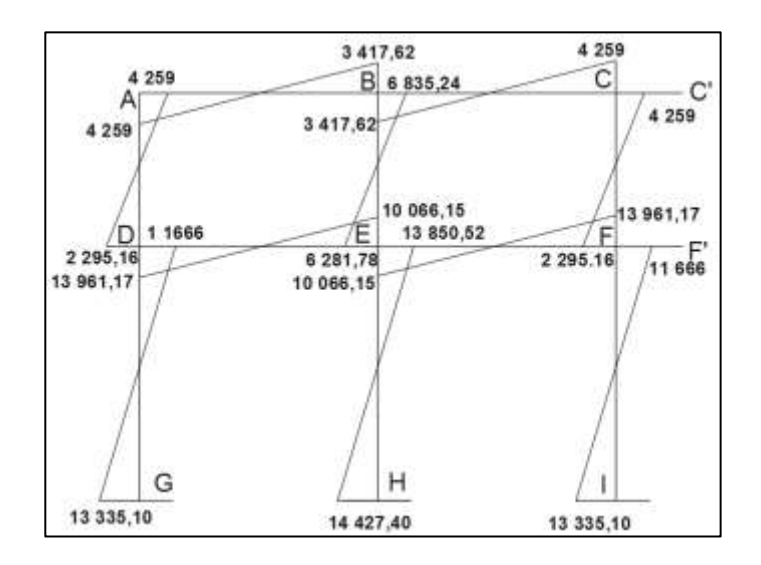

## Figura 23. **Diagrama de momento, carga muerta por el método de Kani, marco del sentido X, edificio 2**

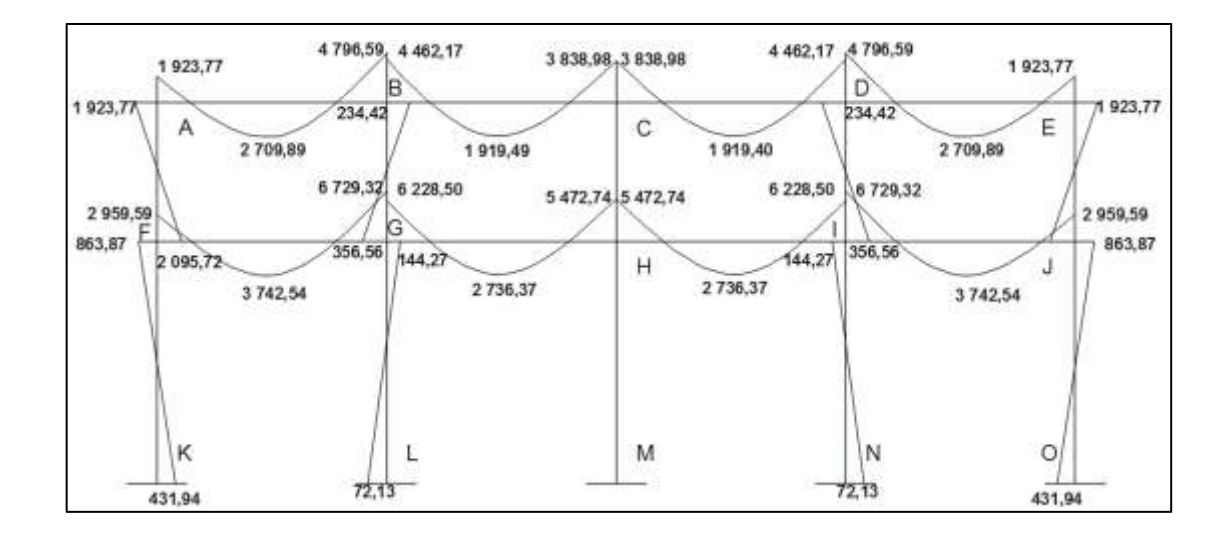

Fuente: elaboración propia, con programa AutoCAD 2015.

## Figura 24. **Diagrama de momento, carga viva por el método de Kani, marco del sentido X, edificio 2**

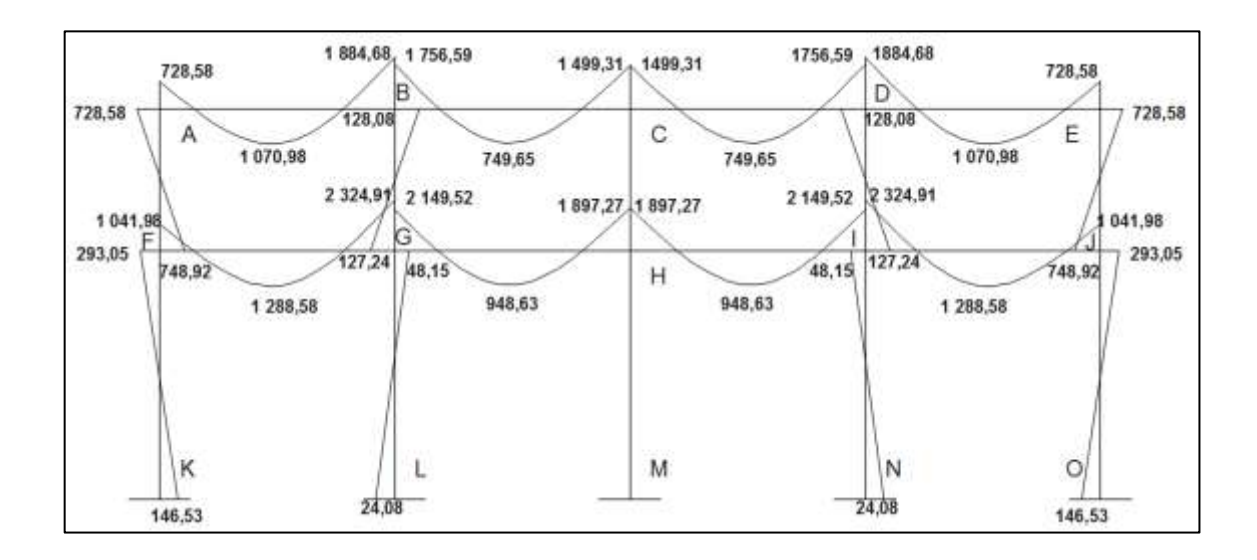

## Figura 25. **Diagrama de momento, carga sísmica por el método de Kani, marco del sentido X, edificio 2**

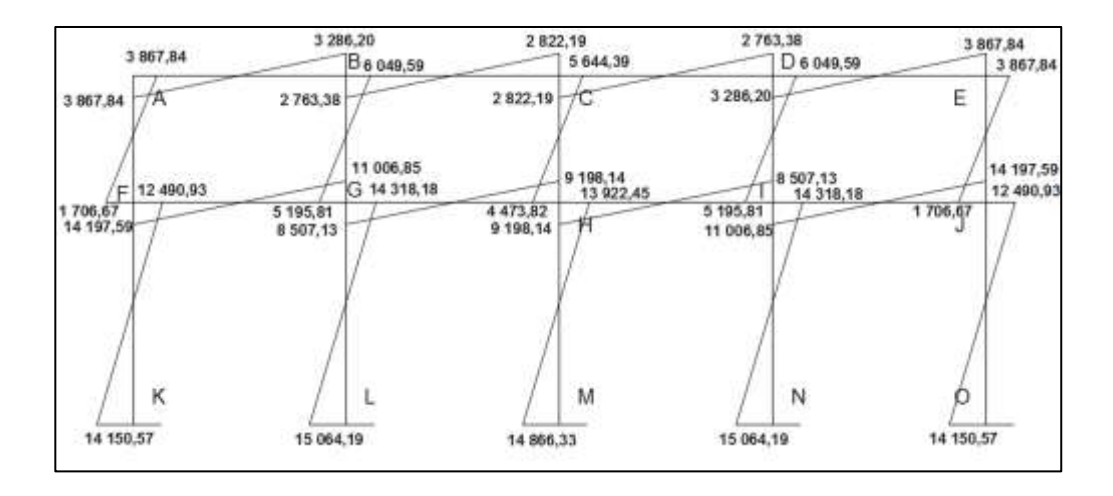

Fuente: elaboración propia, con programa AutoCAD 2015.

## Figura 26. **Diagrama de momento, carga muerta por el método de Kani, marco del sentido Y, edificio 2**

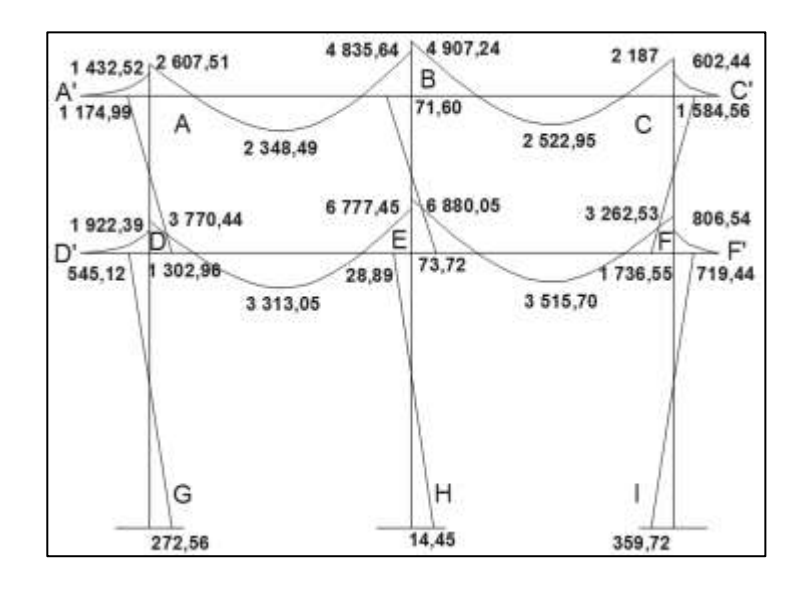

Figura 27. **Diagrama de momento, carga viva por el método de Kani, marco del sentido Y, edificio 2**

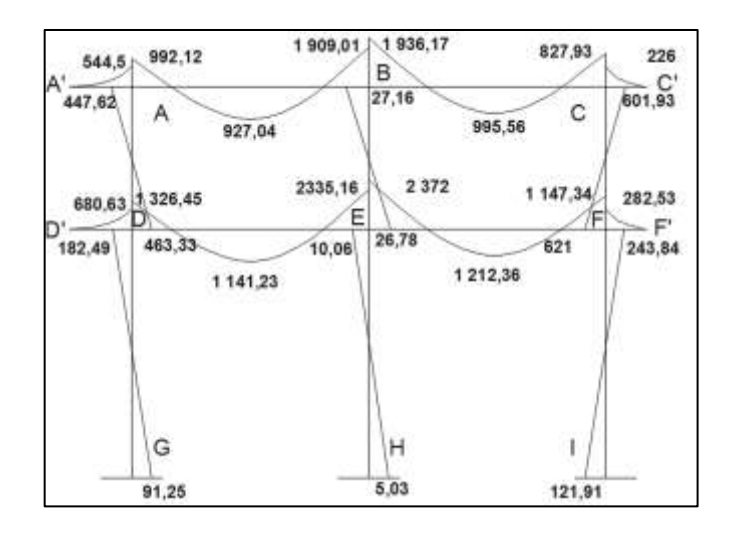

Fuente: elaboración propia, con programa AutoCAD 2015.

Figura 28. **Diagrama de momento, carga sísmica por el método de Kani, marco del sentido Y, edificio 2**

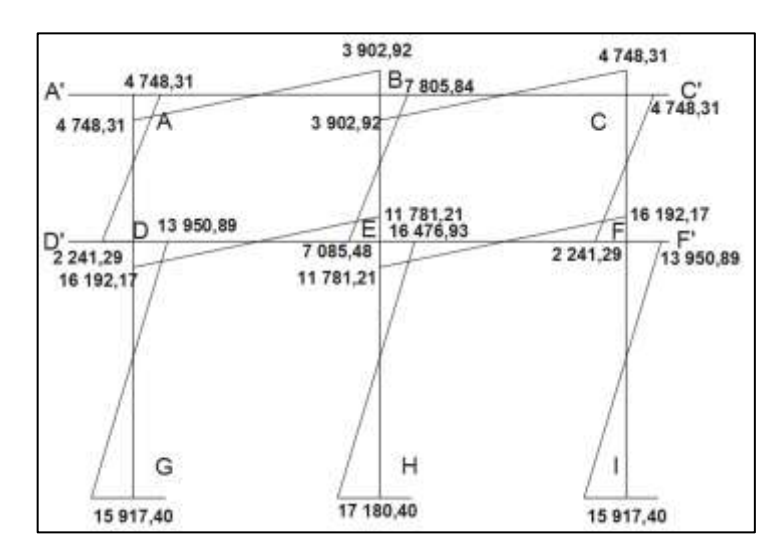
### **2.1.5.5. Momentos últimos por envolvente de momentos**

La envolvente de momentos es la representación de los esfuerzos máximos resultantes de la combinación de carga muerta, carga viva y sismo.

Las combinaciones que se utilizaron son las propuestas por el ACI 318s-08 sección C.9.2.:

- $Mu = 1,4CM + 1,7CV$  (1)
- $Mu = 0.75 (1.4CM + 1.7CV) + 1.4S$  (2)
- $Mu = 0.75 (1.4CM + 1.7CV) 1.4S$  (3)
- $Mu = 0,9CM + 1,4S$  (4)
- $Mu = 0,9CM 1,4S$  (5)

En las siguientes tablas se calculan los valores de las envolventes de momentos para las vigas y columnas de los diferentes marcos.

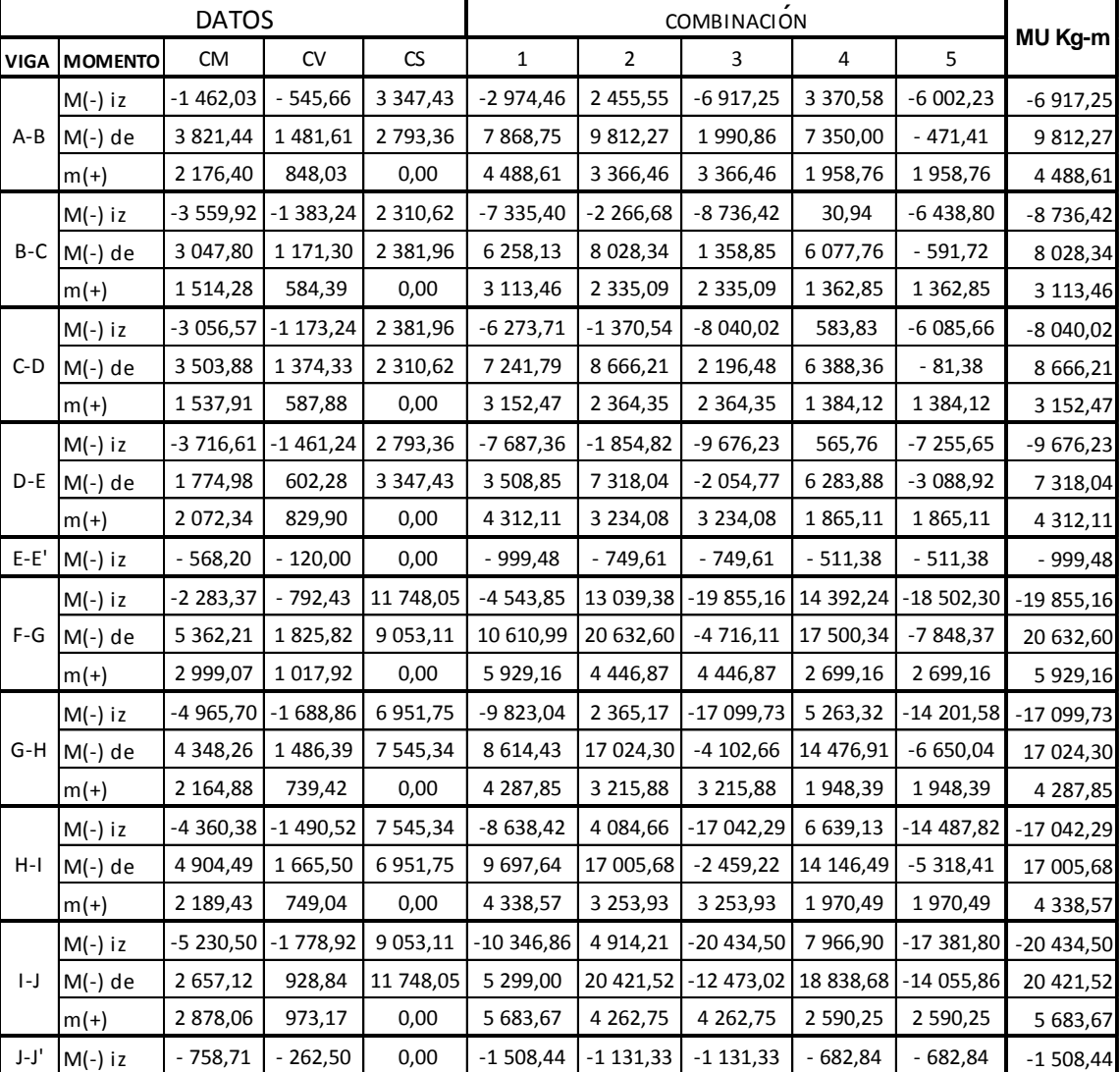

## Tabla XIV. **Envolvente de momentos para vigas, eje x, edificio 1**

Fuente: elaboración propia, programa Excel 2013.

|         |                | <b>DATOS</b> |            |              |               | <b>COMBINACION</b> |               |               |               |               |  |
|---------|----------------|--------------|------------|--------------|---------------|--------------------|---------------|---------------|---------------|---------------|--|
|         | VIGA   MOMENTO | <b>CM</b>    | CV         | CS           | 1             | 2                  | 3             | 4             | 5             | MU Kg-m       |  |
|         | $M(-)$ iz      | $-1421,48$   | $-529,82$  | 4 259,00     | $-2890,77$    | 3794,53            | $-8130,67$    | 4 683,27      | $-7241,93$    | $-8130,67$    |  |
| $A - B$ | M(-) de        | 3 985,89     | 1 549,82   | 3 4 1 7, 6 2 | 8 2 1 4 , 9 4 | 10 945,87          | 1 376,54      | 8 371,97      | $-1$ 197,37   | 10 945,87     |  |
|         | $ m(+) $       | 2 114,45     | 821,83     | 0,00         | 4 3 5 7 , 3 4 | 3 268,01           | 3 268,01      | 1 903,01      | 1 903,01      | 4 3 5 7 , 3 4 |  |
|         | $M(-)$ iz      | -3 870,95    | $-1507,20$ | 3 4 1 7, 6 2 | $-7981,57$    | $-1201,51$         | $-10770,85$   | 1 300,81      | $-8268,52$    | $-10770,85$   |  |
| B-C     | M(-) de        | 1 358,66     | 802,74     | 4 259,00     | 3 266,78      | 8 412,69           | $-3512,51$    | 7 185,39      | -4 739,81     | 8 4 12,69     |  |
|         | $ m(+) $       | 1813,96      | 706,69     | 0,00         | 3740,92       | 2 805,69           | 2 805,69      | 1632,56       | 1 632,56      | 3740,92       |  |
| $C-C'$  | $M(-)$ iz      | $-1358,66$   | $-509,99$  | 0,00         | $-2769,11$    | $-2076,83$         | $-2076,83$    | -1 222,79     | $-1222,79$    | $-2769,11$    |  |
|         | $M(-)$ iz      | $-2222,69$   | $-772,07$  | 13 961,17    | -4 424,29     | 16 227,42          | -22 863,85    | 17 545,22     | -21 546,06    | $-22863,85$   |  |
| $D - E$ | M(-) de        | 5 580,25     | 1896,33    | 10 066,15    | 11 036,11     | 22 369,69          | $-5815,53$    | 19 114,84     | -9 070,39     | 22 369,69     |  |
|         | $ m(+)$        | 2 920,39     | 992,85     | 0,00         | 5 776,39      | 4 3 3 2 , 2 9      | 4 3 3 2 , 2 9 | 2 628,35      | 2 628,35      | 5776,39       |  |
|         | $M(-)$ iz      | -5 413,90    | -1837,67   | 10 066,15    | -10 703,50    | 6 064,99           | -22 120,23    | 9 220,10      | $-18965,12$   | $-22$ 120,23  |  |
| E-F     | $M(-)$ de      | 3 076,46     | 1 068,12   | 13 961,17    | 6 122,85      | 24 137,77          | -14 953,50    | 22 314,45     | $-16776,82$   | 24 137,77     |  |
|         | $m(+)$         | 2 576,68     | 874,15     | 0,00         | 5 093,41      | 3 820,06           | 3 820,06      | 2 3 1 9 , 0 1 | 2 3 1 9 , 0 1 | 5 093,41      |  |
|         | $F-F'$ M(-) iz | -1 819,20    | $-637,51$  | 0,00         | $-3630,65$    | -2 722,99          | -2 722,99     | $-1637,28$    | $-1637,28$    | $-3630,65$    |  |

Tabla XV. **Envolvente de momentos para vigas, eje Y, edificio 1**

|             |                | <b>DATOS</b> |               |                          |               | MU Kg-m        |              |             |             |               |
|-------------|----------------|--------------|---------------|--------------------------|---------------|----------------|--------------|-------------|-------------|---------------|
| <b>VIGA</b> | <b>MOMENTO</b> | <b>CM</b>    | CV            | $\mathsf{CS}\phantom{0}$ | $\mathbf{1}$  | $\overline{2}$ | 3            | 4           | 5           |               |
|             | $M(-)$ iz      | $-1923,77$   | $-728,58$     | 3 867,84                 | $-3931,86$    | 2 466,08       | $-8363,87$   | 3 683,58    | $-7146,37$  | $-8363,87$    |
| A-B         | $M(-)$ de      | 4796,59      | 1884,68       | 3 286,20                 | 9 9 19, 18    | 12 040,07      | 2 838,71     | 8 9 17, 61  | - 283,75    | 12 040,07     |
|             | $m(+)$         | 2 709,89     | 1 070,98      | 0,00                     | 5 6 14, 5 1   | 4 210,88       | 4 210,88     | 2 438,90    | 2 438,90    | 5 614,51      |
|             | $M(-)$ iz      | $-4462,17$   | $-1756,59$    | 2 763,38                 | $-9233,24$    | $-3056,20$     | $-10793,66$  | $-147,22$   | $-7884,69$  | $-10793,66$   |
| B-C         | $M(-)$ de      | 3 838,98     | 1 499,31      | 2 822,19                 | 7923,40       | 9 893,62       | 1991,48      | 7 406,15    | $-495,98$   | 9 893,62      |
|             | $m(+)$         | 1919,49      | 749,65        | 0,00                     | 3 961,69      | 2 971,27       | 2 971,27     | 1727,54     | 1727,54     | 3 961,69      |
|             | $M(-)$ iz      | $-3838,98$   | $-1499,31$    | 2 822,19                 | -7 923,40     | $-1991,48$     | $-9893,62$   | 495,98      | $-7406,15$  | -9 893,62     |
| $C-D$       | $M(-)$ de      | 4 4 6 2, 17  | 1756,59       | 2 763,38                 | 9 2 3 3, 24   | 10 793,66      | 3 056,20     | 7884,69     | 147,22      | 10 793,66     |
|             | $m(+)$         | 1919,49      | 749,65        | 0,00                     | 3 961,69      | 2 971,27       | 2 971,27     | 1727,54     | 1 727,54    | 3 961,69      |
|             | $M(-)$ iz      | $-4796,59$   | $-1884,68$    | 3 286,20                 | -9 919,18     | $-2838,71$     | $-12040,07$  | 283,75      | $-8917,61$  | $-12040,07$   |
| D-E         | $M(-)$ de      | 1923,77      | 728,58        | 3 867,84                 | 3 931,86      | 8 3 6 3, 8 7   | $-2466,08$   | 7 146,37    | $-3683,58$  | 8 3 6 3, 8 7  |
|             | $m(+)$         | 2709,89      | 1 070,48      | 0,00                     | 5 613,66      | 4 210,25       | 4 210,25     | 2 438,90    | 2 438,90    | 5 613,66      |
|             | $M(-)$ iz      | $-2959,59$   | $-1041,98$    | 14 197,59                | $-5914,79$    | 15 440,53      | $-24312,72$  | 17 213,00   | $-22540,26$ | $-24312,72$   |
| $F-G$       | $M(-)$ de      | 6729,32      | 2 3 2 4 , 9 1 | 11 006,85                | 13 373,40     | 25 439,64      | $-5379,54$   | 21 465,98   | -9 353,20   | 25 439,64     |
|             | $m(+)$         | 3 742,54     | 1 288,58      | 0,00                     | 7 430,14      | 5 572,61       | 5 572,61     | 3 3 68, 29  | 3 3 68, 29  | 7 430,14      |
|             | $M(-)$ iz      | $-6228,50$   | $-2$ 149,52   | 8 507,13                 | $-12374,08$   | 2 629,42       | -21 190,55   | 6 304,33    | $-17515,63$ | $-21$ 190,55  |
| G-H         | $M(-)$ de      | 5 472,74     | 1897,27       | 9 198,14                 | 10 887,20     | 21 042,79      | $-4712,00$   | 17 802,86   | $-7951,93$  | 21 042,79     |
|             | $m(+)$         | 2 736,37     | 948,63        | 0,00                     | 5 4 4 3 , 5 9 | 4 082,69       | 4 082,69     | 2 462,73    | 2 462,73    | 5 443,59      |
|             | $M(-)$ iz      | $-5472,74$   | $-1897,28$    | 9 198,14                 | $-10887,21$   | 4 711,99       | -21 042,81   | 7 951,93    | $-17802,86$ | $-21042,81$   |
| $H-I$       | $M(-)$ de      | 6 228,50     | 2 149,52      | 8 507,13                 | 12 374,08     | 21 190,55      | $-2629,42$   | 17 515,63   | $-6304,33$  | 21 190,55     |
|             | $m(+)$         | 2736,37      | 948,63        | 0,00                     | 5 443,59      | 4 082,69       | 4 082,69     | 2 462,73    | 2 462,73    | 5 4 4 3 , 5 9 |
|             | $M(-)$ iz      | $-6729,32$   | -2 324,91     | 11 006,85                | -13 373,40    | 5 379,54       | -25 439,64   | 9 3 5 3, 20 | $-21465,98$ | $-25439,64$   |
| $I-J$       | M(-) de        | 2 9 2 9,59   | 1 041,98      | 14 197,59                | 5 872,79      | 24 281,22      | $-15472,03$  | 22 513,26   | $-17240,00$ | 24 281,22     |
|             | $m(+)$         | 3 742,54     | 1 288,58      | 0,00                     | 7 430,14      | 5 572,61       | 5 5 7 2, 6 1 | 3 3 68, 29  | 3 3 68, 29  | 7 430,14      |

Tabla XVI. **Envolvente de momentos para vigas, eje X, edificio 2**

|                                                          |                | <b>DATOS</b><br>COMBINACION |               |           |              |                |             |            |             |              |  |  |
|----------------------------------------------------------|----------------|-----------------------------|---------------|-----------|--------------|----------------|-------------|------------|-------------|--------------|--|--|
|                                                          | VIGA   MOMENTO | CM                          | CV            | CS        | $\mathbf{1}$ | $\overline{2}$ | 3           | 4          | 5           | MU Kg-m      |  |  |
| A-A'                                                     | M(-) de        | 1 432,52                    | 544,50        | 0,00      | 2 9 3 1 , 18 | 2 198,38       | 2 198,38    | 1 289,27   | 1 289,27    | 2 9 3 1 , 18 |  |  |
|                                                          | $M(-)$ iz      | $-2607,51$                  | - 992,12      | 4 748,31  | $-5337,12$   | 2 644,80       | $-10650,47$ | 4 300,88   | $-8994,39$  | $-10650,47$  |  |  |
| A-B<br>$B-C$<br>$C-C'$<br>$D-D'$<br>D-E<br>E-F<br>$F-F'$ | M(-) de        | 4 835,64                    | 1 909,01      | 3 902,92  | 10 015,21    | 12 975,50      | 2 047,32    | 9 8 16, 16 | $-1112,01$  | 12 975,50    |  |  |
|                                                          | $M(+)$         | 2 348,49                    | 927,04        | 0,00      | 4 863,85     | 3 647,89       | 3 647,89    | 2 113,64   | 2 113,64    | 4 863,85     |  |  |
|                                                          | $M(-)$ iz      | -4 907,24                   | $-1936,17$    | 3 902,92  | $-10161,63$  | $-2$ 157,13    | -13 085,31  | 1 047,57   | $-9880,60$  | $-13085,31$  |  |  |
|                                                          | $M(-)$ de      | 2 187,00                    | 827,93        | 4748,31   | 4 4 69,28    | 9 9 9 9 5 9    | $-3295,67$  | 8 6 15, 93 | -4 679,33   | 9 999,59     |  |  |
|                                                          | $M(+)$         | 2 5 2 2 , 9 5               | 995,56        | 0,00      | 5 2 2 4, 5 8 | 3 918,44       | 3 9 18,44   | 2 270,66   | 2 270,66    | 5 224,58     |  |  |
|                                                          | $M(-)$ iz      | $-602,44$                   | - 226,00      | 0,00      | $-1227,62$   | $-920,71$      | $-920,71$   | $-542,20$  | $-542,20$   | $-1227,62$   |  |  |
|                                                          | $M(-)$ de      | 1922,39                     | 680,63        | 0,00      | 3 848,42     | 2 886,31       | 2 886,31    | 1730,15    | 1730,15     | 3 848,42     |  |  |
|                                                          | $M(-)$ iz      | $-3770,44$                  | $-1326,45$    | 16 192,17 | $-7533,58$   | 17 018,85      | -28 319,22  | 19 275,64  | $-26062,43$ | $-28319,22$  |  |  |
|                                                          | $M(-)$ de      | 6 777,45                    | 2 3 3 5 , 1 6 | 11 781,21 | 13 458,20    | 26 587,35      | $-6400,04$  | 22 593,40  | -10 393,99  | 26 587,35    |  |  |
|                                                          | $M(+)$         | 3 3 1 3 , 0 5               | 1 141,23      | 0,00      | 6 578,36     | 4 9 3 3, 77    | 4 9 3 3, 77 | 2 981,75   | 2 981,75    | 6 578,36     |  |  |
|                                                          | $M(-)$ iz      | -6 880,05                   | $-2372,00$    | 11 781,21 | $-13664,47$  | 6 245,34       | -26 742,05  | 10 301,65  | -22 685,74  | $-26742,05$  |  |  |
|                                                          | $M(-)$ de      | 3 262,53                    | 1 147,34      | 16 192,17 | 6 518,02     | 27 557,55      | -17 780,52  | 25 605,32  | -19 732,76  | 27 557,55    |  |  |
|                                                          | $M(+)$         | 3 5 1 5 , 70                | 1 212,36      | 0,00      | 6 982,99     | 5 237,24       | 5 237,24    | 3 164,13   | 3 164,13    | 6 982,99     |  |  |
|                                                          | $M(-)$ iz      | $-806,54$                   | $-282,53$     | 0,00      | $-1609,46$   | $-1207,09$     | $-1207,09$  | $-725,89$  | $-725,89$   | $-1609,46$   |  |  |

Tabla XVII. **Envolvente de momentos para vigas, eje Y, edificio 2**

|       |                | <b>DATOS</b> |           |              |               | <b>MU Kg-m</b> |            |              |               |              |
|-------|----------------|--------------|-----------|--------------|---------------|----------------|------------|--------------|---------------|--------------|
| COL.  | <b>MOMENTO</b> | <b>CM</b>    | CV        | <b>CS</b>    | $\mathbf{1}$  | $\overline{2}$ | 3          | 4            | 5             |              |
|       | M.arriba       | 1 462,03     | 545,66    | $-3347,43$   | 2 974,46      | $-2455,55$     | 6 9 17, 25 | $-3370,58$   | 6 002,23      | 6917,25      |
| $A-F$ | M.abajo        | 1588,90      | 559,98    | $-1724,49$   | 3 176,43      | $-31,97$       | 4796,61    | $-984,28$    | 3 844,30      | 4796,61      |
| $B-G$ | M.arriba       | $-261,52$    | $-98,37$  | $-5$ 103,98  | $-533,36$     | $-7545,59$     | 6 745,55   | $-7380,94$   | 6 910,20      | $-7545,59$   |
|       | M.abajo        | $-277,62$    | $-97,69$  | $-4469,85$   | $-554,74$     | $-6673,85$     | 5 841,73   | $-6507,65$   | 6 007,93      | $-6673,85$   |
| $C-H$ | M.arriba       | 8,77         | 1,94      | -4 763,92    | 15,58         | $-6657,81$     | 6 681,17   | $-6661,60$   | 6 677,38      | 6 681,17     |
|       | M.abajo        | 8,66         | 2,71      | $-3888,57$   | 16,73         | $-5431,45$     | 5 456,55   | $-5436,20$   | 5 451,79      | 5 4 5 6, 5 5 |
| $D-I$ | M.arriba       | 212,73       | 86,92     | $-5103,98$   | 445,59        | $-6811,38$     | 7 479,76   | $-6954,12$   | 7 337,03      | 7 479,76     |
|       | M.abajo        | 227,75       | 82,12     | -4 469,85    | 458,45        | $-5913,95$     | 6 601,63   | $-6052,82$   | 6 4 62, 77    | 6 601,63     |
| $E-J$ | M.arriba       | $-1206,78$   | $-482,28$ | $-3347,43$   | $-2509,37$    | $-6568,43$     | 2 804,38   | $-5772,50$   | 3 600,30      | $-6568,43$   |
|       | M.abajo        | $-1319,06$   | $-476,12$ | $-1724,49$   | $-2656,09$    | $-4406,35$     | 422,22     | $-3601,44$   | 1 2 2 7 , 1 3 | $-4406,35$   |
| $F-K$ | M.arriba       | 694,47       | 232,45    | $-10023,56$  | 1 3 6 7 , 4 2 | $-13007,42$    | 15 058,55  | $-13407,96$  | 14 658,01     | 15 058,55    |
|       | M.abajo        | 347,24       | 116,23    | $-11373,61$  | 683,73        | $-15410,26$    | 16 435,85  | $-15610,54$  | 16 235,57     | 16 435,85    |
| $G-L$ | M.arriba       | $-118,89$    | $-39,26$  | $-11535,00$  | $-233,19$     | $-16323,89$    | 15 974,11  | $-16256,00$  | 16 042,00     | $-16323,89$  |
|       | M.abajo        | $-59,44$     | $-19,63$  | $-12$ 129,33 | $-116,59$     | -17 068,50     | 16 893,62  | $-17034,56$  | 16 927,57     | $-17068,50$  |
| $H-M$ | M.arriba       | 3,46         | 1,41      | $-11202,10$  | 7,24          | $-15677,51$    | 15 688,37  | $-15679,83$  | 15 686,05     | 15 688,37    |
|       | M.abajo        | 1,73         | 0,71      | $-11202,10$  | 3,63          | $-15680,22$    | 15 685,66  | $-15681,38$  | 15 684,50     | 15 685,66    |
| $I-N$ | M.arriba       | 98,26        | 31,30     | $-11535,01$  | 190,77        | $-16005,93$    | 16 292,09  | $-16060,58$  | 16 237,45     | 16 292,09    |
|       | M.abajo        | 49,13        | 15,65     | $-12$ 129,33 | 95,39         | $-1699,52$     | 17 052,60  | $-16936,85$  | 17 025,28     | 17 052,60    |
| $J-O$ | M.arriba       | $-579,35$    | $-190,22$ | $-10023,60$  | $-1134,46$    | $-14883,89$    | 13 182,19  | $-14554,46$  | 13 511,63     | $-14883,89$  |
|       | M.abajo        | $-289,68$    | $-95,11$  | $-11373,61$  | $-567,24$     | $-16348,48$    | 15 497,62  | $-16$ 183,77 | 15 662,34     | $-16348,48$  |

Tabla XVIII. **Envolvente de momentos para columnas, eje X, edificio 1**

|         |                | <b>DATOS</b> |           |             |               |             | <b>COMBINACION</b> |            |               | MU Kg-m       |
|---------|----------------|--------------|-----------|-------------|---------------|-------------|--------------------|------------|---------------|---------------|
| COL.    | <b>MOMENTO</b> | СM           | CV        | CS          | 1             | 2           | 3                  | 4          | $\frac{1}{5}$ |               |
| $A-D$   | M.arriba       | 1421,48      | 529,82    | $-4259,00$  | 2 890,77      | $-3794,53$  | 8 130,67           | $-4683,27$ | 7 241,93      | 8 130,67      |
|         | M.abajo        | 1 546,29     | 545,18    | $-2295,16$  | 3 091,61      | - 894,52    | 5 5 3 1 , 9 3      | $-1821,56$ | 4 604,89      | 5 5 3 1 , 9 3 |
| $B - E$ | M.arriba       | - 114,94     | $-42,64$  | $-6835,24$  | $-233,40$     | -9 744,39   | 9 3 9 4, 28        | $-9672,78$ | 9 4 65,89     | $-9744,39$    |
|         | M.abajo        | - 117,64     | $-41,96$  | $-6281,78$  | $-236,03$     | $-8971,51$  | 8 617,47           | $-8900,37$ | 8 688,62      | $-8971,51$    |
| $C-F$   | M.arriba       | - 778,75     | $-292,75$ | $-4259,00$  | $-1587,93$    | $-7$ 153,54 | 4 771,66           | $-6663,48$ | 5 261,73      | $-7153,54$    |
|         | M.abajo        | - 868,99     | $-303,45$ | $-2295,16$  | $-1732,45$    | $-4512,56$  | 1913,89            | $-3995,32$ | 2 431,13      | $-4512,56$    |
| $D-G$   | M.arriba       | 676,40       | 226,88    | $-11666,00$ | 1 3 3 2 , 6 6 | $-15332,91$ | 17 331,89          | -15 723,64 | 16 941,16     | 17 331,89     |
|         | M.abajo        | 338,20       | 113,44    | -13 335,10  | 666,33        | -18 169,39  | 19 168,89          | -18 364,76 | 18 973,52     | 19 168,89     |
| $E-H$   | M.arriba       | - 48,71      | $-16,71$  | -13 850,52  | $-96,60$      | $-19463,18$ | 19 318,28          | -19 434,57 | 19 346,89     | $-19463,18$   |
|         | M.abajo        | $-24,35$     | $-8,35$   | $-14427,40$ | $-48,29$      | $-20234,57$ | 20 162,15          | -20 220,28 | 20 176,45     | -20 234,57    |
| $F-I$   | M.arriba       | - 388,27     | $-127,16$ | -11 666,00  | $-759,75$     | $-16902,21$ | 15 762,59          | -16 681,84 | 15 982,96     | $-16902,21$   |
|         | M.abajo        | - 194,14     | $-63,58$  | $-13335,10$ | $-379,88$     | -18 954,05  | 18 384,23          | -18 843,87 | 18 494,41     | $-18954,05$   |

Tabla XIX. **Envolvente de momentos para columnas, eje Y, edificio 1**

## Tabla XX. **Envolvente de momentos para columnas, eje Y, edificio 2**

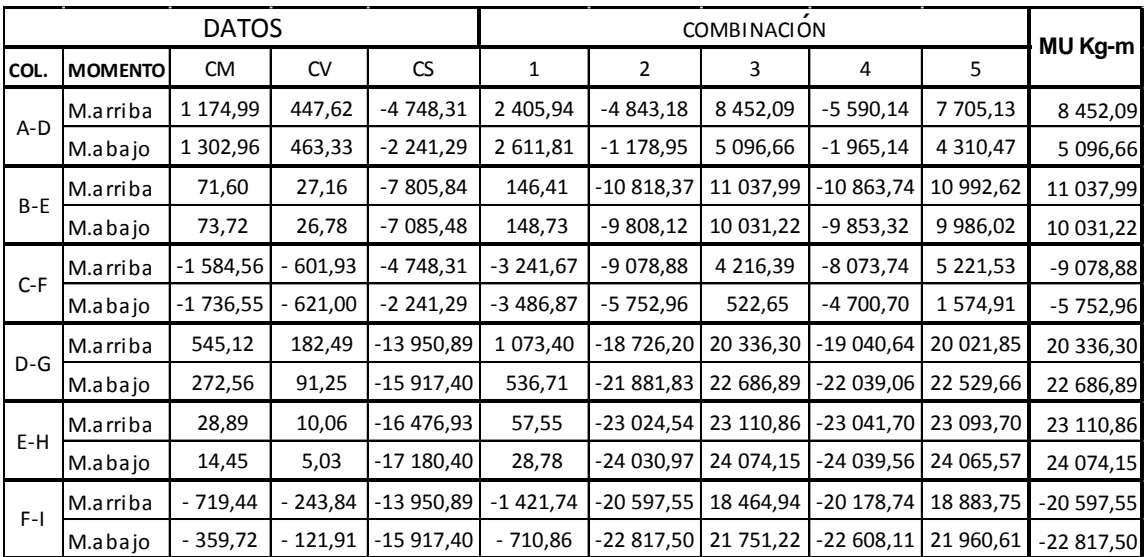

|                                                                               |                | <b>DATOS</b> |           |              |              | <b>COMBINACIÓN</b> |              |              |           |                |  |
|-------------------------------------------------------------------------------|----------------|--------------|-----------|--------------|--------------|--------------------|--------------|--------------|-----------|----------------|--|
| COL.                                                                          | <b>MOMENTO</b> | <b>CM</b>    | <b>CV</b> | <b>CS</b>    | $\mathbf{1}$ | $\overline{2}$     | 3            | 4            | 5         | <b>MU Kg-m</b> |  |
| $A-F$<br>$B-G$<br>$C-H$<br>$D-I$<br>$E-J$<br>$F-K$<br>$G-L$<br>$H-M$<br>$I-N$ | M.arriba       | 1923,77      | 728,58    | $-3867,84$   | 3 931,86     | $-2466,08$         | 8 3 6 3, 8 7 | $-3683,58$   | 7 146,37  | 8 3 6 3, 8 7   |  |
|                                                                               | M.abajo        | 2 095,72     | 748,92    | $-1706,67$   | 4 207,17     | 766,04             | 5 544,72     | $-503,19$    | 4 275,49  | 5 5 4 4 , 7 2  |  |
|                                                                               | M.arriba       | $-234,42$    | $-128,08$ | $-6049,59$   | $-545,92$    | $-8878,87$         | 8 059,98     | $-8680,40$   | 8 258,45  | $-8878,87$     |  |
|                                                                               | M.abajo        | $-356,56$    | $-127,24$ | $-5$ 195,81  | $-715,49$    | $-7810,75$         | 6737,52      | $-7595,04$   | 6 953,23  | $-7810,75$     |  |
|                                                                               | M.arriba       | 0,00         | 0,00      | $-5644,39$   | 0,00         | $-7902,15$         | 7 902,15     | $-7902,15$   | 7 902,15  | 7 902,15       |  |
|                                                                               | M.abajo        | 0,00         | 0,00      | $-4473,82$   | 0,00         | $-6263,35$         | 6 263,35     | $-6263,35$   | 6 263,35  | 6 263,35       |  |
|                                                                               | M.arriba       | 334,42       | 356,56    | $-6049,59$   | 1 074,34     | $-7663,67$         | 9 275,18     | $-8168,45$   | 8770,40   | 9 275,18       |  |
|                                                                               | M.abajo        | 356,56       | 127,24    | $-5$ 195,81  | 715,49       | $-6737,52$         | 7810,75      | $-6953,23$   | 7 595,04  | 7810,75        |  |
|                                                                               | M.arriba       | $-1923,77$   | $-728,58$ | $-3867,84$   | $-3931,86$   | $-8363,87$         | 2 466,08     | $-7146,37$   | 3 683,58  | $-8363,87$     |  |
|                                                                               | M.abajo        | -2 095,72    | - 748,92  | $-1706,67$   | $-4207,17$   | $-5544,72$         | $-766,04$    | $-4275,49$   | 503,19    | $-5544,72$     |  |
|                                                                               | M.arriba       | 863,87       | 293,05    | $-12490,93$  | 1 707,60     | $-16206,60$        | 18 768,00    | $-16709,82$  | 18 264,79 | 18 768,00      |  |
|                                                                               | M.abajo        | 431,94       | 146,53    | $-14$ 150,57 | 853,82       | $-19170,44$        | 20 451,16    | $-19422,05$  | 20 199,54 | 20 451,16      |  |
|                                                                               | M.arriba       | $-144,27$    | $-48,15$  | $-14318,18$  | $-283,83$    | $-20258,33$        | 19 832,58    | $-20$ 175,30 | 19 915,61 | $-20258,33$    |  |
|                                                                               | M.abajo        | $-72,13$     | $-24,08$  | $-15064,19$  | $-141,92$    | -21 196,30         | 20 983,43    | $-21$ 154,78 | 21 024,95 | $-21196,30$    |  |
|                                                                               | M.arriba       | 0,00         | 0,00      | $-13922,45$  | 0,00         | $-19491,43$        | 19 491,43    | $-19491,43$  | 19 491,43 | 19 491,43      |  |
|                                                                               | M.abajo        | 0,00         | 0,00      | $-14866,33$  | 0,00         | $-20812,86$        | 20 812,86    | $-20812,86$  | 20 812,86 | 20 812,86      |  |
|                                                                               | M.arriba       | 144,27       | 48,15     | $-14318,18$  | 283,83       | $-19832,58$        | 20 258,33    | $-19915,61$  | 20 175,30 | 20 258,33      |  |
|                                                                               | M.abajo        | 72,13        | 24,08     | $-15064,19$  | 141,92       | -20 983,43         | 21 196,30    | -21 024,95   | 21 154,78 | 21 196,30      |  |
| $J-O$                                                                         | M.arriba       | $-863,87$    | $-293,05$ | $-12490,93$  | $-1707,60$   | $-18768,00$        | 16 206,60    | $-18264,79$  | 16 709,82 | $-18768,00$    |  |
|                                                                               | M.abajo        | $-431,94$    | $-146,53$ | $-14$ 150,57 | $-853,82$    | $-20451,16$        | 19 170,44    | $-20$ 199,54 | 19 422,05 | $-20451,16$    |  |

Tabla XXI. **Envolvente de momentos para columnas, eje X, edificio 2**

# **2.1.5.6. Diagrama de momentos**

A continuación se muestran los diagramas de momentos por envolventes de momentos en los marcos analizados.

### Figura 29. **Diagrama de envolvente de momentos, en vigas, marco del sentido X, edificio 1**

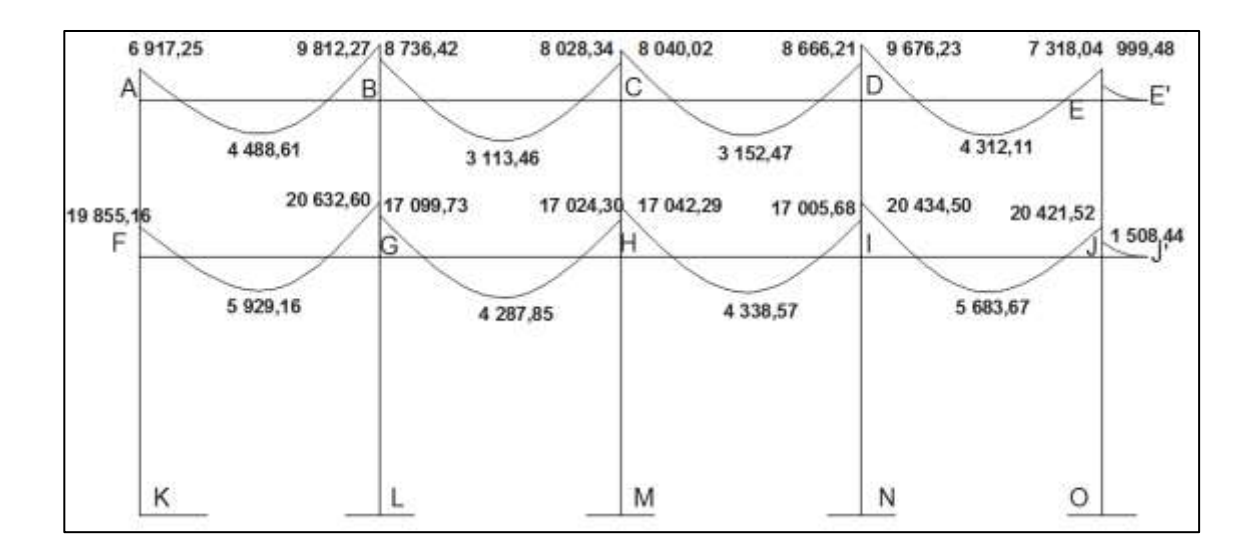

Fuente: elaboración propia, con programa AutoCAD 2015.

## Figura 30. **Diagrama de envolvente de momentos, en columnas, marco del sentido X, edificio 1**

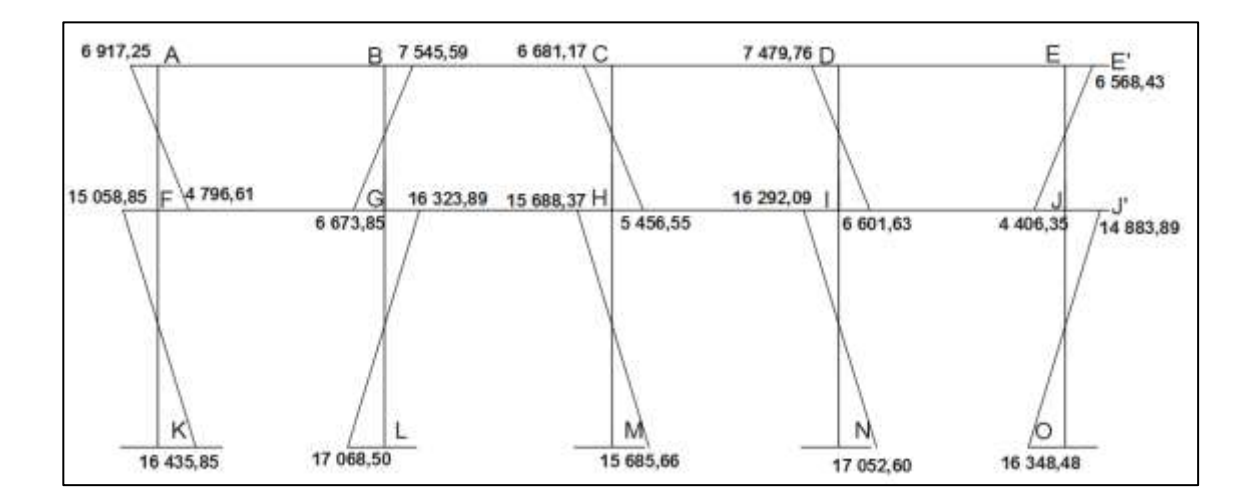

Figura 31. **Diagrama de envolvente de momentos, en vigas, marco del sentido Y, edificio 1**

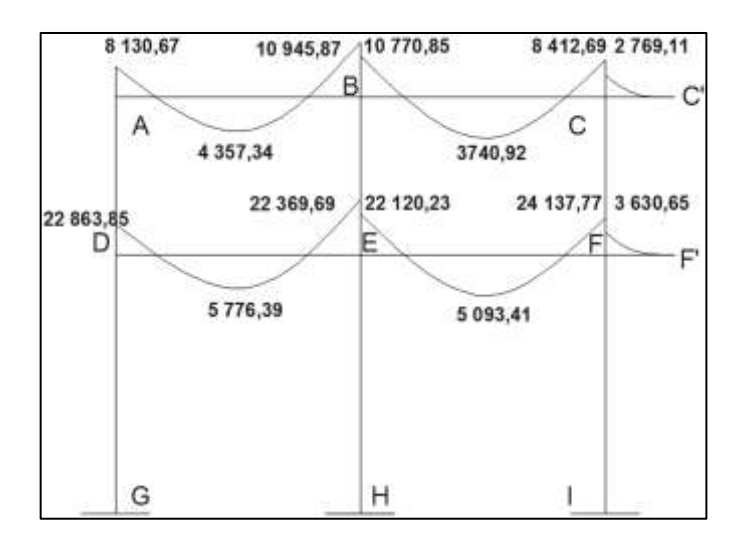

Fuente: elaboración propia, con programa AutoCAD 2015.

## Figura 32. **Diagrama de envolvente de momentos, en columnas, marco del sentido Y, edificio 1**

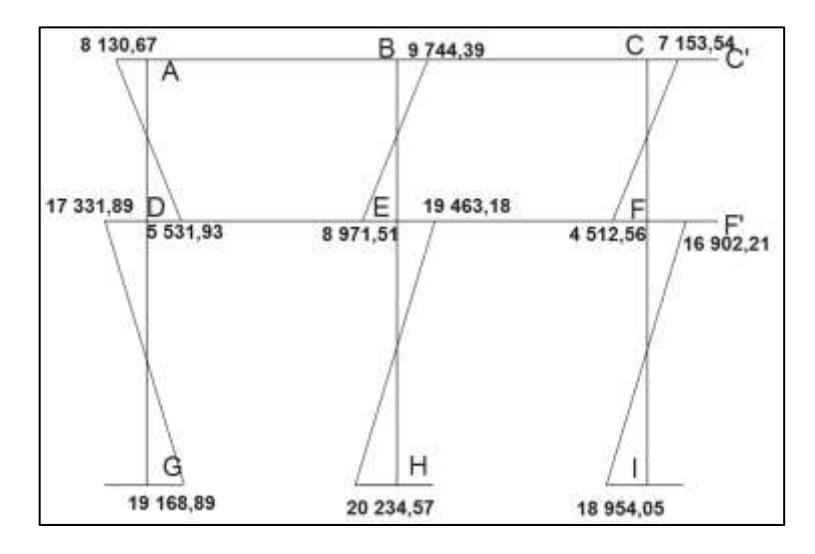

## Figura 33. **Diagrama de envolvente de momentos, en vigas, marco del sentido X, edificio 2**

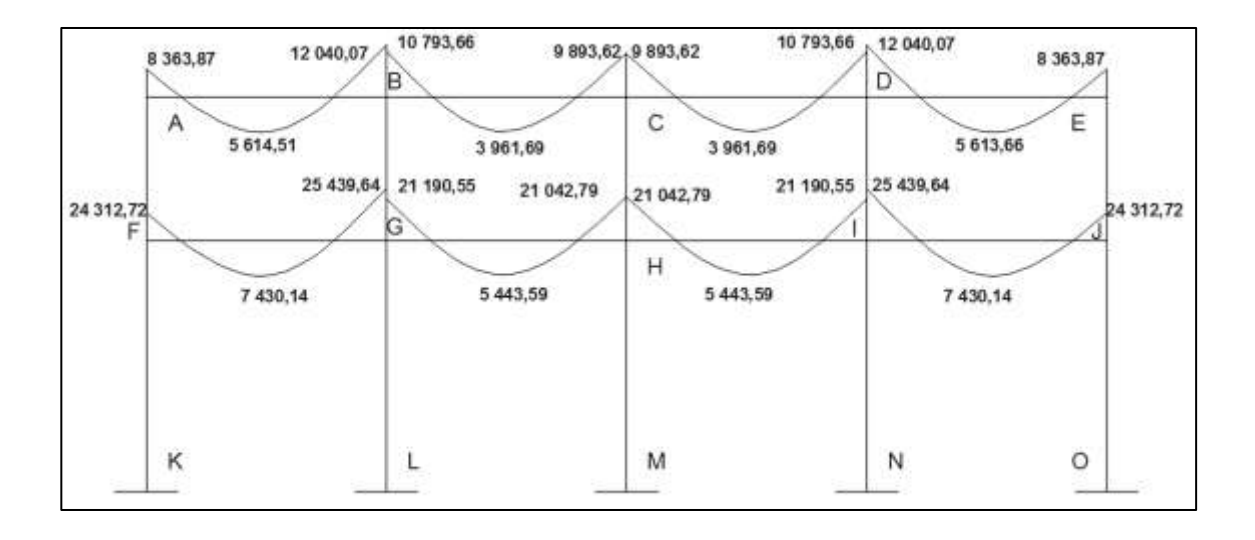

Fuente: elaboración propia, con programa AutoCAD 2015.

## Figura 34. **Diagrama de envolvente de momentos, en columnas, marco del sentido X, edificio 2**

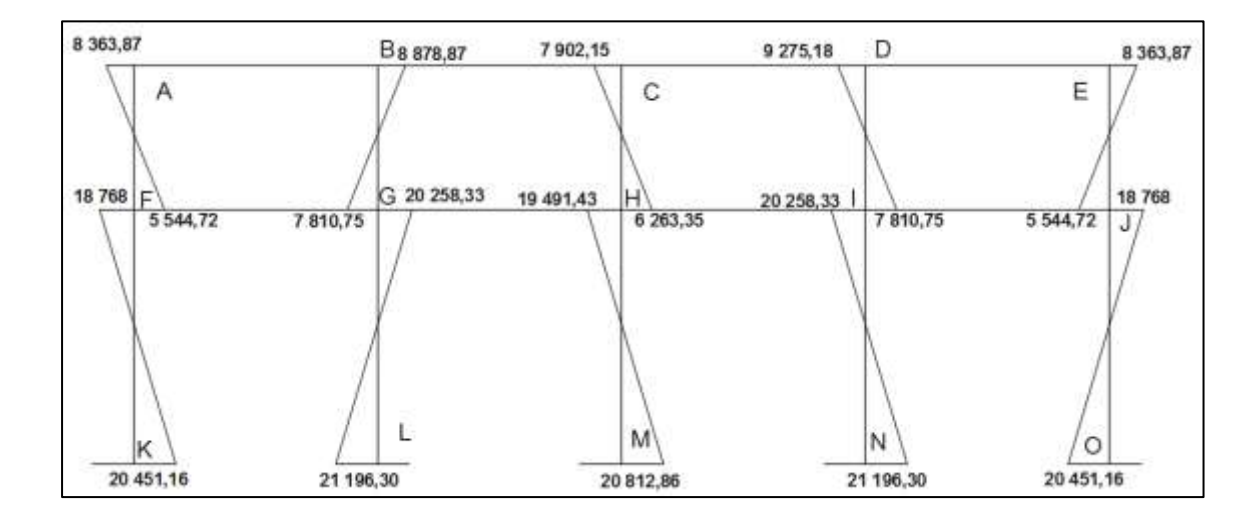

## Figura 35. **Diagrama de envolvente de momentos, en vigas, marco del sentido Y, edificio 2**

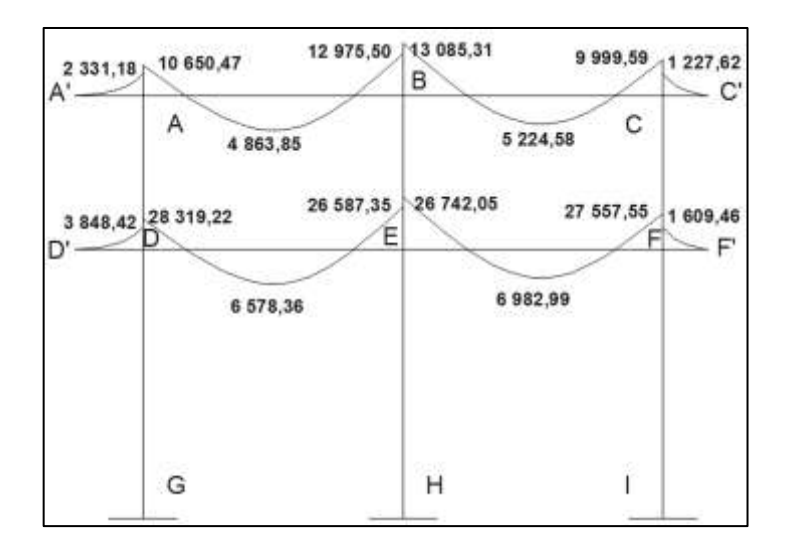

Fuente: elaboración propia, con programa AutoCAD 2015.

## Figura 36. **Diagrama de envolvente de momentos, en columnas, marco del sentido Y, edificio 2**

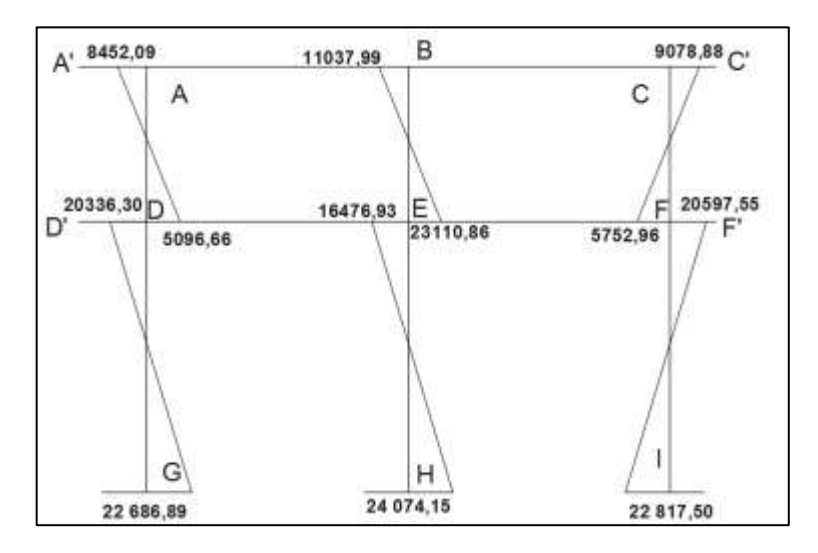

### **2.1.5.7. Diagrama de corte**

Para el cálculo de la fuerza cortante en los marcos, se utilizaron las siguientes expresiones, las cuales consideran los efectos de carga viva, carga muerta y sismo.

• Corte en vigas

$$
V_V = 0.75 * \left[ \frac{1.4 (W_{CM} * L)}{2} + \frac{1.7 (W_{CV} * L)}{2} + \frac{1.87 \sum M_S}{L} \right]
$$

Corte en columnas

$$
V_{COL} = \frac{\sum M_{column}}{L}
$$

Corte en marco X del edificio 1

Para la viga A-B

$$
V_{AB} = 0.75 * \left[ \frac{1.4 (1\,372.20) * 5.30}{2} + \frac{1.7 (530.20) * 5.30}{2} + \frac{1.87 * (3\,347.43 + 2\,793.36}{5.30} \right]
$$
  

$$
V_V = 2683.40 \, Kg
$$

Para columna A-F

$$
V_{AF} = \frac{-3.347,43 + (-1.724,49)}{3,40} = -1.491,74 \, Kg
$$

| VIGA    | <b>WCM</b> | <b>WCV</b> | <b>ΣMS</b> | 1,4WCM/2   | 1,7WCV/2 | $1,87\Sigma$ MS/L | Long. | Vv (Kg)       |
|---------|------------|------------|------------|------------|----------|-------------------|-------|---------------|
| A-B     | 1 372,20   | 530,20     | 6 140,79   | 960,54     | 450,67   | 2 166,66          | 5,30  | 2 683,40      |
| B-C     | 1 372,20   | 530,20     | 4692,58    | 960,54     | 450,67   | 1655,68           | 5,30  | 2 300,17      |
| $C-D$   | 1 372,20   | 530,20     | 4692,58    | 960,54     | 450,67   | 1655,68           | 5,30  | 2 300,17      |
| $D - E$ | 1 372,20   | 530,20     | 6 140,79   | 960,54     | 450,67   | 2 166,66          | 5,30  | 2 683,40      |
| $E-E'$  | 1 1 36,40  | 240,00     | 0,00       | 795,48     | 204,00   | 0,00              | 1,00  | 749,61        |
| $F-G$   | 1942,86    | 662,74     | 20 801,16  | 1 360,00   | 563,33   | 7 339,28          | 5,30  | 6946,96       |
| G-H     | 1942,86    | 662,74     | 14 497,09  | 1 3 6 0,00 | 563,33   | 5 115,01          | 5,30  | 5 278,76      |
| $H-I$   | 1942,86    | 662,74     | 14 497,09  | 1 360,00   | 563,33   | 5 115,01          | 5,30  | 5 278,76      |
| I-J     | 1942,86    | 662,74     | 20 801,16  | 1 360,00   | 563,33   | 7 339,28          | 5,30  | 6946,96       |
| $J-J'$  | 1517,40    | 525,00     | 0,00       | 1062,18    | 446,25   | 0,00              | 1,00  | 1 1 3 1 , 3 2 |

Tabla XXII. **Cortante en vigas, eje X, edificio 1**

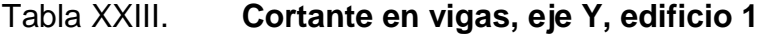

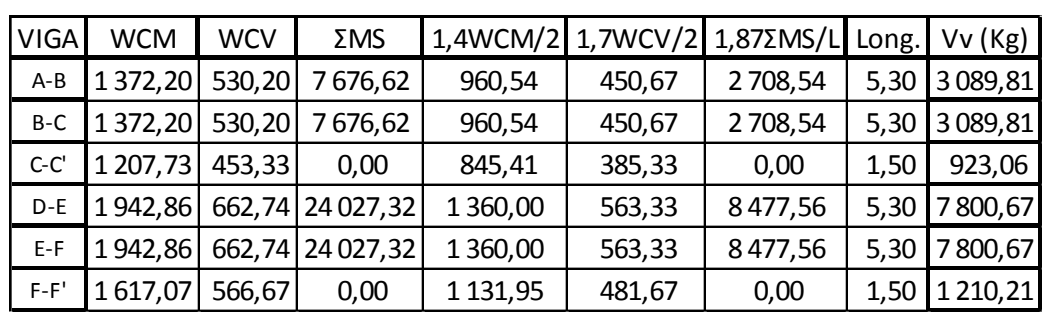

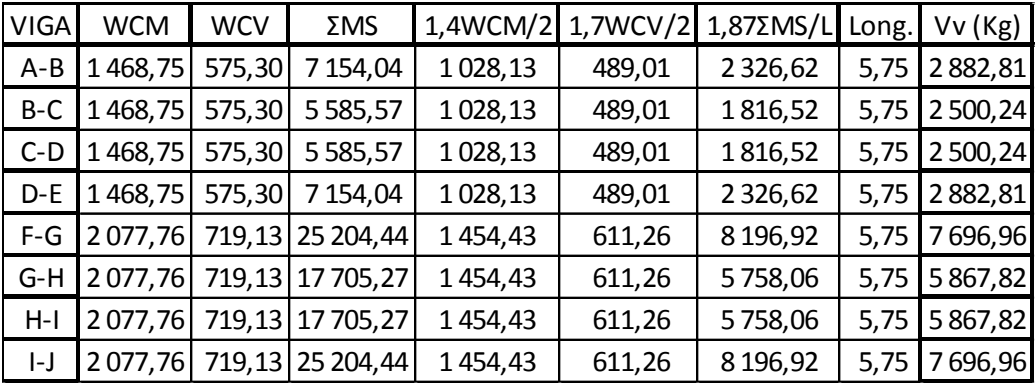

### Tabla XXIV. **Cortante en vigas, eje X, edificio 2**

Fuente: elaboración propia, programa Excel 2013.

### Tabla XXV. **Cortante en vigas, eje Y, edificio 2**

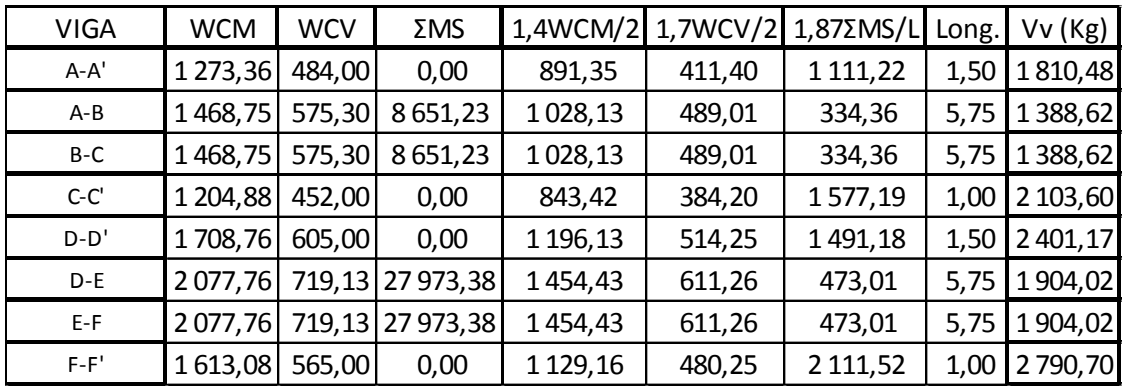

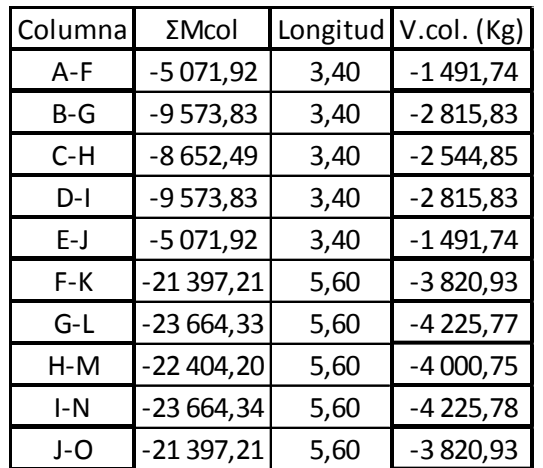

### Tabla XXVI. **Cortante en columnas, eje X, edificio 1**

Fuente: elaboración propia, programa Excel 2013.

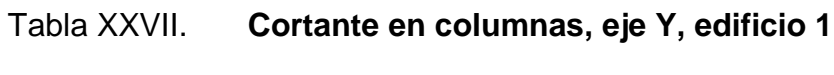

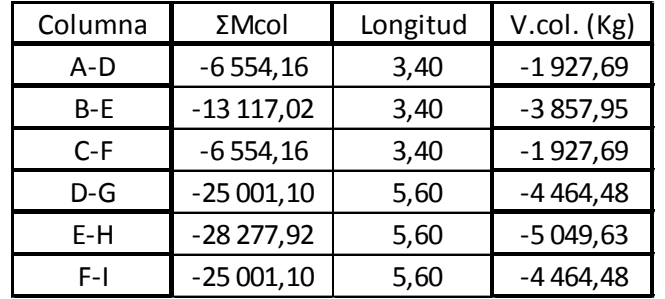

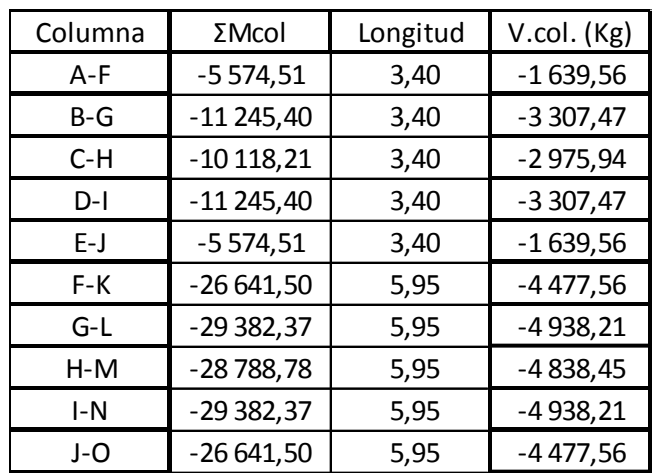

### Tabla XXVIII. **Cortante en columnas, eje X, edificio 2**

Fuente: elaboración propia, programa Excel 2013.

## Tabla XXIX. **Cortante en columnas, eje Y, edificio 2**

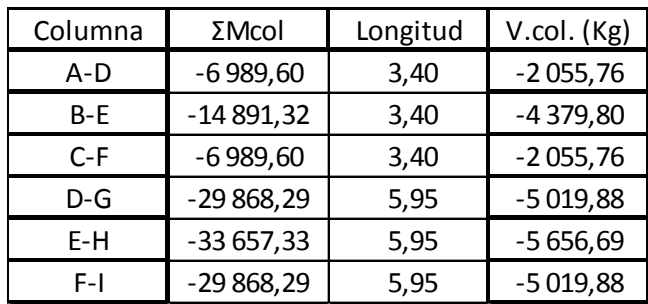

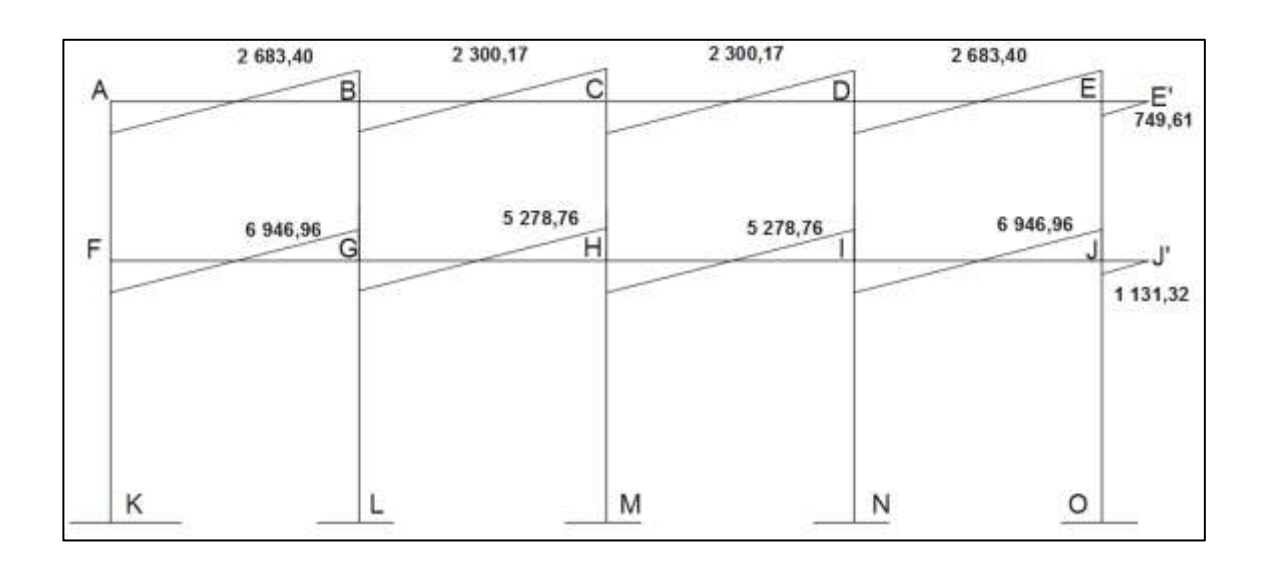

# Figura 37. **Diagrama de corte, en vigas, marco del sentido X, edificio 1**

Fuente: elaboración propia, con programa AutoCAD 2015.

### Figura 38**. Diagrama de corte, en vigas, marco del sentido Y, edificio 1**

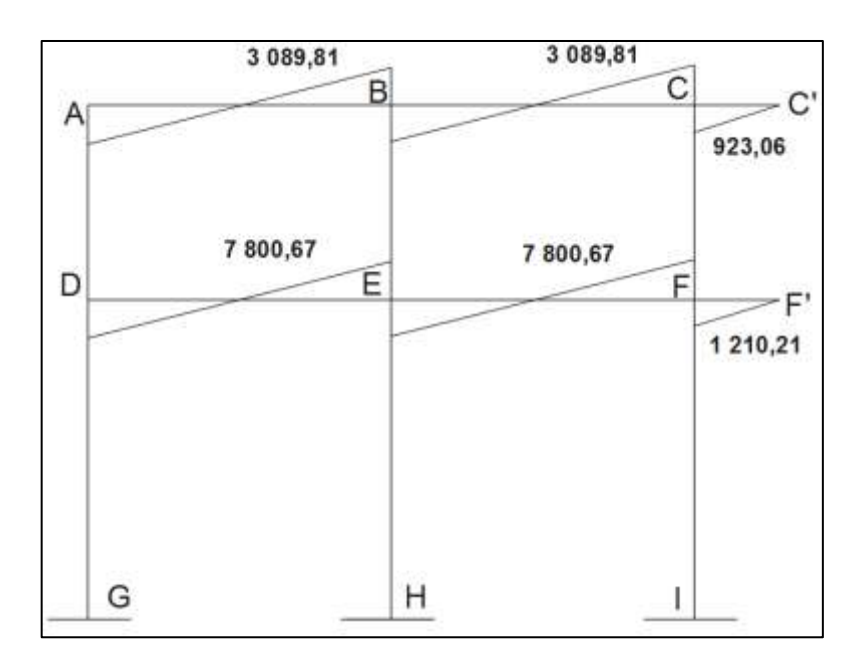

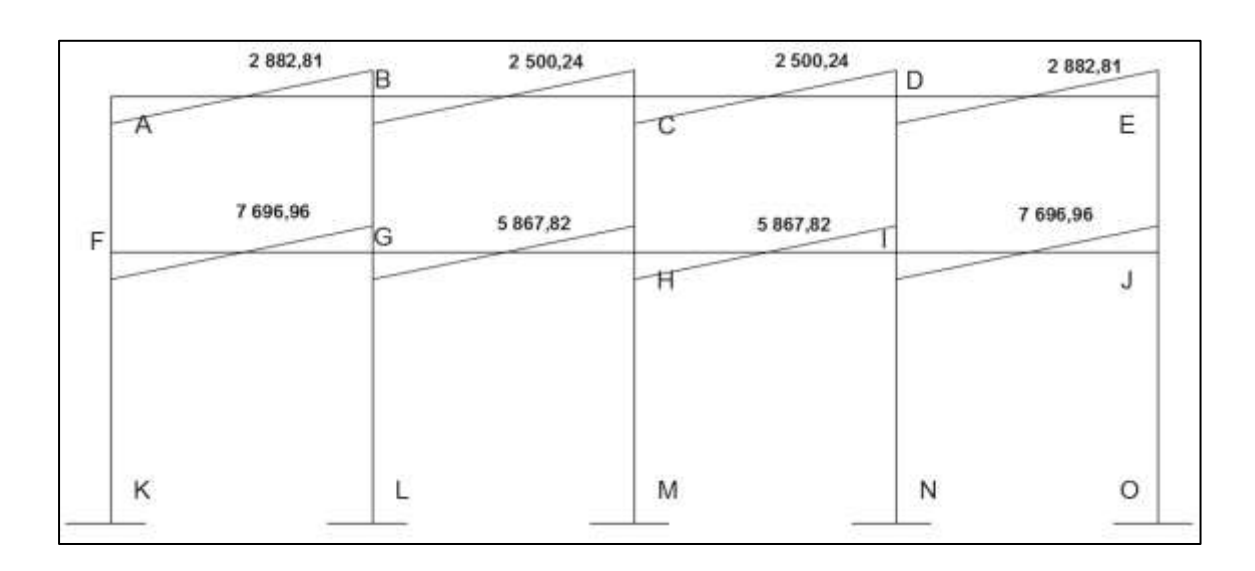

### Figura 39. **Diagrama de corte, en vigas, marco del sentido X, edificio 2**

Fuente: elaboración propia, con programa AutoCAD 2015.

### Figura 40. **Diagrama de corte, en vigas, marco del sentido Y, edificio 2**

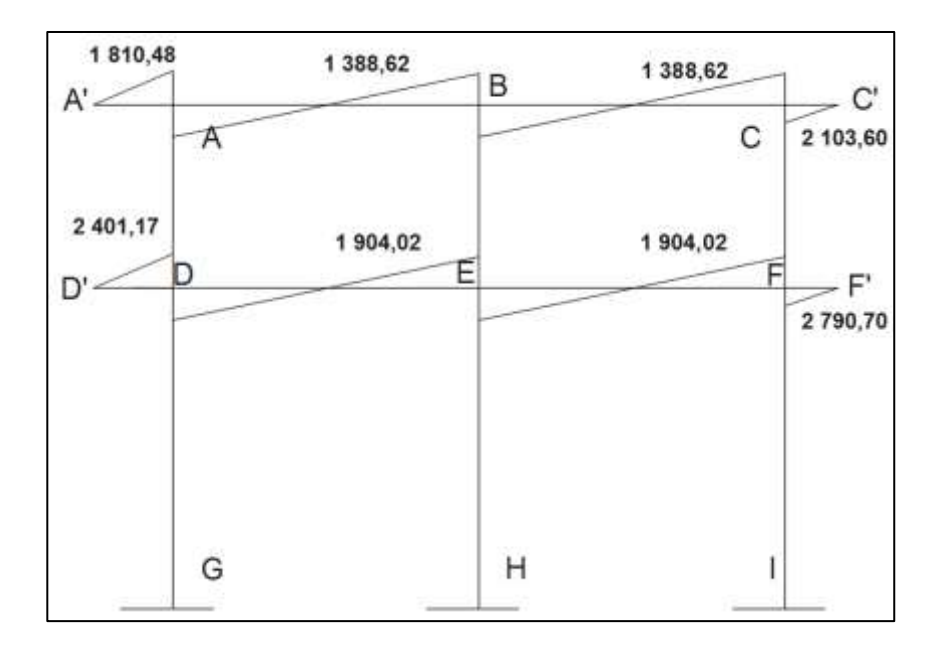

### Figura 41. **Diagrama de corte, en columnas, marco del sentido X, edificio 1**

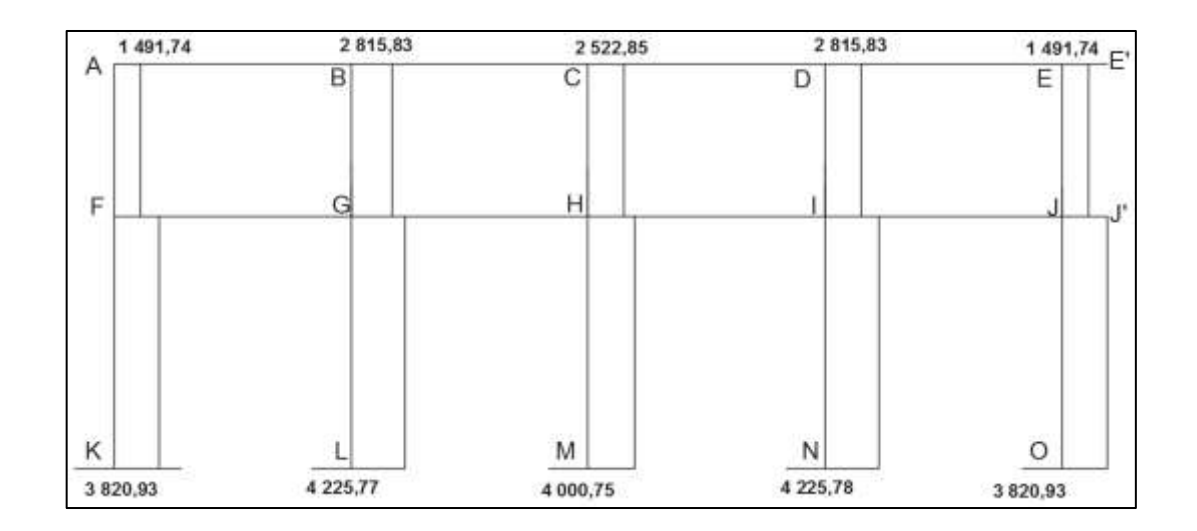

Fuente: elaboración propia, con programa AutoCAD 2015.

## Figura 42. **Diagrama de corte, en columnas, marco del sentido Y, edificio 1**

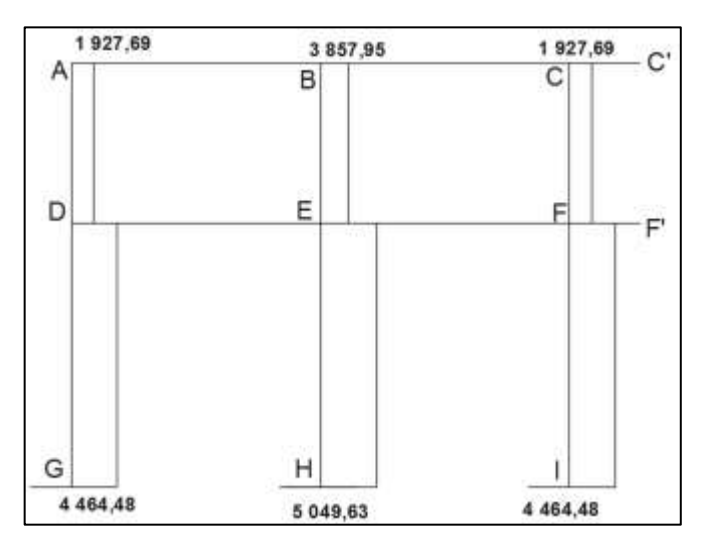

### Figura 43. **Diagrama de corte, en columnas, marco del sentido X, edificio 2**

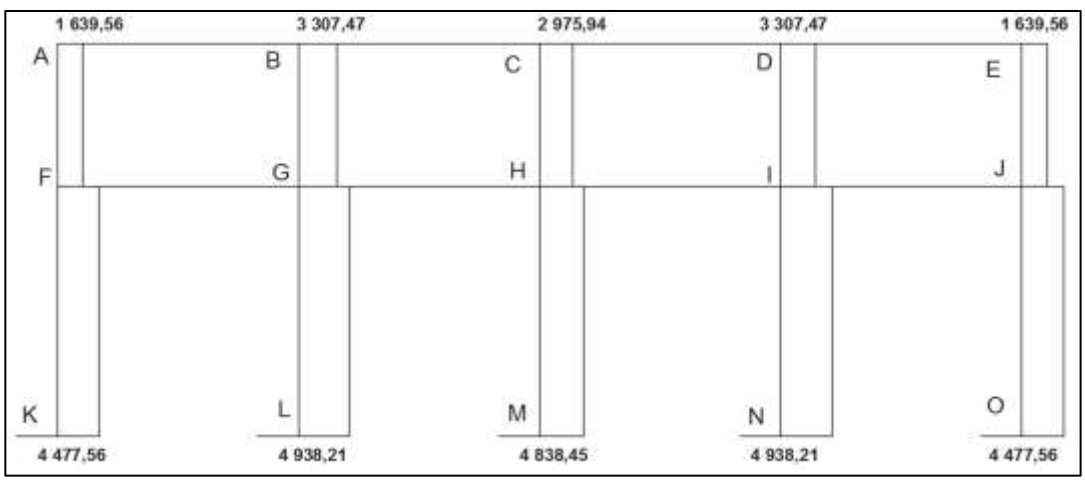

Fuente: elaboración propia, con programa AutoCAD 2015.

### Figura 44. **Diagrama de corte, en columnas, marco del sentido Y, edificio 2**

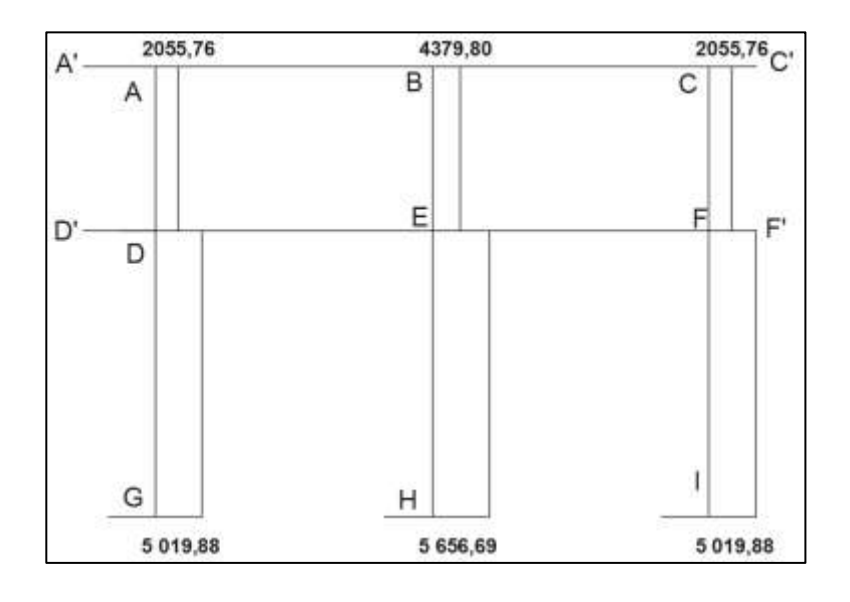

#### **2.1.5.8. Resultados de análisis usando SAP 2000**

Para confrontar el análisis estructural por el método de Kani, se ha utilizado el programa de análisis estructural SAP 2000, en su versión 14. Los paquetes de cómputo para la realización de análisis estructural fueron creados para realizar los procesos iterativos de análisis de manera rápida y precisa, logrando determinar el comportamiento de estructuras de mayor grado de complejidad.

Del análisis realizado en el programa SAP 2000 se lograron los siguientes resultados.

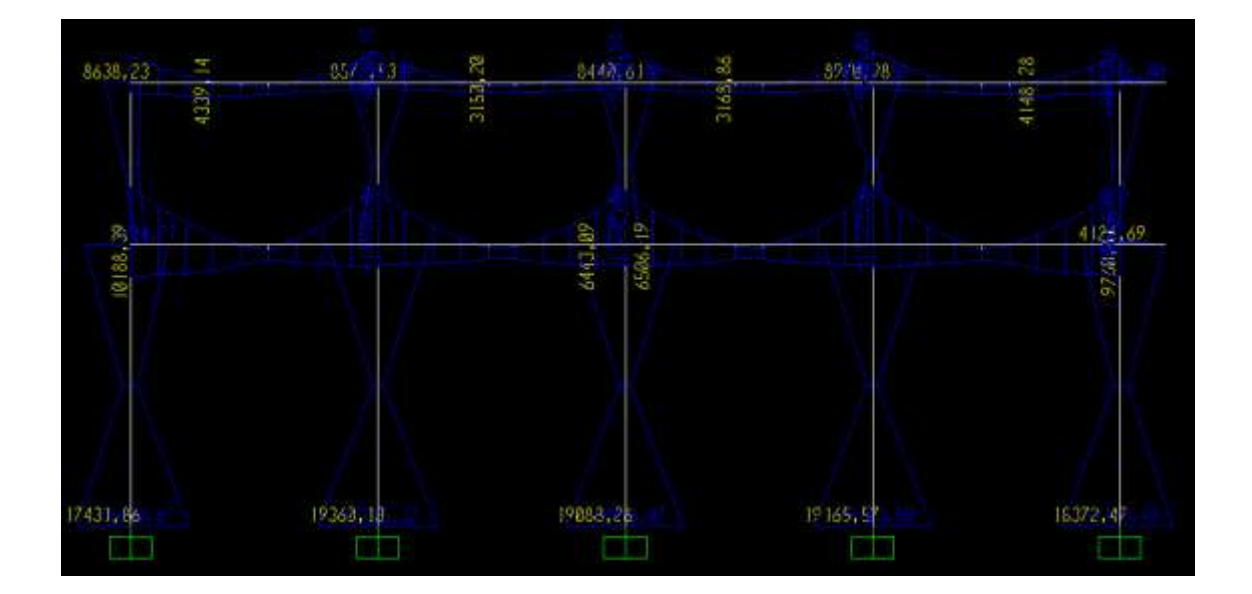

Figura 45. **Diagrama de envolvente, marco del sentido X, edificio 1**

Fuente: elaboración propia, con programa SAP 2000 V.14.

### Figura 46. **Diagrama de envolvente, marco del sentido Y, edificio 1**

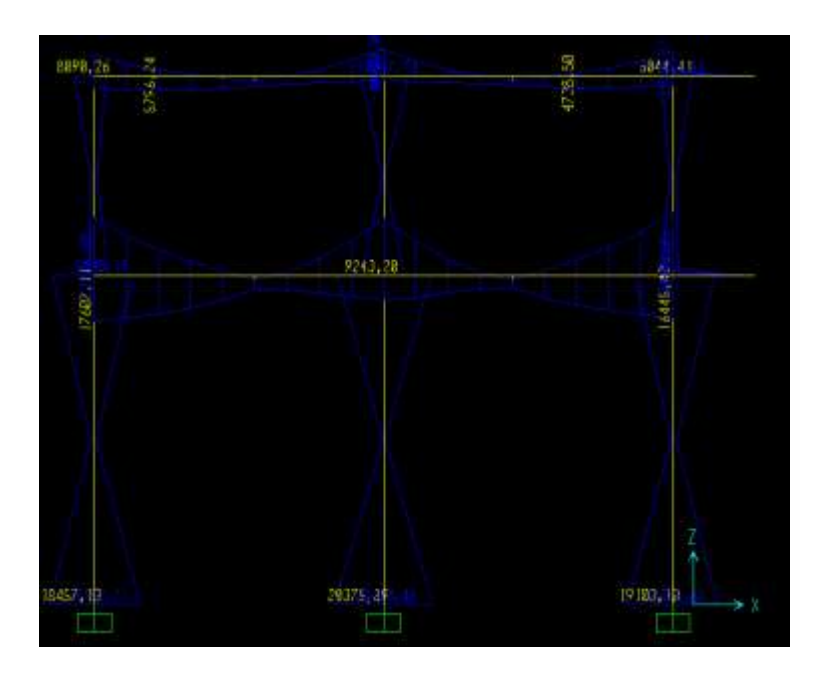

Fuente: elaboración propia, con programa SAP 2000 V.14.

### Figura 47. **Diagrama de envolvente, marco del sentido X, edificio 2**

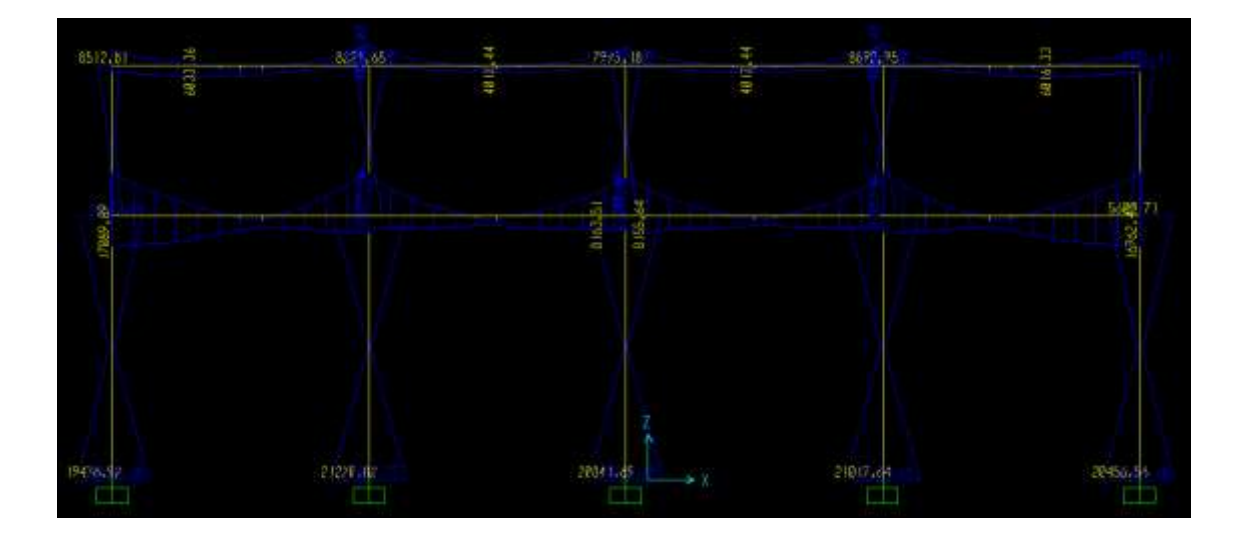

Fuente: elaboración propia, con programa SAP 2000 V.14.

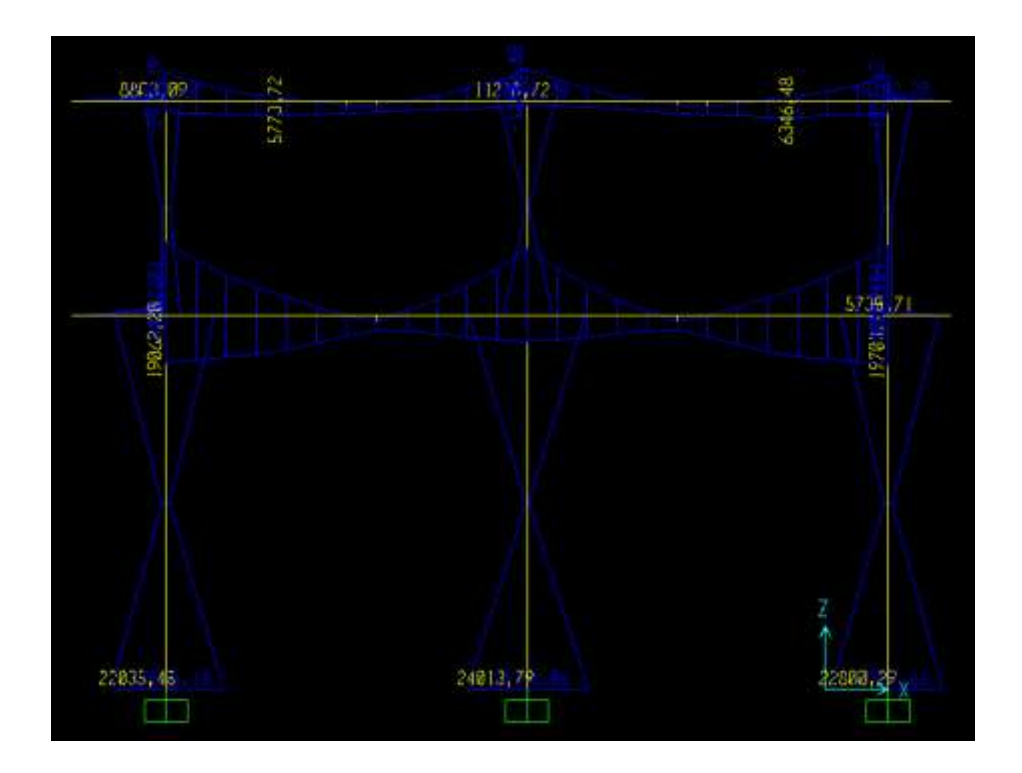

### Figura 48. **Diagrama de envolvente, marco del sentido Y, edificio 2**

Fuente: elaboración propia, con programa SAP 2000 V.14.

De los resultados se puede sacar una comparación entre las envolventes de vigas, obtenidos con los momentos de Kani y las envolventes con SAP 2000.

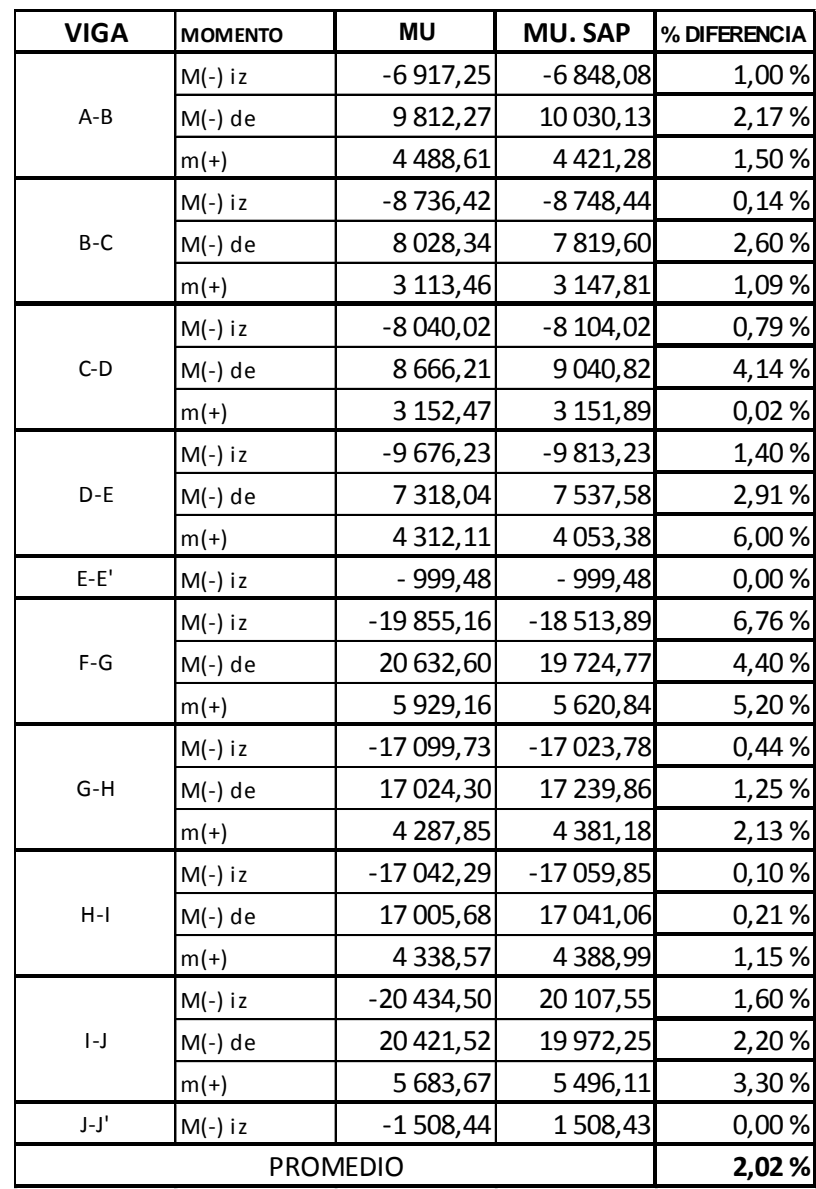

# Tabla XXX. **Comparación de envolventes en vigas, eje X, edificio 1**

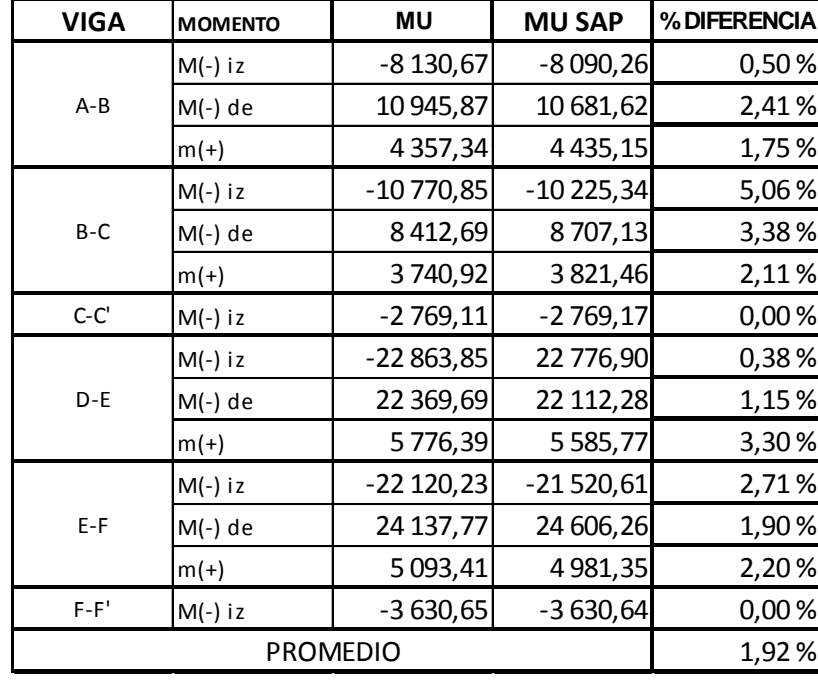

# Tabla XXXI. **Comparación de envolventes en vigas, eje Y, edificio 1**

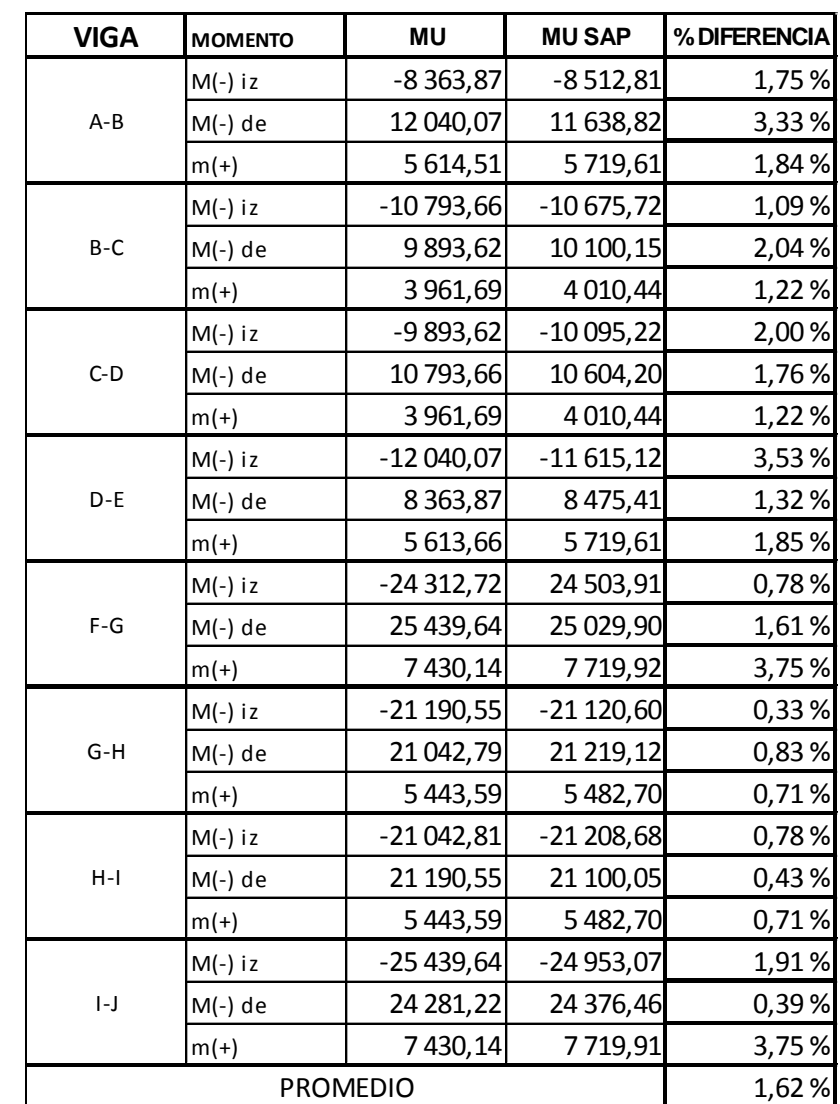

## Tabla XXXII. **Comparación de envolventes en vigas, eje X, edificio 2**

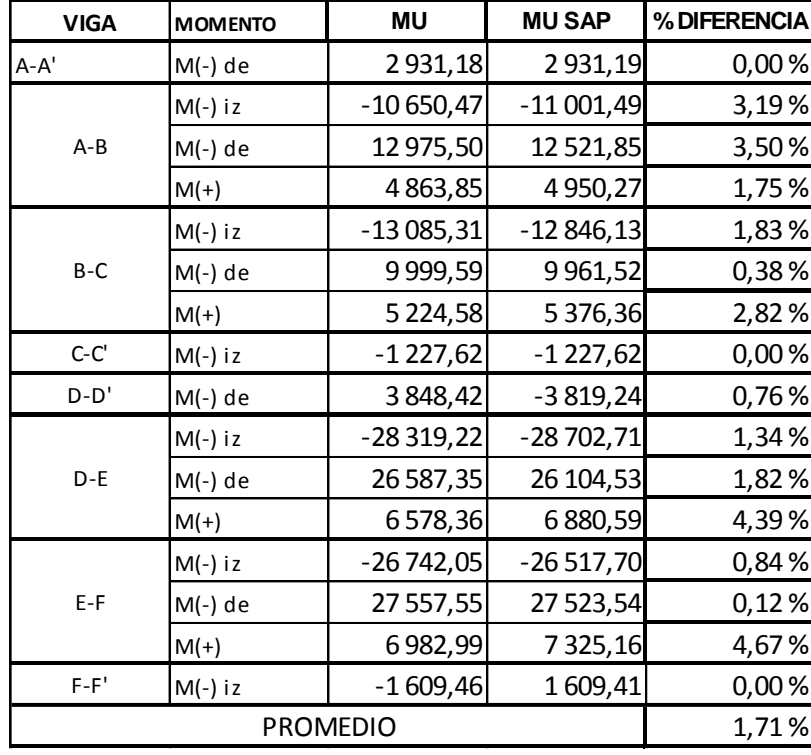

#### Tabla XXXIII. **Comparación de envolventes en vigas, eje Y, edificio 2**

Fuente: elaboración propia, programa Excel 2013.

En la comparación de resultados se puede observar, que la diferencia de momentos de los envolventes es mínima, obteniendo un resultado promedio de 1,82 por ciento entre un análisis y otro. Esta diferencia puede ser significativa con base en los costos de armados y seguridad de la estructura, por eso la importancia de su comparación. Con base la mínima diferencia, se seguirá trabajando con los datos obtenidos por los métodos numéricos.

#### **2.1.6. Diseño de elementos estructurales**

El diseño estructural consiste en definir las características de los elementos estructurales, entre ellas la determinación de las dimensiones y armados que tendrá cada elemento estructural del edificio como: losas, vigas, columnas y zapatas.

La resistencia real es la característica particular más relevante de cualquier elemento estructural, esta debe ser lo suficiente para resistir las cargas a las que serán sometidos los elementos estructurales, sin presentar falla o cualquier otro efecto. Es decir, que el diseño estructural tiene el fin de dimensionar los elementos para que la resistencia sea adecuada para soportar las fuerzas resultantes ante ciertos estados hipotéticos de sobrecarga, aplicando cargas mayores que las que se esperan que actúen en la realidad durante el servicio.

Para el diseño estructural de los edificios municipales se aplicarán las siguientes especificaciones:

Materiales:  $fy = 2810 \text{ Kg/cm}^2$  $f'c = 280$  Kg/cm<sup>2</sup>  $Es = 2.04*10^6 \text{ Kg/cm}^2$  *Ec* = 2.19 \* 105 Kg/cm<sup>2</sup>  $\gamma_{concrete}$  = 2 400 Kg/m<sup>3</sup>

#### **2.1.6.1. Diseño de losas**

Para el diseño de losas se utilizó el método 3 del ACI, que determina los momentos actuantes máximos en las losas en su sentido largo y corto.

Recubrimiento= 2 cm (ACI 318s-08 cap. 7.7.1.)

102

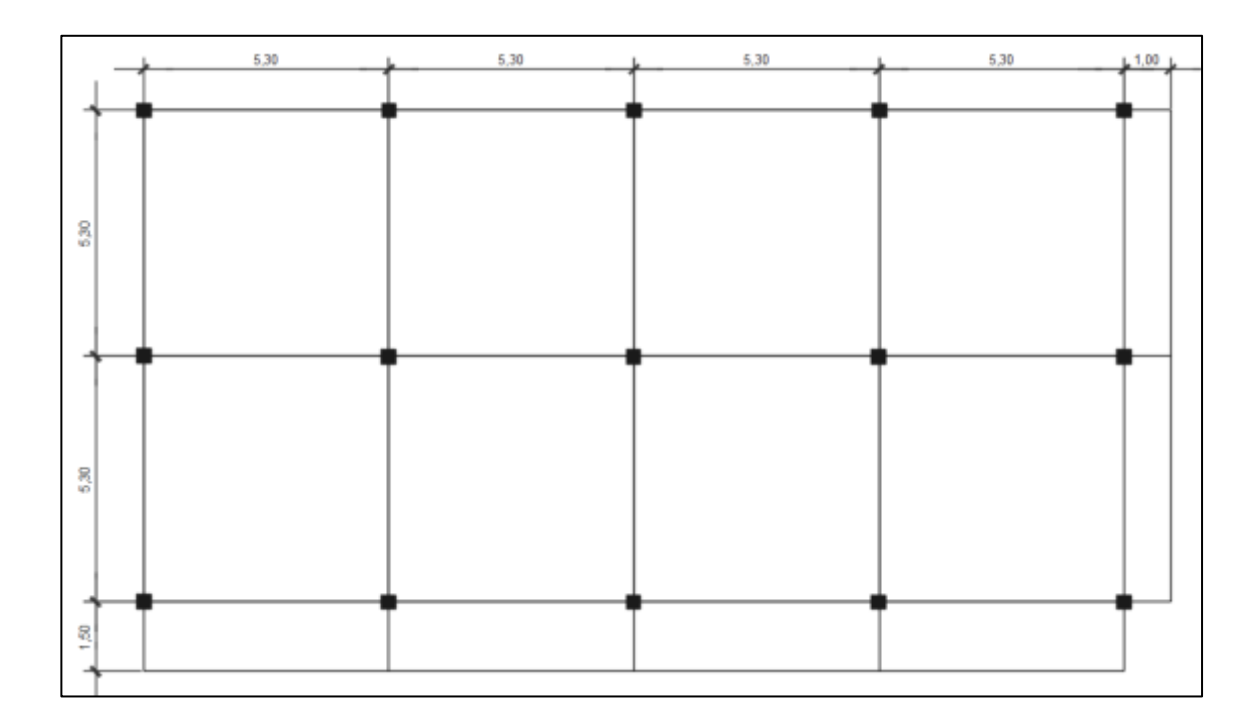

Figura 49. **Planta de distribución de losas, edificio 1**

Fuente: elaboración propia, con programa AutoCAD 2015.

Determinación de cargas para edificio 1 y 2

- Segundo nivel  $Cv = 200 \text{ kg/m}^2$  $\textsf{Cm} = (0, 12\textsf{m} * 2\ 400 \textsf{ kg/m}^3) + 100 \textsf{ kg/m}^2 + 40 \textsf{ kg/m}^2$  $Cm = 428$  Kg/m<sup>2</sup>
- Primer nivel

 $Cv = 250$  kg/m2 Cm=  $(0.12m * 2 400 kg/m<sup>3</sup>) + 70 kg/m<sup>2</sup> + 40 kg/m<sup>2</sup> + 100 kg/m<sup>2</sup> + 100$  $kg/m<sup>2</sup>$ Cm=  $598$  kg/m<sup>2</sup>

Determinación de cargas últimas, edificio 1 y 2

Segundo nivel  $CMu = 1,4 * 428 = 599,20$  Kg/m2 CVu =  $1,7 \times 200 = 340,00$  Kg/m2 C.última= 939,20 Kg/m2

Primer nivel

 $CMu = 1,4 * 598 = 837,20$  Kg/m2 CVu =  $1,7 \times 250 = 425,00$  Kg/m2 C.última= 1262,20 Kg/m2

Momentos actuantes

 $M_{a(-)} = C * CU * a^2$  $M_{b(1)} = C * CU * b^2$  $M_{a(+)} = C * C M U * a^2 + C * C V U * a^2$  $M_{b(+)} = C * C M U * b^2 + C * C V U * b^2$ 

Donde:

C = coeficiente para momentos (ver apéndice). a = lado corto de losa

b = lado largo de losa

Edificio 1 Segundo nivel Relación a/b Losas intermedias M= 5,30/5,30 = 1> 0,5 armado en ambas direcciones. Voladizo de 1 metro

 $m = 1/5,30 = 0,19 < 0,5$  armado en una sola dirección

Voladizo de 1,5 metros

m = 1,5/5,30 = 0,28 < 0,5 armado en una sola dirección

Con los datos encontrados y las fórmulas de momentos se procede a determinar los momentos positivos y negativos en las losas.

Losas intermedias Caso 2 **Coeficientes** Tabla 12,3 momentos negativos en losas debido a carga muerta más viva  $Ca = 0,045$  $Cb = 0,045$ 

Tabla 12,4 momentos positivos en losas debido a carga muerta  $Ca = 0,018$  $Cb = 0,018$ 

Tabla 12,5 momentos positivos en losas debido a carga viva  $Ca = 0,027$  $Cb = 0,027$ 

**Momentos** 

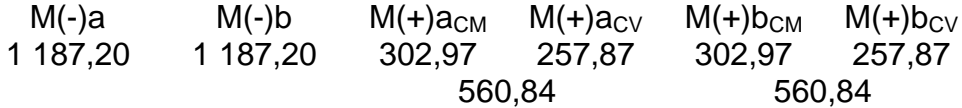

Todos los momentos están dados en Kg-m

Voladizo 1 metro

$$
M(-) = \frac{W \times L^2}{2}
$$
  
 
$$
M(-) = \frac{939,20 \times 1^2}{2} = 469,60 \text{ Kg-m}
$$

Voladizo 1,5 metro

$$
M(-) = \frac{W L^2}{2}
$$
  
 
$$
M(-) = \frac{939,20 \times 1.5^2}{2} = 1.056,60 \text{ Kg-m}
$$

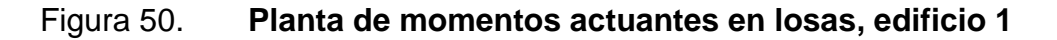

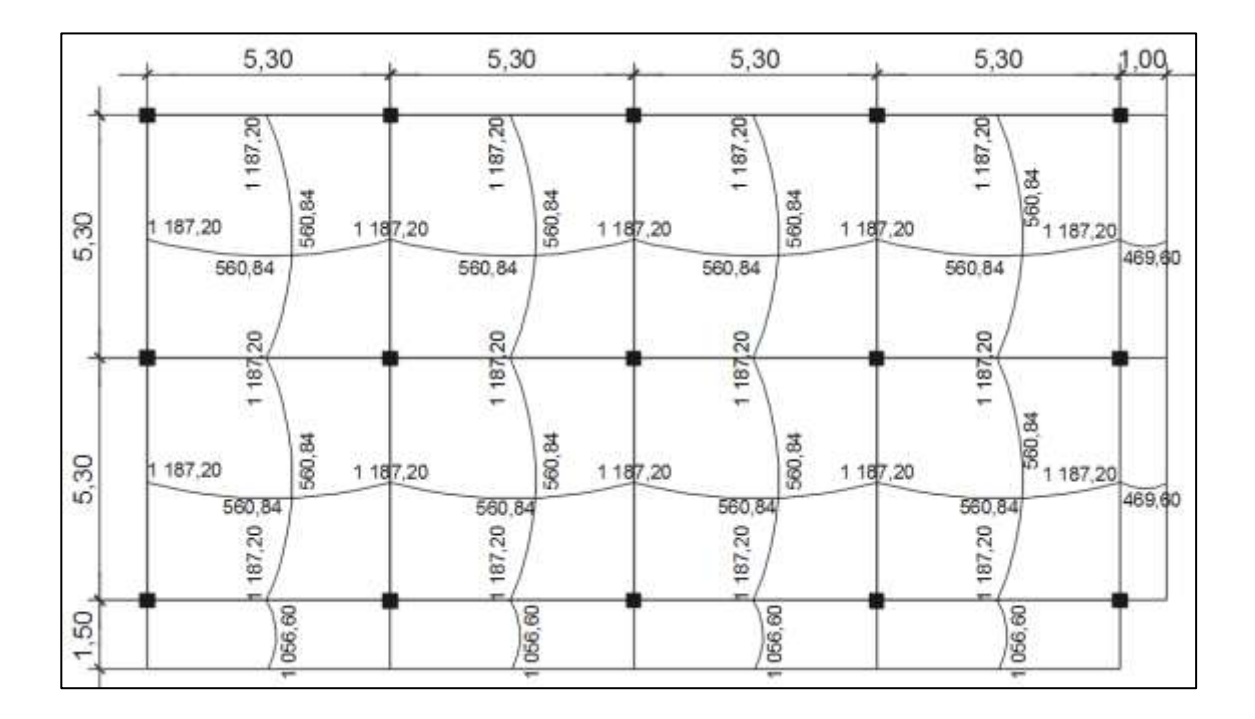

Fuente: elaboración propia, con programa AutoCAD 2015.

Balance de momentos: cuando dos losas tienen un lado en común, poseen momentos diferentes, se deben balancear estos momentos antes de proceder a calcular los refuerzos, de acuerdo a lo siguiente:

Si 0,80\*M2 mayor ≤ M1 menor  $\longrightarrow$  Mb =  $\frac{M}{A}$  $\overline{c}$ Si  $0.80*$ M2 mayor > M1 menor Se balancean proporcionalmente a su rigidez y se procede de la siguiente manera:

$$
K_1 = \frac{1}{L_1}
$$
  
\n
$$
K_2 = \frac{1}{L_2}
$$
  
\n
$$
D_1 = \frac{K_1}{K_1 + K_2}
$$
  
\n
$$
D_2 = \frac{K_2}{K_1 + K_2}
$$
  
\n
$$
L_1 y L_2 = \text{Longitud de losa considerada}
$$

Donde:

- K1,  $K2$  = rigideces de losa a y b
- L1, L2 = longitudes de losas
- D1, D2= factores de distribución de losas 1 y 2

Para realizar la distribución se efectúa el cálculo siguiente:

MB= M1+ (M2-M1)\*D1 MB= M2 - (M2-M1)\*D2 MB= momento balanceado

Balance de momentos en losas intermedias y voladizo 1 metro  $M_{\text{mayor}} = 1187,20$  Kg-m Mmenor= 469,69 Kg-m

 $0,80*M_{\text{mayor}}= 0,80*1187,20 = 949,76 \text{ Kg-m} > M_{\text{menor}}$ Balancear por rigideces

M1 = 469,69 + (1 187,20 – 469,69) \* 
$$
\frac{1/1}{1/1 + 1/5,30}
$$
 = 1 073,31 kg – m  
M2 = 1 187,20 – (1 187,20 – 469,69) \*  $\frac{1/5,30}{1/1 + 1/5,30}$  = 1 073,31 kg – m

Balance de momentos en losas intermedias y voladizo 1,50 metros Mmayor= 1 187,20 Kg-m Mmenor= 1 056,60 Kg-m  $0,80*M_{\text{mayor}}= 0,80*1187,20 = 949,76 \text{ Kg-m} < M_{\text{menor}}$ Balancear por promedio

M  $\mathbf{1}$  $\overline{c}$  $=$ 

Diseño de acero de refuerzo en losa

Se diseña con base al momento mayor en la losa en dirección X y Y

Calculo del peralte

 $d = t - \text{recubrimiento} - \varnothing/2$  $d = 12 - 2 - 1,27/2$  $d = 9,37$  cm

Cálculo de área de acero mínimo

 $A_{\text{smin}} = 0,40$  (14,1/fy)  $*$  bd  $A_{smin} = 0,40$  (14,1/2 810) \* 100 \* 9,37 = 1,88 cm<sup>2</sup>

Espaciamiento S:

1,88 100 S= 67,55 cm  $1.27$  S  $S_{\text{max}} = 3t$  (ACI 318S-08 cap. 7.6.5)  $S_{max}$  = 3 \* 12 = 36 cm trabajar con el  $S_{max}$ 

Cálculo de Asmin para el S

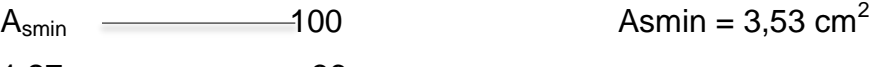

 $1,27$   $-$  36

Momento que resiste el A<sub>smin</sub>

Mu= 0,9 (Asmin \* fy (d- ((Asmin\*fy)/(1,7\*280\*100))) Mu= 0,9 (3,53 \* 2 810 (9,37- ((3,53\*2 810)/(1,7\*280\*100))) Mu= 81 789, 09 Kg-cm ≈ 817,89 Kg-m

Área de acero requerida:

As = 
$$
\frac{0.85 * f'c}{fy} * \left[ (b * d) - \sqrt{(b * d)^2 - \frac{Mu * b}{0.003825 * f'c}} \right]
$$

Mu= 1 187,20 Kg-m (valor tomado de momentos de losas).
$$
As = \frac{0.85 * 280}{2810} * \left[ (100 * 9.37) - \sqrt{(100 * 9.37)^2 - \frac{1.187,20 * 100}{0.003825 * 280}} \right]
$$
  
As = 5,18 cm<sup>2</sup>

Calculando el espaciamiento

$$
5,18
$$
   
  $S = 24,18$  cm  $\approx$  24 cm  
  $1,27$    
  $S = 24,18$  cm  $\approx$  24 cm

Armado de losa hierro # 4 @ 24 cm. En sentido X y Y debido a que el valor de momento máximo es el mismo en ambos sentidos.

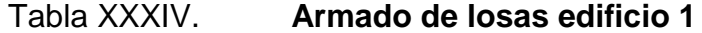

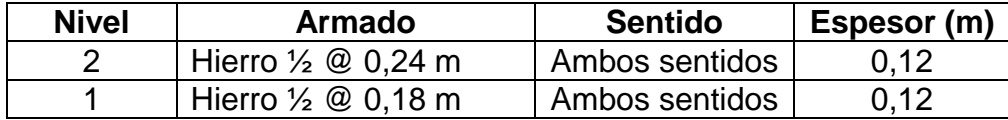

Fuente: elaboración propia, programa Word 2013.

Chequeo por corte:

Corte máximo actuante por el método 3 del ACI

$$
V_{ac} = \frac{CU * L * C}{2}
$$
  
\n
$$
V_{ac} = \frac{939,20 * 5,30 * 0,50}{2} = 1244,44 \text{ kg.}
$$
  
\n
$$
V_{res} = \emptyset * 0.53 * \sqrt{f'c} * b * d
$$
  
\n
$$
V_{res} = 0.85 * 0.53 * \sqrt{280} * 100 * 9.5 = 7161,39 \text{ kg}
$$

Como Vres> Vac el espesor de la losa es el adecuado.

Edificio 2

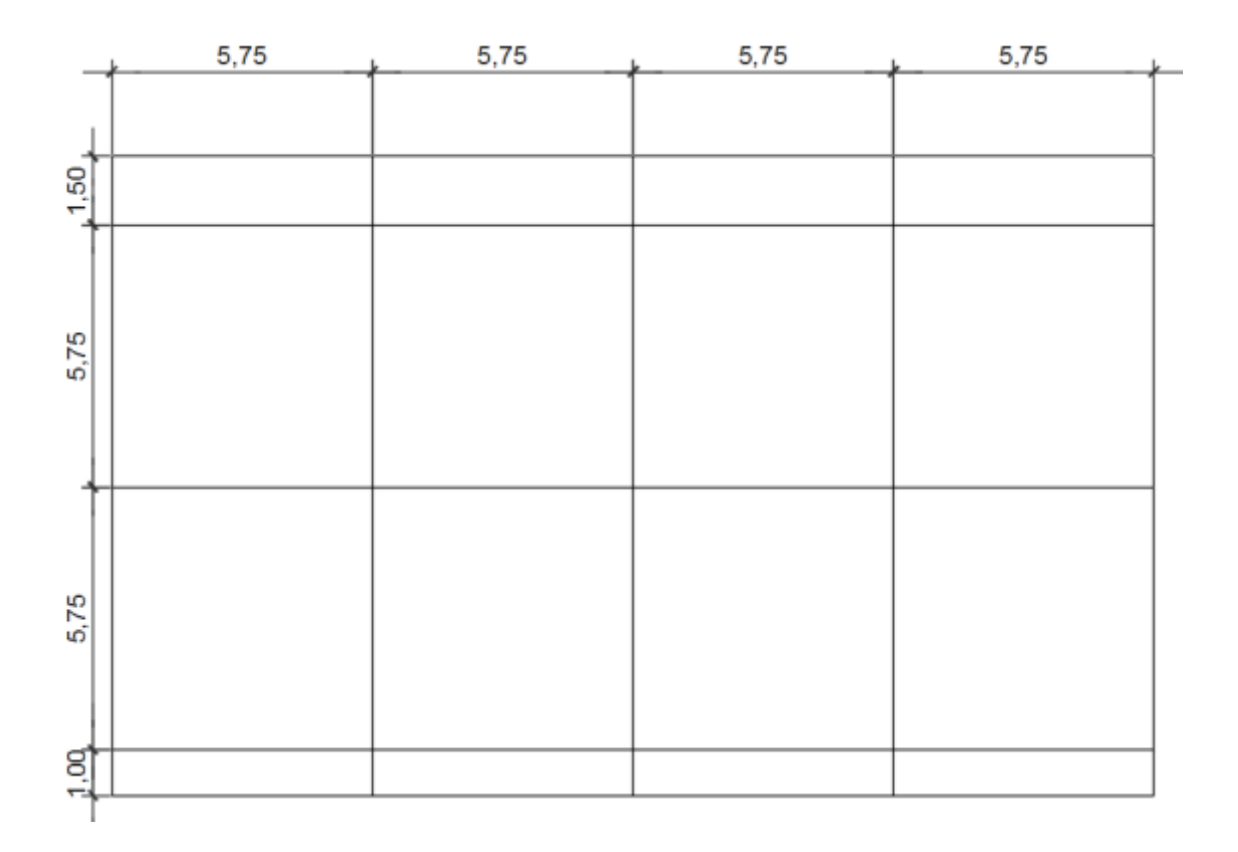

Figura 51. **Planta de distribución de losas, edificio 2**

Fuente: elaboración propia, con programa AutoCAD 2015.

Segundo nivel

Relación a/b

Losas intermedias

M= 5,75/5,375 = 1> 0,5 armado en ambas direcciones.

Voladizo de 1 metro

m = 1/5,75 = 0,18 < 0,5 armado en una sola dirección.

#### Voladizo de 1,5 metros

m = 1,5/5,30 = 0,26 < 0,5 armado en una sola dirección.

Con los datos encontrados y las fórmulas de momentos se procede a determinar los momentos positivos y negativos en las losas.

Losas intermedias Caso 2 **Coeficientes** Tabla 12,3  $Ca = 0,045$  $Cb = 0,045$ Tabla 12,4  $Ca = 0,018$  $Cb = 0,018$ Tabla 12,5  $Ca = 0,027$ 

**Momentos** 

 $Cb = 0,027$ 

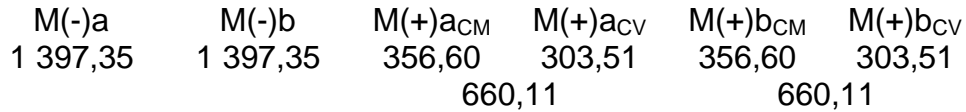

Todos los momentos están dados en Kg-m

Voladizo 1 metro

$$
M(-) = \frac{W * L^2}{2}
$$
  
 
$$
M(-) = \frac{939,20 * 1^2}{2} = 469,60 \text{ Kg-m}
$$

Voladizo 1,5 metro

$$
M(-) = \frac{W * L^2}{2}
$$
  
 
$$
M(-) = \frac{939,20 * 1.5^2}{2} = 1 056,60 \text{ Kg-m}
$$

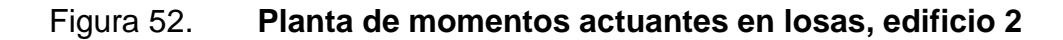

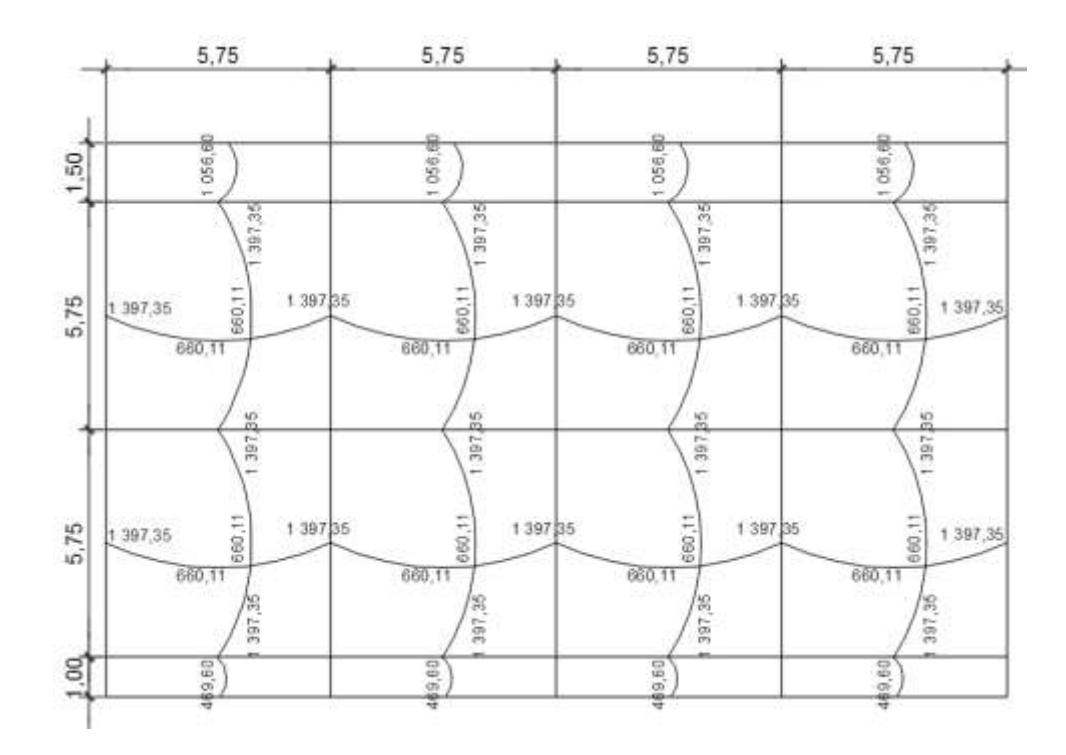

Fuente: elaboración propia, con programa AutoCAD 2015.

Balance de momentos en losas intermedias y voladizo 1 metro Mmayor= 1 397,35 Kg-m Mmenor= 469,69 Kg-m  $0,80*M_{\text{mayor}}= 0,80*1397,35 = 1117,88 \text{ Kg-m} > M_{\text{menor}}$ Balancear por rigideces

M1 = 469,69 + (1 397,35 – 469,69) \* 
$$
\frac{1/1}{1/1 + 1/5,75}
$$
 = 1 259,92 kg – m  
M2 = 1 397,35 – (1 397,35 – 469,69) \*  $\frac{1/5,75}{1/1 + 1/5,75}$  = 1 259,92 kg – m

Balance de momentos en losas intermedias y voladizo 1,50 metros Mmayor= 1 397,35 Kg-m Mmenor= 1 056,60 Kg-m  $0,80*M_{\text{mayor}}= 0,80*1187,20 = 1117,88 \text{ Kg-m} > M_{\text{menor}}$ Balancear por rigideces

$$
M1 = 1 056,60 + (1 397,35 - 1 056,60) * \frac{1/_{1,50}}{1/_{1,50} + 1/_{5,75}} = 1 326,85 \text{ kg} - \text{m}
$$
  

$$
M2 = 1 397,35 - (1 397,35 - 1 056,60) * \frac{1/_{5,75}}{1/_{1,50} + 1/_{5,75}} = 1 326,85 \text{ kg} - \text{m}
$$

Diseño de acero de refuerzo en losa

Se diseña con base al momento mayor en la losa en dirección X y Y

Calculo del peralte  $d = t -$  recubrimiento – ø/2

$$
d = 12 - 2 - 1,27/2
$$
  
d = 9,37 cm

Cálculo de área de acero mínimo

$$
A_{\text{smin}} = 0,40 (14,1/\text{fy}) \cdot \text{bd}
$$

$$
A_{\text{smin}} = 0,40 (14,1/2 \cdot 810) \cdot \text{100} \cdot 9,37 = 1,88 \text{ cm}^2
$$

Espaciamiento S:

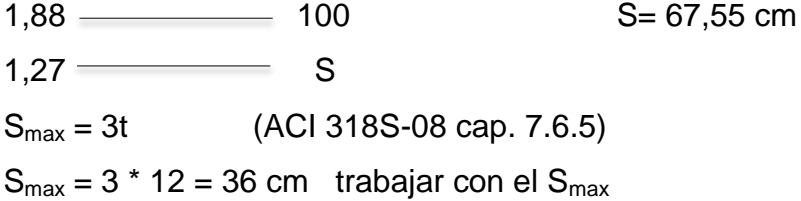

Cálculo de Asmin para el S

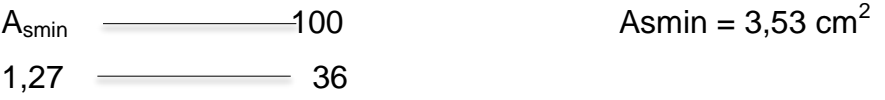

Momento que resiste el A<sub>smin</sub>

Mu= 0,9 (Asmin \* fy (d- ((Asmin\*fy)/(1,7\*280\*100))) Mu= 0,9 (3,53 \* 2 810 (9,37- ((3,53\*2 810)/(1,7\*280\*100))) Mu= 81 789, 09 Kg-cm ≈ 817,89 Kg-m

Área de acero requerida:

 $\mathbf{r}$ 

As = 
$$
\frac{0.85 * f'c}{fy} * \left[ (b * d) - \sqrt{(b * d)^2 - \frac{Mu * b}{0.003825 * f'c}} \right]
$$

Mu= 1 397,35 Kg-m (valor tomado de momentos de losas).

$$
As = \frac{0,85 * 280}{2810} * \left[ (100 * 9,37) - \sqrt{(100 * 9,37)^2 - \frac{1397,35 * 100}{0,003825 * 280}} \right]
$$
  
As = 6,13 cm<sup>2</sup>

Calculando el espaciamiento

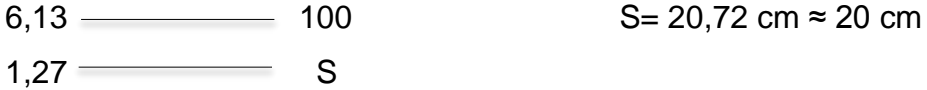

Armado de losa hierro # 4 @ 20 cm, en sentido X y Y debido a que el valor de momento máximo es el mismo en ambos sentidos.

Tabla XXXV. **Armado de losas edificio 2**

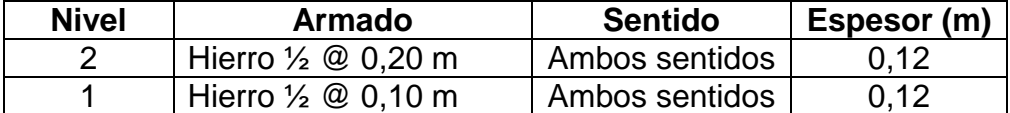

Fuente: elaboración propia, programa Word 2013.

Chequeo por corte:

Corte máximo actuante por el método 3 del ACI

$$
V_{ac} = \frac{CU * L * C}{2}
$$
  

$$
V_{ac} = \frac{939,20 * 5,75 * 0,50}{2} = 1350,10 \text{ kg}.
$$

 $V_{res} = \emptyset * 0.53 * \sqrt{f'c} * b * d$  $V_{res} = 0.85 * 0.53 * \sqrt{280} * 100 * 9.5 = 7161.39 Kg$ 

Como Vres> Vac el espesor de la losa es el adecuado.

## **2.1.6.2. Diseño de vigas**

Las vigas son elementos estructurales sometidos a esfuerzos de compresión, tensión y corte. Los datos necesarios para su diseño son los momentos últimos y cortes últimos actuantes, los que se toman del análisis estructural. El diseño de vigas se realizó con base al capítulo 21 del ACI 318- 08.

Debido a la simetría de los edificios, la longitud de las vigas en el edificio 1 son las mismas, igual para el 2. Es por ello que, el análisis será para la viga más crítica del edificio 1 como del 2.

Edificio 1

Datos: Recubrimiento =  $4 \text{ cm}$  (ACI 318S-08 cap. 7.7.1) Dimensiones de viga= 30 X 45 cm. (ver sección 2.1.5.1)

La viga que se diseña a continuación pertenece al eje Y del primer nivel.

# Figura 53. **Diagrama de envolvente de momentos y corte, viga primer nivel edificio 1 (Kg-m)**

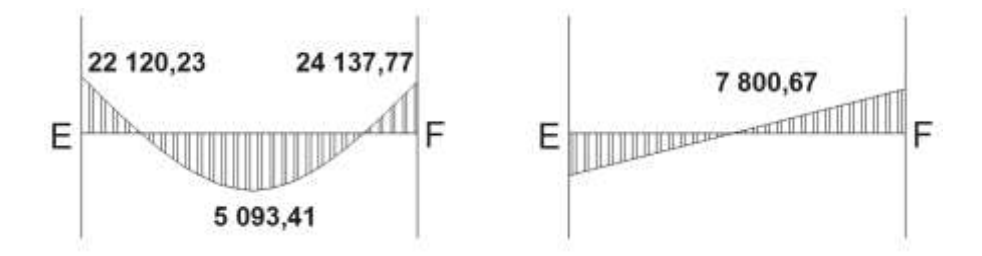

Fuente: elaboración propia, con programa AutoCAD 2015.

Límites de acero: antes de iniciar a calcular el acero longitudinal de la viga, se deben conocer los límites entre los que se encuentran, utilizando los siguientes criterios:

Acero mínimo:

$$
As_{\min} = \frac{14.1}{f_y} * b * d
$$

Acero máximo:

 $As_{max} = 0.5 * \rho_b * b * d$ 

$$
\rho_{\rm b} = \frac{0.85 * \beta_1 * f'c}{f_{\rm y}} * \left(\frac{6\,120}{6\,120 + f_{\rm y}}\right)
$$

 $d= 40$  cm

$$
As_{\text{min}} = \frac{14,1}{2810} * 30 * 40
$$
  

$$
As_{\text{min}} = 6,02 \text{ cm}^2
$$

$$
\rho_b = \frac{0.85 * 0.85 * 280}{2810} * \left(\frac{6120}{6120 + 2810}\right)
$$
  

$$
\rho_b = 0.049339
$$

$$
As_{\text{max}} = 0.5 * 0.049339 * 30 * 40
$$
  

$$
As_{\text{max}} = 29.60 \text{ cm}^2
$$

Acero longitudinal

Con los momentos actuantes en la viga se procede a calcular el área de acero longitudinal requerida.

$$
As_{requerida} = \frac{0.85 * f'c}{fy} * \left[ (b * d) - \sqrt{(b * d)^2 - \frac{Mu * b}{0.003825 * f'c}} \right]
$$

Calculando para M(-)= 22 120,23 Kg-m

$$
\text{As}_{\text{requireda}} = \frac{0.85 * 280}{2810} * \left[ (30 * 40) - \sqrt{(30 * 40)^2 - \frac{22 \, 120.23 * 30}{0.003825 * 280}} \right]
$$

 $\text{As}_{\text{required}} = 24.92 \text{ cm}^2$ 

Calculando para M(-)= 24 137,77 Kg-m

$$
As_{\text{requireda}} = \frac{0.85 * 280}{2810} * \left[ (30 * 40) - \sqrt{(30 * 40)^2 - \frac{24}{0.003825 * 280} } \right]
$$

 $As_{\text{requireda}} = 27,61 \text{ cm}^2$ 

Calculando para  $M(-) = 5093,41$  Kg-m

$$
As_{\text{requireda}} = \frac{0.85 * 280}{2810} * \left[ (30 * 40) - \sqrt{(30 * 40)^2 - \frac{593.41 * 30}{0.003825 * 280}} \right]
$$

 $\text{As}_{\text{required}} = 5.17 \text{ cm}^2$ 

Luego de calcular el área de acero requerida se procede a calcular el acero longitudinal, tomando en cuenta los siguientes criterios sísmicos:

## Cama superior

Colocar 2 varillas como mínimo, con el área mayor de las dos opciones:

- As<sub>min</sub>=  $6,02$  cm<sup>2</sup>
- 33 %\* As req (M -) mayor= 9,11 cm<sup>2</sup>

Para este caso, será necesario colocar As<sub>min</sub> que equivale a colocar 2 Núm. 8 corridas, que equivalen a 10,20 cm $^2$ .

Para cubrir los momentos negativos, se deben colocar bastones, tomando en cuenta que la diferencia de diámetros no debe ser mayor o igual a 2 diámetros consecutivos.

 $M_{(-)}$ = 22 120,23 Kg-m, se requiere un As= 24,92 cm<sup>2</sup>, las barras corridas equivalen a 9,73 cm<sup>2</sup> la diferencia es 15,19 cm<sup>2</sup>, colocar bastones de 3 Núm. 8.

 $M_{(-)}$ = 24 137,77 Kg-m, se requiere un As= 27,62 cm<sup>2</sup>, las barras corridas equivalen a 10,20 cm<sup>2</sup> la diferencia es 17,42 cm<sup>2</sup>, colocar bastones de 3 Núm. 8 + 1 Núm. 6.

## Cama inferior

Colocar 2 varillas como mínimo, con el área mayor de las opciones:

- As min=  $6,02$  cm<sup>2</sup>
- 50 %  $As_{(+)} = 2,59$  cm<sup>2</sup>
- 50 % As<sub>(-) mayor</sub> = 13,81 cm<sup>2</sup>

Para este , será necesario utilizar 13,81 centímetros cuadrados, colocando 2 Núm. 8 + 1 Núm. 7 corridos, equivalente a un área de acero de 14,07 centímetros cuadrados, lo cual cubre el área de acero requerida por el  $M_{(+)}.$ 

Figura 54. **Armado longitudinal viga edificio 1**

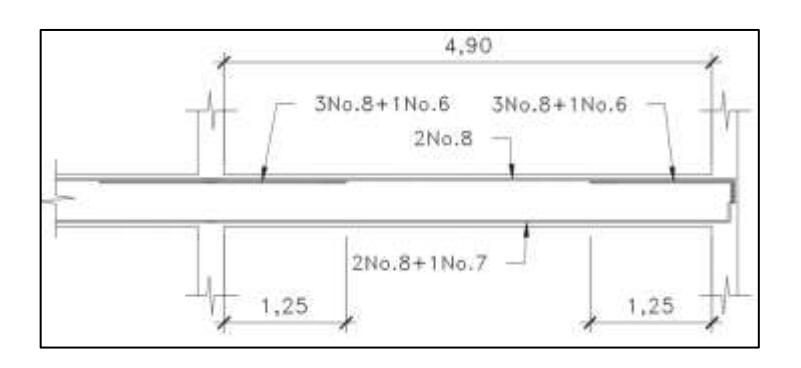

Fuente: elaboración propia, con programa AutoCAD 2015.

Diseño a corte

El refuerzo transversal en una viga tiene como objetivo mantener en su posición al refuerzo longitudinal y contrarrestar los esfuerzos de corte; esto último, en caso de que la sección de concreto no fuera lo suficiente para cumplir esta función.

Procedimiento de diseño: Esfuerzo de corte que resiste el concreto (Vcu): Vcu= $\emptyset * 0.53\sqrt{f'}c * (b * d)$ , donde  $\emptyset = 0.85$  para corte Vcu= $0.85 * 0.53\sqrt{280} * (30 * 40) = 9.045.97$  Kg

Corte actuante, según el diagrama de corte último Va= 7 800,67 Kg

Compara el corte que resiste el concreto Vcu con el corte actuante Va.

Si Vcu≥ Va, la viga necesita estribos solo por armado.

Requerimientos ACI 318S-08 Cap. 21.3.4

Deben disponerse estribos cerrados de confinamiento (21.3.4.2.) en:

Ambos extremos del elemento en una longitud de confinamiento igual a 2h medido desde la cara del elemento de apoyo hacia el centro de la luz. El primer estribo cerrado de confinamiento debe estar situado a no más de 5 centímetros de la cara del elemento de apoyo. El espaciamiento de los estribos cerrados de confinamientos no debe exceder al menor de las siguientes condiciones:

- $\bullet$  d/4
- 8 veces el diámetro de la barra longitudinal más pequeña.
- 24 veces el diámetro de la barra del estribo cerrado de confinamiento.
- 30 cm

Después del confinamiento deben colocarse estribos espaciados a no más de d/2 (21.3.4.3.).

Si Va>Vcu se diseñan estribos por corte, por medio de las siguientes expresiones:

$$
\gamma u = \frac{Vu}{bd} \qquad S = \frac{2 Av * fy}{\gamma u * b}
$$

Como:

Vcu= 9 045,97 kg Va= 7 800,67 Kg Vcu > Va

Espaciamiento de estribos en la longitud de confinamiento.

 $d/4 = 40/4 = 10$  cm  $8*$  Ø<sub>longitudinal</sub> =  $8*1,91 = 15,28$  cm 24\*  $\varnothing_{\text{estribo}} = 8 * 0,95 = 22,80 \text{ cm}$ 30 cm

Espaciamiento de estribos en la zona no confinada.

 $d/2 = 40/2 = 20$  cm

Colocar estribos en la zona de confinamiento a cada 10 centímetros y para la zona no confinada una separación de 20 centímetros.

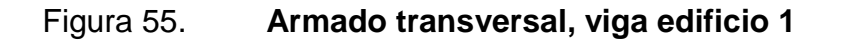

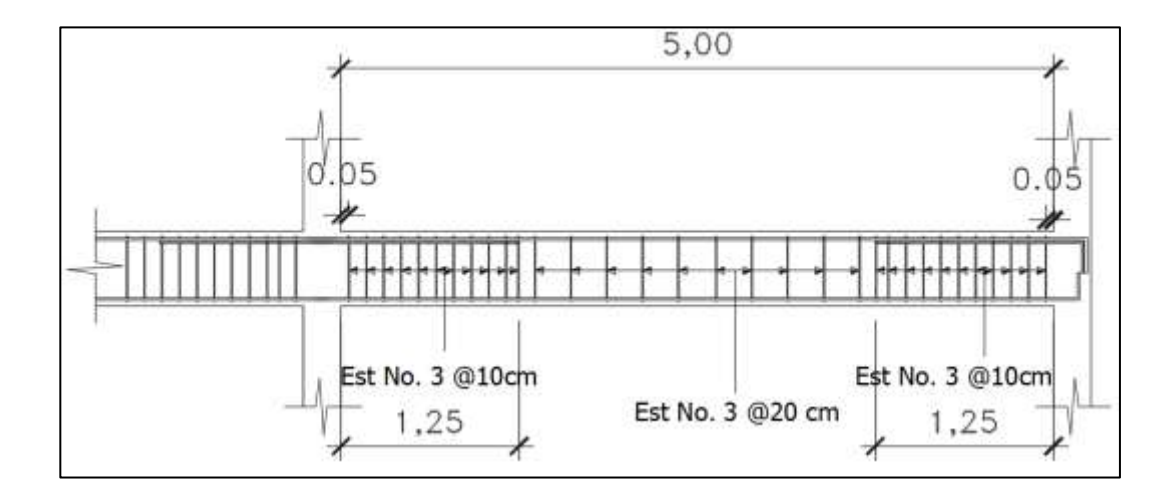

Fuente: elaboración propia, con programa AutoCAD 2015.

Edificio 2

Datos:

Recubrimiento =  $4 \text{ cm}$  (ACI 318S-08 cap. 7.7.1)

Dimensiones de viga= 30 X 50 cm. (ver sección 2.1.5.1)

La viga que se diseña a continuación pertenece al eje Y del primer nivel.

# Figura 56. **Diagrama de envolvente de momentos y corte, viga primer nivel edificio 2 (Kg-m)**

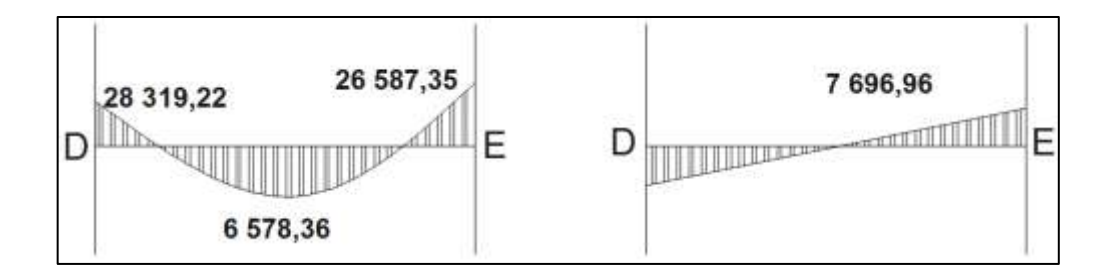

Fuente: elaboración propia, con programa AutoCAD 2015.

d= 45 cm

A  $\mathbf{1}$  $\overline{c}$  $As_{\text{min}} = 6.77 \text{ cm}^2$ 

$$
\rho_{\rm b} = \frac{0.85 * 0.85 * 280}{2810} * \left(\frac{6120}{6120 + 2810}\right)
$$
  
\n
$$
\rho_{\rm b} = 0.049339
$$
  
\n
$$
As_{\rm max} = 0.5 * 0.049339 * 30 * 45
$$
  
\n
$$
As_{\rm max} = 33.31 \text{ cm}^2
$$

Acero longitudinal

Calculando para M(-)= 26 587,35 Kg-m

$$
\text{As}_{\text{requireda}} = \frac{0.85 * 280}{2810} * \left[ (30 * 45) - \sqrt{(30 * 45)^2 - \frac{26}{0.003825 * 30} \right]
$$

 $\text{As}_{\text{required}} = 26,41 \text{ cm}^2$ 

Calculando para M(-)= 28 319,22 Kg-m

$$
As_{\text{required}} = \frac{0.85 * 280}{2810} * \left[ (30 * 45) - \sqrt{(30 * 45)^2 - \frac{28319.41 * 30}{0.003825 * 280}} \right]
$$

 $As_{\text{required}} = 28,41 \text{ cm}^2$ 

Calculando para  $M(-) = 6578,36$  Kg-m

$$
As_{\text{requireda}} = \frac{0.85 * 280}{2810} * \left[ (30 * 45) - \sqrt{(30 * 45)^2 - \frac{593.41 * 30}{0.003825 * 280}} \right]
$$
  
\n
$$
As_{\text{requireda}} = 5.93 \text{ cm}^2
$$

Luego de calcular el área de acero requerida se procede a calcular el acero longitudinal, tomando en cuenta los siguientes criterios sísmicos:

### Cama superior

Colocar 2 varillas como mínimo, con el área mayor de las dos opciones:

- $\text{As}_{\text{min}} = 6,77 \text{ cm}^2$
- 33 %\* As req (M -) mayor=  $9,38$  cm<sup>2</sup>

Para este caso, será necesario colocar As<sub>min</sub> que equivale a colocar 2 Núm. 8 corridas, que equivalen a 10,20 cm $^2$ .

Para cubrir los momentos negativos, se deben colocar bastones, tomando en cuenta que la diferencia de diámetros no debe ser mayor o igual a 2 diámetros consecutivos.

 $M_{(-)}$ = 26 587,35 Kg-m, se requiere un As= 26,41 cm<sup>2</sup>, las barras corridas equivalen a 9,73 cm<sup>2</sup> la diferencia es 16,68 cm2, colocar bastones de 3 Núm. 8+ 1 Núm. 6

 $M_{(-)}$ = 28 319,22 Kg-m, se requiere un As= 28,41 cm<sup>2</sup>, las barras corridas equivalen a 10,20 cm<sup>2</sup> la diferencia es 18,21 cm<sup>2</sup>, colocar bastones de 3 Núm. 8 + 1 Núm. 7.

## Cama inferior

Colocar 2 varillas como mínimo, con el área mayor de las opciones:

- $\bullet$  As min= 6,77 cm<sup>2</sup>
- 50 %  $\text{As}_{(+)} = 2.97 \text{ cm}^2$
- $\bullet$  50 % As<sub>(-) mayor</sub> = 14,21 cm<sup>2</sup>

Para este caso, será necesario utilizar 14,21 centímetros cuadrados, colocando 3 Núm. 8 corridos, lo cual cubre el área de acero requerida por el  $M_{(+)}$ .

# Figura 57. **Armado longitudinal viga edificio 2**

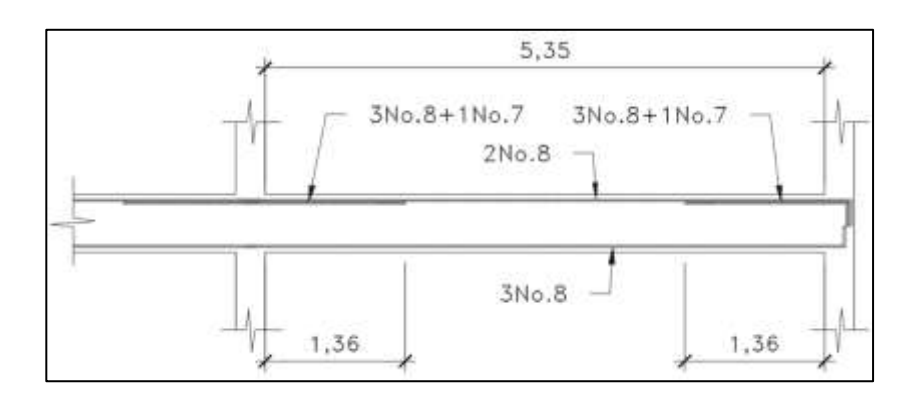

Fuente: elaboración propia, con programa AutoCAD 2015.

Diseño a corte

Procedimiento de diseño:

Esfuerzo de corte que resiste el concreto (Vcu):

Vcu= $0.85 * 0.53\sqrt{280} * (30 * 45) = 10 176.71$  Kg

Corte actuante, según el diagrama de corte último Va= 7 696,96 Kg

Compara el corte que resiste el concreto Vcu con el corte actuante Va. Vcu= 10 176,71 kg Va= 7 696,96 Kg Vcu > Va

Espaciamiento de estribos en la longitud de confinamiento.  $d/4$  = 45/4 = 11,25 cm ≈ 11 cm

 $8*$  Ø<sub>longitudinal</sub> =  $8*1,91 = 15,28$  cm  $24 * \emptyset$ <sub>estribo</sub> = 8  $*$  0,95 = 22,80 cm 30 cm

Espaciamiento de estribos en la zona no confinada.  $d/2 = 45/2 = 22,5$  cm ≈ 22 cm

Colocar estribos en la zona de confinamiento a cada 11 centímetros y para la zona no confinada una separación de 22 centímetros.

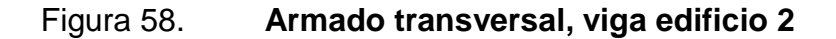

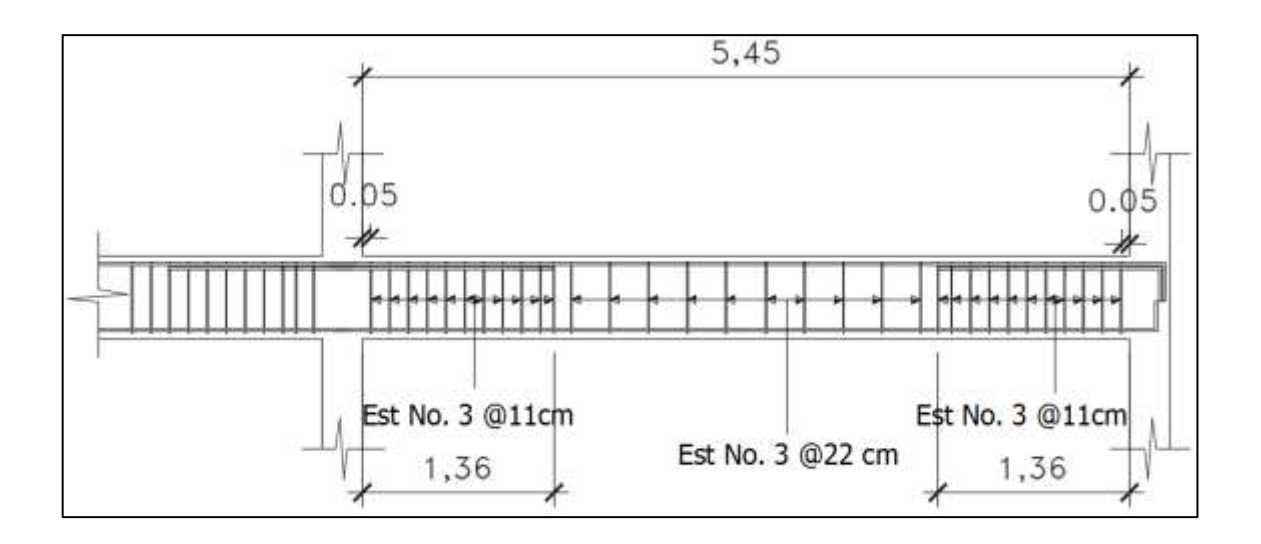

Fuente: elaboración propia, con programa AutoCAD 2015.

## **2.1.6.3. Diseño de columnas**

Las columnas son elementos estructurales que están sometidas a carga axial y momentos flexionantes. Para el diseño, la carga axial es el valor de todas las cargas últimas verticales que soporta la columna, se toman los mayores momentos actuantes en los extremos de esta.

Para el diseño de la columna se tomó la más crítica del primer nivel con los datos siguientes:

Edificio 1

Datos de diseño:

Sección: 0,40 x 0,40 m L= 3 m Mx= 17 068,50 Kg-m My= 20 234,57 Kg-m Vc= 5 049,63 Kg Área tributaria=  $28,10 \text{ m}^2$ 

Carga axial  $(Cu) = 1.4$  CM + 1,7 CV CU= 1,4  $((0,12^*2 400) + 698) + 1,7 (350) = 1 905,40$  Kg/m<sup>2</sup>

Factor de carga última

 $\overline{F}_0$  $\mathcal{C}_{0}^{2}$  $\mathcal C$  $\mathbf{1}$ 3

Carga axial (Pu) = A. tributaria \* CU + Pp vigas \*  $F_{cu}$  + Pu<sub>2</sub> Pu= 28,10\*1 905,40+(0,30 \* 0,45 \* 5,30 \* 2 400)\*1,42 + 52 485,63= 109 152,67 Esbeltez (E)

La esbeltez de una columna es la relación que existe entre la altura y la sección transversal de la misma, estas se pueden clasificar en cortas intermedias y largas, tomando como base los siguientes parámetros:

- Columna corta E<22
- Columna intermedia 22<E<100
- Columna larga E>100

Grado de empotramiento a la rotación:

$$
\Psi = \frac{\sum K_{\text{column}}}{\sum K_{\text{viga}}} \qquad K = \frac{I}{L} \qquad I = \frac{b * h^3}{12}
$$

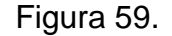

Figura 59. **Esbeltez de columnas**

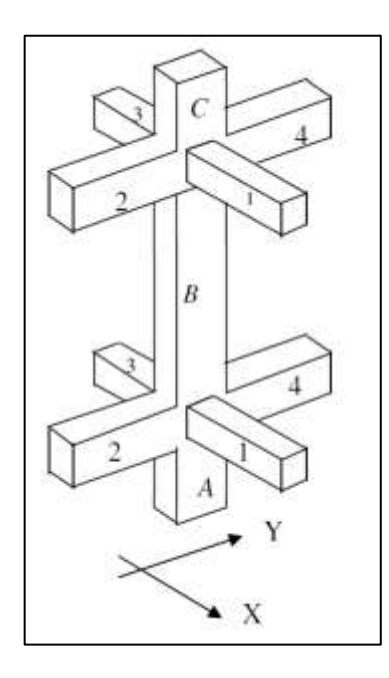

Fuente: elaboración propia, con programa AutoCAD 2015.

# Inercia

$$
I_{\text{viga}} = \frac{0.30 \times 0.45^3}{12} = 0.002278 \text{ cm}^4
$$

$$
I_{\text{column}} = \frac{0.40 \times 0.40^3}{12} = 0.0021333 \text{ cm}^4
$$

$$
K_{\text{viga}} = \frac{0.002278}{5.30} = 0.0004298
$$

$$
K_{\text{col}} = \frac{0.0021333}{3} = 0.000711
$$

$$
\Psi_{\rm a} = \frac{0,000711 + 0,000711}{0,0004298 + 0,0004298} = 1,65
$$

Extremo inferior: 
$$
\Psi_b = 0
$$
 (empotramiento en la base)

\nPromedio  $\Psi_p = \frac{1,65+0}{2} = 0,82$ 

Coeficiente K

$$
K = \frac{20 - \Psi_p}{20} * \sqrt{1 + \Psi_p}
$$
 para  $\Psi_p < 2$   
\n
$$
K = 0.90 * \sqrt{1 + \Psi_p}
$$
 para  $\Psi_p \ge 2$   
\n
$$
K = \frac{20 - 0.82}{20} * \sqrt{1 + 0.82} = 1.29
$$

Esbeltez de la columna

$$
E = \frac{K * L}{\sigma}; \quad \text{Donde } \sigma = 0,30 * \text{ lado menor}, \text{para columns rectangulares}
$$
\n
$$
E = \frac{1,29 * 3}{0,30 * 0,40} = 32,39 \text{ (columna intermediate)}; 21 < E < 100).
$$

Por la simetría de los elementos, la esbeltez de la columna, en el sentido X y Y es la misma.

Según los resultados de E, la columna se clasifica como intermedia, por lo que se debe magnificar los momentos actuantes.

### Magnificación de momentos

Los momentos sin desplazamiento lateral no amplificados en los extremos de las columnas son sumados a los momentos por desplazamiento lateral amplificados en los mismos puntos. Generalmente, uno de los momentos extremos resultantes es el momento máximo en columna. Sin embargo, en columnas esbeltas con elevadas cargas axiales, el punto de momento máximo puede estar entre los extremos de la columna, de tal forma que los momentos extremos dejan de ser máximos.

Sentido X y Y Factor de flujo plástico del concreto:

$$
\beta d = \frac{CMU}{CU} = \frac{1.4 * 986}{1.905,40} = 0.72
$$

Total del material:

$$
EI = \frac{Ec * Ig}{2.5(1 + \beta d)}
$$

Donde:  $E = 15 \frac{100}{\sqrt{f/c}}$  , módulo de elasticidad del concreto

$$
Ig = \frac{b * h^3}{12}
$$
, inercia bruta del elemento  
EI = 
$$
\frac{15 \ 100\sqrt{280} \ \ast \frac{40 \ast 40^3}{12}}{2,5(1+0.72)} = 1,25 * 10^{10} \text{ Kg} - \text{cm}^2 \approx 1\ 250,32 \text{ Ton} - \text{m}^2
$$

Carga crítica de pandeo de Euler:

$$
Per_{X,y} = \frac{\pi^2 * (EI)}{(K * L)^2} = \frac{\pi^2 * (1\,250,32)}{(1,29 * 3,00)^2} = 816,55 \text{ ton}
$$

Magnificador de momento

$$
\delta = \frac{1}{1 - \left(\frac{Pu}{\phi \operatorname{Pcr}}\right)} \ge 1
$$

Donde:

 $\varnothing$ = 0,70 para estribos y 0,75 para zunchos

$$
\delta = \frac{1}{1 - \left(\frac{109,15}{0,70 * 816,55}\right)} = 1,14
$$

Cálculo de momentos de diseño:

 $Mdx = 1,14 * 17 068,50 = 19 500,49 kg - m$  $Mdy = 1,14 * 20 234,57 = 23 227,68 kg - m$ 

### Refuerzo longitudinal

Las columnas están sometidas a carga axial y momento biaxial, por lo que se aplica el método de Bresler, el cual es sencillo y da cálculos exactos. El método consiste en una aproximación del perfil de la superficie de la falla.

La idea fundamental del método Bresler es aproximar el valor 1/P'u. Este valor se aproxima por un punto del plano determinado por los tres valores carga axial pura (P'o), carga de falla para una excentricidad ex (P'xo) y carga de falla para una excentricidad ey (P'oy).

El procedimiento a seguir es el siguiente

Cálculo de límite de acero: según ACI 318S-08 cap. 21.6.3.1 el área de acero de una columna debe estar dentro de los límites 1 % Ag<As< 6 % Ag. Asmín=  $0.01 * (40 * 40) = 16$  cm<sup>2</sup> Asmáx=  $0,06 * (40*40)$ = 96 cm<sup>2</sup> Ag=  $30*30$  cm = 1 600 cm<sup>2</sup>

Se propone un armado con 8 Núm. 7 con área equivalente a 30,96 cm<sup>2</sup>

Valor de la gráfica:

$$
\gamma_{xy} = \frac{b - 2 \cdot rec}{h} = \frac{40 - 2 \cdot 4}{40} = 0.80
$$

Valores de la curva

$$
\rho = \frac{\text{As} * \text{fy}}{0.85 \text{ f}' \text{c} * \text{Ag}}
$$

$$
\rho = \frac{30,96 \times 2810}{0,85 \times 280 \times 1600} = 0,22
$$

**Excentricidades** 

$$
e_{x,y} = \frac{M_{x,y}}{P_u}
$$

$$
e_x = \frac{19\,500.49}{109\,152.67} = 0.18
$$

$$
e_y = \frac{23\,117,68}{109\,152,67} = 0.21
$$

Con las excentricidades se calcula el valor de las diagonales:

$$
\frac{e_x}{h_y} = \frac{0.18}{0.40} = 0.45
$$

$$
\frac{e_x}{h_y} = \frac{0.21}{0.40} = 0.53
$$

Los valores de los coeficientes del diagrama de iteración, se obtuvieron a través del software para el diseño de columnas J, C. diseño de concreto K´x= K'y.

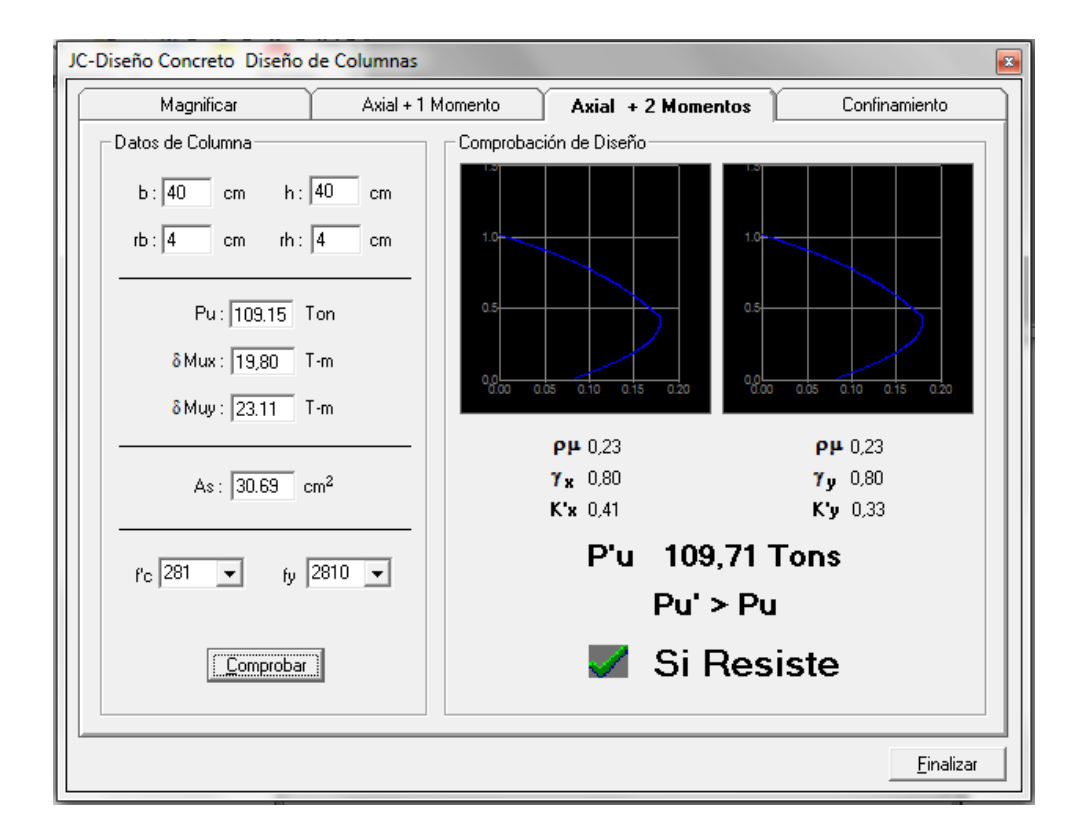

Figura 60. **Diagrama de iteración edificio 1**

Fuente: CORADO FRANCO, Julio*. Programa para el diseño completo de marcos de concreto reforzado, JC diseño concreto. p. 28.*

$$
K'x = 0.41
$$
  $K'y = 0.33$ 

Cargas

Carga resistente de la columna a una excentricidad ex

 $P'ux = K'x * f'c * b * h = (0,41)(280)(40)(40) = 183680$  Kg

Carga resistente de la columna a una excentricidad ey

 $P'uy = K'y * f'c * b * h = (0,33)(280)(40)(40) = 147840$  Kg Carga axial resistente de la columna

$$
P'o = \emptyset(0.85 * f'c(Ag - As) + As * fy)
$$
  
 
$$
P'o = 0.70(0.85 * 280 * (1.600 - 30.96) + 30.96 * 2.810) = 322.300.38 \text{ Kg}
$$

Carga resistente de la columna

$$
P'u = \frac{1}{\frac{1}{P'ux} + \frac{1}{P'uy} - \frac{1}{P'0}} =
$$
  

$$
P'u = \frac{1}{\frac{1}{183.680} + \frac{1}{147.840} - \frac{1}{322.300,38}} = 109.822,23 \text{ kg}
$$

 $P'$ 

Según este resultado, el armado propuesto resiste las cargas aplicadas, caso contrario se deberá aumentar el área de acero hasta que cumpla la condición.

## Refuerzo transversal

En las zonas sísmicas, como en Guatemala, se debe proveer suficiente ductilidad a las columnas, esto se logra por medio del confinamiento del refuerzo transversal en los extremos de la misma.

En los elementos con bajos niveles de la carga axial, la necesidad de armadura transversal de confinamiento disminuye y los requerimientos relativos a la prevención del pandeo de las barras longitudinales se vuelven menos críticos.

El ACI 318S-08 cap. 21.3.5.2 recomienda que ambos extremos de la columna deben proporcionarse estribos de confinamiento. Este espaciamiento no debe exceder el menor de las siguientes condiciones.

- o 8 veces el diámetro de la barra longitudinal de menor diámetro
- o 24 veces el diámetro del estribo
- o La mitad de la menor sección transversal de la columna
- $\circ$  30 cm

La longitud de confinamiento no debe ser menor que la mayor entre:

- o Una sexta parte de la luz libre de la columna
- o La mayor dimensión de la sección transversal de la columna
- $\circ$  45 cm

A continuación se describe el procedimiento para proveer de refuerzo transversal a la columna, comparando inicialmente el corte resistente con el corte actuante.

Si V res>V act se colocan estribos solo por armado s=d/2 Si V res< V act se diseñan los estribos por corte

Vres =  $0.85 * 0.53\sqrt{f'c} * b * d$ Vres =  $0.85 * 0.53 * \sqrt{280} * 40 * 35 = 10553.63$  kg Vres = 10 553,63 kg > V act = 5 049,63 kg

Como Vres>Vact se colocan estribos a S=d/2 S=35/2 17,50 cm ≈ 15 cm

Longitud de confinamiento

$$
\circ \qquad \frac{1}{6} * 3 = 0,50 \; m
$$

- o Lado>columna= 40 cm.
- $\circ$  45 cm.

Se toma la longitud de 0,50 mt.

Relación volumétrica

$$
\rho_s = 0.45 \left( \frac{Ag}{Ach} - 1 \right) \left( \frac{0.85 * f'c}{fy} \right); \text{Pero debe cumplir con: } \rho_s \ge 0.12 \left( \frac{f'c}{fy} \right)
$$
\n
$$
\rho_s = 0.45 \left( \frac{40^2}{32^2} - 1 \right) \left( \frac{0.85 * 280}{2810} \right) = 0.02144
$$
\n
$$
0.12 \left( \frac{f'c}{fy} \right) = 0.12 \left( \frac{280}{2810} \right) = 0.01196
$$

Cálculo de espaciamiento entre estribos

$$
S_s = \frac{4Av}{\rho_s L}
$$
  

$$
S_s = \frac{4 * 0.71}{0.02144 * 32} = 4.14 \text{ cm}
$$

Se utilizarán espaciamientos en la zona de confinamiento de 4 cm y fuera del área de confinamiento a 15 cm.

# Figura 61. **Armado en columnas, edificio 1**

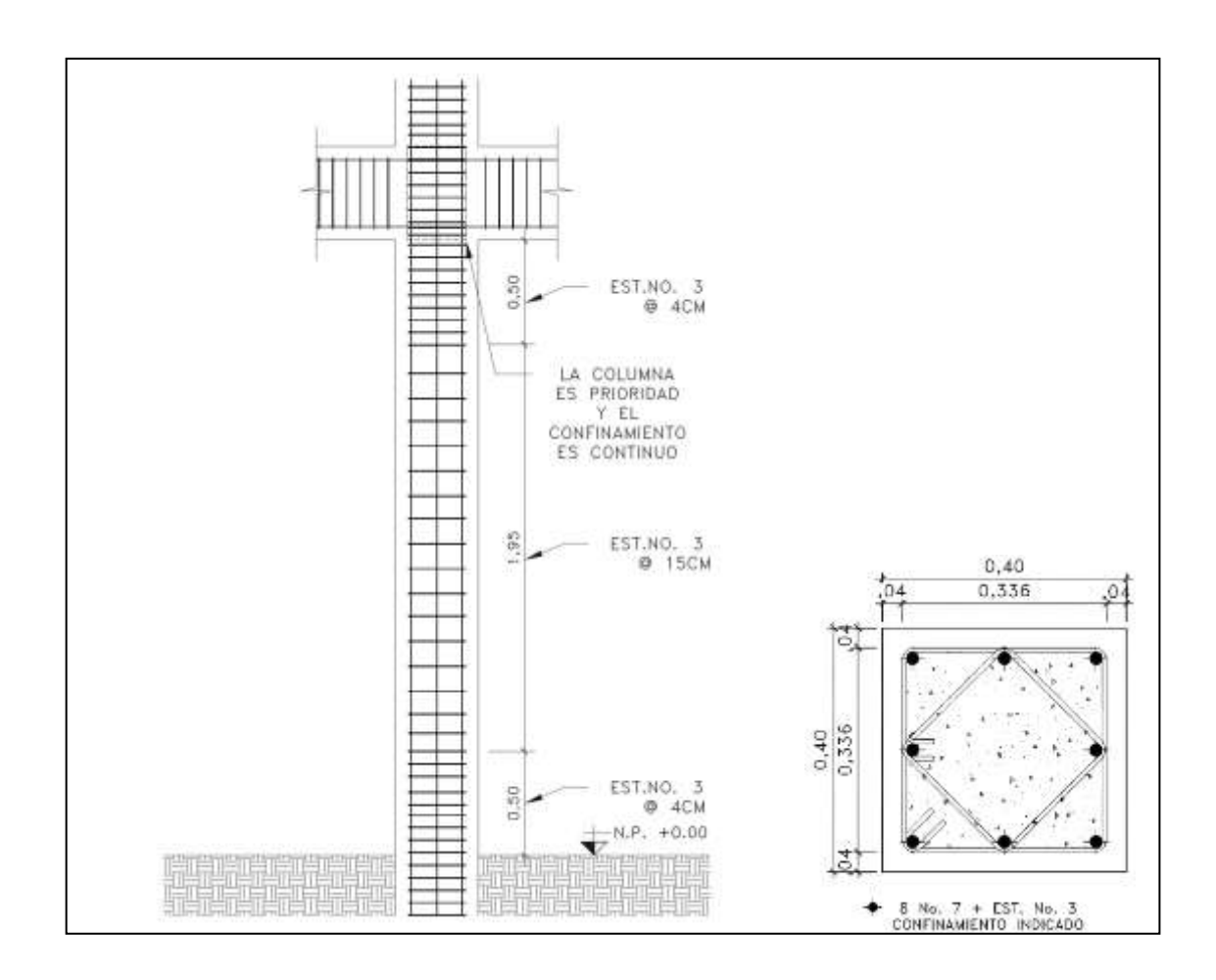

Fuente: elaboración propia, con programa AutoCAD 2015.

Edificio 2

Datos de diseño:

Sección: 0,40 x 0,40 m L= 3 m Mx= 21 196,30 Kg-m My= 24 074,15 Kg-m Vc= 5 656,69 Kg Área tributaria= 33,06 m $^{\mathsf{2}}$ 

Carga axial  $(Cu) = 1.4$  CM + 1,7 CV CU= 1,4  $((0,12^*2 400) + 698) + 1,7 (350) = 1 905,40 \text{ Kg/m}^2$ 

Factor de carga última

 $\overline{F}_0$  $\mathcal{C}_{0}^{2}$  $\mathcal C$  $\mathbf{1}$ 3

Carga axial (Pu) = A. tributaria \* CU + Pp vigas \*  $F_{cu}$  + Pu<sub>2</sub> Pu= 33,06\*1 905,40+(0,30 \* 0,5 \* 5,75 \* 2 400)\*1,42+62 931,92= 128 863,84 Kg

Grado de empotramiento a la rotación:

$$
\Psi = \frac{\sum K_{\text{column}}}{\sum K_{\text{viga}}}\qquad\qquad K = \frac{I}{L}\qquad\qquad I = \frac{b*h^3}{12}
$$

Inercia

$$
I_{\text{viga}} = \frac{0.30 \times 0.50^3}{12} = 0.003125 \text{ cm}^4
$$
\n
$$
K_{\text{viga}} = \frac{0.002278}{5.75} = 0.0005434
$$
\n
$$
I_{\text{columna}} = \frac{0.40 \times 0.40^3}{12} = 0.0021333 \text{ cm}^4
$$
\n
$$
K_{\text{col}} = \frac{0.0021333}{3} = 0.000711
$$

 $\Psi_i$  $\boldsymbol{0}$  $\boldsymbol{0}$ 

Extremo inferior:  $\Psi_b = 0$  (empotramiento en la base) Promedio  $\Psi_{\text{p}} = \frac{1}{2}$  $\frac{370}{2}$  =

Coeficiente K

$$
K=\frac{20-\Psi_p}{20}*\sqrt{1+\Psi_p} \qquad \qquad para\,\Psi_p<2
$$

$$
K = 0.90 * \sqrt{1 + \Psi_p}
$$
 para  $\Psi_p \ge 2$   

$$
K = \frac{20 - 0.65}{20} * \sqrt{1 + 0.65} = 1.24
$$

Esbeltez de la columna

$$
E = \frac{K * L}{\sigma}
$$
; Donde  $\sigma = 0.30 * lado menor$ , para columnas rectangulares  

$$
E = \frac{1.24 * 3}{0.30 * 0.40} = 31.10
$$
 (columna intermedia; 21 < E < 100).

Por la simetría de los elementos, la esbeltez de la columna en el sentido X y Y es la misma.

Según los resultados de E, la columna se clasifica como intermedia, por lo que se debe magnificar los momentos actuantes.

Sentido X y Y

Factor de flujo plástico del concreto:

$$
\beta d = \frac{CMU}{CU} = \frac{1,4 \times 986}{1,905,40} = 0,72
$$

Total del material:

$$
EI = \frac{Ec * Ig}{2.5(1 + \beta d)}
$$

$$
EI = \frac{15\ 100\sqrt{280} * \frac{40 * 40^3}{12}}{2,5(1 + 0.72)} = 1,25 * 10^{10} \text{ Kg} - \text{cm}^2 \approx 1\ 250,32\ \text{Top} - \text{m}^2
$$

Carga crítica de pandeo de Euler

$$
Pcr_{X,y} = \frac{\pi^2 * (EI)}{(K*L)^2} = \frac{\pi^2 * (1\ 250,32)}{(1,24*3,00)^2} = 885,87 \text{ ton}
$$

Magnificador de momento

$$
\delta = \frac{1}{1 - \left(\frac{\text{Pu}}{\emptyset \text{ Per}}\right)} \ge 1
$$

$$
\delta = \frac{1}{1 - \left(\frac{109,15}{0,70 * 816,55}\right)} = 1,17
$$

Cálculo de momentos de diseño:

$$
Mdx = 1,17 * 21 196,30 = 24 855,99 kg - m
$$
  

$$
Mdy = 1,17 * 24 074,15 = 28 230,72 kg - m
$$

Refuerzo longitudinal

Cálculo de límite de acero: según ACI 318S-08 cap. 21.6.3.1 el área de acero de una columna debe estar dentro de los límites 1 % Ag<As< 6 % Ag. Asmín= 0,01 \* (40\*40) = 12 cm<sup>2</sup> Asmáx= 0,06 \* (40\*40)= 96 cm<sup>2</sup> Ag=  $40*40$  cm = 1 600 cm<sup>2</sup>

Se propone un armado con 8 Núm. 8 + 4 Núm. 6 con área equivalente a 52,16  $cm<sup>2</sup>$ 

Valor de la gráfica:

$$
\gamma_{xy} = \frac{b-2 \cdot rec}{h} = \frac{40-2 \cdot 4}{40} = 0.80
$$

Valores de la curva

$$
\rho = \frac{\text{As} * \text{fy}}{0.85 \text{ f}' \text{c} * \text{Ag}}
$$

$$
\rho = \frac{52,16 \times 2810}{0,85 \times 280 \times 1600} = 0,38
$$

Excentricidades

$$
e_{x,y} = \frac{M_{x,y}}{P_u}
$$
  

$$
e_x = \frac{24855,99}{128863,84} = 0,19
$$

$$
e_y = \frac{28\,230,72}{128\,863,84} = 0,22
$$

Con las excentricidades se calcula el valor de las diagonales:

$$
\frac{e_x}{h_y} = \frac{0.19}{0.40} = 0.48
$$

$$
\frac{e_x}{h_y} = \frac{0.22}{0.40} = 0.54
$$
Los valores de los coeficientes del diagrama de iteracio, se obtuvieron a través del software para el diseño de columnas, J, C diseño de concreto K´x= K'y.

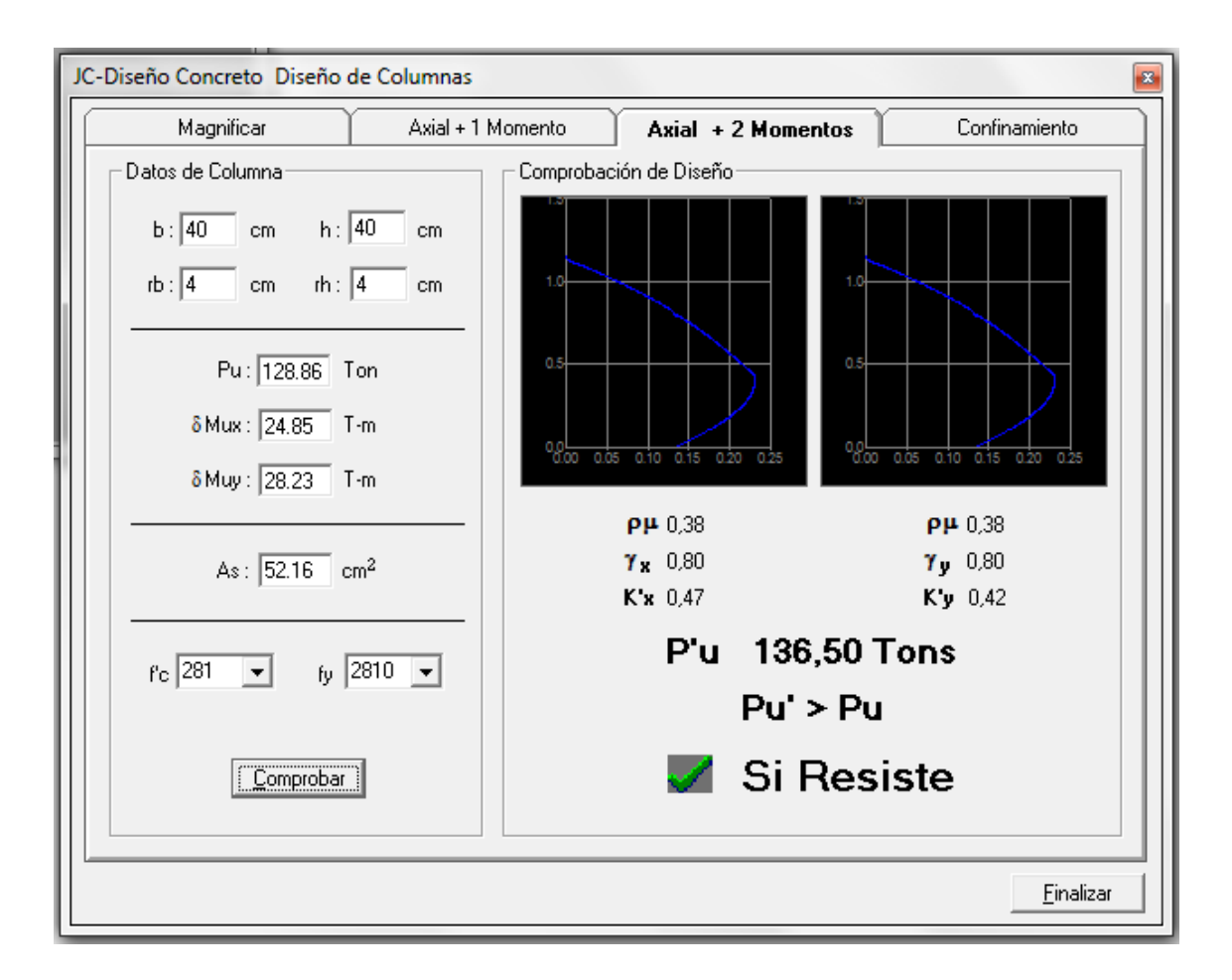

Figura 62. **Diagrama de iteración, edificio 2**

Fuente: CORADO FRANCO, Julio. *Programa para el diseño completo de marcos de concreto reforzado, JC diseño concreto. p. 35.*

 $K'x= 0,47$   $K'y= 0,42$ 

### Cargas

Carga resistente de la columna a una excentricidad ex

$$
P'ux = K'x * f'c * b * h = (0,47)(280)(40)(40) = 210\,560\,\mathrm{Kg}
$$

Carga resistente de la columna a una excentricidad ey

$$
P'uy = K'y * f'c * b * h = (0,42)(280)(40)(40) = 188160 \text{ Kg}
$$

Carga axial resistente de la columna

$$
P'o = \emptyset(0.85 * f'c(Ag - As) + As * fy)
$$
  
 
$$
P'o = 0.70(0.85 * 280 * (1.600 - 52.16) + 52.16 * 2.810) = 360.468.86
$$
 Kg

Carga resistente de la columna

$$
P'u = \frac{1}{\frac{1}{P'ux} + \frac{1}{P'uy} - \frac{1}{P'0}} =
$$
  

$$
P'u = \frac{1}{\frac{1}{210560} + \frac{1}{188160} - \frac{1}{36046886}} = 13713983 \text{ kg}
$$

$$
P'u = 137 139,83 Kg > Pu = 128 863,84 Kg
$$

Según este resultado, el armado propuesto resiste las cargas aplicadas, caso contrario se deberá aumentar el área de acero hasta que cumpla la condición.

#### Refuerzo transversal

Si V res>V act se colocan estribos solo por armado s=d/2 Si V res< V act se diseñan los estribos por corte

Vres =  $0.85 * 0.53\sqrt{f'c} * b * d$ Vres =  $0.85 * 0.53 * \sqrt{280} * 40 * 35 = 1055363 \text{ kg}$ Vres = 10 553,63 kg > V act = 5 656,69 kg

Como Vres>Vact se colocan estribos a S=d/2 S=35/2 17,50 cm ≈ 15 cm

Longitud de confinamiento

 $\circ$   $\frac{1}{2}$  $\frac{1}{6}$  \* o Lado>columna= 40 cm.  $\circ$  45 cm.

Se toma la longitud de 0,50 mt

Relación volumétrica

$$
\rho_s = 0.45 \left( \frac{Ag}{Ach} - 1 \right) \left( \frac{0.85 * f'c}{fy} \right); \text{Pero debe cumplir con: } \rho_s \ge 0.12 \left( \frac{f'c}{fy} \right)
$$
\n
$$
\rho_s = 0.45 \left( \frac{40^2}{32^2} - 1 \right) \left( \frac{0.85 * 280}{2810} \right) = 0.02144
$$
\n
$$
0.12 \left( \frac{f'c}{fy} \right) = 0.12 \left( \frac{280}{2810} \right) = 0.01196
$$

Cálculo de espaciamiento entre estribos

$$
S_s = \frac{4Av}{\rho_s L}
$$
  

$$
S_s = \frac{4 * 0.71}{0.02144 * 32} = 4.14 \text{ cm}
$$

Se utilizarán espaciamientos en la zona de confinamiento de 4 cm y fuera del área de confinamiento a 15 cm.

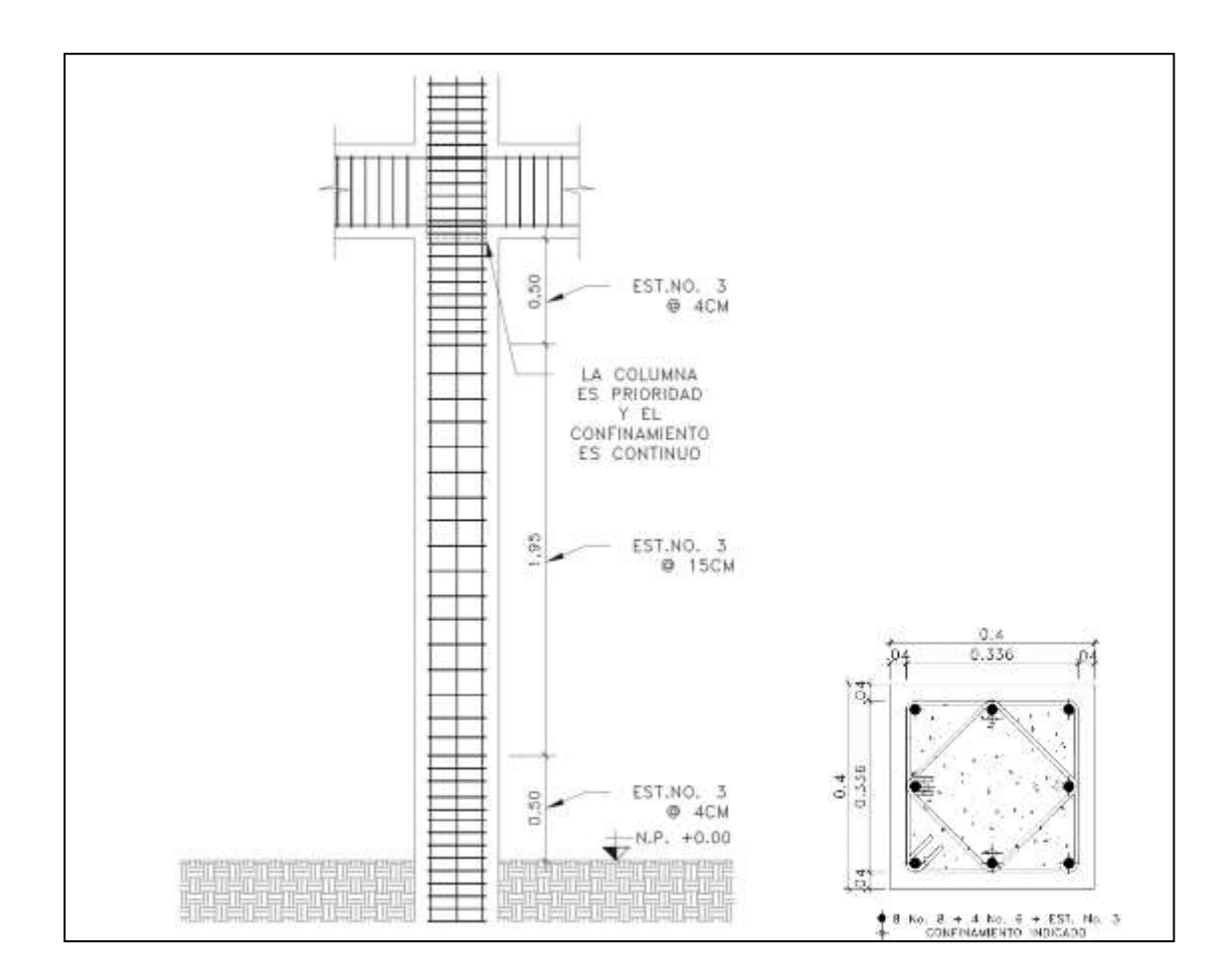

Figura 63. **Armado en columnas edificio 2**

Fuente: elaboración propia, con programa AutoCAD 2015.

#### **2.1.6.4. Diseño de cimientos**

Los cimientos son elementos estructurales destinados a soportar todas las cargas de la estructura y transmitirlas al suelo. El tipo de cimentación depende, principalmente, del tipo de estructura, la naturaleza de las cargas, las condiciones del suelo y su costo. En este caso se diseña una zapata típica, concéntrica de forma cuadrada. Los datos para el diseño son el valor soporte, así como el peso específico del suelo y los momentos obtenidos en el análisis estructural.

Edificio 1

Datos:

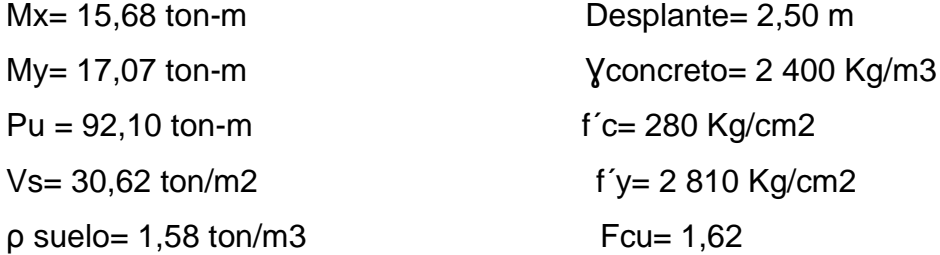

Cargas de trabajo:

$$
P't = \frac{Pu}{Fcu} = \frac{92,10}{1,62} = 56,85
$$
  
M'tx =  $\frac{Mx}{Fcu} = \frac{15,68}{1,62} = 9,67$   
M'ty =  $\frac{My}{Fcu} = \frac{17,07}{1,62} = 10,53$ 

Predimensionamiento del área de la zapata:

$$
Az\frac{1.5*P't}{Vs} = \frac{1.5*56.85}{30.62} = 2.78 \text{ cm}^2
$$

Se propone usar una zapata de 1,80 X 1,80 m, para un área de zapata de 3,24 metros cuadrados.

Presión sobre el suelo: la zapata transmite verticalmente al suelo las cargas aplicadas a ella por medio de la superficie en contacto con este, ejerce una presión cuyo valor se define por la fórmula:

$$
q = \frac{P}{Az} \pm \frac{Mtx}{Sx} \pm \frac{Mty}{Sy} \qquad S = \frac{b*h^2}{6}
$$

Además, se debe tomar en cuenta que q no debe ser negativo, ni mayor que el valor soporte (Vs), para la zapata se tiene:

$$
Sx = Sy = \frac{1,80 * 1,80^2}{6} = 0,97 m^3
$$

 $P = P' + Pcolumna + Psuelo + Pcimiento$  $P = 56,85 + 1,22 + 5,61 + 2,42$  $P = 66,10$  Kg

$$
q = \frac{66,10}{3,24} \pm \frac{9,67}{0,97} \pm \frac{10,53}{0,97}
$$

qmax= 29,69 Ton/m2 cumple, no excede el Vs qmin= 1,97 Ton/m2 cumple; solo compresiones Presión última: como se observa en los cálculos anteriores, la presión está distribuida de forma variable, pero para efectos de diseño estructural se toma una presión utilizando el criterio siguiente:

 $qu = qm\acute{a}x * Fcu = 29.69 * 1.62 = 46.09 Ton/m<sup>2</sup>$ 

Espesor de zapata: dimensionada el área se procede a dimensionar el espesor de la zapata, basados en que el recubrimiento del refuerzo no sea menor de 0,075 m, y que el peralte efectivo sea mayor de 0,15 m más el recubrimiento y el diámetro de la varilla a utilizar. Dicho espesor debe ser tal, que resista los esfuerzos de corte y, para este caso se propone  $t = 0,4$  m Peralte efectivo:

 $d= t - rec - \varpi var/2$  $d= 40 - 7,5 - 1,27/2$ d= 31,86

Chequeo por corte simple: la falla de las zapatas por esfuerzo cortante ocurre a una distancia igual a d (peralte efectivo) del borde de la columna, por tal razón se debe comparar este límite si el corte resistente es mayor que el corte actuante, esto se hace de la forma indicada en la figura 63.

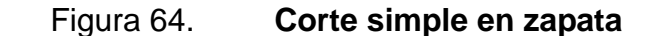

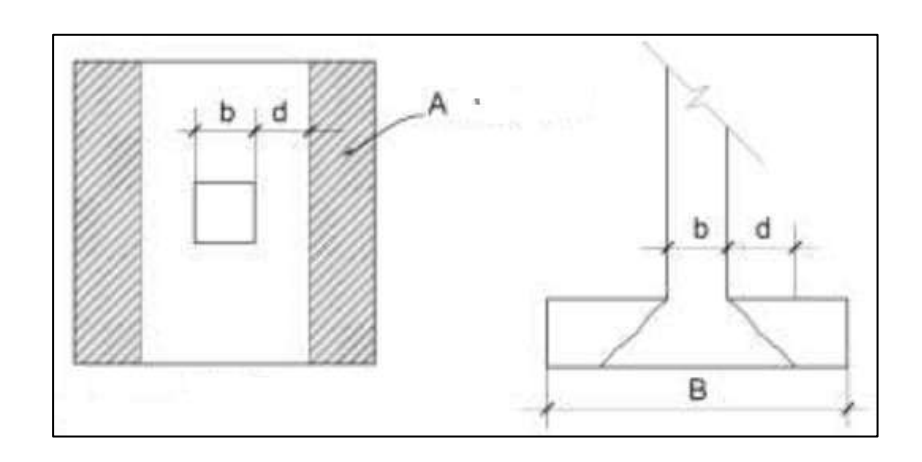

Fuente: elaboración propia, con programa AutoCAD 2015.

 $Vres = 0.53 * ∅ * b * d * √f'c = 0.53 * 0.85 * 180 * 31.86 * √280$  $Vres = 43,23$  Ton  $\text{Vact} = \text{área} * \text{qu}$  $\text{Vact} = 0.91 \times 46.09 = 41.94 \text{ Ton}$ Vres>Vact

Revisión de corte punzonante: la columna tiende a punzonar la zapata debido a los esfuerzos de corte que se producen en el perímetro de la columna; el límite donde ocurre la falla se encuentra a una distancia igual a d/2 del perímetro de la columna.

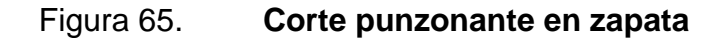

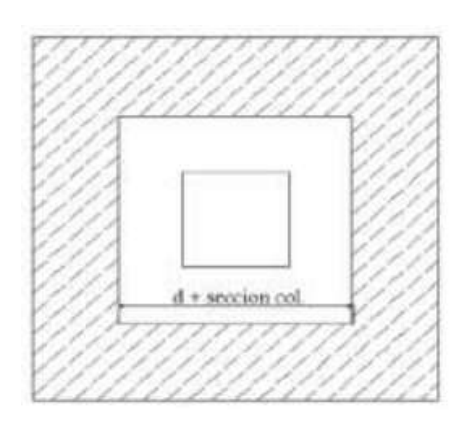

Fuente: elaboración propia, con programa AutoCAD 2015.

Cortante actuante por punzonamiento

d+sección de columna = 71,86 cm Vact pun= área\* qu= (1,80 \* 1,80 – 0,9123\*0,9123) \* 46,09 Vact pun=  $125,53$  ton

Vres =  $\phi$  \* 1,06 \*  $\sqrt{f'c}$  \*  $\beta$ o \* d  $\qquad \beta$ o = perímetro de área de punzonamiento

 $Vres = 0.85 * 1.06 * \sqrt{280} * 4(71.86) * 31.86 = 138.07$  ton

Vres>Vact, El espesor resiste al corte punzonante, las dimensiones son adecuadas, se procede al diseño a flexión.

Diseño de refuerzo por flexión:

La zapata se diseña a flexión. La zapata actúa como una loza en voladizo.

$$
Mu = \frac{qu * l^2}{2} = \frac{46\ 090 * \left(\frac{1,80 - 0,40}{2}\right)^2}{2} = 11\ 292,05\ Kg - m
$$

El área de acero se calcula con la misma ecuación para el refuerzo de una viga:

$$
As_{\text{requireda}} = \frac{0.85 * \text{f}^{\cdot}\text{c}}{\text{f}y} * \left[ (\text{b} \cdot \text{d}) - \sqrt{(\text{b} \cdot \text{d})^2 - \frac{Mu \cdot \text{b}}{0.003825 * \text{f}^{\cdot}\text{c}}} \right]
$$
\n
$$
As_{\text{requireda}} = \frac{0.85 * 280}{2810} * \left[ (100 * 31.86) - \sqrt{(100 * 31.86)^2 - \frac{11292.05 * 100}{0.003825 * 280}} \right]
$$

 $\text{As}_{\text{requireda}} = 14,40 \text{ cm}^2$ 

$$
Asmin = \frac{14.1}{fy} * b * d = \frac{14.1}{2810} * 100 * 31.86 = 15.98 \, cm^2
$$

La separación entre varillas utilizando Núm.6

$$
15,98
$$
 S = 17,77 cm  $\approx$  17,50 cm  
2,84 S

Área de acero por temperatura:

Debe de calcularse para la parte superior de la zapata

Astemp= 0,002\*b\*t As<sub>temp</sub>=  $0,002*100*40= 8$  cm<sup>2</sup>

Espaciamiento utilizando barras Núm. 6

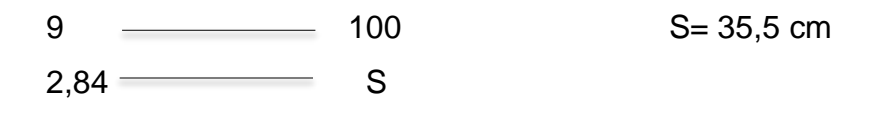

Se colocarán barras Núm. 6 @ 0,17 metros en la cama inferior y Núm. 6 @ 0,30 metros en la cama superior como refuerzo por temperatura.

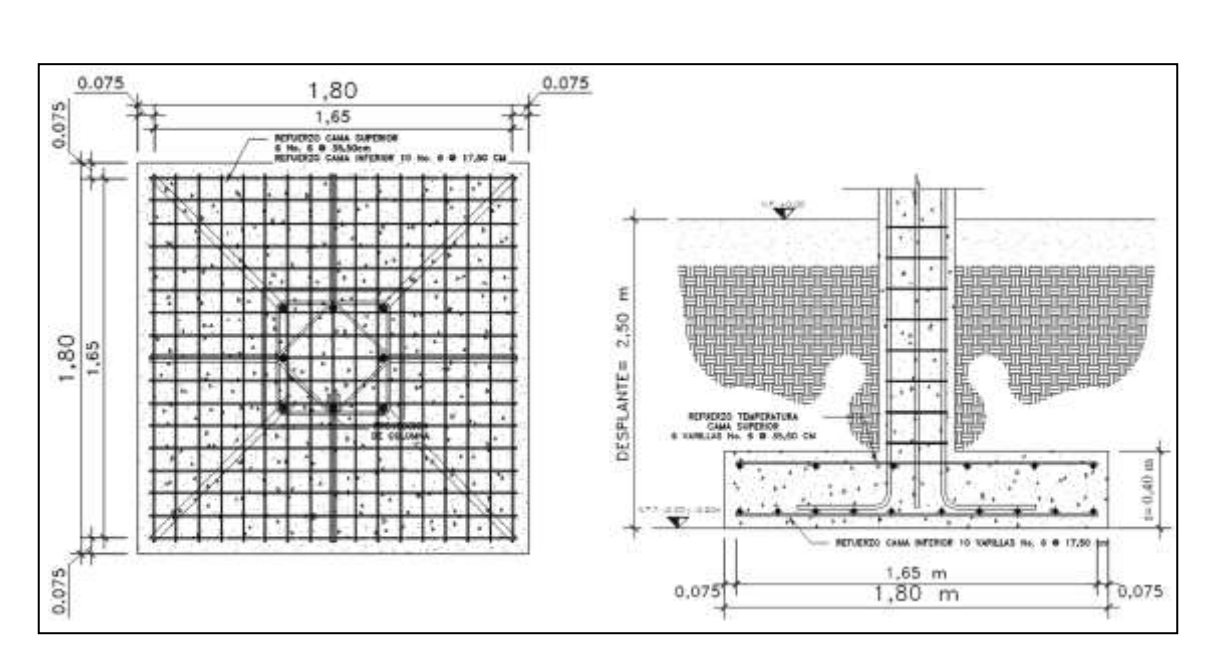

Figura 66. **Detalle de armado de zapata (edificio 1)**

Fuente: elaboración propia, con programa AutoCAD 2015.

Diseño de zapata excéntrica

Datos:

Mx= 16,43 ton-m Desplante= 2,50 m  $My = 18,95$  ton-m  $Y$ concreto= 2 400 Kg/m3  $Pu = 67,28 \text{ ton-m}$  f  $c = 280 \text{ Kg/cm2}$ Vs= 30,62 ton/m2 f´y= 2 810 Kg/cm2  $p$  suelo= 1,58 ton/m3 Fcu= 1,62

Cargas de trabajo:

$$
P't = \frac{Pu}{Fcu} = \frac{67,28}{1,62} = 41,53
$$
  
M'tx =  $\frac{Mx}{Fcu} = \frac{16,43}{1,62} = 10,14$   
M'ty =  $\frac{My}{Fcu} = \frac{18,95}{1,62} = 11,70$ 

Predimensionamiento del área de la zapata:

$$
Az\frac{1.5*P't}{Vs} = \frac{1.5*41.53}{30.62} = 2.03 \text{ cm}^2
$$

Se propone usar una zapata de 1,80 X 1,80 m, para un área de zapata de 3,24 metros cuadrados.

Integración de cargas

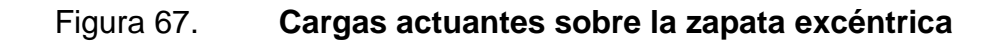

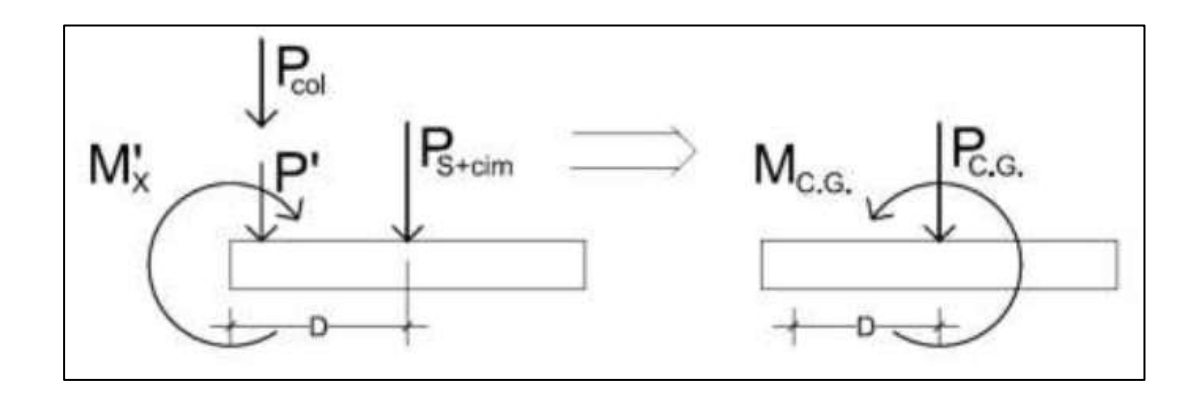

Fuente: elaboración propia, con programa AutoCAD 2015.

$$
D = \left(\frac{1,80}{2} - 0,20\right) = 0,70 \text{ m}
$$

 $P = P' + P$ columna  $P'$ Psuelo + Pcimiento =  $4,65 + 2,89 = 7,54$  $Pcg = 42,44 + 7,54 = 49,98$  ton  $Mcg = -7.54 + 42.45 * 0.7 = 22.17$  ton - m

Excentricidad

$$
e = \frac{Mcg}{Pcg} = \frac{22,17}{49,98} = 0,44 \text{ m}
$$
  

$$
\frac{L}{6} = \frac{1,80}{6} = 0,30 \text{ m}
$$
  

$$
e > \frac{L}{6}
$$

$$
a = \frac{L}{2} - e = \frac{1,80}{2} - 0,44 = 0,46 \text{ m}
$$
  
3a = 3 \* 0,46 = 1,38

Como e>L/6 la presión máxima sobre el suelo será:

q  $\overline{4}$ 3  $=$ 4 3  $=$ T m

Presiones últimas de diseño

 $qdis = qmax * Fcu = 23.37 * 1.62 = 37.85$  Ton/m<sup>2</sup>

Presión última del suelo y el cimiento

 $q_{u(s+cim)}$  = Fcu(df \* ysuelo + t \* yconcreto)

 $q_{u(s+cm)} = 1.62 * (2.5 * 1.58 + 0.4 * 2.4) = 7.95$  Ton/m<sup>2</sup>

El diagrama de cargas por metro cuadrado sobre el cimiento, queda como de muestra en la figura 67.

## Figura 68. **Diagrama de cargas por metro cuadrado (zapata excéntrica) edificio 1**

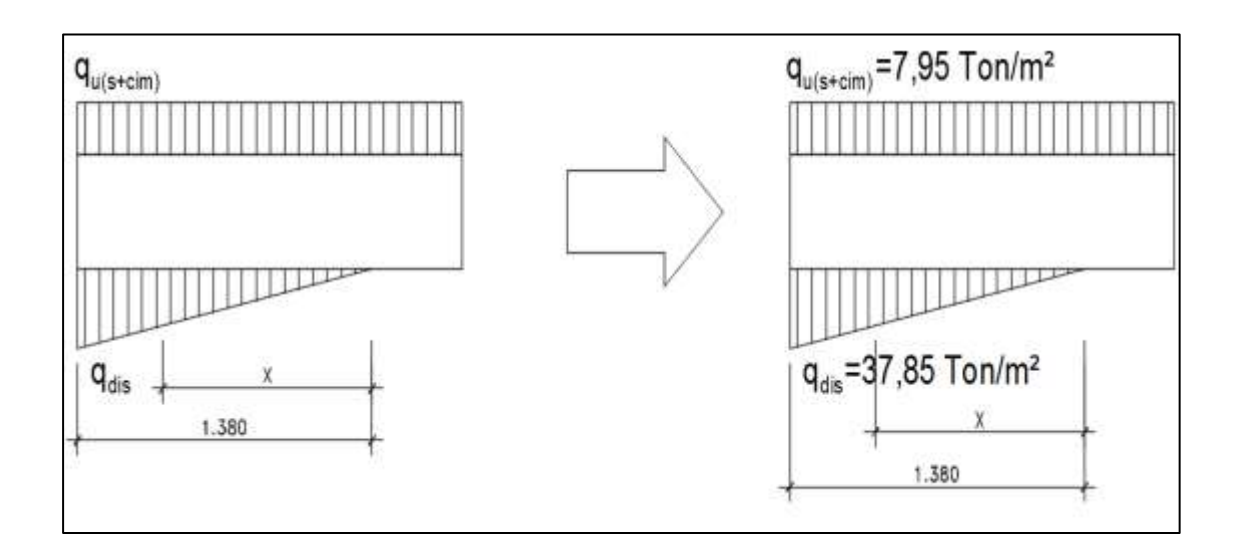

Fuente: elaboración propia, con programa AutoCAD 2015.

El diagrama de cargas por metro sobre el cimiento, queda como se muestra en la figura 68.

### Figura 69. **Diagrama de cargas por metro lineal (zapata excéntrica) edificio 1**

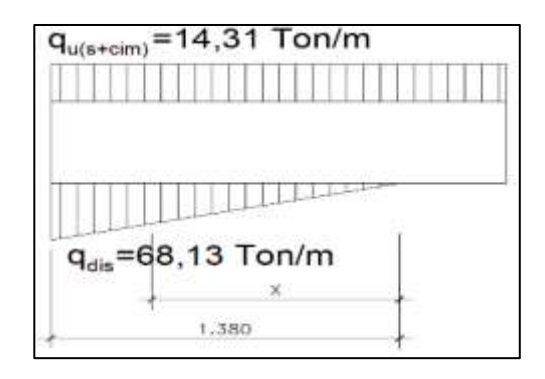

Fuente: elaboración propia, con programa AutoCAD 2015.

Se procede a calcular la ecuación de carga por medio de relación de triángulos:

W X  $=$ 6  $\mathbf{1}$ 

Chequeo por corte simple

La sección critica para corte simple se encuentra a una distancia d del rostro de la columna, por lo que se tiene que calcular el corte en este punto.

Sección critica

 $X1 = 3a - (0, 40 + d)$  $X1 = 1,38-(0,40+0,3154) = 0,66$  m

Del diagrama de cargas se obtiene la ecuación de corte para cualquier posición de x (0<x<2,01)

$$
V = q_{u(s+cim)} * (L - 3a) + q_{u(s+cim)} * X - \frac{X}{2} * 49,36X
$$
  

$$
V = 7,95 * (1,80 - 1,38) + 7,95X - 24,68X^2
$$
  

$$
V = 3,33 + 7,95X - 24,68X^2
$$

Para obtener el corte máximo a una distancia X, se deriva el corte máximo, se iguala a cero y se sustituye en la ecuación general del corte.

$$
\frac{dV}{dX} = 0 = 7.95 - 49.36X \t Xmax = 0.16 m
$$

$$
V_{(0,66)} = 3,33 + 7,95(0,66) - 24,68(0,66)^{2} = -2,17
$$
 Ton  

$$
V_{(0,16)} = 3,33 + 7,95(0,16) - 24,68(0,16)^{2} = 3,97
$$
 Ton

Corte resistente es:

d= t-rec-ø= 40-7,5-1,91/2=31,54 cm  $V_{res} = 0.85 * 0.53 * \sqrt{f'}$  $V_{res} = 0.85 * 0.53 * \sqrt{280} * 180 * 31.54$  $V_{res} = 42,80$  Ton

Chequeo por punzonante

La sección crítica contra punzonamiento se encuentra a una distancia d/2 del rostro de la columna

 $X1 = 3a - (0,40 + d/2)$  $X1 = 1,38 - (0,40 + 0,3154/2) = 0,82$  m

Sustituyendo en la ecuación de carga se obtiene

 $W_{(x)} = 49,36 * 0,82 = 40,48$  ton/m<sup>2</sup>

Calculando el corte punzonante actuante

## Figura 70. **Corte punzonante (zapata excéntrica) sobre metro cuadrado edificio 1**

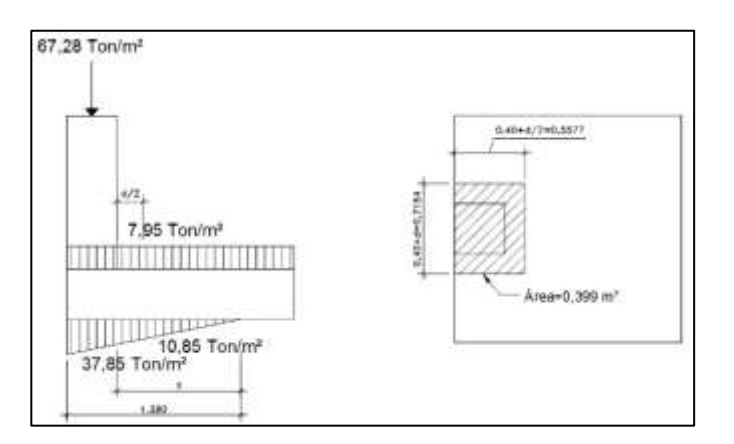

Fuente: elaboración propia, con programa AutoCAD 2015.

$$
V = \sum F_v
$$
  
V = 67,28 + 7,95 \* 0,399 -  $\left(\frac{37,85 + 10,85}{2}\right) * 0,399$   
V = 60,73 ton

Corte resistente

 $B_0 = 2*0,7154+2*0,5577=2,63$  $V_{\text{res}} = 0.85 * 0.53 * \sqrt{f'}$  $V_{res} = 0.85 * 0.53 * \sqrt{280} * 263 * 31.54$  $V_{res} = 62,53 \text{ ton}$ 

Diseño a flexión

Sentido X

Se deben verificar los momentos críticos en las siguientes condiciones:

Al rostro de la columna

 $X_1 = 1,38-0,40= 0,98$ 

Cuando V=0 el momento será máximo

 $V = 0 = 3,33 + 7,95X - 24,68X^2$  $X = 0,56$ 

Sustituyendo en la ecuación de carga

 $V_{0.98} = 49,36 * 0,98 = 48,37 \text{ ton/m}$  $V_{0.56} = 49.36 * 0.56 = 27.64 \text{ ton/m}$ 

# Figura 71. **Corte punzonante (zapata excéntrica) sobre metro lineal edificio 1**

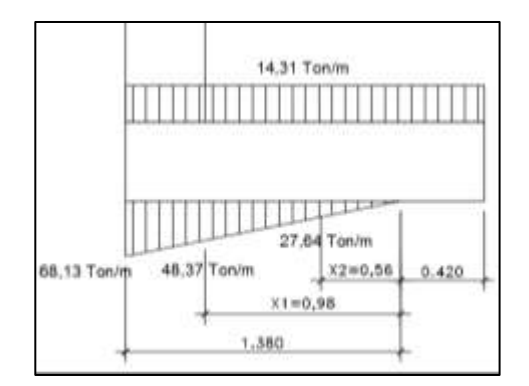

Fuente: elaboración propia, con programa AutoCAD 2015.

Haciendo sumatoria de momentos para un punto X se obtiene el momento actuante:

$$
M_{(x)} = \frac{14,31(x+0,42)^2}{2} - \frac{W_{(x)} * X^2}{6}
$$

Momento actuante a rostro de la columna X=0,98 m y 48,37 ton/m:

$$
M_{(0,98)} = \frac{14,31(0,98 + 0,42)^2}{2} - \frac{48,37 * 0,98^2}{6} = 6,28 \text{ ton} - \text{m}
$$

Momento máximo actuante X=0,56 y W=27,64 ton/m

$$
M_{(0,56)} = \frac{14,31(0,56+0,42)^2}{2} - \frac{27,64*0,56^2}{6} = 5,42 \text{ ton} - \text{m}
$$

Sentido Y

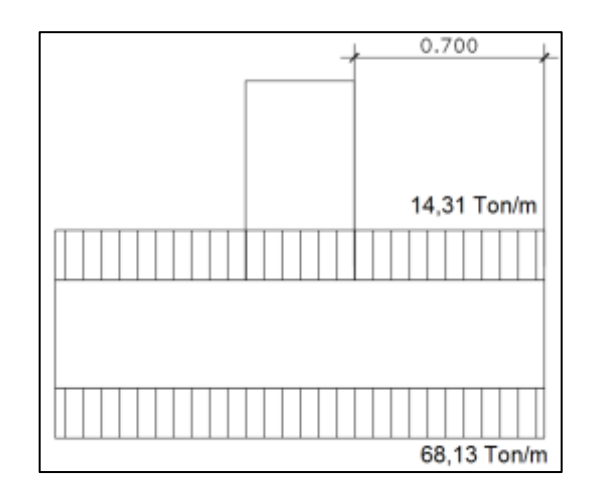

### Figura 72. **Corte punzonante (zapata excéntrica) edificio 1**

Fuente: elaboración propia, con programa AutoCAD 2015.

El momento a rostro de la columna en el sentido Y será:

$$
M_{(u)} = \frac{68,13(0,70)^2}{2} = 16,69
$$
 Ton – m

Refuerzo mínimo:

A  $\mathbf{1}$ f  $\mathbf{1}$  $\overline{c}$ 

Momento resistido por As<sub>mín</sub>

$$
M_{\text{Asmin}} = \emptyset \left[ \text{As} * fy * \left( d - \frac{\text{As} * fy}{1,7 * f' c * b} \right) \right]
$$

$$
M_{Asmin} = 0.9 \left[ 28.48 * 2810 * \left( 31.54 - \frac{28.48 * 2810}{1.7 * 280 * 180} \right) \right] = 2204422.21 \text{ Kg} - \text{cm}
$$

 $M_{Asmin} = 22,04$  Ton – m

Se colocará As<sub>mín</sub>, ya que el momento que resiste es mayor que los momentos actuantes en sentido X y Y.

La separación entre varillas utilizando Núm.6

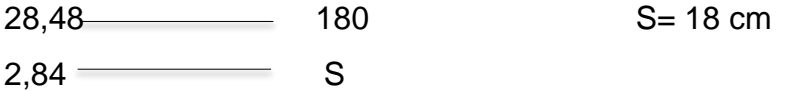

Se colocarán barras 10 Núm. 6 @ 0,18 metros en la cama inferior en ambos sentidos.

Área de acero por temperatura:

Debe de calcularse para la parte superior de la zapata

Astemp= 0,002\*b\*t

As<sub>temp</sub>=  $0,002*180*40= 14,40$  cm<sup>2</sup>

Espaciamiento utilizando barras Núm. 6

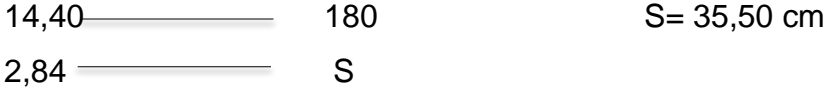

Se colocarán barras Núm. 6 @ 0,355 metros en la cama superior como refuerzo por temperatura en ambos sentidos.

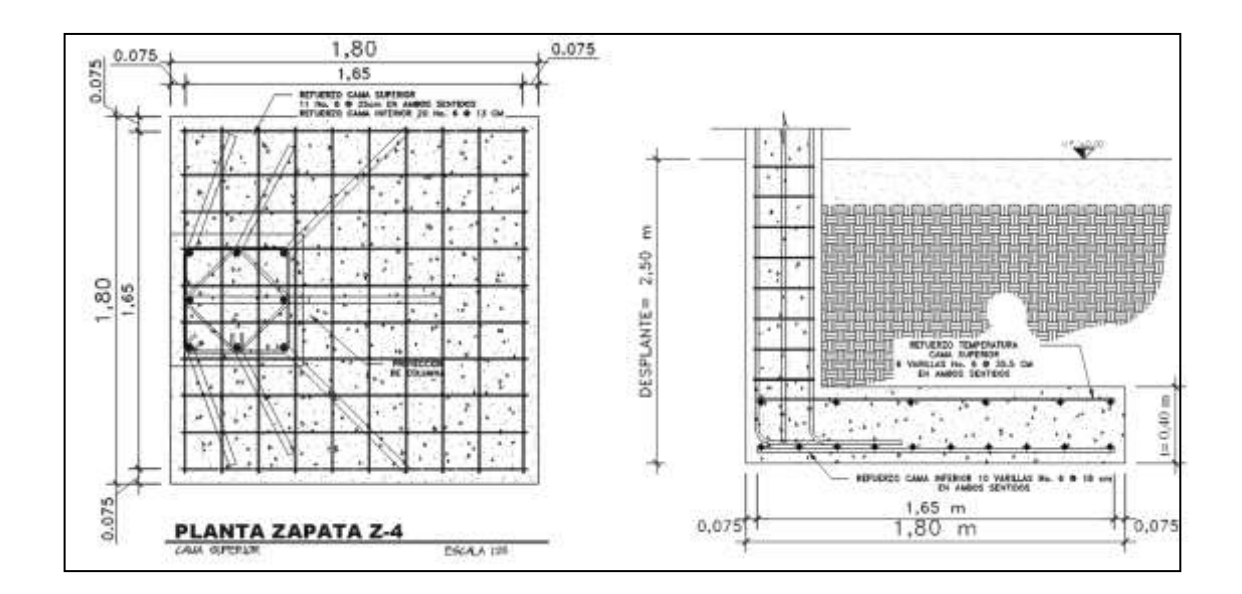

Figura 73. **Detalle de armado de zapata excéntrica (edificio 1)**

Fuente: elaboración propia, con programa AutoCAD 2015.

### Edificio 2

Datos:

Mx= 20,45 ton-m Desplante= 2,50 m Pu = 111,48 ton-m f´c= 280 Kg/cm2 Vs= 30,62 ton/m2 f´y= 2 810 Kg/cm2  $p$  suelo= 1,58 ton/m3 Fcu= 1,62 Cargas de trabajo:

 $My = 21,19$  ton-m  $Y$ concreto= 2 400 Kg/m3

$$
P't = \frac{Pu}{Fcu} = \frac{111,48}{1,62} = 68,81
$$

$$
M'tx = \frac{Mx}{Fcu} = \frac{20,45}{1,62} = 12,62
$$

$$
M'ty = {My \over Fcu} = {21,19 \over 1,62} = 13,08
$$

Predimensionamiento del área de la zapata:

$$
Az\frac{1.5*P't}{Vs} = \frac{1.5*68.81}{30.62} = 3.90 \text{ cm}^2
$$

Se propone usar una zapata de 2,10 X 2,10 m, para un área de zapata de 4,41 metros cuadrados.

Presión sobre el suelo: la zapata transmite verticalmente al suelo las cargas aplicadas a ella por medio de la superficie en contacto con este, ejerce una presión cuyo valor se define por la fórmula:

$$
q = \frac{P}{Az} \pm \frac{Mtx}{Sx} \pm \frac{Mty}{Sy} \qquad S = \frac{b*h^2}{6}
$$

Además, se debe tomar en cuenta que q no debe ser negativo, ni mayor que el valor soporte (vs.), para la zapata se tiene:

$$
Sx = Sy = \frac{2 \times 2^2}{6} = 1,64 \, m^3
$$

$$
P = P' + Poolumna + Psuelo + Pcimiento
$$
  

$$
P = 68,81 + 1,52 + 9,05 + 3,24
$$
  

$$
P = 82,62 Kg
$$

$$
q = \frac{82,62}{4,41} \pm \frac{12,62}{1,64} \pm \frac{13,08}{1,64}
$$

qmax= 29,47 Ton/m2 cumple, no excede el Vs qmin= 3,06 Ton/m2 cumple; solo compresiones

Presión última: como se observa en los cálculos anteriores, la presión está distribuida de forma variable, pero para efectos de diseño estructural se toma una presión utilizando el criterio siguiente:

 $qu = qm\acute{a}x * Fcu = 29.47 * 1.62 = 44.79$  Ton/m<sup>2</sup>

Espesor de zapata: dimensionada el área se procede a dimensionar el espesor de la zapata, basados en que el recubrimiento del refuerzo no sea menor de 0,075 m, y que el peralte efectivo sea mayor de 0,15 m más el recubrimiento y el diámetro de la varilla a utilizar. Dicho espesor debe ser tal, que resista los esfuerzos de corte y para este caso se propone  $t = 0,40$  m

Peralte efectivo:

 $d = t - rec - \varnothing var/2$  d= 40- 7,5 – 2,54 /2  $d = 31,23$ 

Chequeo por corte simple

Vres =  $0.53 * \emptyset * b * d * \sqrt{f'}c = 0.53 * 0.85 * 210 * 31.23 * \sqrt{280}$  $Vres = 49,44$  Ton  $\text{Vact} = \text{area} * \text{qu}$ Área=  $(B_{\text{ZaD}}/2 - b_{\text{col}}/2 - d)^*B_{\text{ZaD}}$  $\text{Vact} = 1.12 \times 44.79 = 49.16 \text{ Ton}$ Vres>Vact

Revisión de corte punzonante

Long.  $= 71,23$  cm Vact pun= área\* qu= (2,1 \* 2,1 – 0,7123\*0,7123) \* 44,79 Vact pun= 174,79 Ton

Vres =  $\phi$  \* 1,06 \*  $\sqrt{f'c}$  \*  $\beta$ o \* d  $\qquad \beta$ o = perímetro de area de punzonamiento  $Vres = 0.85 * 1.06 * \sqrt{280} * 4(71.23) * 44.79 = 192.24$  Ton

Vres>Vact, el espesor resiste al corte punzonante, las dimensiones son adecuadas, se procede al diseño a flexión.

Diseño de refuerzo por flexión:

La zapata se diseña a flexión. La zapata actúa como una loza en voladizo.

$$
Mu = \frac{qu * l^2}{2} = \frac{44\,790 * \left(\frac{2.1 - 0.40}{2}\right)^2}{2} = 16\,180.39\,Kg - m
$$

El área de acero se calcula con la misma ecuación para el refuerzo de una viga:

$$
As_{\text{required}} = \frac{0.85 * \text{f}^{\prime}\text{c}}{\text{f}y} * \left[ (b*d) - \sqrt{(b*d)^2 - \frac{Mu*b}{0.003825 * \text{f}^{\prime}\text{c}}} \right]
$$
\n
$$
As_{\text{required}} = \frac{0.85 * 280}{2810} * \left[ (100 * 31.23) - \sqrt{(100 * 31.23)^2 - \frac{16}{0.003825 * 280}} \right]
$$

As<sub>requerida</sub> = = 21,35  $cm<sup>2</sup>$ 

$$
Asmin = \frac{14.1}{fy} * b * d = \frac{14.1}{2810} * 100 * 31.23 = 15.67
$$
 cm<sup>2</sup>

### La separación entre varillas utilizando Núm.6

 $21,35$  100 S= 13,30 cm ≈ 13 cm  $2,84$  S

Área de acero por temperatura:

Debe de calcularse para la parte superior de la zapata

Astemp= 0,002\*b\*t

 $As<sub>temp</sub> = 0,002*100*40= 8 cm<sup>2</sup>$ 

Espaciamiento utilizando barras Núm. 6

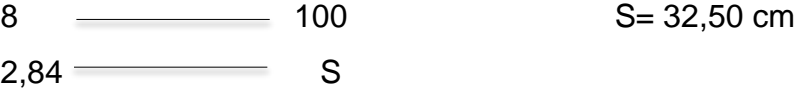

Se colocarán barras Núm. 6 @ 0,13 metros en la cama inferior y Núm. 6 @ 0,325 metros en la cama superior como refuerzo por temperatura.

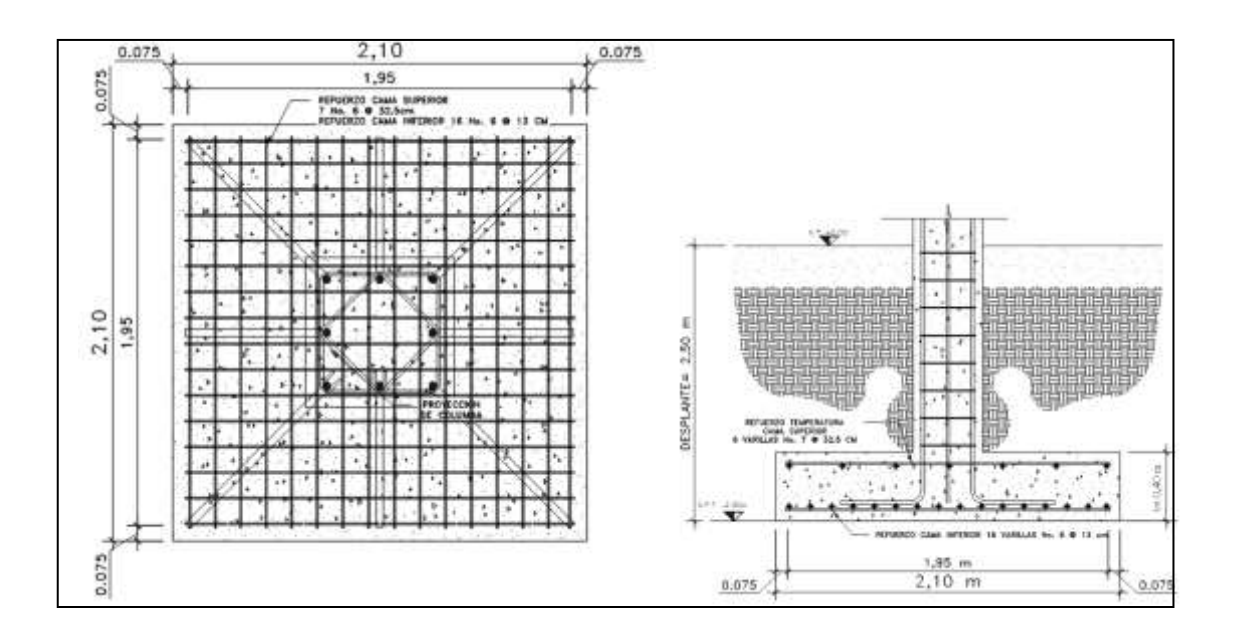

Figura 74. **Detalle de armado de zapata (edificio 2)**

Fuente: elaboración propia, con programa AutoCAD 2015.

Diseño de zapata excéntrica

Datos:

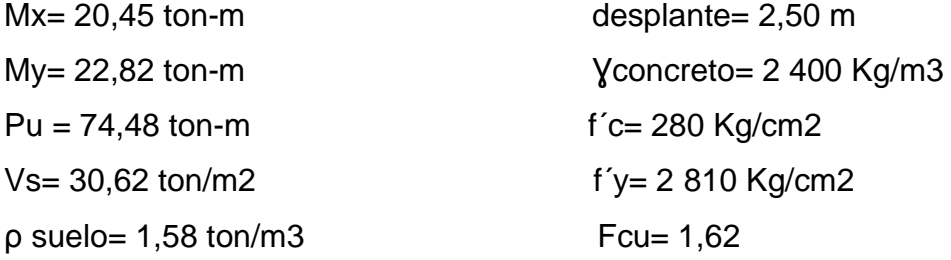

Cargas de trabajo:

$$
P't = \frac{Pu}{Fcu} = \frac{74,48}{1,62} = 45,98
$$

$$
M'tx = \frac{Mx}{Fcu} = \frac{20,45}{1,62} = 12,62
$$

$$
M'ty = \frac{My}{Fcu} = \frac{22,82}{1,62} = 14,08
$$

Predimensionamiento del área de la zapata:

$$
Az\frac{1.5*P't}{Vs} = \frac{1.5*45.98}{30.62} = 2.25 \text{ cm}^2
$$

Se propone usar una zapata de 1,90 X 1,90 m, para un área de zapata de 3,61 metros cuadrados.

Integración de cargas

$$
D = \left(\frac{1,90}{2} - 0,20\right) = 0,75 \text{ m}
$$

 $P = P' + Po$ lumna  $P'$ Psuelo + Pcimiento =  $9.05 + 3.46 = 12.51$  $Pcg = 47,50 + 12,51 = 60,01$  ton  $Mcg = -12,51 + 47,50 * 0,75 = 23,11 \text{ ton} - \text{m}$ 

**Excentricidad** 

$$
e = \frac{Mcg}{Pcg} = \frac{23,11}{60,01} = 0,38 \text{ m}
$$
  

$$
\frac{L}{6} = \frac{1,90}{6} = 0,32 \text{ m}
$$
  

$$
e > \frac{L}{6}
$$

173

$$
a = \frac{L}{2} - e = \frac{1,90}{2} - 0,38 = 0,57 \text{ m}
$$
  
3a = 3 \* 0,57 = 1,71

Como e>L/6 la presión máxima sobre el suelo será:

q  $\overline{4}$ 3  $=$ 4 3  $=$ T  $\overline{m}$ 

Presiones últimas de diseño

 $qdis = qmax * Fcu = 27.70 * 1.62 = 44.87$  Ton/m<sup>2</sup>

Presión última del suelo y el cimiento

 $q_{u(s+cim)}$  = Fcu(df \* ysuelo + t \* yconcreto)  $q_{u(s+cm)} = 1.62 * (2.5 * 1.50 + 0.40 * 2.4) = 11.51$  Ton/m<sup>2</sup>

El diagrama de cargas por metro cuadrado sobre el cimiento, queda de la siguiente manera:

## Figura 75. **Diagrama de cargas por metro cuadrado (zapata excéntrica) edificio 2**

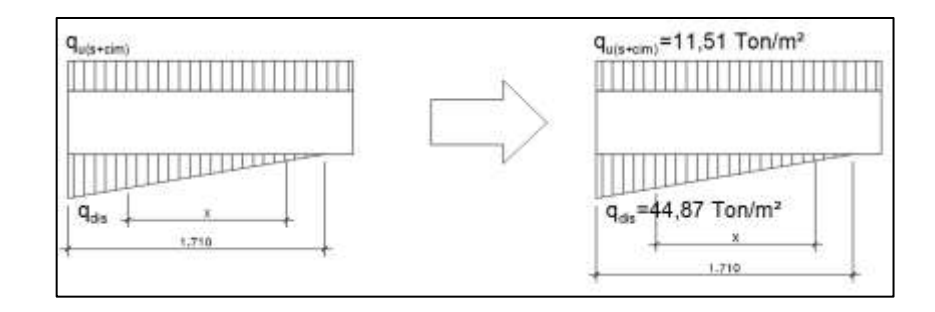

Fuente: elaboración propia, con programa AutoCAD 2015.

El diagrama de cargas por metro sobre el cimiento, queda como la muestra de la figura 75.

# Figura 76. **Diagrama de cargas por metro lineal (zapata excéntrica) edificio 2**

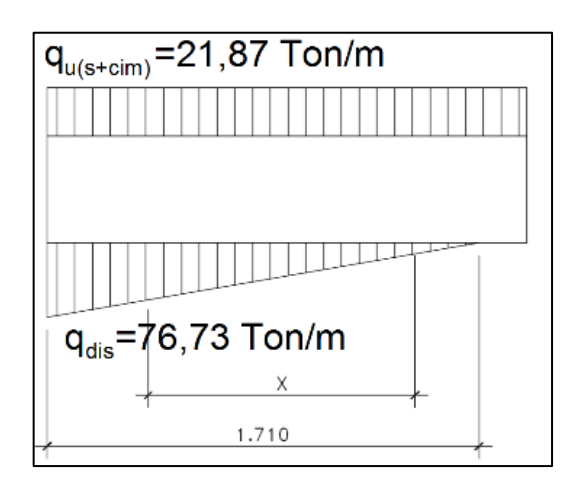

Fuente: elaboración propia, con programa AutoCAD 2015.

Se procede a calcular la ecuación de carga por medio de relación de triángulos:

W X  $=$ 7  $\mathbf{1}$ 

Chequeo por corte simple

Sección crítica

 $X1 = 3a - (0, 40 + d)$  $X1 = 2,46-(0,40+0,3155) = 1,74$  m

Del diagrama de cargas se obtiene la ecuación de corte para cualquier posición de x (0<x<1,71)

V X  $\overline{\mathbf{c}}$  $\ast$  $V = 11,51 * (1,90 - 1,71) + 11,51X - 22,43X^2$  $V = 2,18 + 11,51X - 22,43X^2$ 

Para obtener el corte máximo a una distancia X, se deriva el corte máximo, se iguala a cero y se sustituye en la ecuación general del corte.

 $\mathbf d$ d

 $V_{(1.74)} = 2,18 + 11,51(1,74) - 22,43(1,74)^2$  $V_{(0.26)} = 0.34 + 8.54(0.26) - 16.24(0.26)^2$ 

Corte resistente es:

d= t-rec-ø= 40-7,5-1,91/2=31,54 cm  $V_{res} = 0.85 * 0.53 * \sqrt{f'}$  $V_{res} = 0.85 * 0.53 * \sqrt{280} * 190 * 31.54$  $V_{res} = 45,17$  Ton

Chequeo por punzonante

 $X1 = 3a - (0,40 + d/2)$  $X1 = 1,71 - (0,40 + 0,3154/2) = 1,15$  m

Sustituyendo en la ecuación de carga se obtiene

 $W_{(x)} = 44,87$  \* 1,15 = 51,60 Ton/m<sup>2</sup>

Calculando el corte punzonante actuante

# Figura 77. **Corte punzonante sobre metro cuadrado (zapata excéntrica) edificio 2**

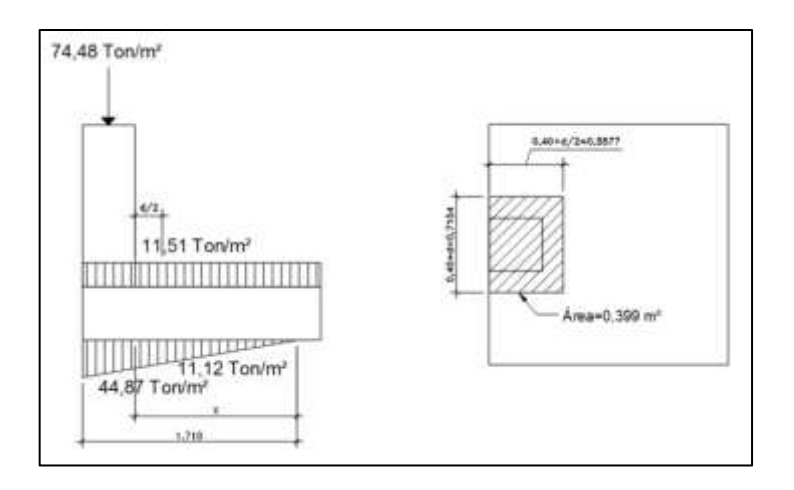

Fuente: elaboración propia, con programa AutoCAD 2015.

$$
V = \sum F_v
$$
  
V = 74,48 + 11,51 \* 0,399 -  $\left(\frac{44,87 + 11,12}{2}\right) * 0,399$   
V = 67,90 Ton

Corte resistente

 $B_0=0,7154*2+2*0,5577=2,55$  $V_{res} = 0.85 * 0.53 * \sqrt{f'}$  $V_{res} = 0.85 * 0.53 * \sqrt{280} * 251 * 31.54$  $V_{res} = 70,63$  Ton

Diseño a flexión

Sentido X

Se debe verificar los momentos críticos en las siguientes condiciones: Al rostro de la columna

 $X_1 = 1,71-0,40= 1,31 \text{ m}$ 

Cuando V=0 el momento será máximo

 $V = 0 = 2,18 + 11,51X - 22,43X^2$  $X = 0,66$ 

Sustituyendo en la ecuación de carga:

 $V_{1,31} = 44,87 * 1.31 = 58,78 \text{ ton/m}$  $V_{0,66} = 44,87 * 0,66 = 29,61 \text{ ton/m}$ 

# Figura 78. **Corte punzonante sobre metro lineal (zapata excéntrica) edificio 2**

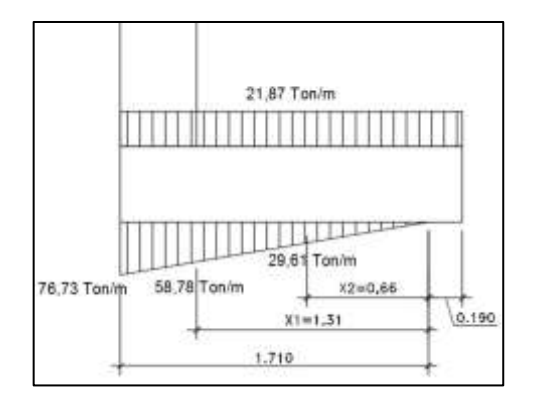

Fuente: elaboración propia, con programa AutoCAD 2015.

Haciendo sumatoria de momentos para un punto X se obtiene el momento actuante:

$$
M_{(x)}=\frac{21.87(x+0.19)^2}{2}-\frac{W_{(x)}*X^2}{6}
$$

Momento actuante a rostro de la columna X=1,31 m y 58,78 ton/m:

$$
M_{(1,61)} = \frac{21,87(1,31+0,19)^2}{2} - \frac{58,78*1,31^2}{6} = 7,79 \text{ ton} - \text{m}
$$

Momento máximo actuante X=0,66 y W=29,61 ton/m

$$
M_{(0,50)} = \frac{29,61(0,66+0,19)^2}{2} - \frac{29,61*0,66^2}{6} = 8,55 \text{ ton} - \text{m}
$$

### Sentido Y

### Figura 79. **Corte punzonante (zapata excéntrica) edificio 2**

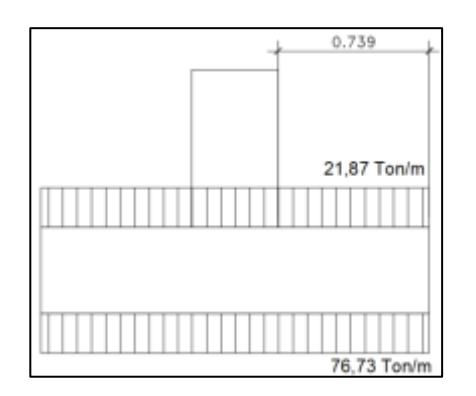

Fuente: elaboración propia, con programa AutoCAD 2015.

El momento a rostro de la columna en el sentido Y será:

$$
M_{(u)} = \frac{76,73(0,739)^2}{2} = 20,95
$$
 Ton – m

Refuerzo mínimo:

A  $\mathbf{1}$ f  $\mathbf{1}$  $\overline{c}$ 

Momento resistido por As<sub>mín</sub>

$$
M_{\text{Asmin}} = \emptyset \left[ \text{As} * \text{fy} * \left( d - \frac{\text{As} * \text{fy}}{1.7 * f' \text{c} * b} \right) \right]
$$
  

$$
M_{\text{Asmin}} = 0.9 \left[ 30.07 * 2810 * \left( 31.54 - \frac{30.07 * 2810}{1.7 * 280 * 250} \right) \right] = 2\,344\,525.65\,\text{Kg} - \text{cm}
$$
  

$$
M_{\text{Asmin}} = 23.44\,\text{Top} - \text{m}
$$

Se colocará  $As<sub>min</sub>$ , ya que el momento que resiste es mayor que los momentos actuantes en sentido X y Y.

La separación entre varillas utilizando Núm.6

30,07 190 S= 18 cm  $2,84$  S

Se colocarán barras Núm. 6 @ 0,18 metros en la cama inferior en ambos sentidos.

Área de acero por temperatura:

Debe de calcularse para la parte superior de la zapata

 $As_{temp} = 0,002^*b^*t$ As<sub>temp</sub>=  $0,002*190*40= 15,20$  cm<sup>2</sup>

Espaciamiento utilizando barras Núm. 6 15,20 250 S= 46,50 cm  $2,84$  S

Se colocarán barras Núm. 6 @ 0,4650 metros en la cama superior como refuerzo por temperatura en ambos sentidos.
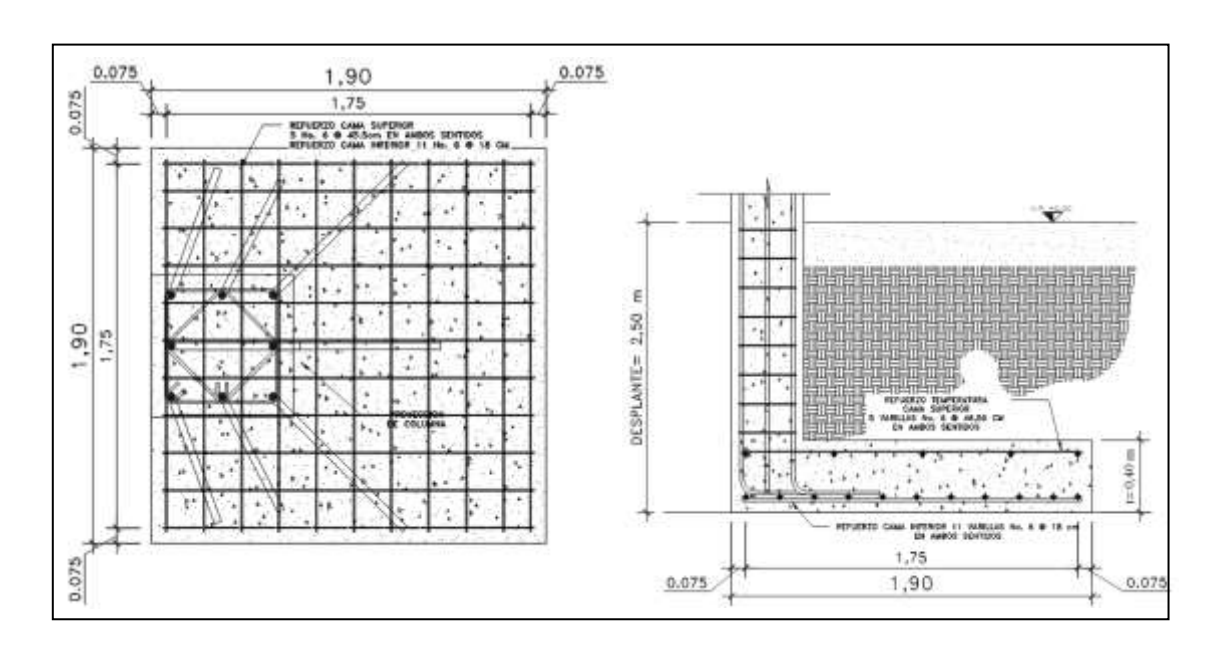

#### Figura 80. **Detalle de armado de zapata excéntrica (edificio 2)**

Fuente: elaboración propia, con programa AutoCAD 2015.

#### **2.1.6.5. Diseño de gradas**

El módulo de gradas se diseñó como una estructura independiente de los marcos, debido a que al ser independiente, tanto su inercia como periodo de vibración son distintos al de la estructura, de esta manera, a la hora de que el sismo actúe, este proporcionará la fácil evacuación del inmueble. Una escalera debe ser cómoda y segura dependiendo de la relación de los peldaños, es decir, la relación de huella y contrahuella y si C= huella y H=contrahuella se deben cumplir los siguientes criterios.

Edificio 1 y 2

La contrahuella máxima es C= 20 cm

- La huella mínima es H= 28 cm
- La altura disponible  $= 3,40$  m

Se propone usar  $C= 15$  cm y  $H = 32$ No. de escalones= 3,40 / 0,15 = 22,66 Se construirá 22 escalones con C= 15 cm

Espesor de losa  $t = L/20 = 3,60 / 20 = 0,18$  m

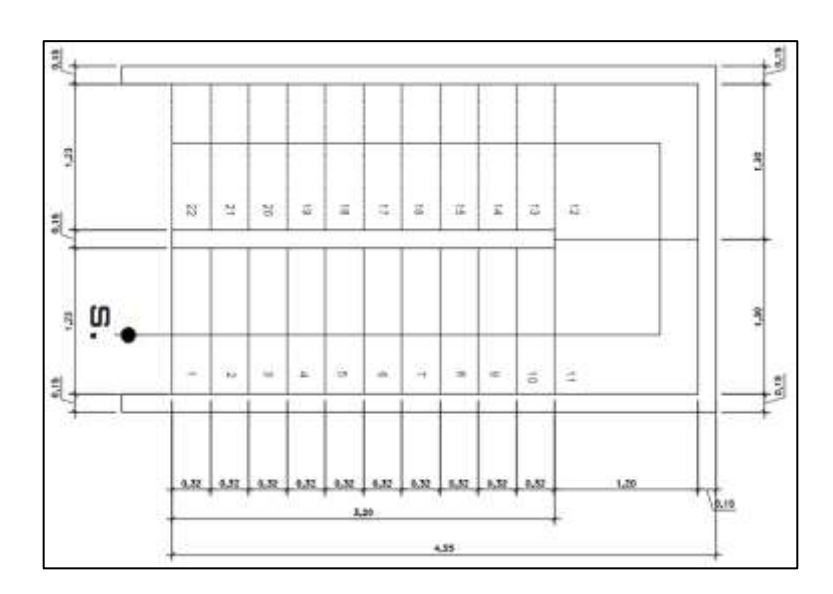

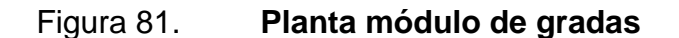

Fuente: elaboración propia, con programa AutoCAD 2015.

Integración de cargas

 $\mathcal{L}$ 

$$
We = Y \left( t + \frac{c}{2} \right)
$$

We =  $2\,400 * (0.18 + (0.15/2)) = 612 \text{ kg/m}^2$ 

Acabados =  $90 \text{ kg/m}^2$ 

 $CM = 702 \text{ kg/m}^2$ 

$$
CV = 500 \text{ kg/m}^2
$$

C.U = 1,4  $*(702) + 1.7 * (500) = 1832,80 \text{ kg/m}^2$ 

Tomando en cuenta que la longitud de la losa es inclinada, se calcula la longitud:

$$
D = \sqrt{3,20^2 + 1,65^2} = 3,60
$$

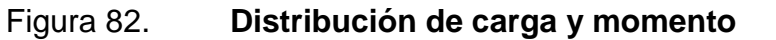

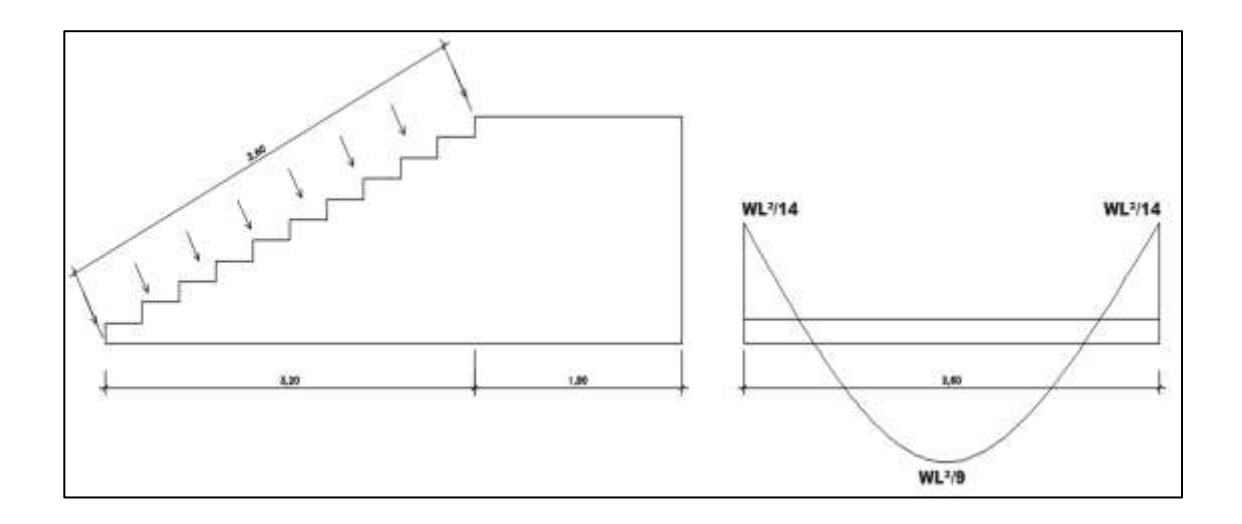

Fuente: elaboración propia, con programa AutoCAD 2015.

Cálculo de los momentos actuantes en la losa

Se considera el diseño de una losa unidireccional apoyada en los muros, por lo tanto:

$$
M_{(+)=} \frac{W * L^2}{9} = \frac{1832,80 * 3,60^2}{9} = 2639,23 \text{ kg} - m
$$

$$
M_{(-)=} \frac{W * L^2}{14} = \frac{11832,80 * 3,60^2}{14} = 1696,65 \text{ kg} - m
$$

Cálculo de acero

A  $\mathbf{1}$  $\overline{c}$ 

Acero requerido por  $M_{(+)}$ 

$$
As_{M(+)} = \left(\frac{0.85 * 280}{2810}\right) * \left(100 * 15.5 - \sqrt{(100 * 15.5)^2 - \frac{2639.23 * 100}{0.003825 * 280}}\right)
$$
  
= 6.91 cm2

Acero requerido por  $M_{(-)}$ 

$$
As_{M(+)} = \left(\frac{0.85 * 280}{2810}\right) * \left(100 * 15.5 - \sqrt{(100 * 15.5)^2 - \frac{1696.65 * 100}{0.003825 * 280}}\right)
$$
  
= 4.40 cm2

Debido a que el acero mínimo es mayor que el acero requerido por los momentos, el armado se diseñará con el acero mínimo.

Separación para varillas Núm. 4

$$
7.78
$$
  $\longrightarrow$  100  $S=16,58 \text{ cm} \approx 15 \text{ cm}$ 

 $1,29$  S

Se utilizará acero Núm. 4 @ 15 cm Acero por temperatura

As=  $0,002 * b * t = 0,002 * 100 * 18 = 3,60$  cm<sup>2</sup>

Smax=  $2t = 2*18 = 36$  cm

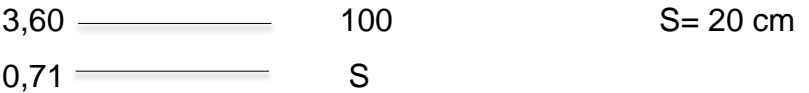

Se utilizará acero Núm. 3 @ 20 cm

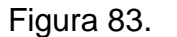

Figura 83. **Armado de gradas**

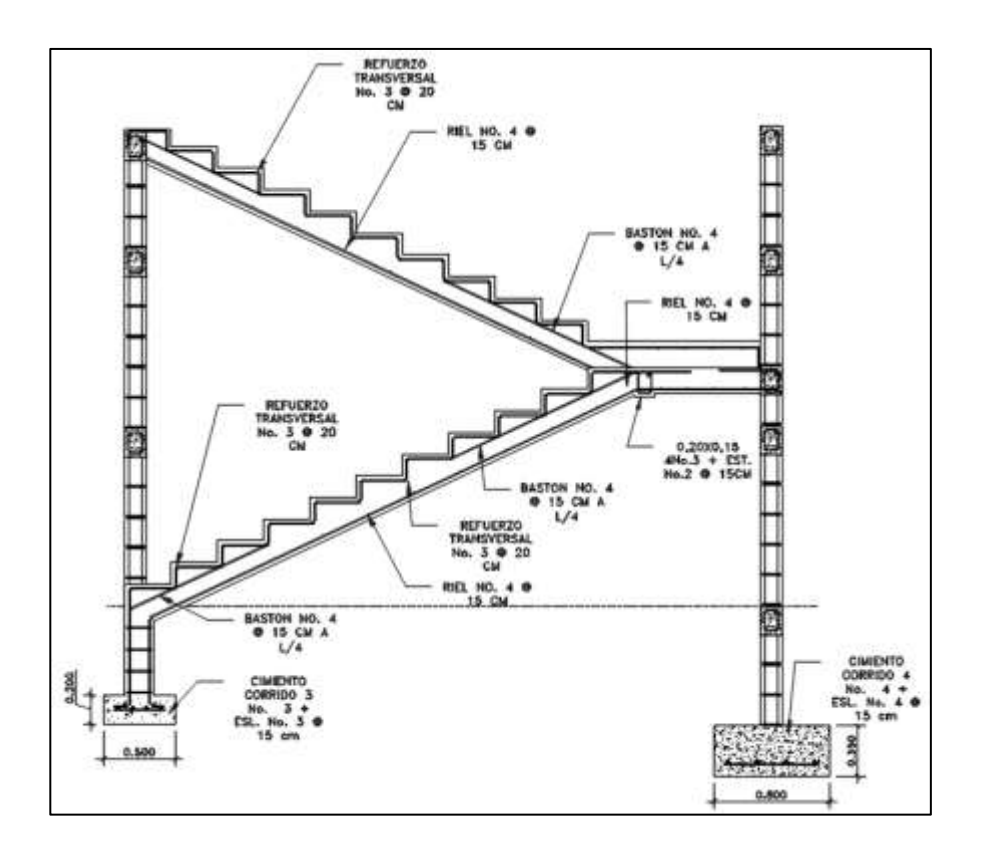

Fuente: elaboración propia, con programa AutoCAD 2015.

### **2.1.6.6. Diseño de muros tabique**

Los muros de tabique se harán con bloques de concreto confinados, estos no soportaran carga alguna, nada más su propio pesa. Se tomó en cuenta las especificaciones de las Normas de Seguridad Estructural de edificaciones y obras de infraestructura para la República de Guatemala (AGIES NSE 7.4)

- Requisitos generales
	- o Las sisas horizontales y verticales deberán tener un espesor mínimo de 7 milímetros y máximo de 13 milímetros. Todas las sisas horizontales y verticales deberán quedar pegadas con el mortero. La relación entre distancia sin apoyos, ya sea horizontal o vertical, y el espesor del muro, deberá ser tal que atienda adecuadamente al pandeo tanto horizontal como vertical. (AGIES NSE 7.4; 4.2.1).
	- o Los muros deberán tener un espesor nominal de 14 centímetros, los muros no estructurales, que tan solo soportan su propio peso, podrán tener un espesor mínimo de 10 centímetros y una relación de la distancia sin apoyos al espesor, máximo igual a 30. (AGIES NSE 7.4; 4.2.2).
	- o Cuando el muro tenga soporte lateral, tanto arriba como abajo su altura libre será la altura del muro. Cuando no haya soporte lateral en la parte superior del muro, su altura libre se deberá tomar como dos veces la altura del muro, medida a partir del soporte inferior. (AGIES NSE 7.4; 4.2.2.2).
- o El concreto que se utilice en las soleras, sillares y dinteles de muros estructurales deberá tener una resistencia mínima a los 28 días de 176 kilogramos centímetro cuadrado (AGIES NSE 7.4; 4.4.7).
- Columnas y mochetas de confinamiento
	- o Se ubicaron columnas de confinamiento en todos los muros y vanos de la estructura.
	- o La sección mínima es de 15 centímetros por 15 centímetros equivalente a 225 centímetros cuadrados, la cual es mayor que la recomendada de 200 centímetros cuadrados.
	- o El refuerzo utilizado para las columnas consiste en 4 varillas Núm. 3 más estribos Núm. 2 @ 15 centímetros (AGIES NSE 7.4; 4.4.2).
	- o Se debe colocar mochetas de confinamiento en puntos intermedios intercaladas con las columnas de los muros y en los extremos de vanos de puertas con una separación entre columnas y mochetas no mayor de 2,5 metros.
	- o La dimensión mínima de las mochetas es de 10 centímetros, de largo y un ancho igual al espesor del muro. (AGIES NSE 7.4; 4.4).
	- o El refuerzo utilizado para las mochetas consiste en 2 varillas longitudinales corridas Núm. 3 más eslabones Núm. 2 @ 15 centímetros. (AGIES NSE 7.4; 4.4.3).
- Soleras de confinamiento
	- o El muro consta de 2 soleras: intermedia y final. La sección de las soleras es de 15 centímetros por 20 centímetros. (AGIES NSE 7.4; 4.3.2).
	- o El refuerzo de las soleras consiste en 4 varillas longitudinales corridas Núm. 3 más estribos Núm. 2 @ 15 centímetros (AGIES NSE 7.4;4.3.6).
- Cimentación
	- o El cimiento corrido para los muros se calcula como una franja unitaria. Se diseñarán para soportar las cargas superpuestas, dando una distribución adecuada a las mismas, de acuerdo con la resistencia del terreno, debiendo ser continuos para proveer un amarre adecuado entre ellos. Tomando en cuenta que los muros de la estructura son únicamente para dividir ambientes, se diseña un cimiento trapezoidal, según las Normas FHA, el cual funciona a la vez como solera de humedad, teniendo las dimensiones siguientes:

B= 30 cm (base mayor) b= 15 cm (base menor) h= 30 cm (altura)

El refuerzo a utilizar es el siguiente:

4 varillas Núm. 3 longitudinales, estribos Núm. 2 @ 15 cm.

Para los muros tabique utilizado en el edificio municipal se dispondrá de refuerzo de la siguiente manera:

Columnas de 0,15 X 0,15 m con 4 varillas Núm. 3 más estribos Núm. 2 a cada 15 centímetros

Soleras de confinamiento= 4 varillas Núm. 3 más estribos a cada 15 centímetros.

Cimiento trapezoidal= 4 varillas Núm. 3 más estribos a cada 15 centímetros.

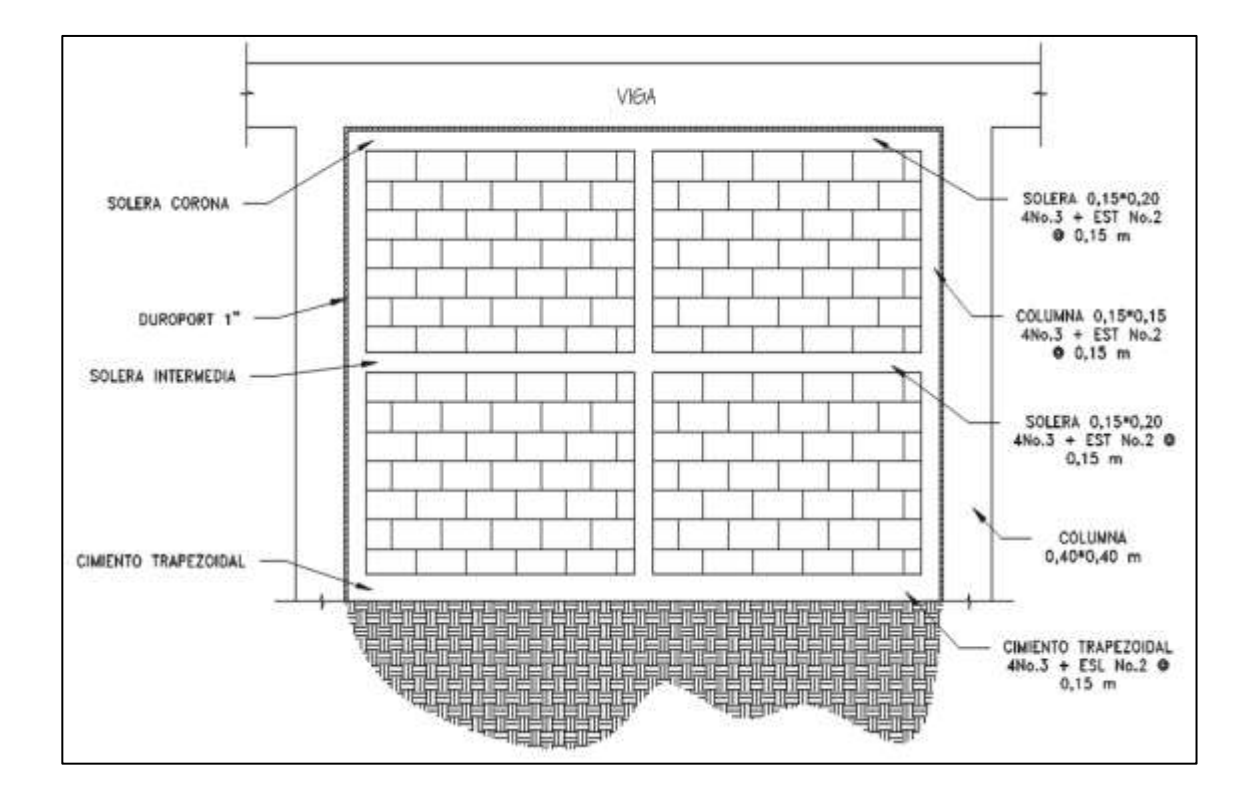

Figura 84. **Disposición de elementos muro tabique**

Fuente: elaboración propia, con programa AutoCAD 2015.

## **2.1.6.7. Diseño de instalaciones hidráulicas y sanitarias**

El diseño de las instalaciones hidráulicas y sanitarias sirve para garantizar el buen funcionamiento de los servicios de agua potable y drenajes de los edificios municipales.

#### **2.1.6.7.1. Instalaciones hidráulicas**

Todo el sistema de agua potable será por medio de un circuito cerrado. La red principal debe estar, por lo menos a 0,30 metros por debajo del nivel de piso. Además se debe colocar sus respectivas llaves de paso, de globo y contador.

Para alimentar todos los accesorios, se diseñó un solo circuito basado en el método de Hunter, que asigna a cada aparato sanitario un número de unidades de gasto determinado experimentalmente.

Para estimar la máxima demanda de agua de agua de un edificio o sección de él. Debe tenerse en cuenta el tipo de servicio que prestarán los aparatos, si es público o privado.

Tabla XXXVI. **Unidades de gasto Hunter**

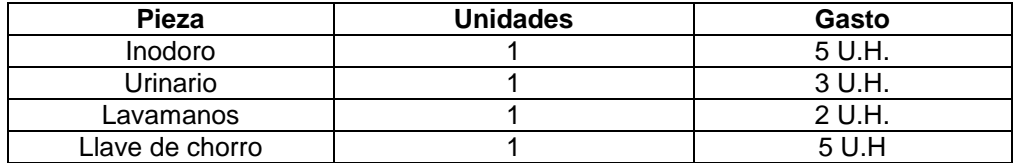

Fuente: RODRÍGUEZ SOZA, Luis Carlos. Guía para las instalaciones sanitarias en edificios.

p. 90.

Aplicando la tabla XXXVI se obtiene la demanda para los diferentes aparatos sanitarios dentro del edificio municipal.

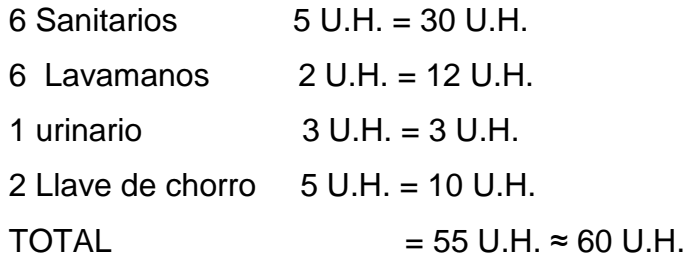

Tabla XXXVII. **Gastos probables método de Hunter (lt/s)**

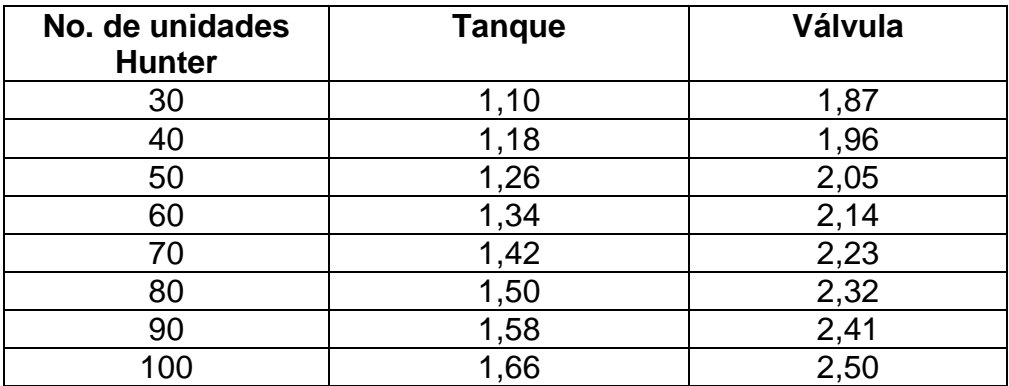

Fuente: RODRÍGUEZ SOZA, Luis Carlos. Guía para las instalaciones sanitarias en edificios.

p. 90.

De la tabla XXXVII se obtiene el gasto probable para los aparatos sanitarios que es de 1,34 litros sobre segundo.

Aplicando el factor de corrección de 0,60 DMP = 1,34  $*0,60 = 0,81$  lts/s  $\approx 0,81 \times 10^{-3}$  m<sup>3</sup>/s Determinando el diámetro de la tubería a usar.  $Q = A * V$  $A = Q / V$ 

La velocidad promedio de la red municipal para el edificio municipal es de 3 metros sobre segundo.

A = (0,81 <sup>\*</sup> 10<sup>-3</sup> m<sup>3</sup>/s) / (3 m/s) = 2,7 <sup>\*</sup> 10<sup>-4</sup> m<sup>2</sup> ≈ 0,42 pulg<sup>2</sup>.

Se usará tubería de  $\frac{3}{4}$ " con área de 0,44 pulg<sup>2</sup>.

### **2.1.6.7.2. Instalaciones de drenajes**

Drenaje sanitario

La instalación sanitaria para el proyecto está orientada a la evacuación de aguas negras provenientes de los aparatos sanitarios. Para el diseño se determinó los diámetros necesarios para las descargas y pendientes necesarias para el traslado de las mismas.

Se utilizó tubería para drenajes de PVC, por las ventajas que ofrece en instalaciones, manejo, fácil acceso, resistencia y durabilidad.

Para el cálculo o dimensionamiento de las instalaciones de drenajes, es necesario definir un concepto que se conoce como unidad de descarga. Esta unidad de descarga constituye la referencia para estimar las descargas de todos los demás muebles, accesorios o aparatos sanitarios.

Según el uso las instalaciones sanitarias pueden clasificarse en:

Primera clase: de uso privado utilizado en vivienda, cuartos de baño privado, hoteles, de uso para una familia o una persona.

Segunda clase: de uso semipúblico utilizado en oficinas, fábricas, entre otros, donde el uso es solamente por las personas del edificio ocupado.

Tercera clase: de uso público, donde no existe limitante de números de personas a

usarlo.

# Tabla XXXVIII. **Unidades de descarga y diámetro mínimo en derivaciones**

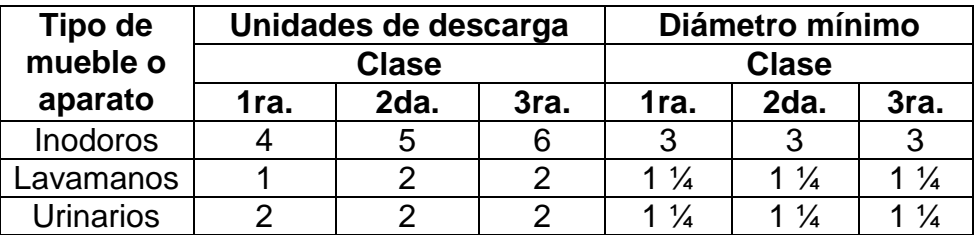

Fuente: RODRÍGUEZ SOZA, Luis Carlos. Guía para las instalaciones sanitarias en edificios. p. 98.

El edificio municipal se tomó como de segunda clase, debido a que la mayor parte de sus servicios sanitarios serán utilizados solo por personal de la Municipalidad.

6 sanitarios  $5 \text{ U.H.} = 30 \text{ U.H.}$ 6 lavamanos 2 U.H. = 12 U.H.

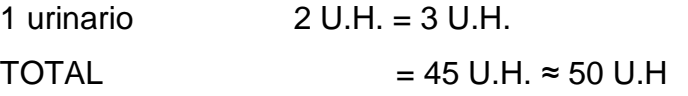

Para determinar el diámetro de tubería a utilizar se compara con los valores recomendados por la cantidad de descarga y pendiente que tendrá la tubería.

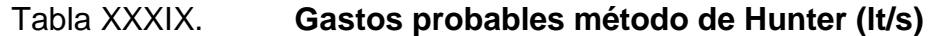

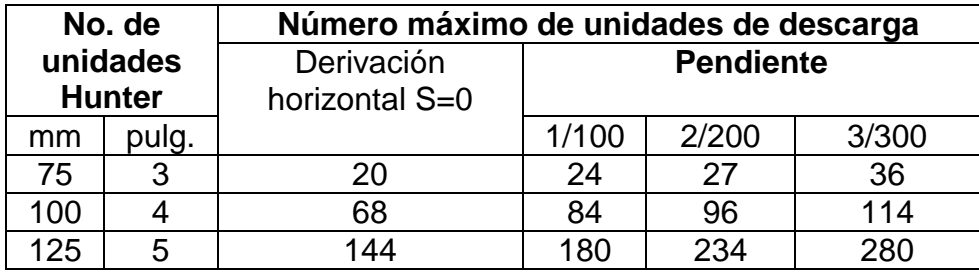

Fuente: RODRÍGUEZ SOZA, Luis Carlos. Guía para las instalaciones sanitarias en edificios. p. 90.

Con los valores obtenidos y comparándolos con la tabla XXXIX se propone utilizar tubería de 4 pulgadas, con una pendiente de 2 por cierto, para drenajes sanitarios.

 Drenaje pluvial: para este proyecto se distribuirá la losa en 8 áreas de 34,34 metros cuadrados, con un desnivel del 1,5 por ciento para conducir el agua hacia las bajadas de agua. Para el diseño de las bajadas de agua pluvial, se debe considerar la intensidad de la lluvia de la zona y tomar en cuenta que alcanza su nivel máximo durante los primeros doce minutos.

Datos:

Pendiente=1,5 por ciento Área tributaria = 34,34 m<sup>2</sup> = 0,003434 hectáreas Tiempo para tramo inicial t (tiempo de concentración) = 12 minutos Coeficiente de rugosidad PVC n= 0,010 Coeficiente para escorrentía para superficie de concreto C=0,90

La intensidad de lluvia se calculará con la siguiente fórmula, para un periodo de retorno de 20 años.

I = 
$$
\frac{A}{(B + t)^n}
$$
 =  $\frac{145\,300}{(140 + t)^{1,383}}$   
I =  $\frac{145\,300}{(140 + 12)^{1,383}}$  = 139,56 mm/h

El caudal a drenar será determinado con la siguiente fórmula

$$
Q = \frac{CIA}{360}
$$
  
Qdis = 
$$
\frac{0.9 * 139,56 * 0,003434}{360} = 0,001198 \frac{m^3}{s} = 1,198 \frac{1}{s}
$$

Encontrando la velocidad de flujo de sección llena:

$$
V = \frac{0.03429 \times D^{2/3} \times S^{1/2}}{n} = \frac{0.03429 \times 3^{2/3} \times 0.015^{1/2}}{0.010} = 0.87 \, m/s
$$

Área de sección de la tubería:

$$
A = 5,067 * 10^{-4} * D^2 = 5,067 * 10^{-4} * 3^2 = 0,004560 m^2
$$

Caudal sección llena:

Q m s  $=$ l s

Como Q es mayor que el Qdis el diámetro de tubería de 3" es correcto.

#### **2.1.6.8. Diseño de instalaciones eléctricas**

El sistema eléctrico está constituido por 9 circuitos de iluminación, 8 de fuerza para el edificio 1 y 6 circuitos de iluminación, 6 de fuerza para el edificio 2, con un máximo de 8 unidades por circuito (ver planos en anexo).

La instalación eléctrica tiene 2 tableros de control en cada edificio (uno en cada nivel), la iluminación se basó en lámparas fluorescentes de 100 watts, reflectores para el parqueo de 100 watts; y tomacorrientes de 180 watts. El cableado estará protegido por poliducto ¾ de pulgada empotrado en paredes y losa.

El amperaje está dado por la siguiente expresión:

$$
\mathrm{I}=\frac{\mathrm{P}}{\mathrm{V}}
$$

Donde:  $I=$  corriente  $(A)$ P= corriente (watts) V=voltaje (V)

A continuación se realiza el cálculo del circuito A de iluminación del primer nivel y circuito D de fuerza del segundo nivel del edificio 1.

Circuito de iluminación A:

Consta de 8 lámparas de 100 watts las cuales consumirán 800 watts.

$$
I = \frac{800 \text{ w}}{120 \text{v}} = 6,67 \text{ A}
$$

Circuito de iluminación D:

Consta de 8 tomacorrientes de 180 watts las cuales consumirán 1440 watts.

$$
I = \frac{1440 \text{ w}}{120 \text{v}} = 12 \text{ A}
$$

Para determinar el número de cable para el circuito, se debe conocer el amperaje que resiste dicho cable. Por lo general se utiliza cable número 12, el cual puede conducir una corriente de 25 amperios para luminarias y cable número 10, que puede conducir una corriente de 32 amperios. Por seguridad se le aplica un factor de reducción de 0,70 para obtener el amperaje (corriente máxima que puede circular por el cable). El valor resultante se compara con el amperaje necesario para el circuito y si este es menor, entonces el cable cumple para el diseño.

Amperaje =  $25 * 0.70 = 17.5 A > 6.67 A$ Amperaje =  $32 * 0.70 = 22.4 A > 612 A$ 

Lo anterior muestra que el cable es apto para el diseño. Seguidamente es necesario colocarle un interruptor de seguridad (flip-on). La capacidad del interruptor nunca debe estar por encima del amperaje del cable, es por ello que para el circuito de iluminación se necesita un interruptor de seguridad de 15 amperios y un interruptor de 25 amperios para el de 15 amperios.

La acometida eléctrica a utilizar es de 120-240 V monofásica trifilar (dos líneas vivas y un neutro) con conexión a tierra. Cada línea viva alimenta a un número similar de circuitos, esto, para mantener un equilibrio de cargas.

|               |                          | CIR.         | <b>USO</b>  |                | POT.     | VOL. (V) |       | CORRIENTE FACTOR DE AMP. DE |               | No. DE    | <b>PROTECCION</b> |  |  |
|---------------|--------------------------|--------------|-------------|----------------|----------|----------|-------|-----------------------------|---------------|-----------|-------------------|--|--|
|               |                          |              |             |                | (watt)   |          | (A)   | <b>USO</b>                  | <b>DISEÑO</b> | CONDUCTOR |                   |  |  |
| ⊣<br>EDIFICIO |                          | A            | LUMINARIA   | 8              | 800,00   | 120      | 6,67  | 0,7                         | 4,67          | 12        | 1 X 15            |  |  |
|               | J                        | B            | LUMINARIA   | 6              | 600,00   | 120      | 5,00  | 0,7                         | 3,50          | 12        | 1 X 15            |  |  |
|               | <b>NIVEL</b>             | $\mathsf{C}$ | LUMINARIA   | $\overline{4}$ | 400,00   | 120      | 3,33  | 0,7                         | 2,33          | 12        | 1 X 15            |  |  |
|               |                          | D            | LUMINARIA   | $\overline{7}$ | 700,00   | 120      | 5,83  | 0,7                         | 4,08          | 12        | 1 X 15            |  |  |
|               |                          | E            | LUMINARIA   | 5              | 500,00   | 120      | 4,17  | 0,7                         | 2,92          | 12        | 1 X 15            |  |  |
|               | $\sim$                   | A            | LUMINARIA   | 8              | 800,00   | 120      | 6,67  | 0,7                         | 4,67          | 12        | 1 X 15            |  |  |
|               |                          | B            | LUMINARIA   | 3              | 300,00   | 120      | 2,50  | 0,7                         | 1,75          | 12        | 1 X 15            |  |  |
|               | <b>NIVEL</b>             | $\mathsf{C}$ | LUMINARIA   | $\overline{7}$ | 700,00   | 120      | 5,83  | 0,7                         | 4,08          | 12        | 1 X 15            |  |  |
|               |                          | D            | LUMINARIA   | 7              | 700,00   | 120      | 5,83  | 0,7                         | 4,08          | 12        | 1 X 15            |  |  |
|               | $\overline{\phantom{0}}$ | A            | <b>TOMA</b> | $\overline{7}$ | 1 260,00 | 120      | 10,50 | 0,7                         | 7,35          | 10        | 1 X 20            |  |  |
|               |                          | $\sf B$      | <b>TOMA</b> | 7              | 1 260,00 | 120      | 10,50 | 0,7                         | 7,35          | 10        | 2 X 20            |  |  |
|               | NIVEL                    | $\mathsf{C}$ | <b>TOMA</b> | 6              | 1 080,00 | 120      | 9,00  | 0,7                         | 6,30          | 10        | 3 X 20            |  |  |
|               |                          | D            | <b>TOMA</b> | $\overline{7}$ | 1 260,00 | 120      | 10,50 | 0,7                         | 7,35          | 10        | 4 X 20            |  |  |
|               |                          | Α            | <b>TOMA</b> | 8              | 1440,00  | 120      | 12,00 | 0,7                         | 8,40          | 10        | 5 X 20            |  |  |
|               | $\overline{\mathsf{C}}$  | B            | <b>TOMA</b> | 8              | 1440,00  | 120      | 12,00 | 0,7                         | 8,40          | $10\,$    | 6 X 20            |  |  |
|               | <b>NIVEL</b>             | $\mathsf{C}$ | <b>TOMA</b> | 7              | 1 260,00 | 120      | 10,50 | 0,7                         | 7,35          | $10\,$    | 7 X 20            |  |  |
|               |                          | D            | <b>TOMA</b> | 8              | 1440,00  | 120      | 12,00 | 0,7                         | 8,40          | 10        | 8 X 20            |  |  |
|               | $\overline{\phantom{0}}$ | A            | LUMINARIA   | 8              | 800,00   | 120      | 6,67  | 0,7                         | 4,67          | 12        | 1 X 15            |  |  |
|               | <b>NIVEL</b>             | B            | LUMINARIA   | 6              | 600,00   | 120      | 5,00  | 0,7                         | 3,50          | 12        | 1 X 15            |  |  |
|               |                          | $\mathsf{C}$ | LUMINARIA   | 6              | 600,00   | 120      | 5,00  | 0,7                         | 3,50          | 12        | 1 X 15            |  |  |
|               | $\sim$                   | A            | LUMINARIA   | 6              | 600,00   | 120      | 5,00  | 0,7                         | 3,50          | 12        | 1 X 15            |  |  |
| $\sim$        | <b>NIVEL</b>             | B            | LUMINARIA   | 5              | 500,00   | 120      | 4,17  | 0,7                         | 2,92          | 12        | 1 X 15            |  |  |
|               |                          | $\mathsf{C}$ | LUMINARIA   | 7              | 700,00   | 120      | 5,83  | 0,7                         | 4,08          | 12        | 1 X 15            |  |  |
| EDIFICIO      | $\overline{\phantom{0}}$ | A            | <b>TOMA</b> | 7              | 1 260,00 | 120      | 10,50 | 0,7                         | 7,35          | 10        | 1 X 20            |  |  |
|               | <b>NIVEL</b>             | B            | <b>TOMA</b> | 8              | 1440,00  | 120      | 12,00 | 0,7                         | 8,40          | 10        | 2 X 20            |  |  |
|               |                          | C            | <b>TOMA</b> | 8              | 1440,00  | 120      | 12,00 | 0,7                         | 8,40          | 10        | 3 X 20            |  |  |
|               | $\sim$                   | Α            | <b>TOMA</b> | 8              | 1440,00  | 120      | 12,00 | 0,7                         | 8,40          | 10        | 4 X 20            |  |  |
|               | <b>NIVEL</b>             | B            | <b>TOMA</b> | 8              | 1440,00  | 120      | 12,00 | 0,7                         | 8,40          | $10\,$    | 5 X 20            |  |  |
|               |                          | $\mathsf{C}$ | <b>TOMA</b> | 8              | 1440,00  | 120      | 12,00 | 0,7                         | 8,40          | $10\,$    | 6 X 20            |  |  |

Tabla XL. **Resumen de circuitos para edificio 1 y 2**

#### **2.1.7. Juntas**

Son detalles constructivos necesarios para estructuras monolíticas, que se ubican a intervalos regulares a lo largo de la estructura. Las juntas pueden ser necesarias por los cambios de temperatura o contracción del fraguado del concreto o también, por necesidad de separar dos estructuras que puedan generar problemas al momento de desarrollarse un sismo.

Aspectos a considerar:

- Las superficies entre juntas no deben tener contacto entre sí, debiendo quedar libres de rebabas de mortero, concreto u otros materiales en toda su longitud y altura.
- Todas las juntas deben quedar protegidas adecuadamente con tapajuntas que impidan el paso del agua y sean a prueba de roedores.

Las juntas estarán ubicadas en la unión del módulo de gradas y edificio; dichas juntas no deben ocasionar problemas de tipo arquitectónico ni estructural, que puedan disminuir la calidad de la construcción, así como no tener problemas de tipo estructural y costos constructivos altos.

#### **2.1.8. Presupuesto**

La determinación del costo del proyecto se basa en la sumatoria de la mano de obra, materiales y gastos administrativos por la entidad constructora.

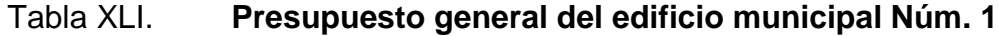

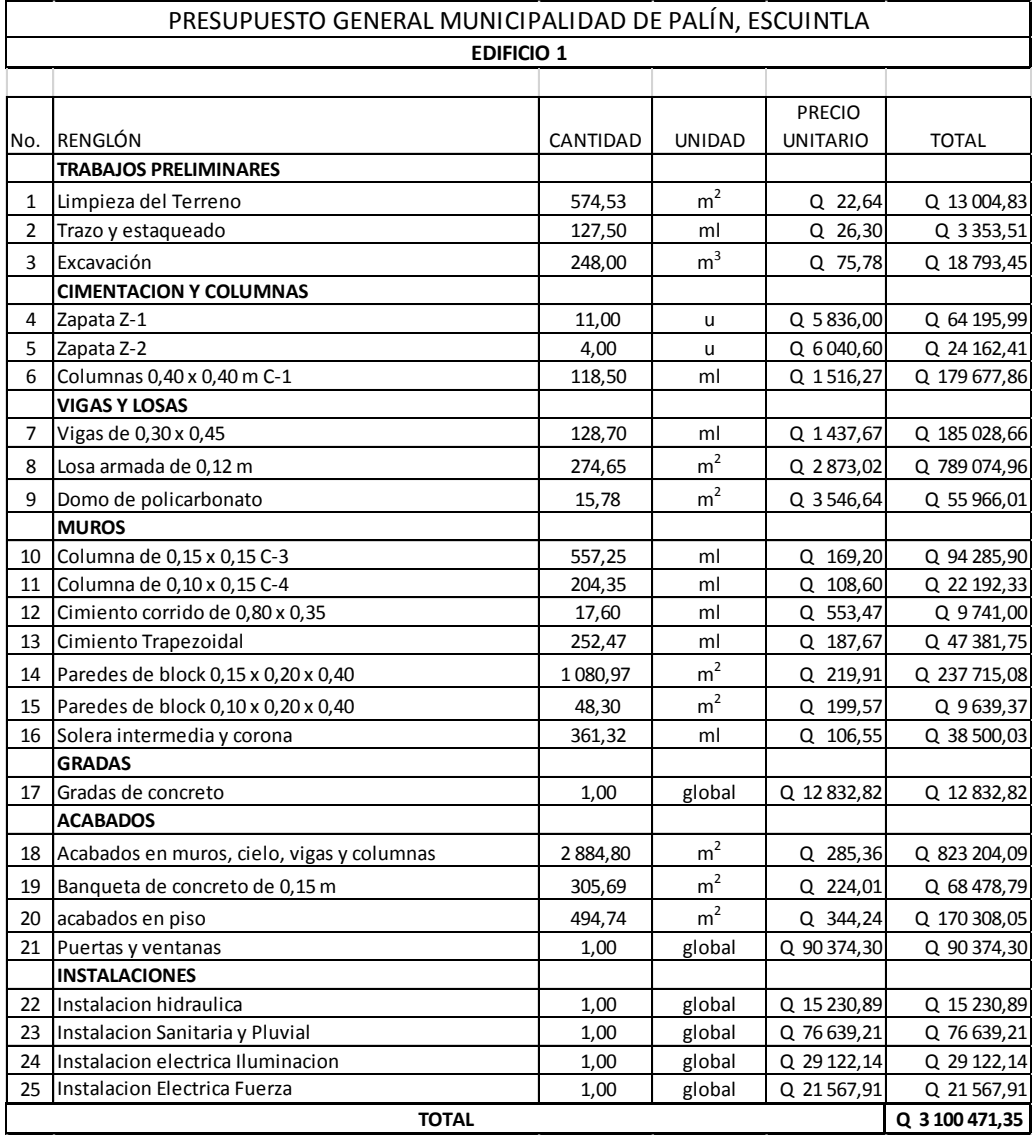

## Tabla XLII. **Presupuesto general del edificio municipal Núm. 2**

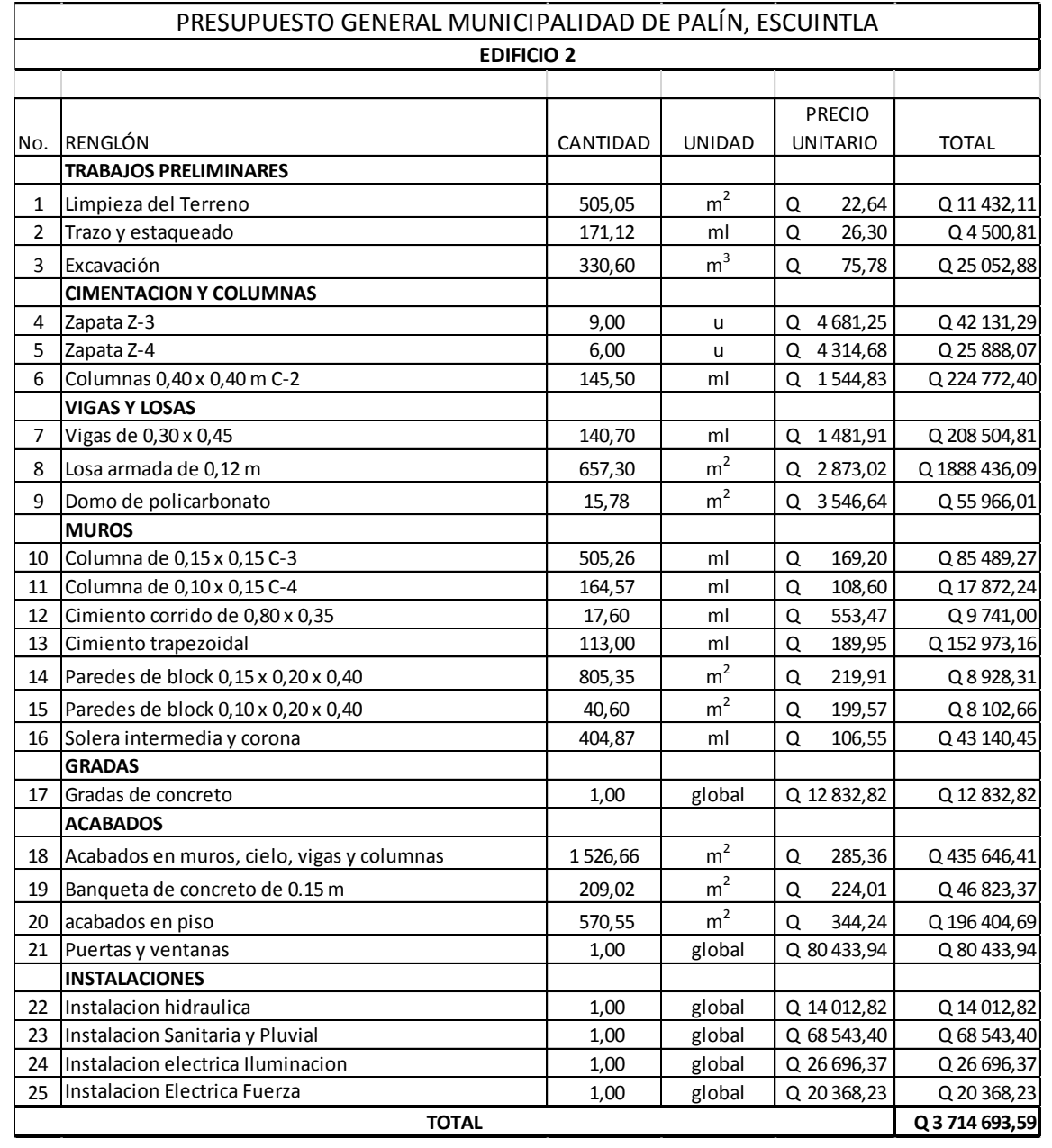

El costo total del proyecto es de: seis millones ochocientos quince mil ciento sesenta y cuatro con noventa y cuatro centavos (Q. 6 815 164,94).

## **2.1.9. Cronograma**

El cronograma determina el tiempo de ejecución de cada uno de los renglones de trabajo, para conocer el tiempo aproximado de la construcción del proyecto.

|                |                                         | Mes 1 |  |  | Mes 2 |  |  | Mes 3 |  |  | Mes 4 |  |  |  | Mes <sub>5</sub> |  |  |  | Mes 6 |  |  |  | Mes 7 |  |  |  | Mes 8 |  |  |  | Mes 9 |  |  |  |  |  |
|----------------|-----------------------------------------|-------|--|--|-------|--|--|-------|--|--|-------|--|--|--|------------------|--|--|--|-------|--|--|--|-------|--|--|--|-------|--|--|--|-------|--|--|--|--|--|
| $\mathbf{1}$   | <b>Trabajos</b><br>preliminares         |       |  |  |       |  |  |       |  |  |       |  |  |  |                  |  |  |  |       |  |  |  |       |  |  |  |       |  |  |  |       |  |  |  |  |  |
| $\overline{2}$ | Cimentacion<br>y columnas               |       |  |  |       |  |  |       |  |  |       |  |  |  |                  |  |  |  |       |  |  |  |       |  |  |  |       |  |  |  |       |  |  |  |  |  |
| 3              | Vigas y losas                           |       |  |  |       |  |  |       |  |  |       |  |  |  |                  |  |  |  |       |  |  |  |       |  |  |  |       |  |  |  |       |  |  |  |  |  |
| 4              | <b>Muros</b>                            |       |  |  |       |  |  |       |  |  |       |  |  |  |                  |  |  |  |       |  |  |  |       |  |  |  |       |  |  |  |       |  |  |  |  |  |
| 5              | Gradas                                  |       |  |  |       |  |  |       |  |  |       |  |  |  |                  |  |  |  |       |  |  |  |       |  |  |  |       |  |  |  |       |  |  |  |  |  |
| 6              | Instalacion<br>hidraulica               |       |  |  |       |  |  |       |  |  |       |  |  |  |                  |  |  |  |       |  |  |  |       |  |  |  |       |  |  |  |       |  |  |  |  |  |
| $\overline{7}$ | Instalacion<br>sanitaria y<br>pluvial   |       |  |  |       |  |  |       |  |  |       |  |  |  |                  |  |  |  |       |  |  |  |       |  |  |  |       |  |  |  |       |  |  |  |  |  |
| 8              | Instalacion<br>electrica<br>iluminacion |       |  |  |       |  |  |       |  |  |       |  |  |  |                  |  |  |  |       |  |  |  |       |  |  |  |       |  |  |  |       |  |  |  |  |  |
| 9              | Instalacion<br>electrica<br>fuerza      |       |  |  |       |  |  |       |  |  |       |  |  |  |                  |  |  |  |       |  |  |  |       |  |  |  |       |  |  |  |       |  |  |  |  |  |
|                | 10 Acabados                             |       |  |  |       |  |  |       |  |  |       |  |  |  |                  |  |  |  |       |  |  |  |       |  |  |  |       |  |  |  |       |  |  |  |  |  |

Tabla XLIII. **Cronograma General de ejecución**

## **2.1.10. Evaluación de impacto ambiental**

La evaluación del impacto ambiental es la alteración que se produce en el ambiente cuando se lleva a cabo un proyecto o una actividad. En la construcción de la Municipalidad de Palín, Escuintla, se llevarán a cabo actividades que afectarán al ambiente. Es por ello que se busca minimizar el impacto que se producirá y afectará el entorno del lugar.

Impacto ambiental que será producido

- Movimiento de tierra, que ocasione partículas en suspensión y polvo en áreas aledañas.
- Generación de ruido por las actividades en la construcción.
- Generación de humo debido a vehículos utilizados en la construcción.
- Generación de desechos propios de la actividad.

Medidas de mitigación

- Riego de agua en la zona de movimiento de tierra.
- Tener una mejor coordinación de los horarios de trabajo a modo de generar el menor ruido posible.
- Proveer a los trabajadores el equipo de seguridad industrial adecuado al área de trabajo.
- Mantener limpia el área de trabajo, teniendo el área de trabajo ordenado libre de obstáculos que puedan generar un accidente en los trabajadores.

#### **2.1.11. Evaluación socioeconómica**

La evaluación social del proyecto consiste en comparar los beneficios con los costos que dicho proyecto implica para la sociedad; es decir, consiste en determinar el efecto que el proyecto tendrá sobre el bienestar de la sociedad.

#### **2.1.11.1. Valor presente neto (VPN)**

El valor presente neto (VPN) es el procedimiento que permite calcular el valor presente de una determinada suma de los fluidos netos de caja actualizados, que incluyen la inversión inicial. El proyecto de inversión según este criterio, se acepta cuando el valor presente neto es positivo, porque agrega capital. El método descuenta una determinada tasa o tipo de interés igual para todo el periodo considerado.

Cuando el VPN es menor que cero implica que hay una pérdida a una cierta tasa de interés, mientras que, por el contrario, si el VPN es mayor que cero se presenta una ganancia, cuando el VPN es igual a cero se dice que el proyecto es indiferente. Al ser un método que tiene en cuenta el valor tiempo de dinero, los ingresos futuros esperados, como también los egresos, son a la fecha del inicio del proyecto.

Para el proyecto de la construcción del edificio municipal de Palín, Escuintla se requiere una inversión del costo total del proyecto siendo Q. 6 964 902,43 teniendo únicamente una inversión y ningún ingreso, debido a que tendrá únicamente un uso administrativo.

VPN= - Q. 6 964 902,43+Q 0,00 (P/A, %, n) VPN= - Q. 6 964 902,43

205

# **CONCLUSIONES**

- 1. Con la construcción de la Municipalidad de Palín, Escuintla, se prestará un mejor servicio y comodidad, a los pobladores del municipio, ampliando las instalaciones para la atención de una mayor población.
- 2. Con la construcción de un nuevo edificio para la Municipalidad, se implementaran nuevos servicios que beneficiarán a la población y generará nuevos empleos.
- 3. En el diseño estructural del edificio municipal, se aplicaron diferentes criterios, tanto técnicos como arquitectónicos, dándole mayor énfasis a los códigos de diseño estructural como el ACI, UBC, AGIES, entre otros. Con el propósito de garantizar una estructura segura, capaz de soportar fuerzas sísmicas.
- 4. El presupuesto del proyecto se elaboró por medio de precios unitarios, utilizando mano de obra y materiales del lugar, para facilitar la calificación de las empresas que deseen cotizar en la ejecución de la obra.

# **RECOMENDACIONES**

- 1. Realizar la construcción del edificio municipal, tomando en cuenta todas las especificaciones de los planos constructivos para garantizar la calidad estructural y su resistencia sísmica.
- 2. Supervisar de manera técnica todo el proceso constructivo, efectuado por un ingeniero civil.
- 3. Utilizar mano de obra calificada, concientizando a los trabajadores a utilizar el equipo adecuado y materiales adecuados.
- 4. Realizar mantenimiento periódicamente en el edificio municipal, a fin de alargar la vida útil de los materiales utilizados. Con ello garantizar el correcto funcionamiento de las instalaciones eléctricas, agua potable, drenajes, entre otros.

## **BIBLIOGRAFÍA**

- 1. American Concrete Institute*. Requisito de reglamento para el concreto estructural y comentario (ACI 318S-08).* Comité ACI 318. California: ACI, 2004. 490 p.
- 2. Asociación Guatemalteca de Ingeniería Estructural y Sísmica (AGIES). *Normas de seguridad estructural de edificios y obras de infraestructura para la República de Guatemala:* NR-1, NR-2, NR.3, Guatemala: AGIES, 2010. 75 p.
- 3. DAS, Braja M. *Principios de ingeniería de cimentaciones.* 4a ed. México: International Thomson, 2001. 862 p.
- 4. MCCORMAC, Jack. *Diseño de concreto reforzado.* 5a ed. México: Alfaomega, 2009. 804 p.
- 5. NILSON, Arthur H. *Diseño de estructuras de concreto*. 12a ed. Colombia: McGraw-Hill Interamericana, 2001. 722 p.
- 6. NEUFERT, Ernst. *Arte de proyectar en arquitectura*. 14a ed. Barcelona: Gustavo Gili, 1995. 580 p.
- 7. YAXCAL BERNAL, Josué Jonatán. *Diseño del edificio municipal del municipio de San Lucas Tolimán, departamento de Sololá*. Trabajo de graduación. Ing. Civil, Universidad de San Carlos de Guatemala, Facultad de Ingeniería, 2012. 198 p.

**APÉNDICES**

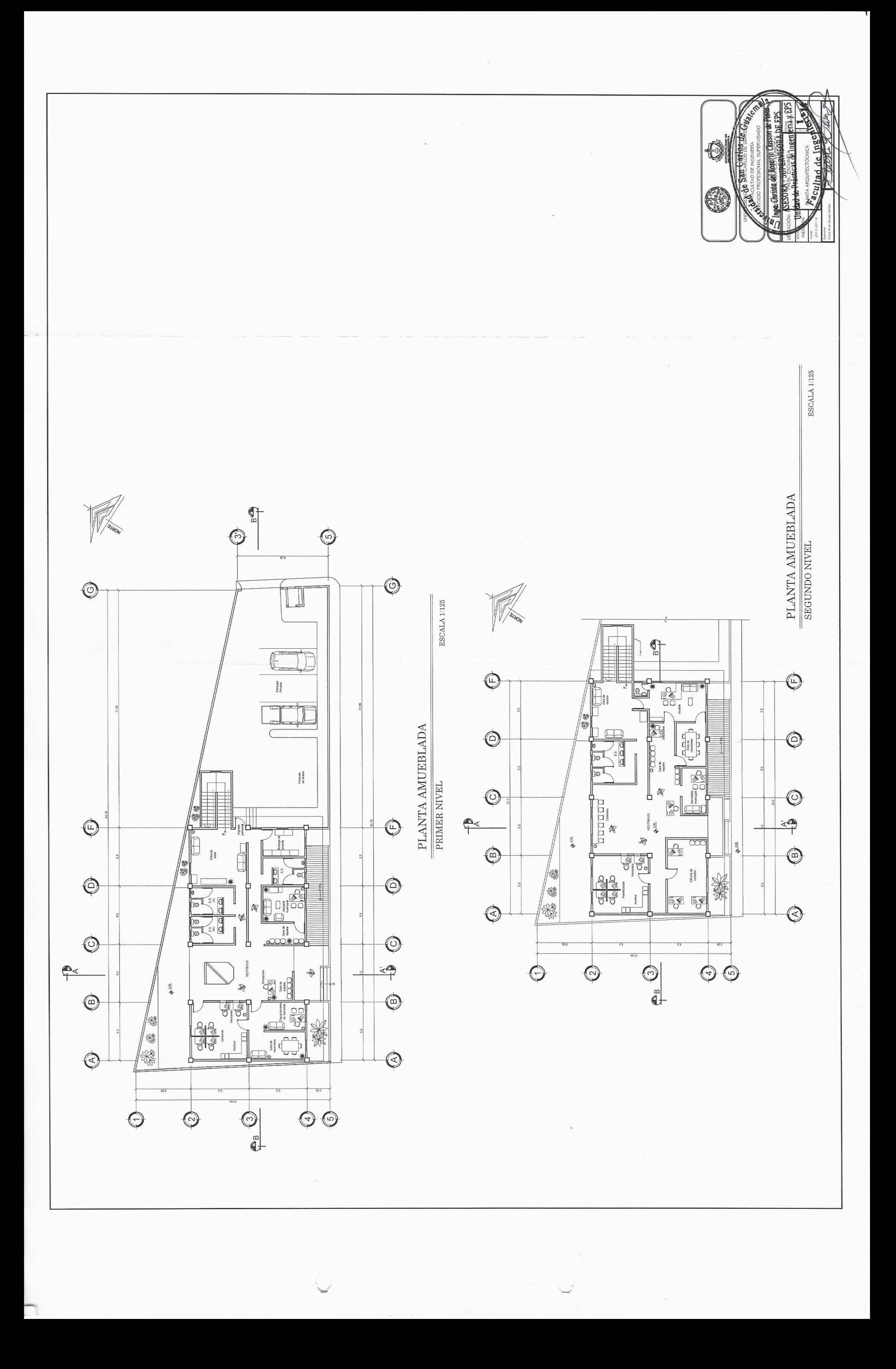

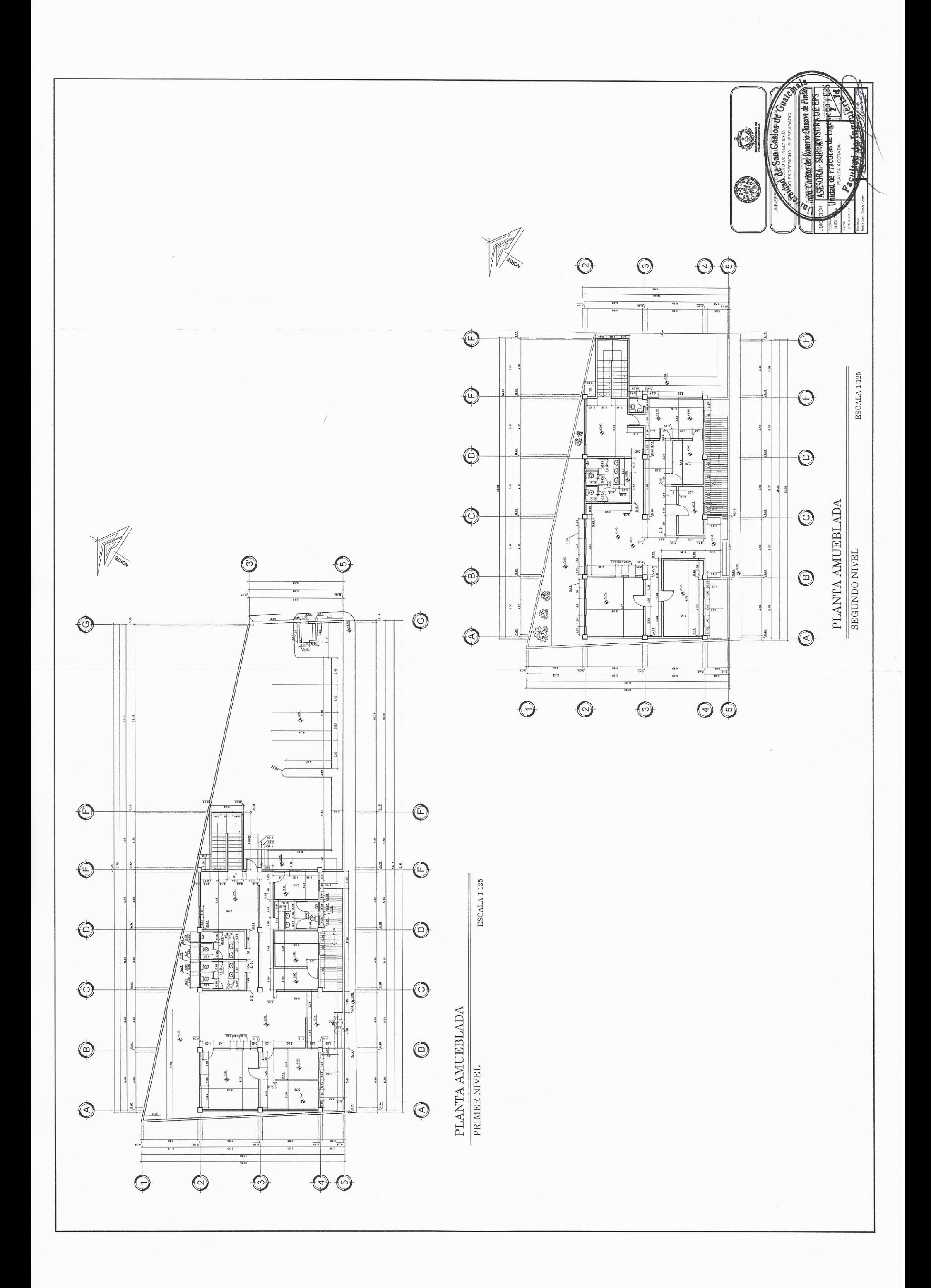

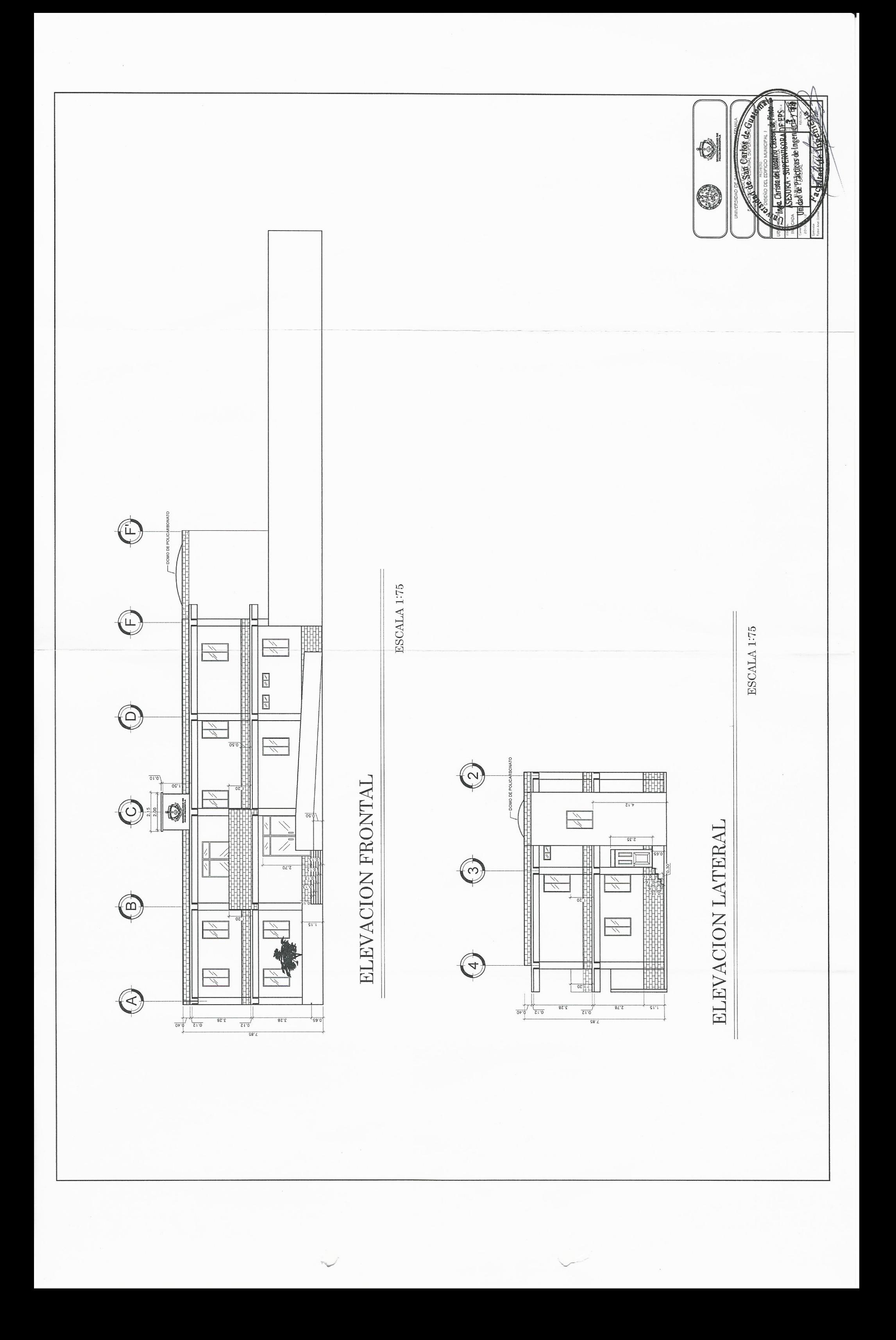

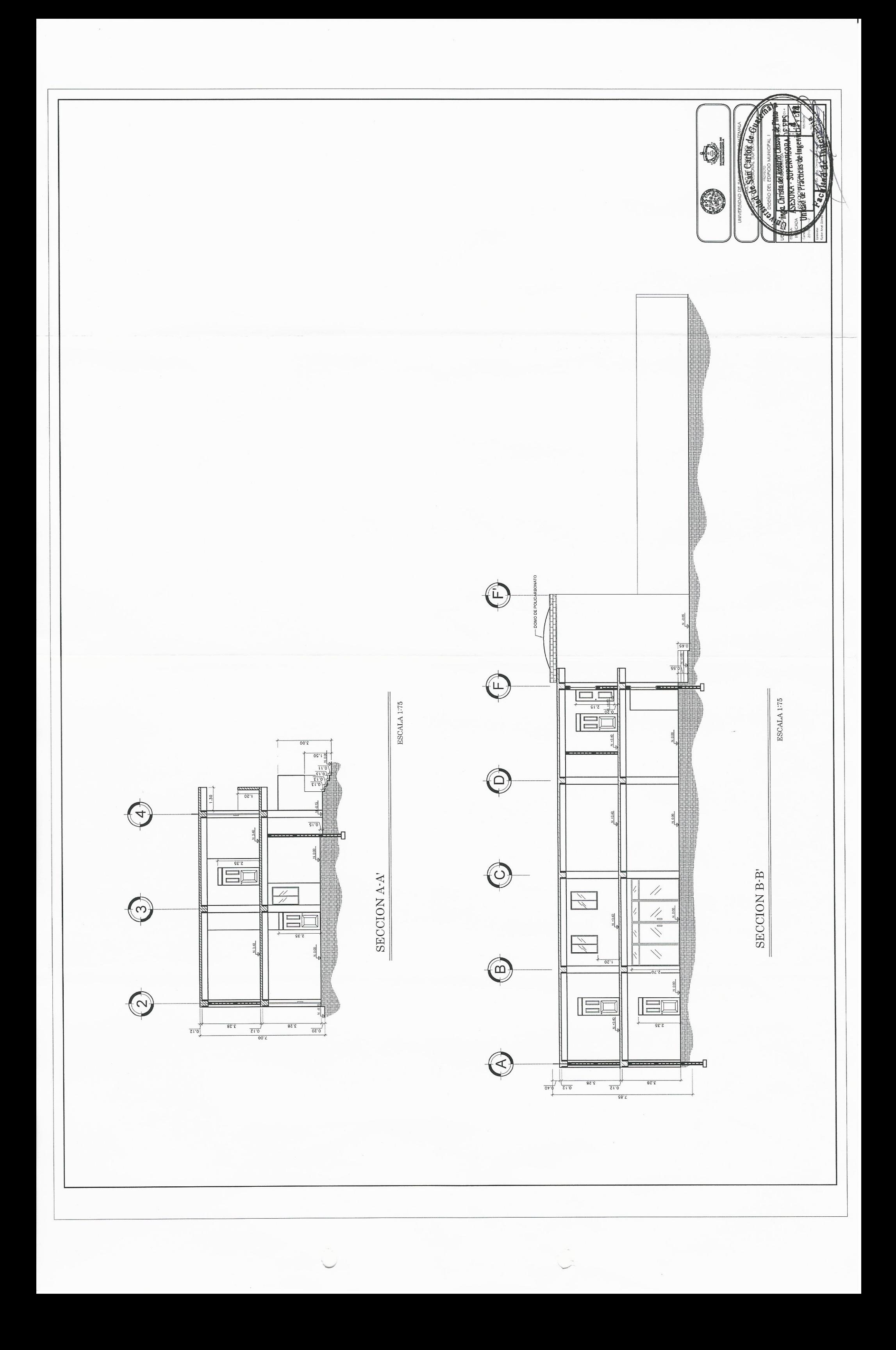
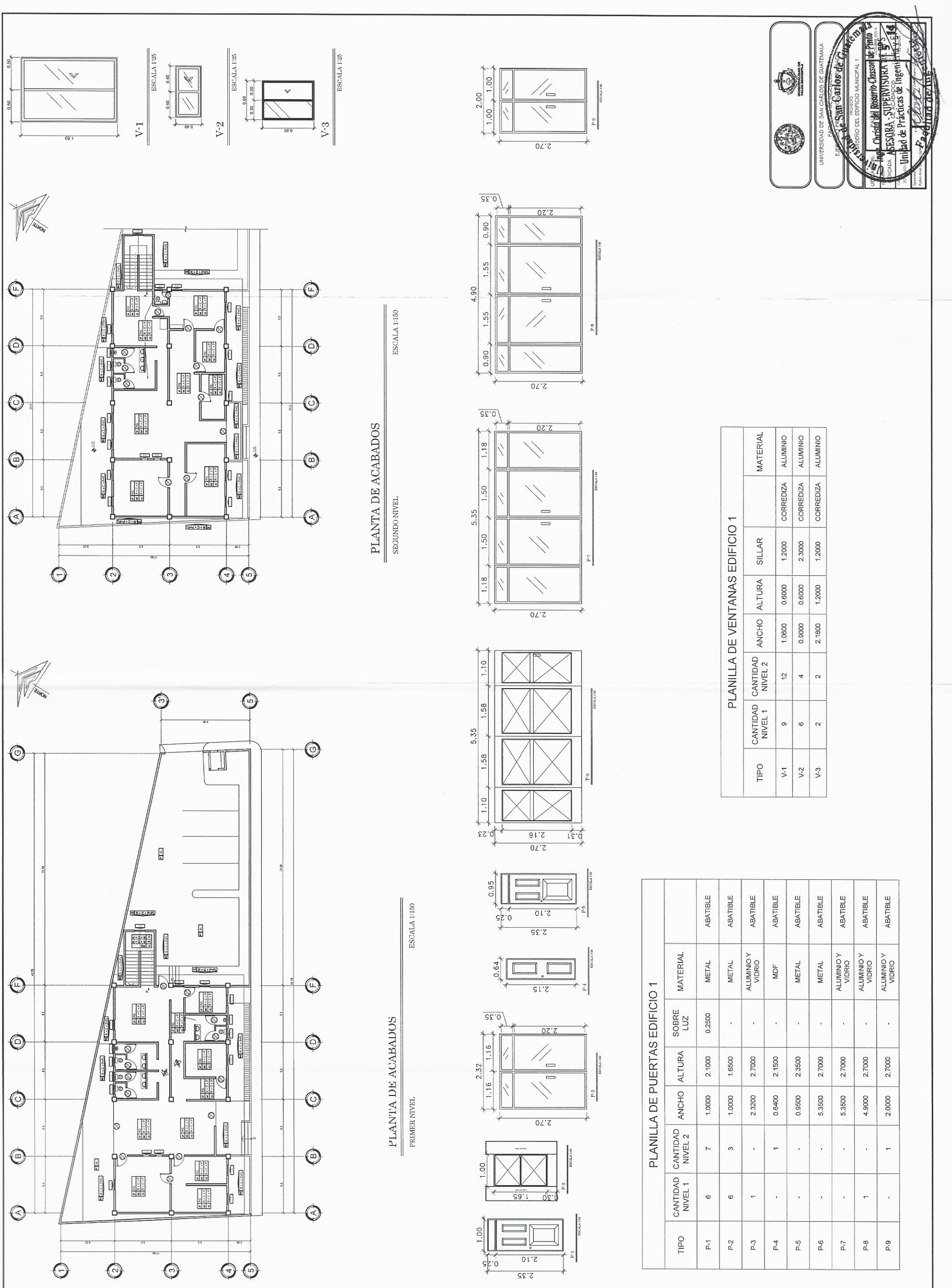

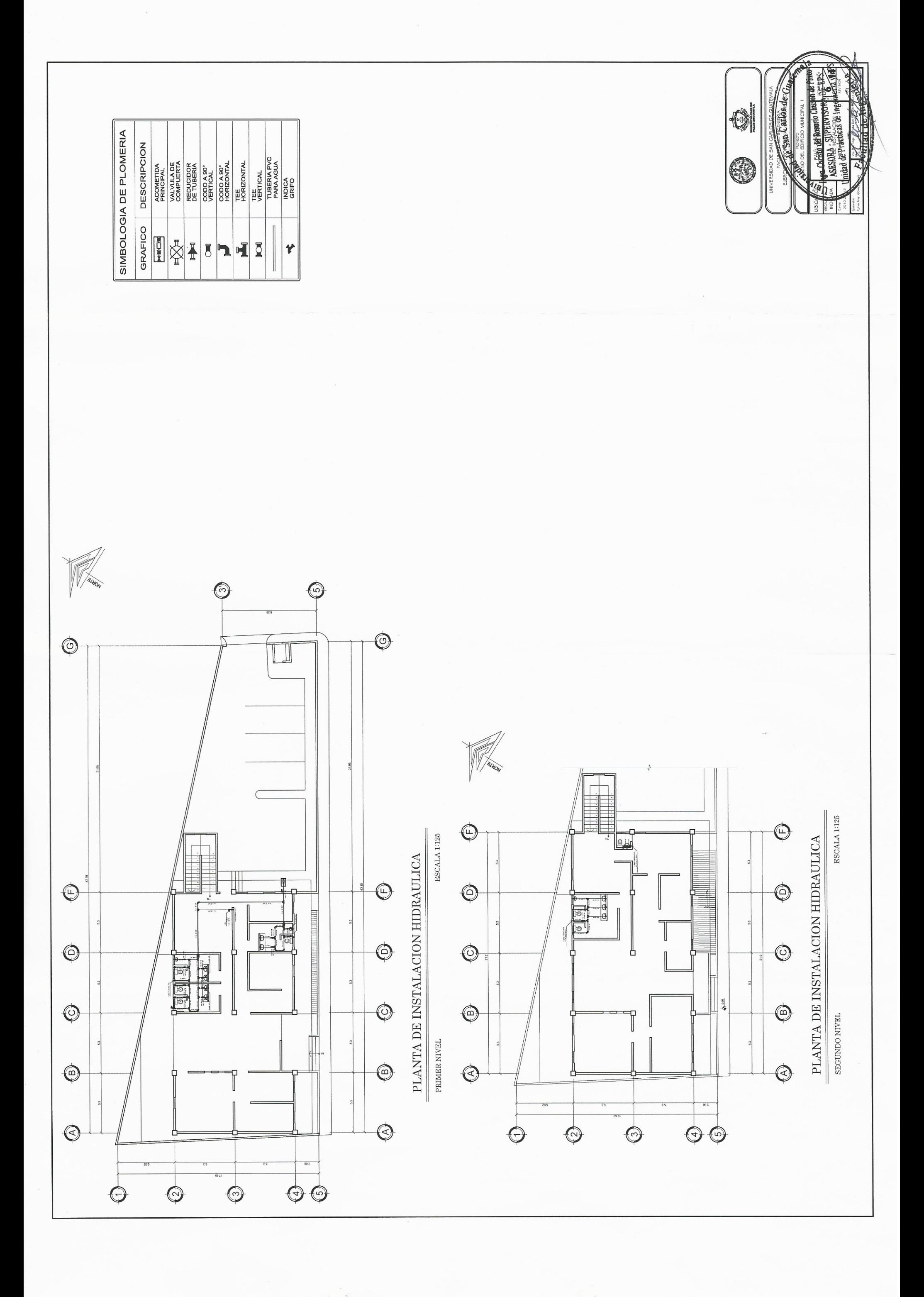

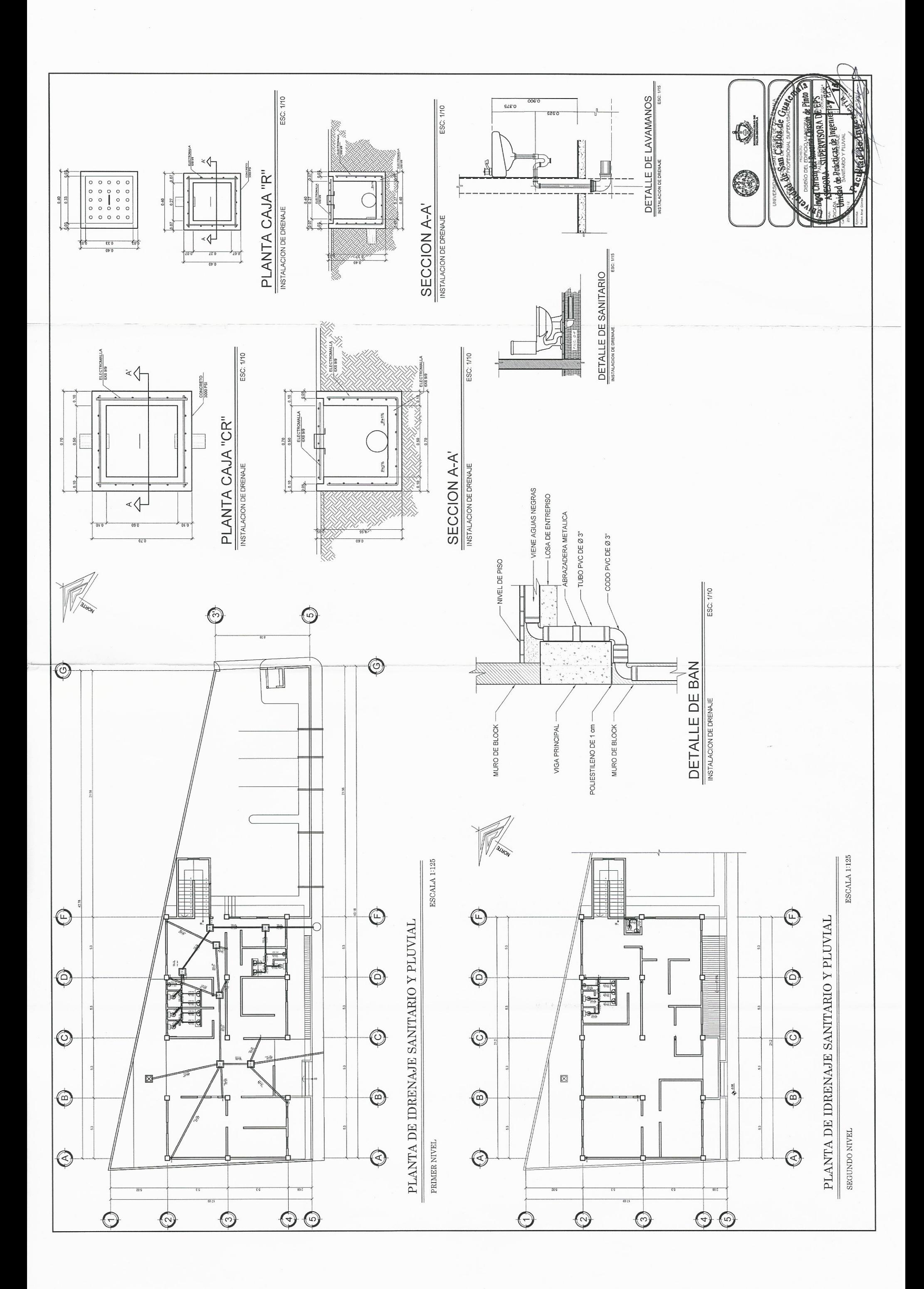

 $\sqrt{2}$ 

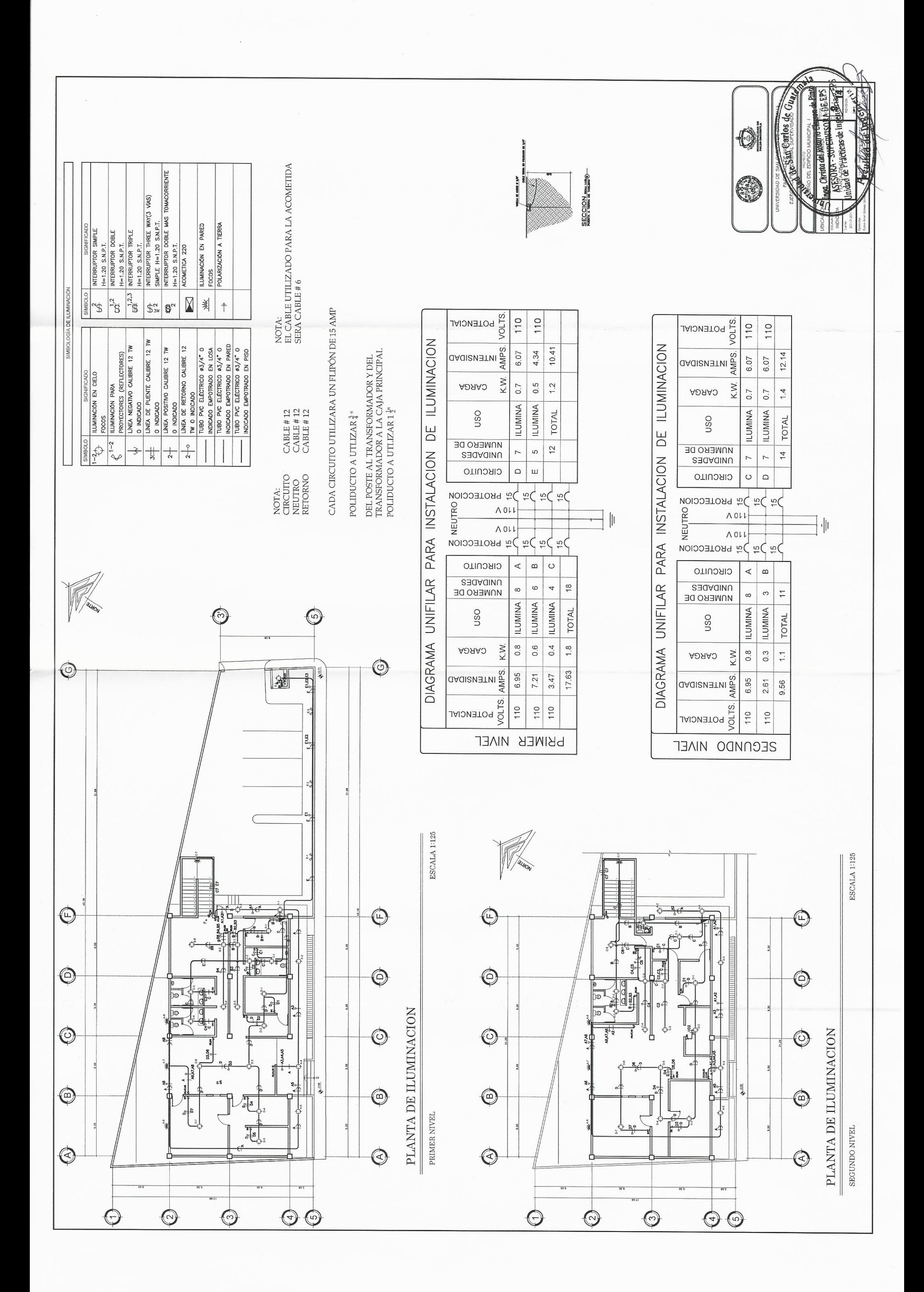

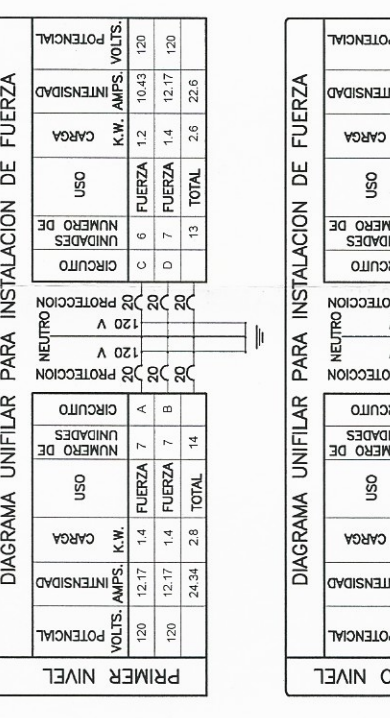

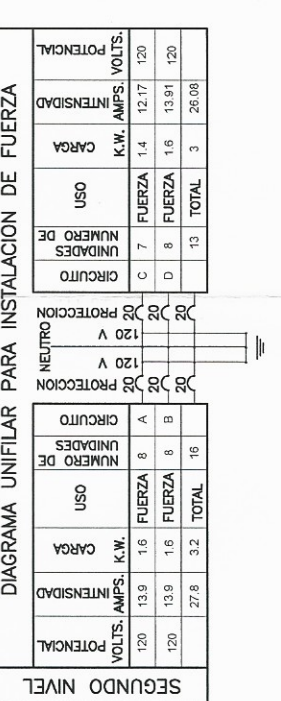

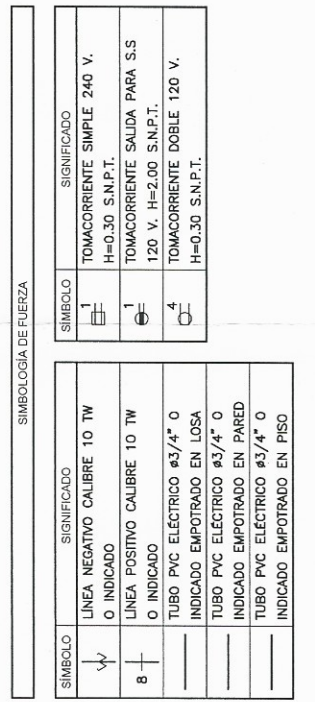

NOTA:<br>POSATIVO CABL# #10 CADA CIRCUITO UTILIZARA UN FLIPÓN DE 20 AMP<br>TERRA FISICA CABL# #10<br>TIERRA FISICA CABL# #10

 $\checkmark$ 

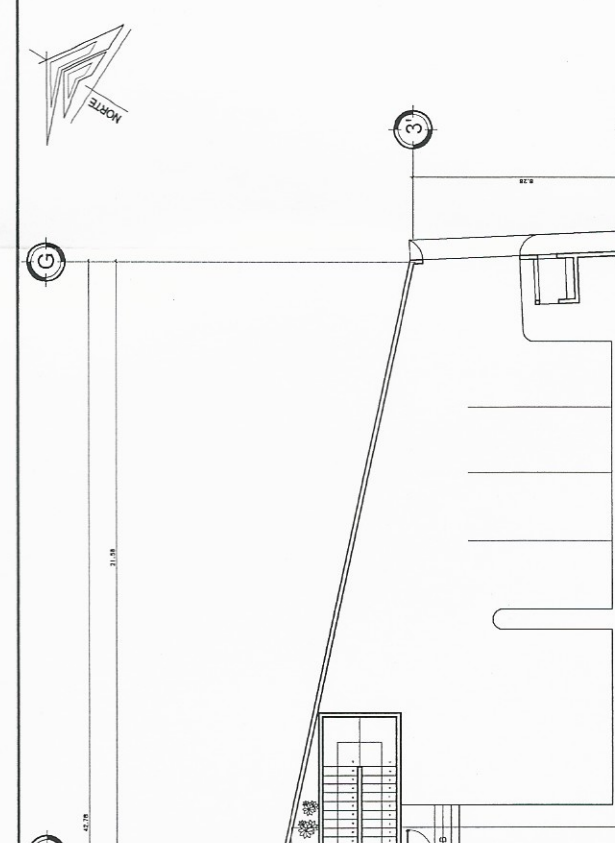

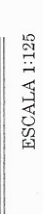

 $\bigcirc$ 

 $\checkmark$ 

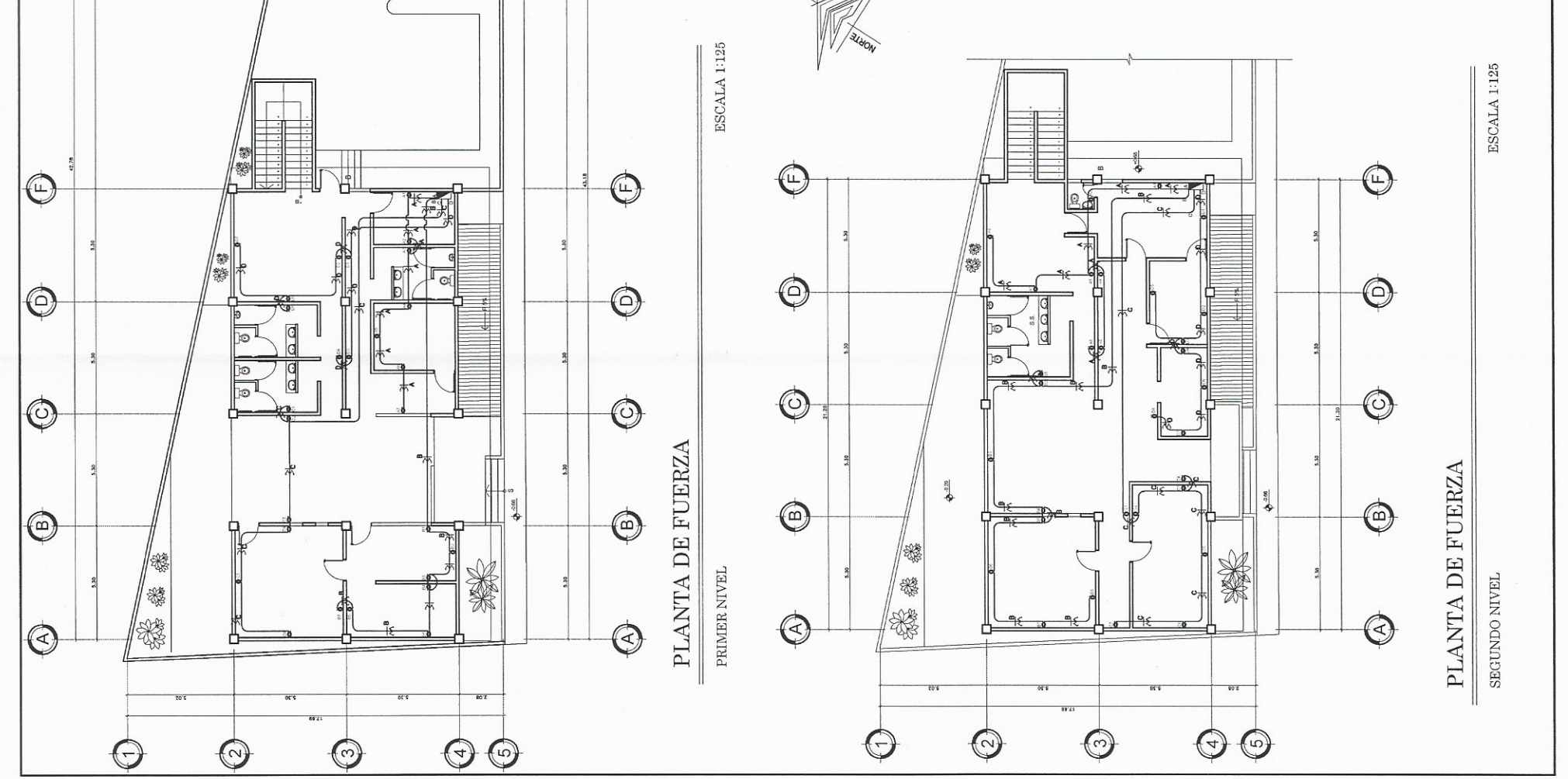

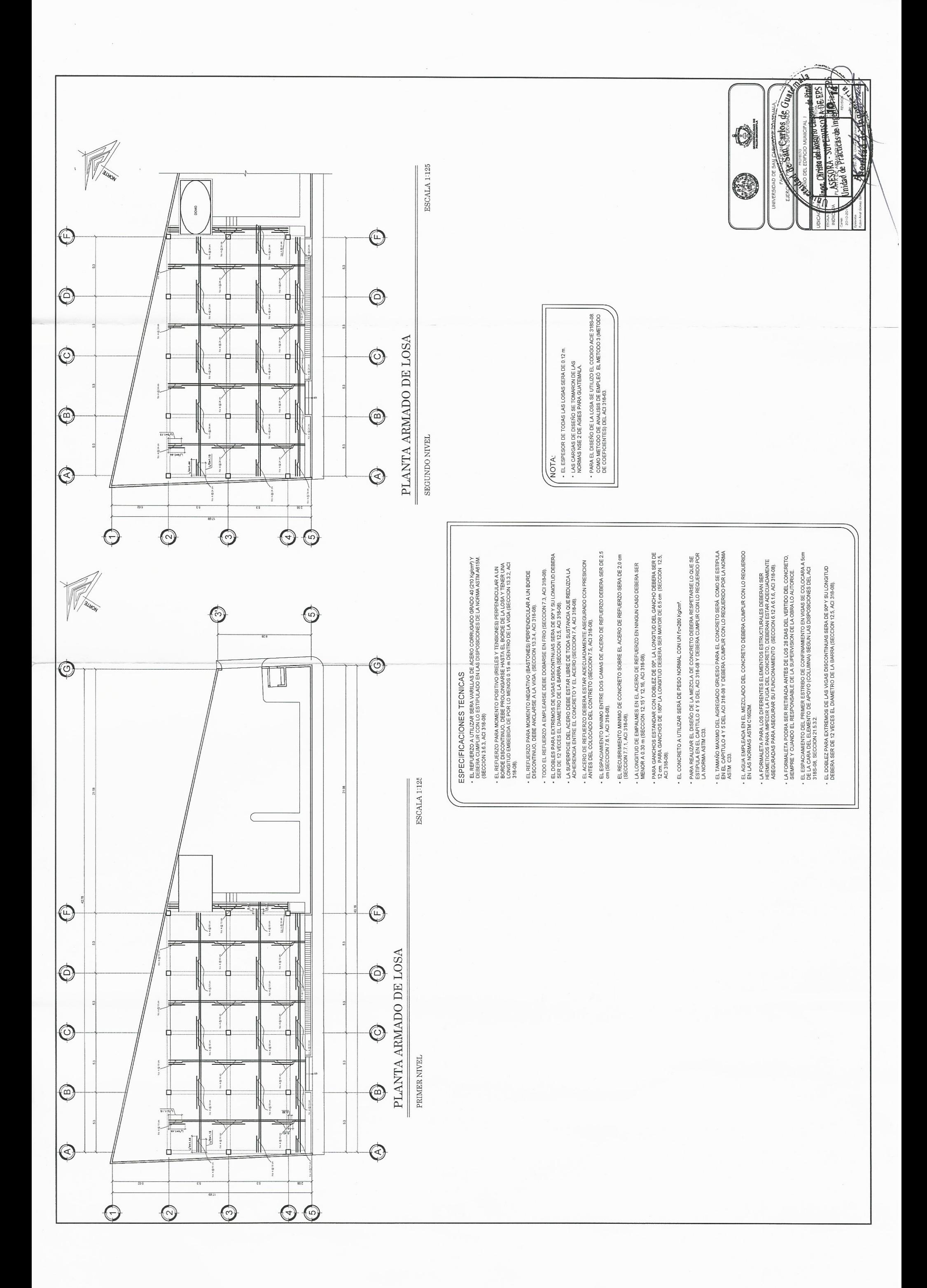

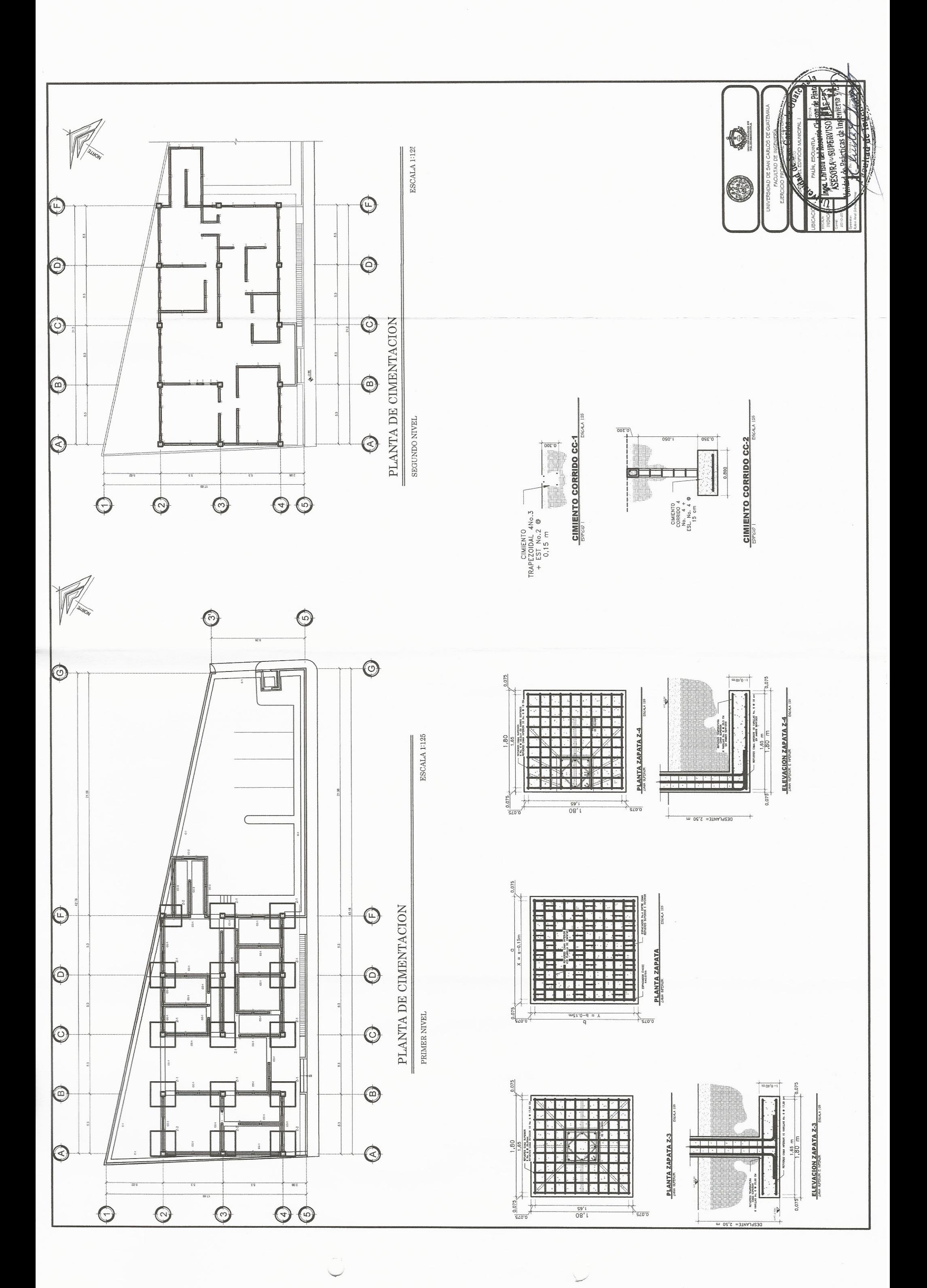

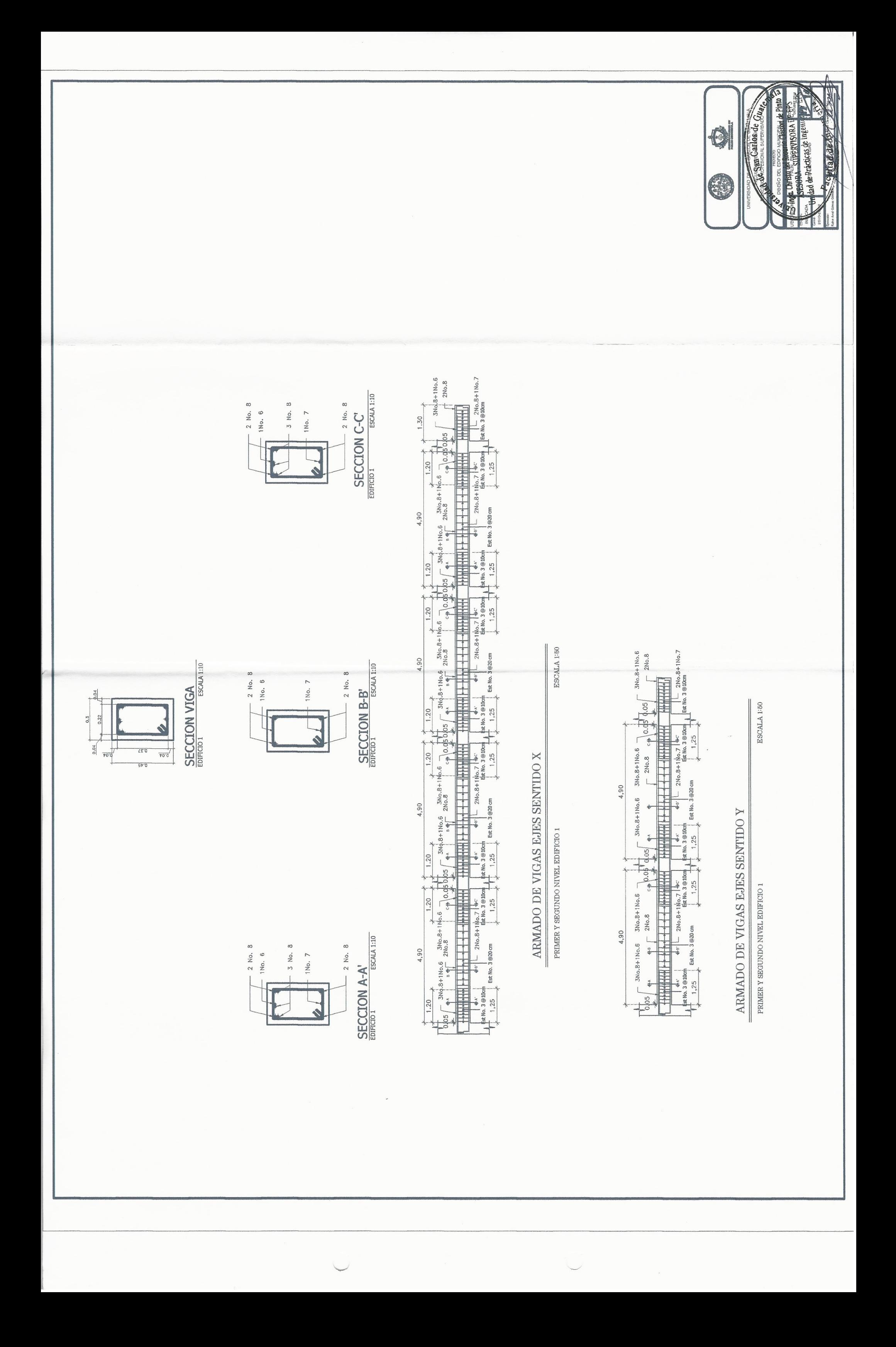

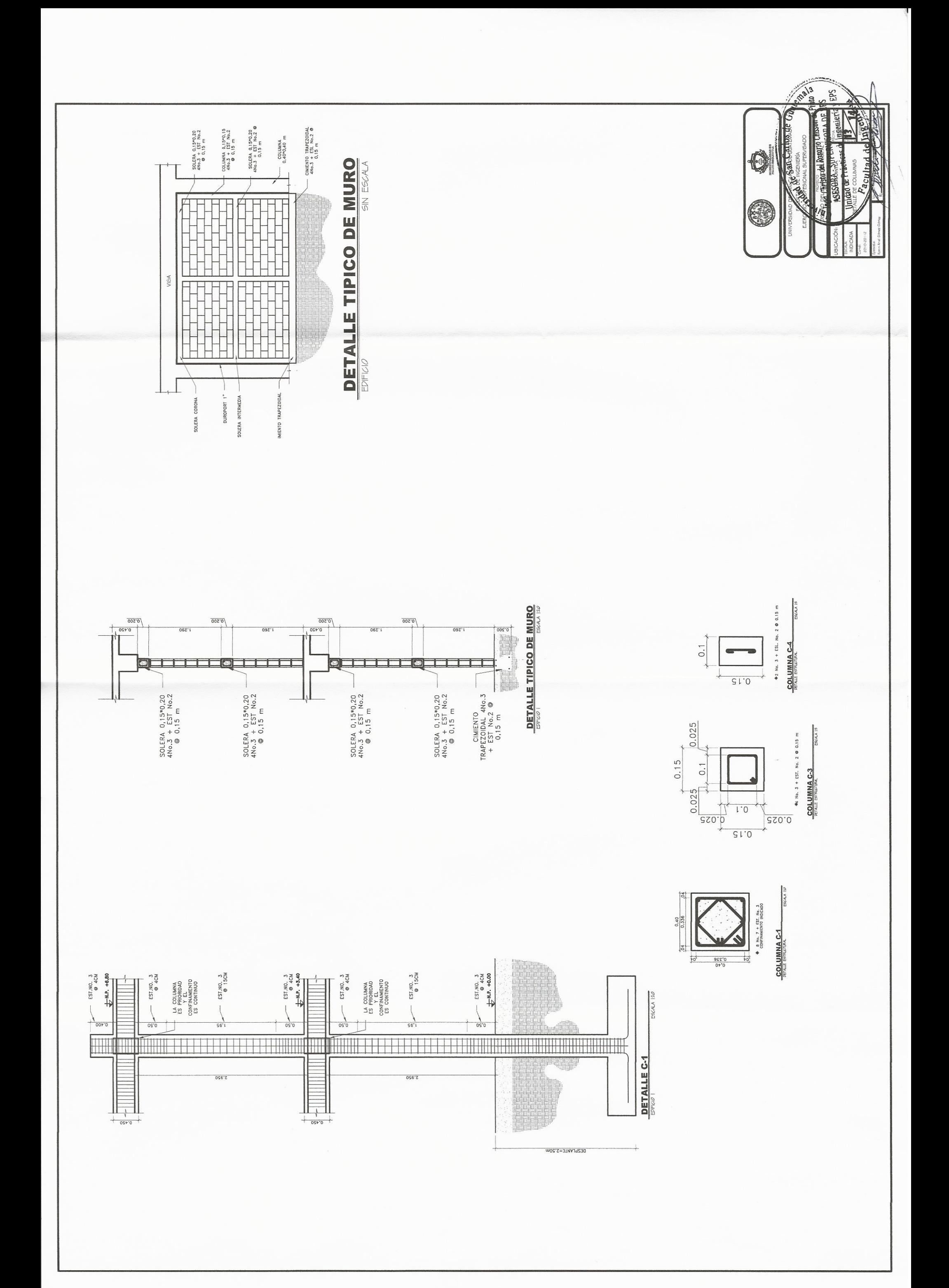

 $\overleftarrow{ }$ 

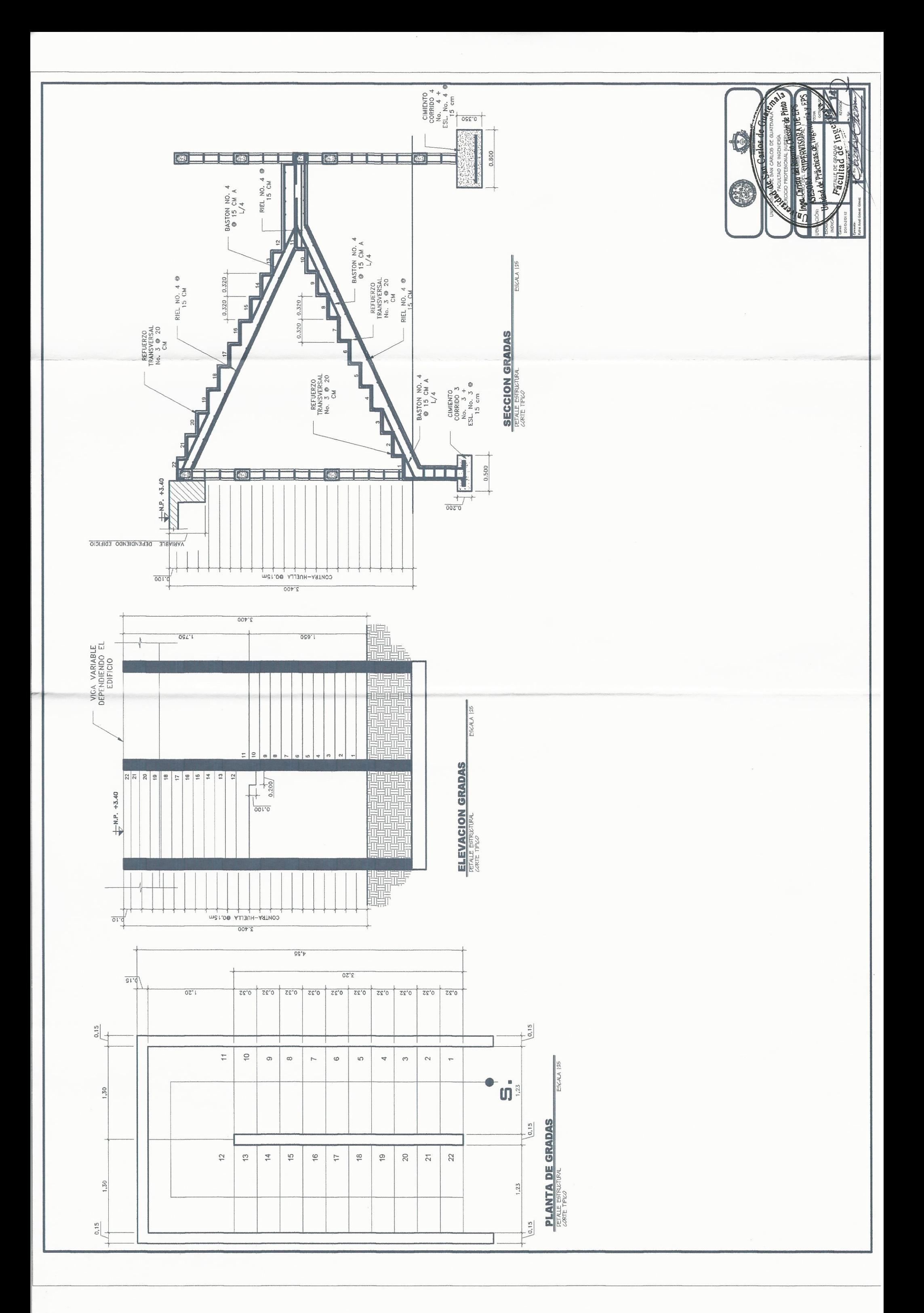

 $\begin{picture}(220,20) \put(0,0){\line(1,0){10}} \put(15,0){\line(1,0){10}} \put(15,0){\line(1,0){10}} \put(15,0){\line(1,0){10}} \put(15,0){\line(1,0){10}} \put(15,0){\line(1,0){10}} \put(15,0){\line(1,0){10}} \put(15,0){\line(1,0){10}} \put(15,0){\line(1,0){10}} \put(15,0){\line(1,0){10}} \put(15,0){\line(1,0){10}} \put(15,0){\line($ 

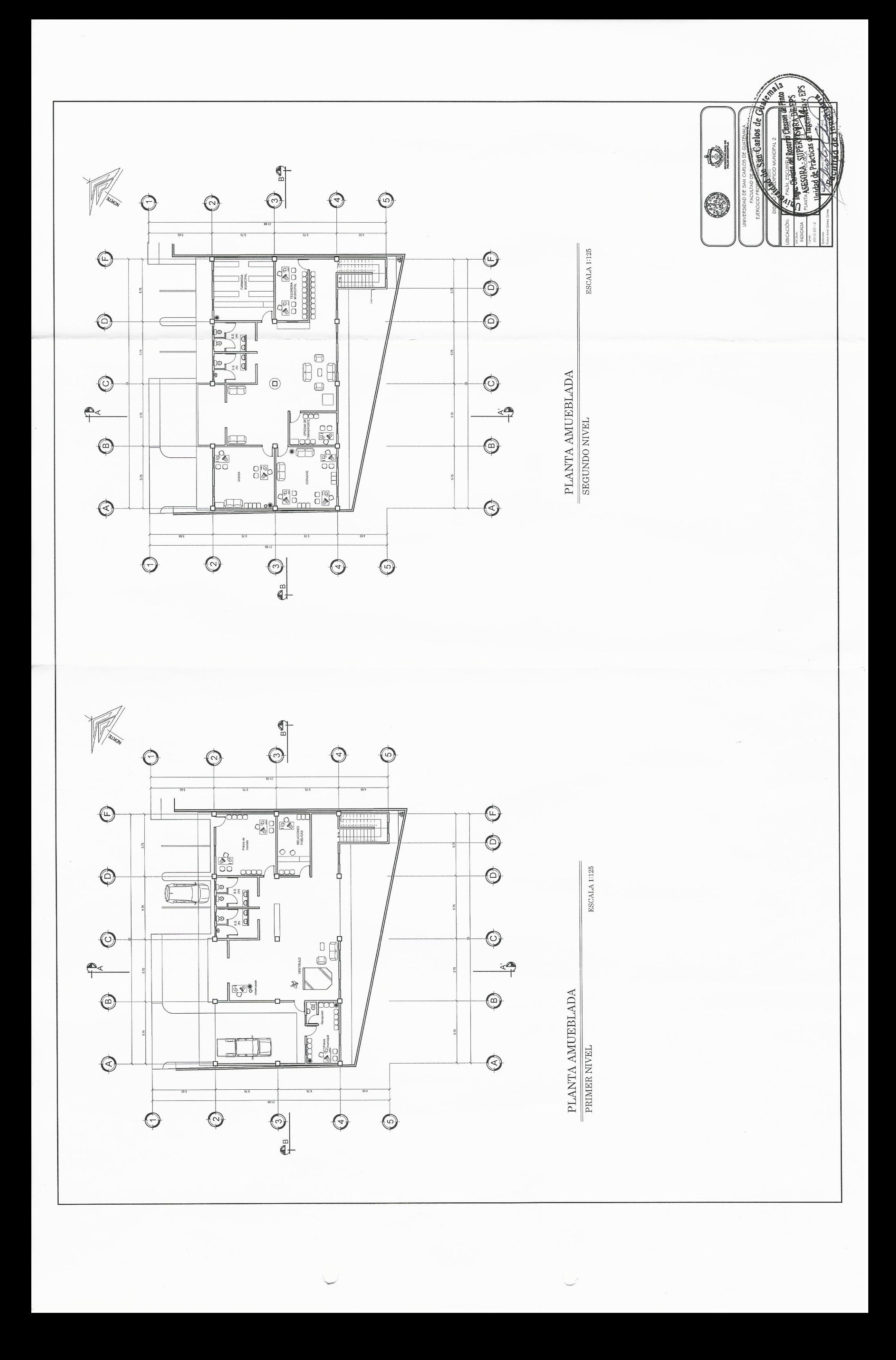

 $\bigodot$  $\bigodot$  $\bigodot$ ⊙  $\odot$ ESCALA 1:125  $\frac{1}{2}$  $\bigoplus$  $\bigoplus$  $\frac{1}{2}$ **Participant**  $\phi_{11\text{-}02}$  $\bigcirc$  $0.15$  $\bigcirc$  $\bigcirc$  $\frac{1}{2}$  $\frac{1}{2}$  $\frac{114}{100}\sqrt{\frac{6.14}{1000}}\sqrt{\frac{11}{1000}}\sqrt{\frac{114}{1000}}\sqrt{\frac{114}{1000}}$  $\frac{1}{2}$  $\frac{\text{PLANTA AMUEBLADA}}{\text{sggunbo MVEL}}$ **SAS**  $\begin{picture}(120,110) \put(0,0){\line(1,0){15}} \put(15,0){\line(1,0){15}} \put(15,0){\line(1,0){15}} \put(15,0){\line(1,0){15}} \put(15,0){\line(1,0){15}} \put(15,0){\line(1,0){15}} \put(15,0){\line(1,0){15}} \put(15,0){\line(1,0){15}} \put(15,0){\line(1,0){15}} \put(15,0){\line(1,0){15}} \put(15,0){\line(1,0){15}} \put(15,0){\line$ ויים<br>∥בין  $\bigcirc$  $\bigcirc$  $\frac{3}{3}$  $rac{310}{510}$  $\phi_{13,60}$  $\frac{5}{2}$  $\Phi^{*340}$  $\bigoplus$  $\bigcirc$ Ħ  $\phi_{\cdot 3+0}$  $\frac{\Phi_{\rm G}}{\Phi_{\rm F}}$  $\bigcirc$  $\bigcirc$  $\frac{1}{\sqrt{6}}$  $\frac{4}{3}$  $rac{1}{2}$  $88.12$ 96'l  $\bigcirc$  $\bigcirc$  $\bigodot$  $\bigcirc$ 

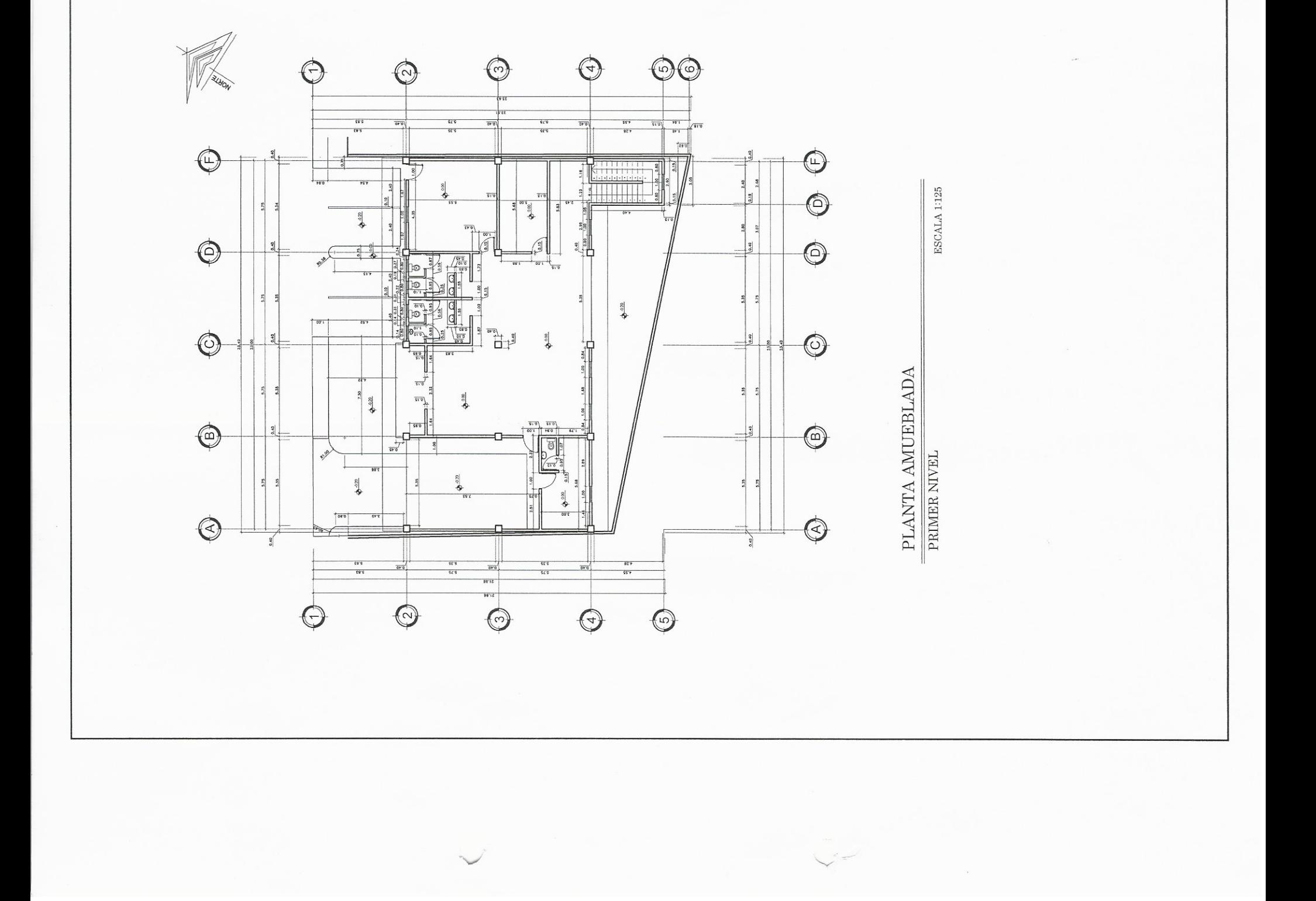

de Gua aa Dt. arlos United de Practicas de l Inga Christa B Q

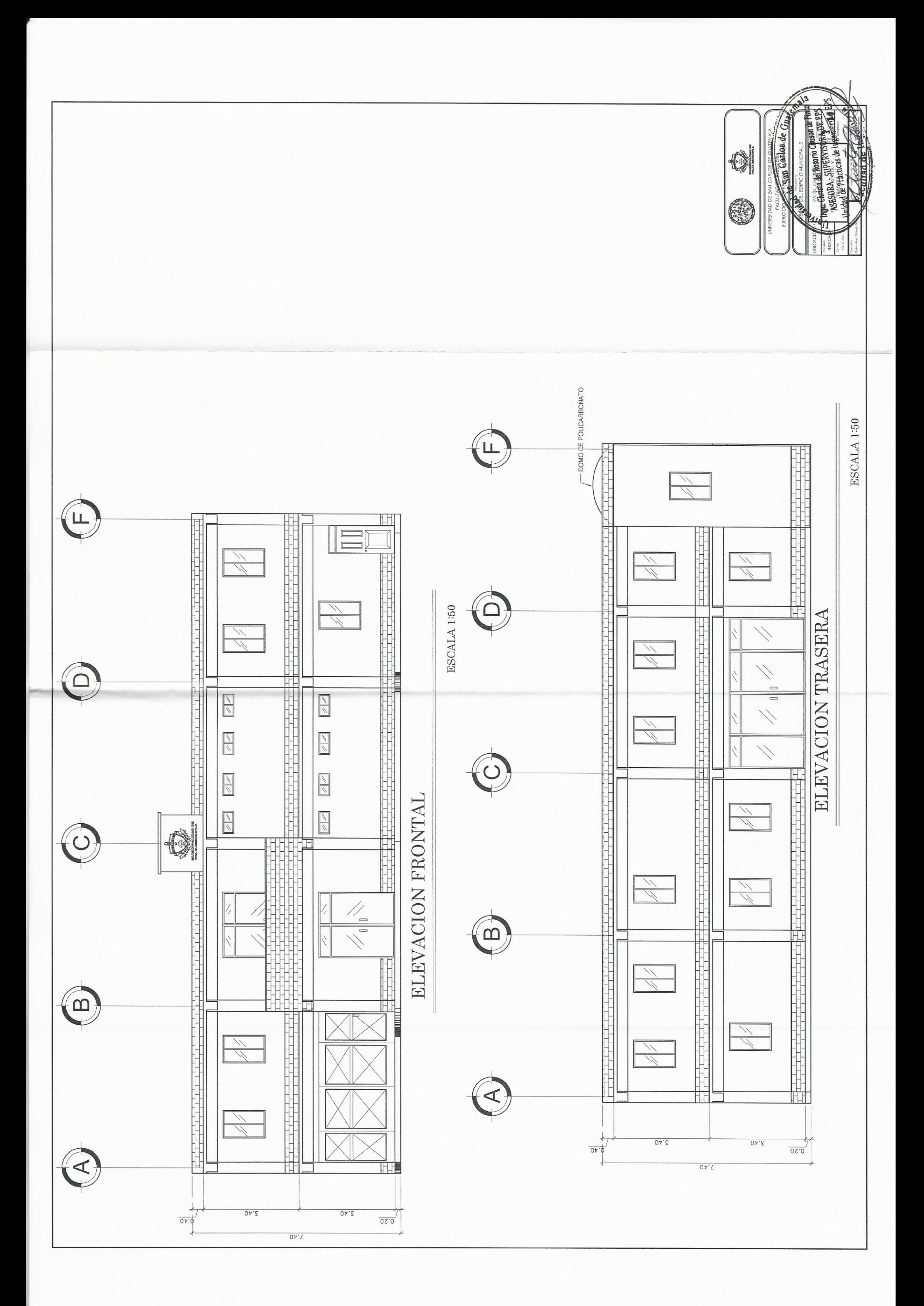

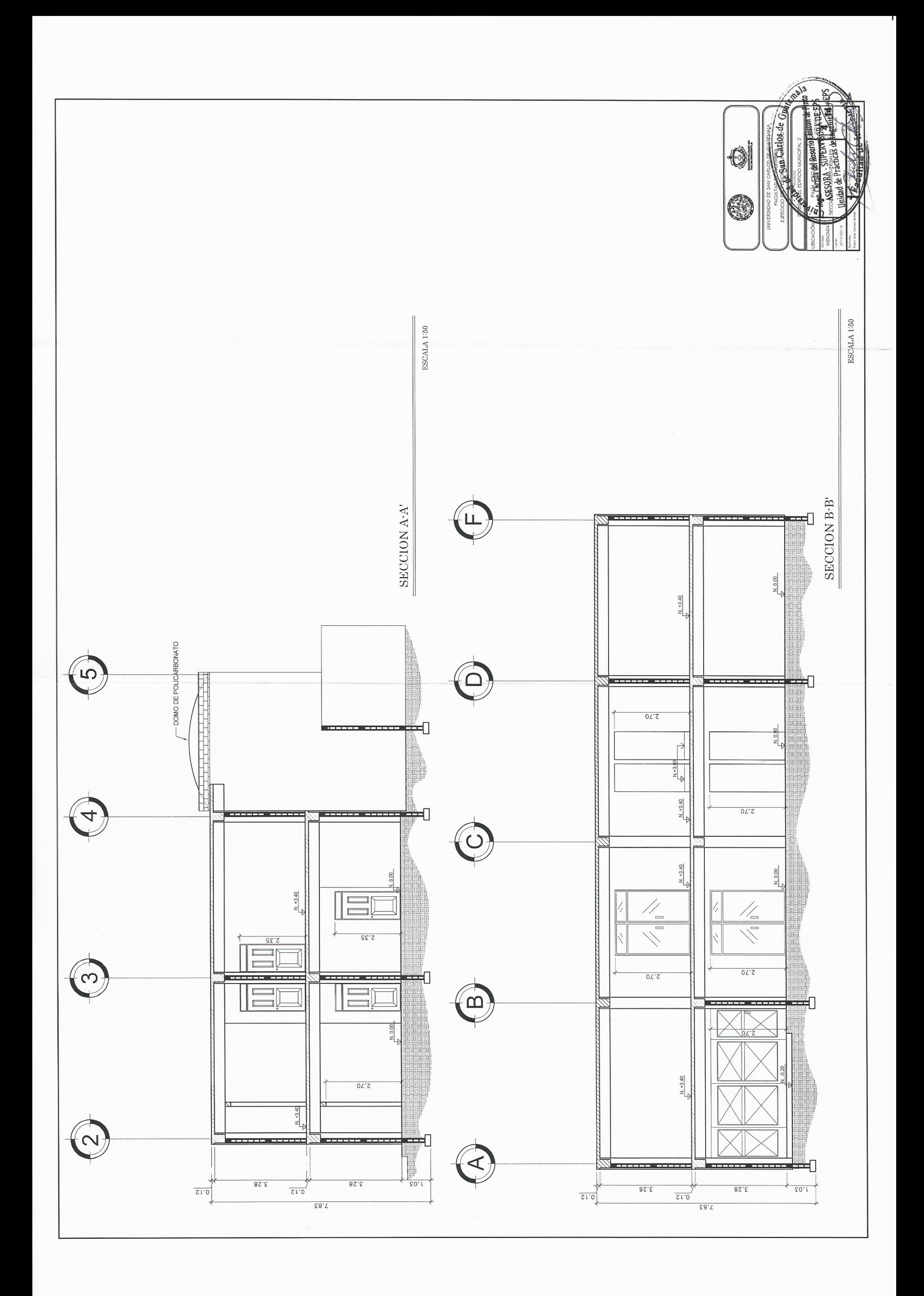

 $\begin{array}{c} \begin{array}{c} \begin{array}{c} \begin{array}{c} \end{array} \\ \begin{array}{c} \end{array} \end{array} \end{array} \end{array}$ 

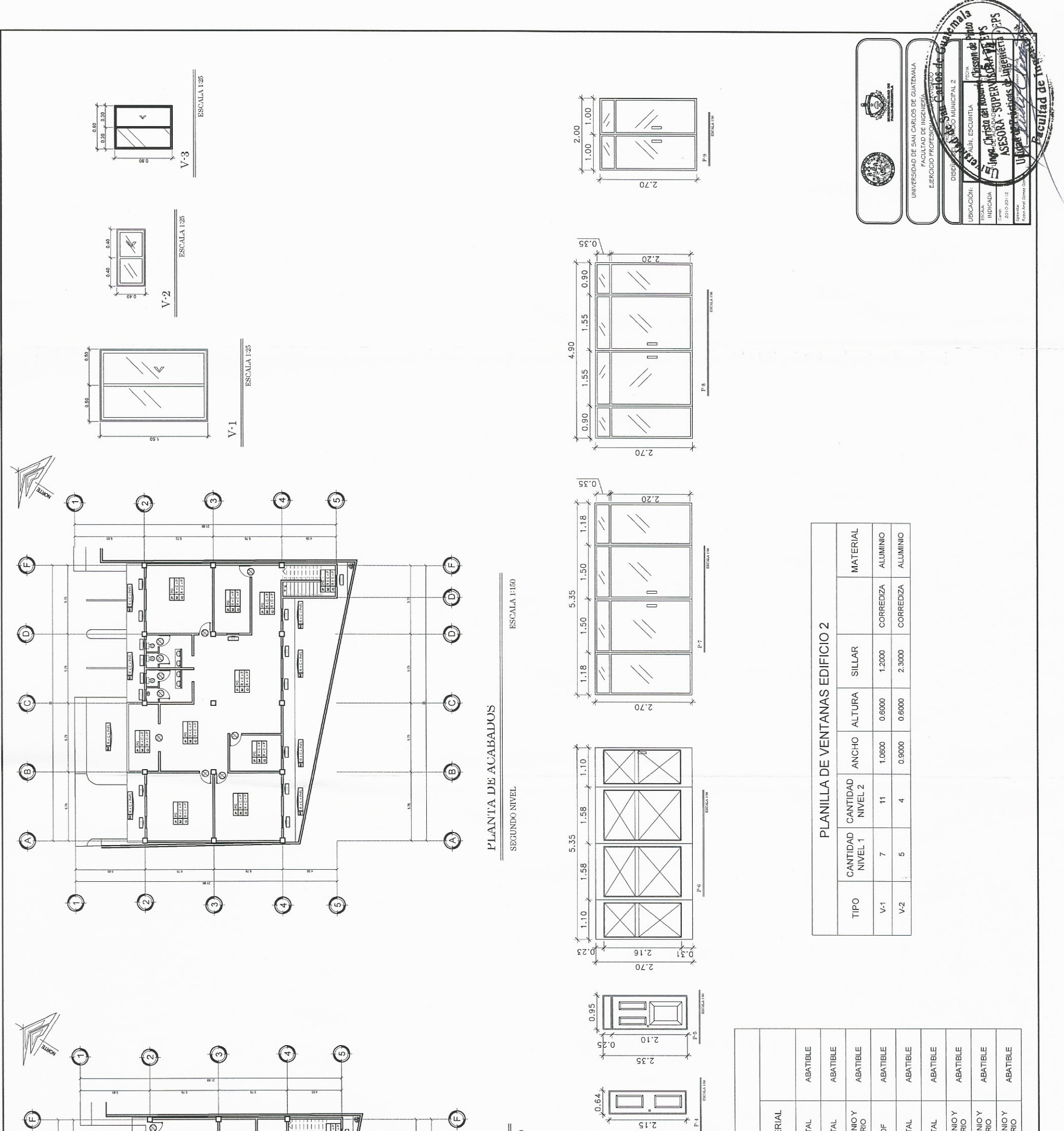

 $\sqrt{\frac{0.35}{2}}$  $0<sub>z</sub>$ 

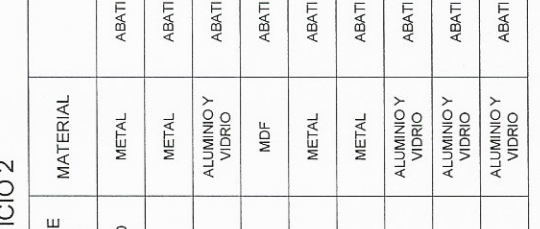

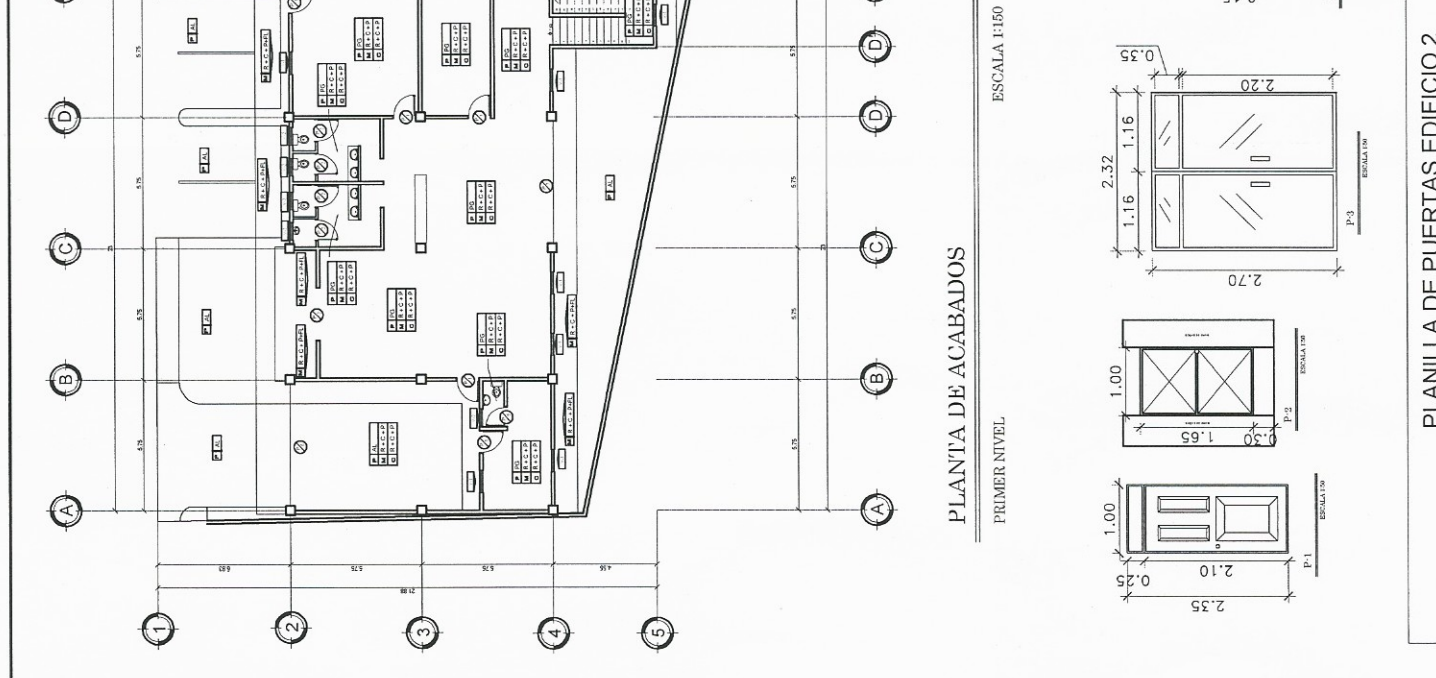

 $\hat{\mathcal{O}}$ 

 $\frac{1}{\frac{1}{2}}$ 

1

 $|0\rangle$ 

 $\overline{\circ}$ 

 $\begin{array}{|c|c|} \hline a & b & b \\ \hline a & b & c \\ \hline a & b & c \\ \hline a & b & c \\ \hline a & b & c \\ \hline a & b & c \\ \hline \end{array}$ 

 $\begin{array}{c}\n 26 \\
 \hline\n 46 \\
 \hline\n 0\n \end{array}$ 

 $\begin{array}{c} \hline \rule{0pt}{2ex} \\[-12pt] \rule{0pt}{2ex} \end{array}$ 

SOBRE<br>LUZ PLANILLA DE PUERTAS EDIFI 0.2500  $\begin{pmatrix} 1 \\ 1 \end{pmatrix}$  $\epsilon$  $\bar{\phantom{a}}$  $\overline{1}$  $\tilde{\epsilon}$  $\bar{t}$  $\bar{z}$  $\epsilon$ **ALTURA** 2.1500 2.1000 1,6500 2.7000 2.3500 2.7000 2.7000 2.7000 2.7000 ANCHO 1.0000 1.0000 2.3200 0.6400 0.9500 5.3500 5.3500 4.9000 2.0000  $\begin{array}{|c|c|}\n\hline\n\text{CANTIDAD} \\
\hline\n\text{NINEL 2}\n\end{array}$  $\omega$  $\overline{\mathbf{r}}$  $\overline{\phantom{0}}$  $\epsilon$  $\bar{\phantom{a}}$  $\cdot$  $\epsilon$  $\bar{t}$  $\epsilon$ CANTIDAD  $\mathfrak{g}$  $\boldsymbol{4}$  $\overline{\phantom{a}}$  $\epsilon$  $\overline{\phantom{0}}$  $\overline{\phantom{0}}$  $\overline{\phantom{0}}$  $\epsilon$  $\epsilon$ **Ddll**  $\vec{\mathsf{h}}$  $P_{\text{-}}2$  $\mathbb{S}^2$  $\frac{1}{4}$  $P-5$  $P_{\bullet}$  $\sqrt{5}$  $\frac{\infty}{\mathsf{d}}$  $\mathsf{P}_\mathsf{q}$ 

**The Second Second Second**  $\hat{\Theta}$  $\bigodot$  $\bigodot$  $\bigodot$  $\bm{\mathbb{O}}$  $\bigoplus$  $\bigoplus$  $\bigcirc$  $\bigodot$  $\bigcirc$ ď, d.  $\bigcirc$  $\bigcirc$  $\Box$  $\bigcirc$  $\bigcirc$  $\bigcirc$  $\bigcirc$  $\bigodot$  $\bigodot$  $\bigcirc$  $\bigcirc$  $\bigodot$ 

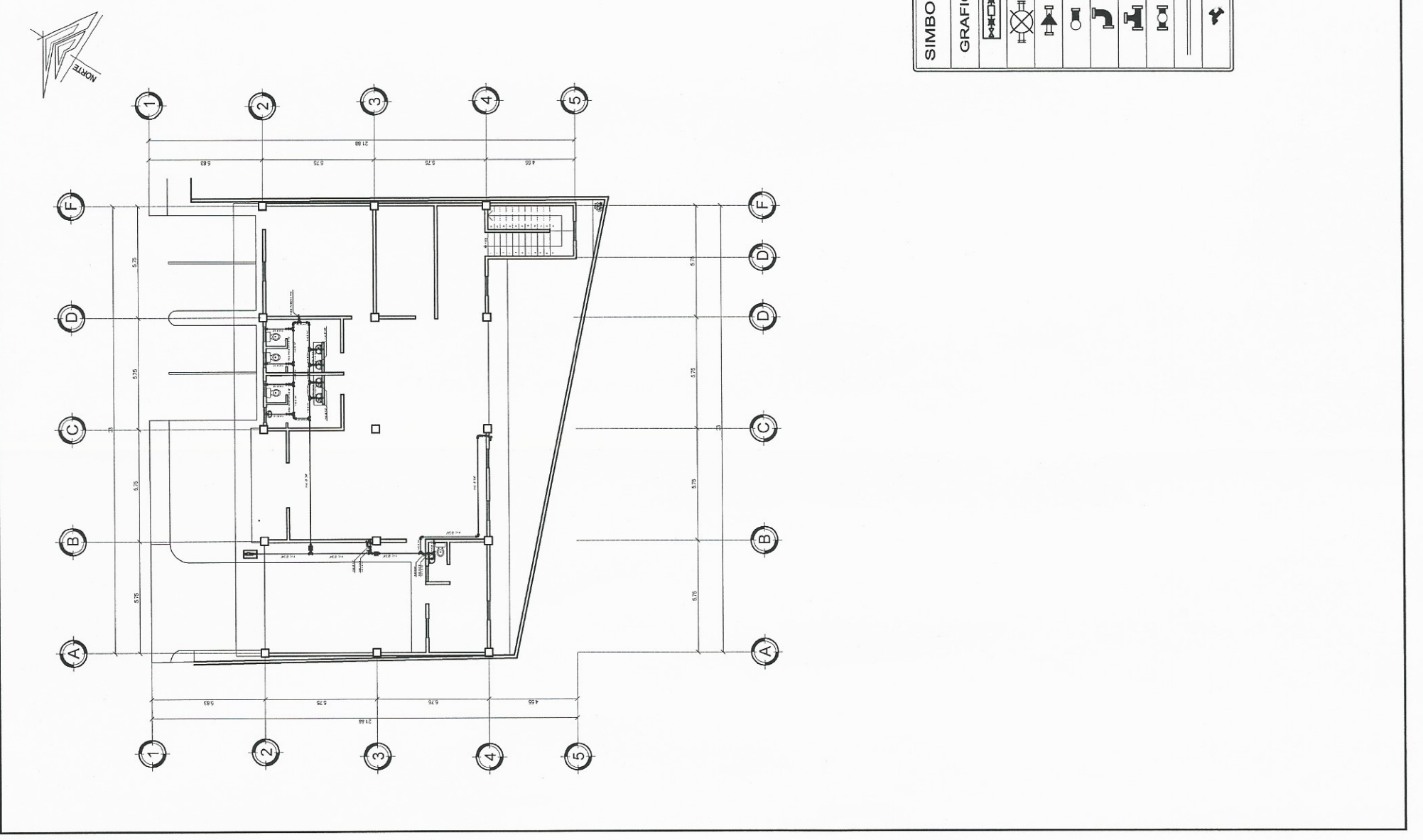

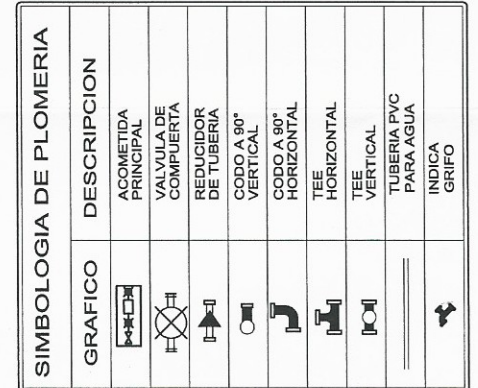

 $\overline{1}$ 

Т Τ Τ

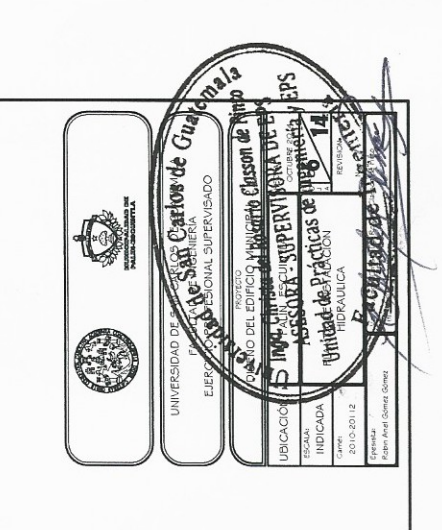

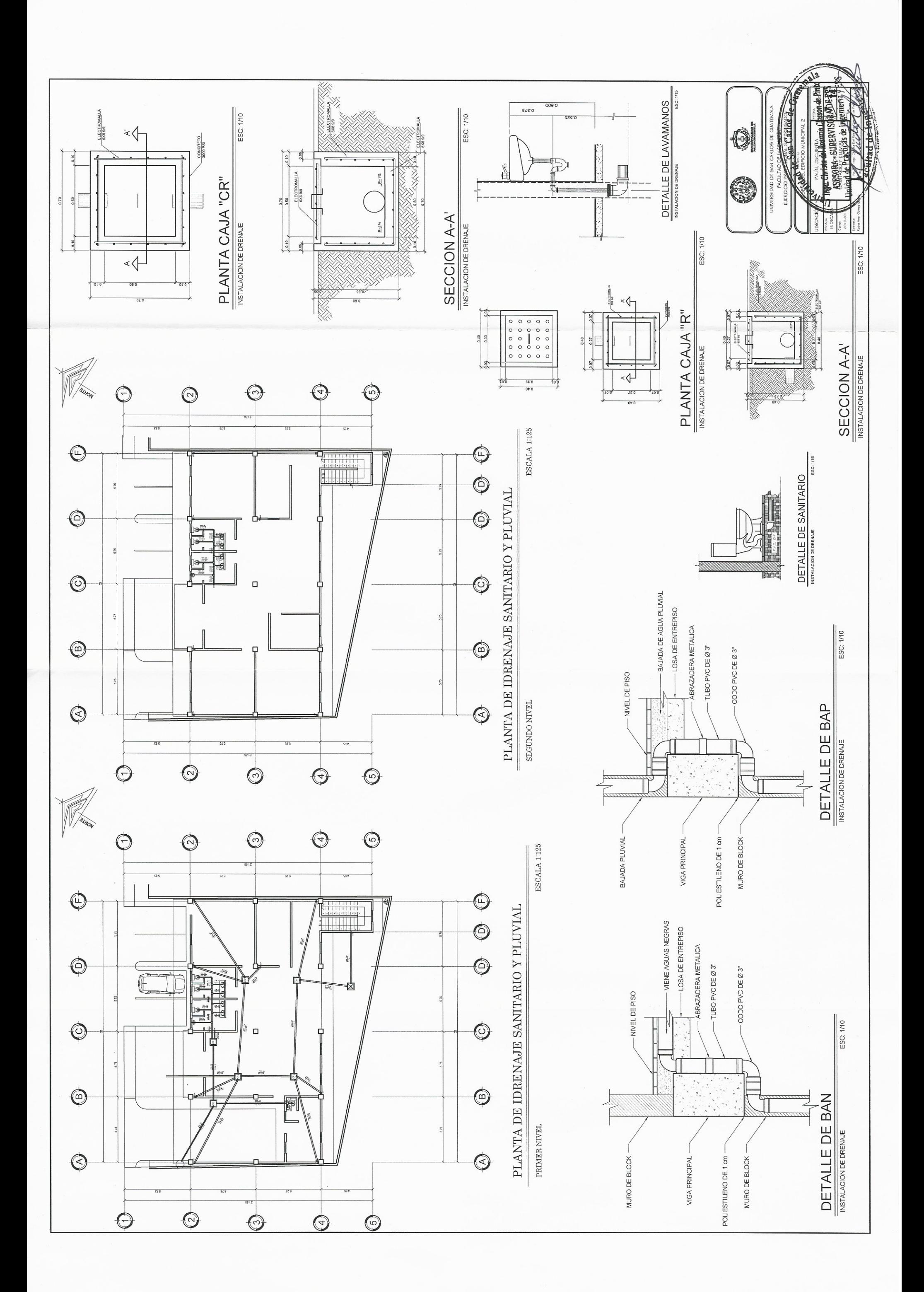

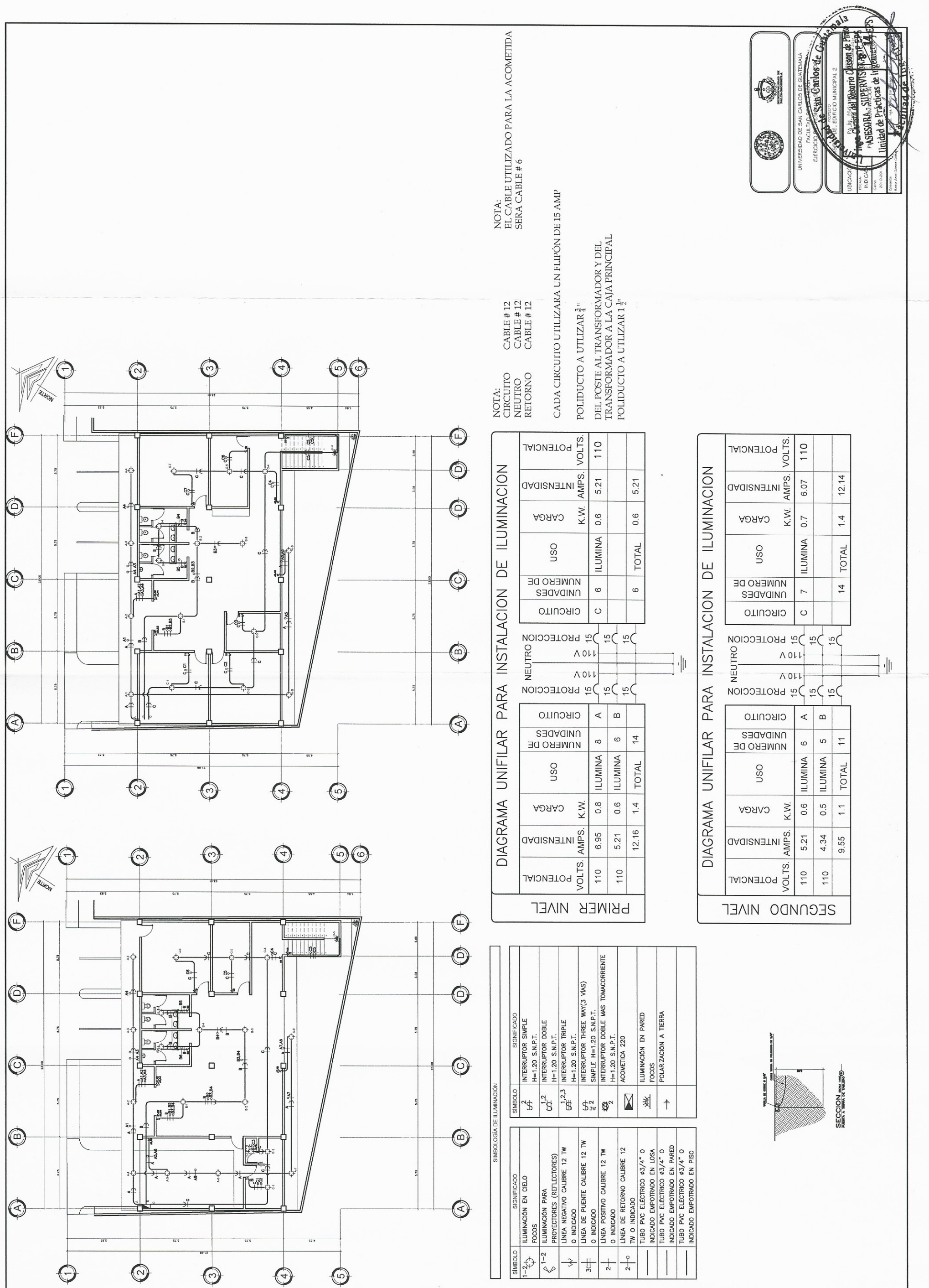

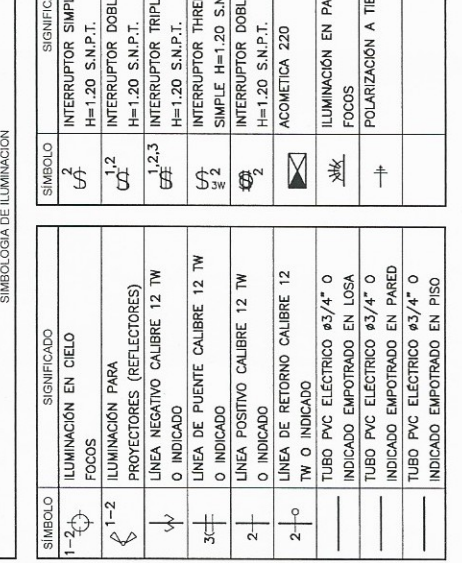

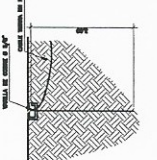

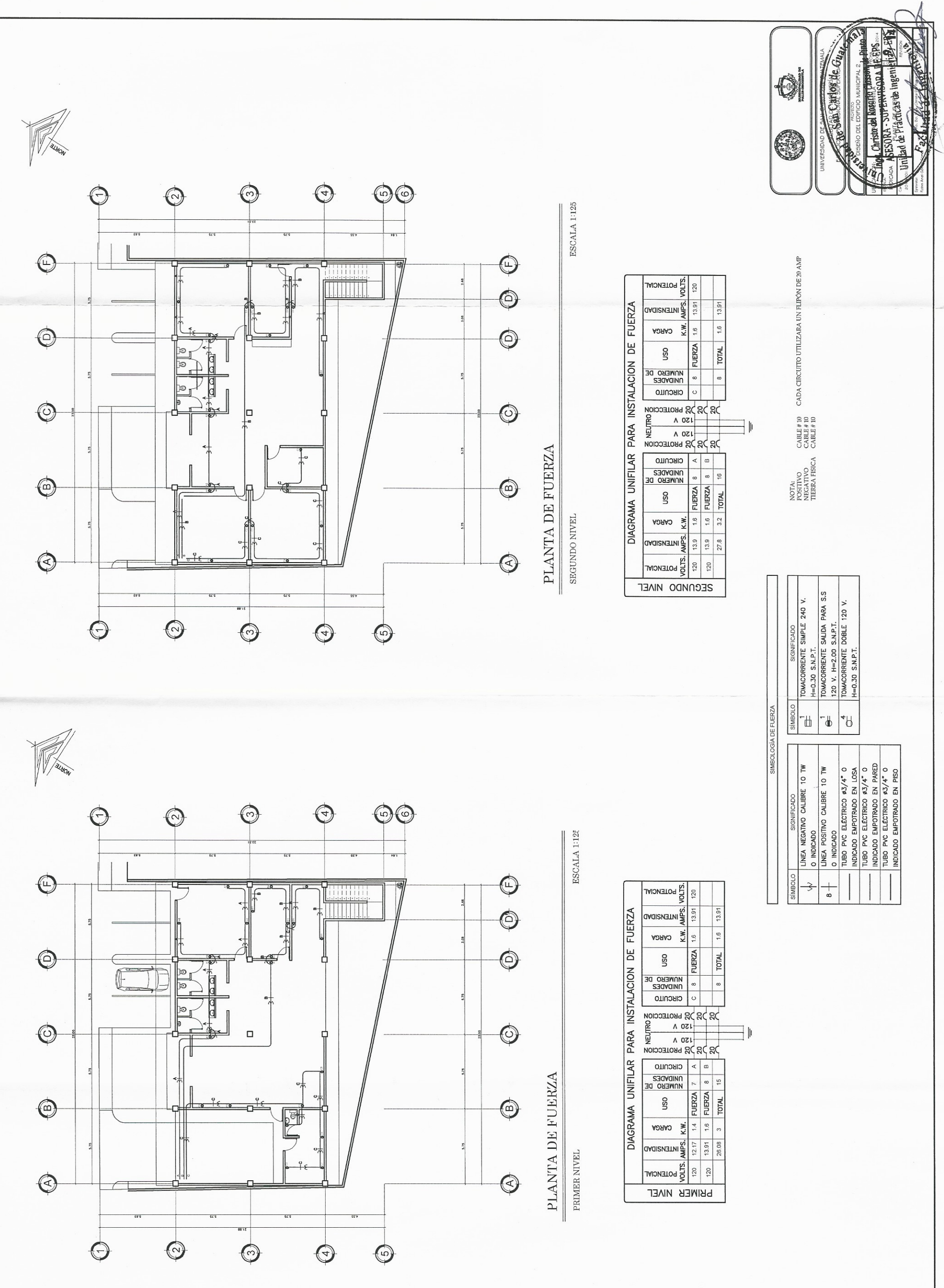

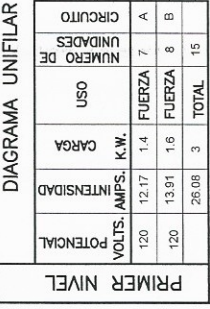

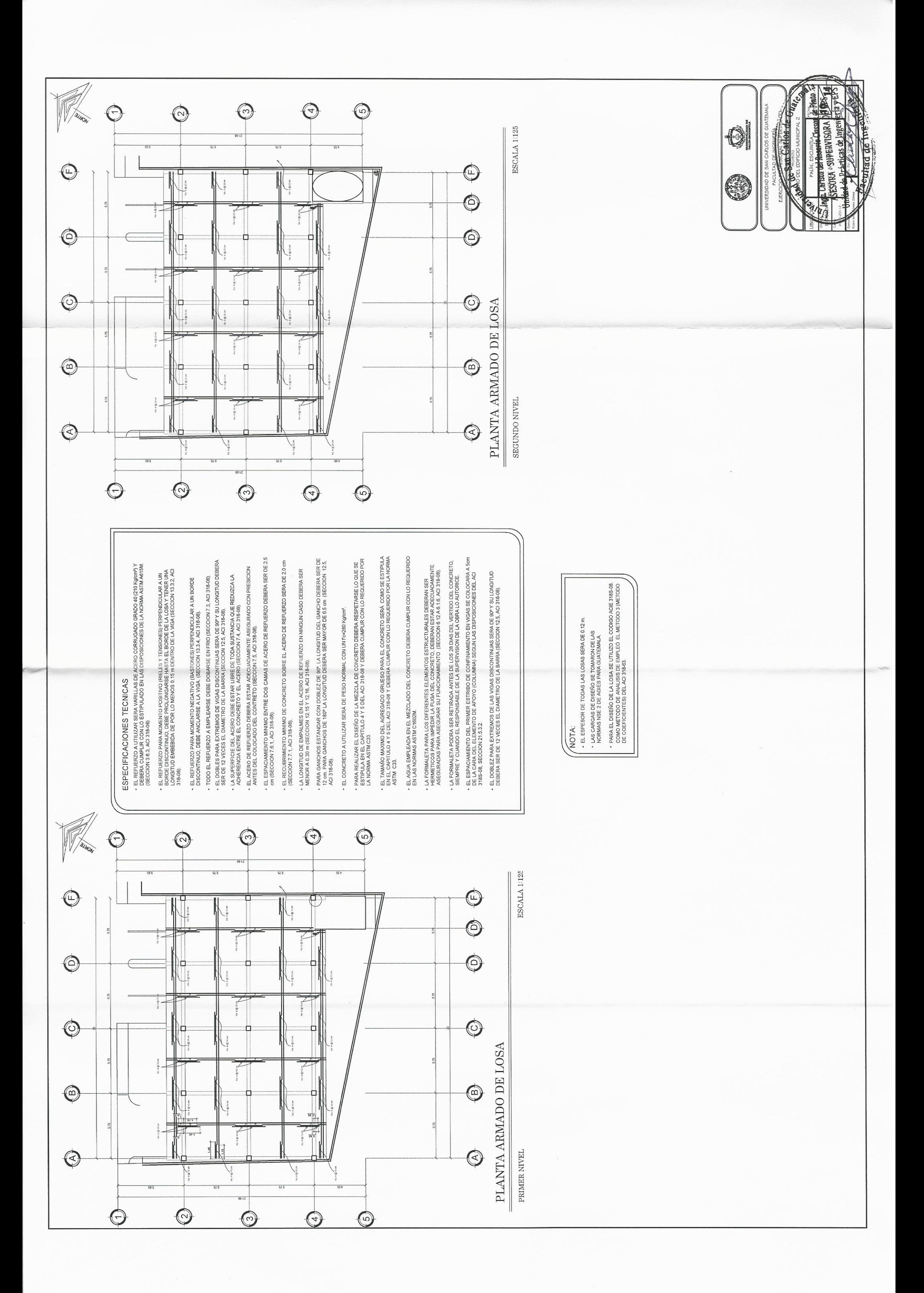

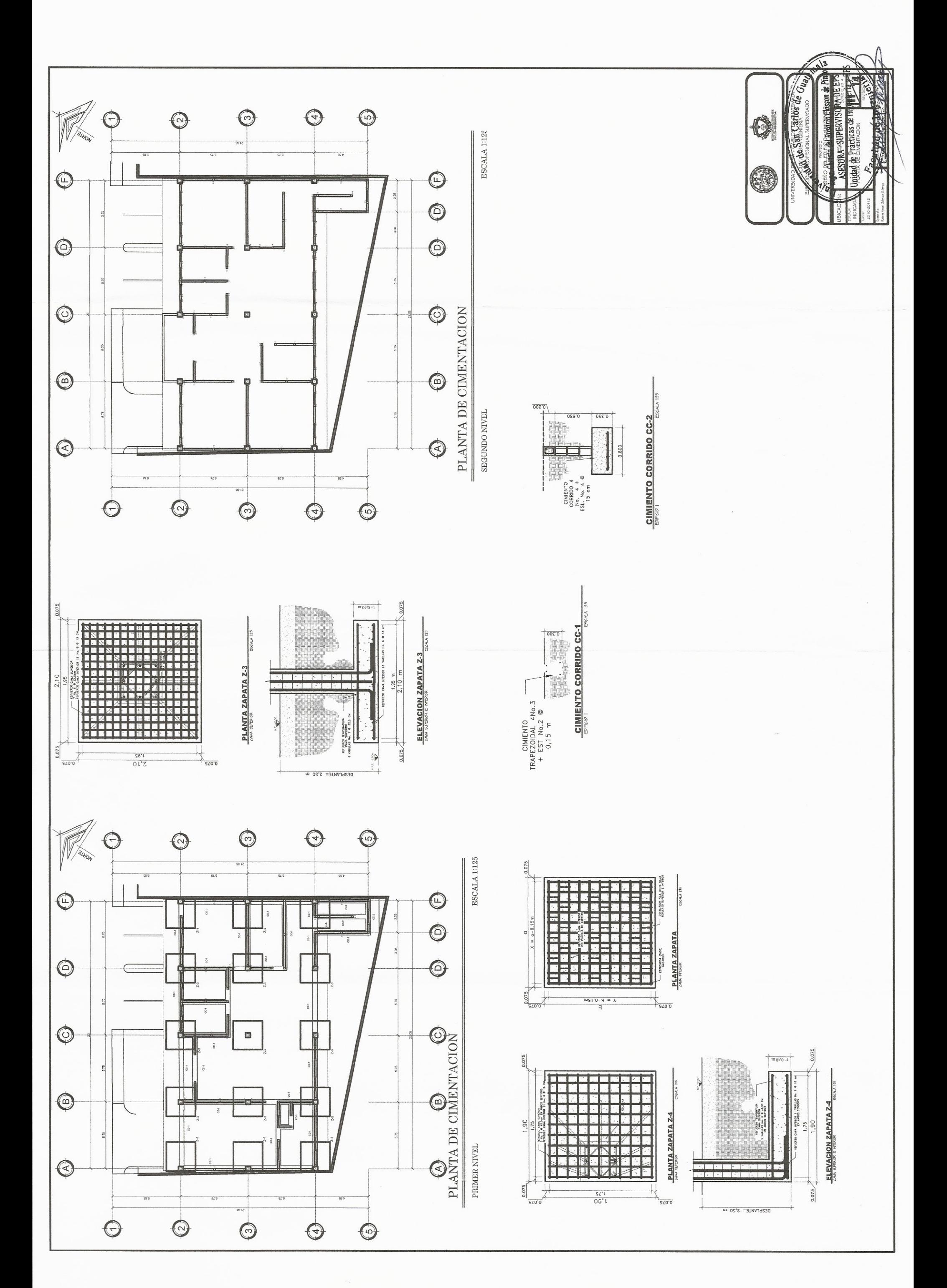

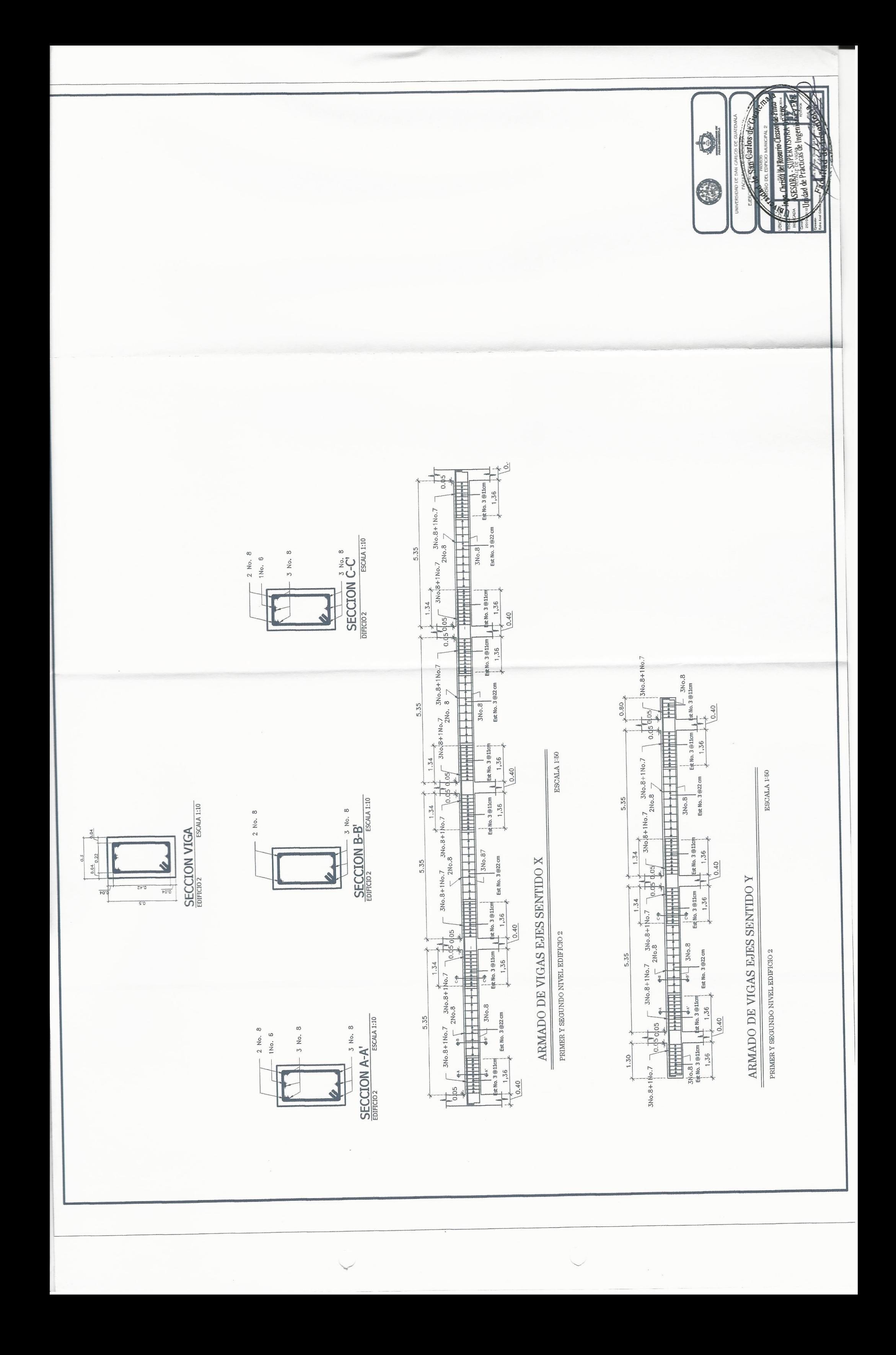

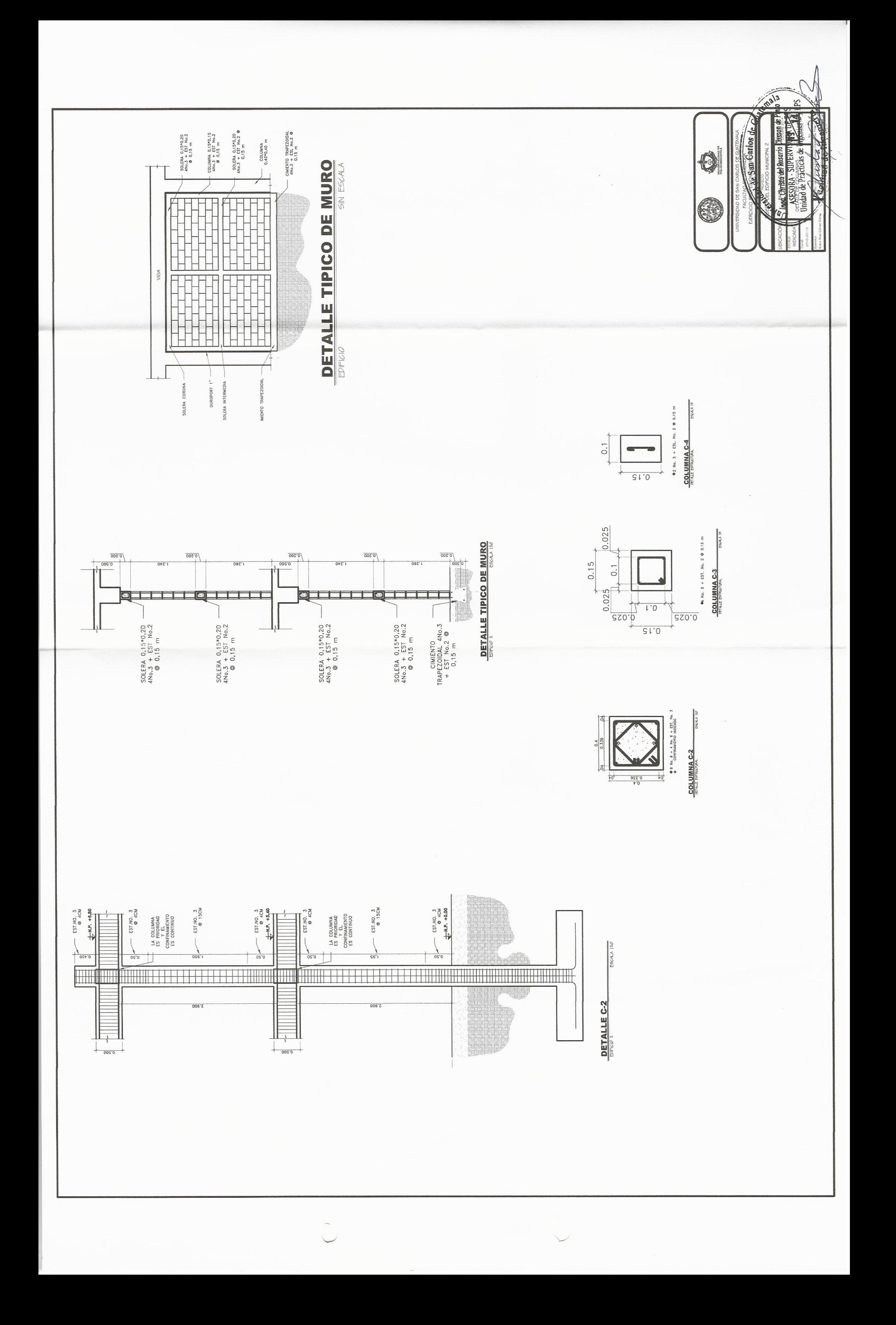

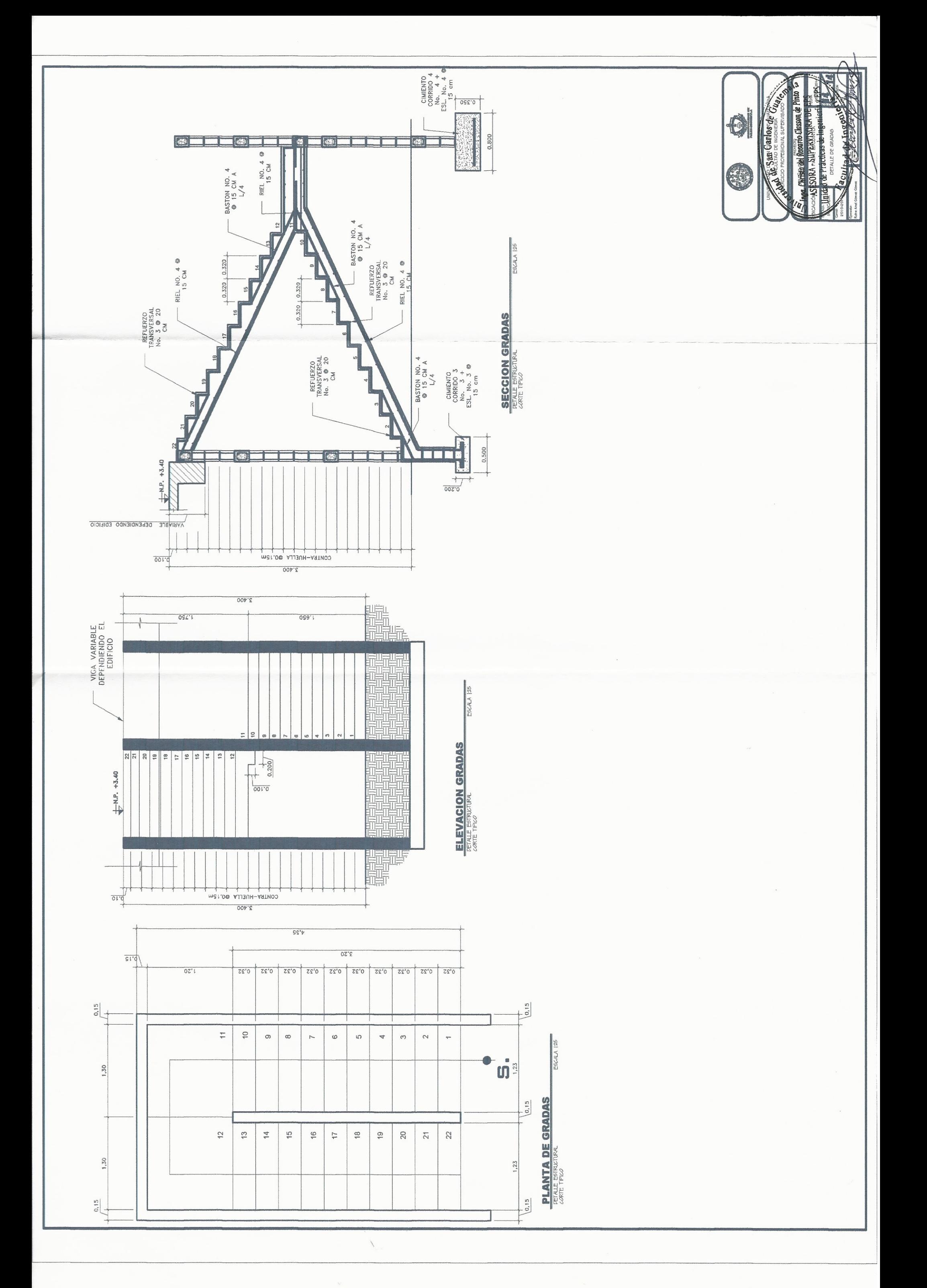

 $\bigcup^{\infty}$ 

 $\searrow$ 

 $\mathcal{F}_{\mathcal{C}}$ 

## **ANEXOS**

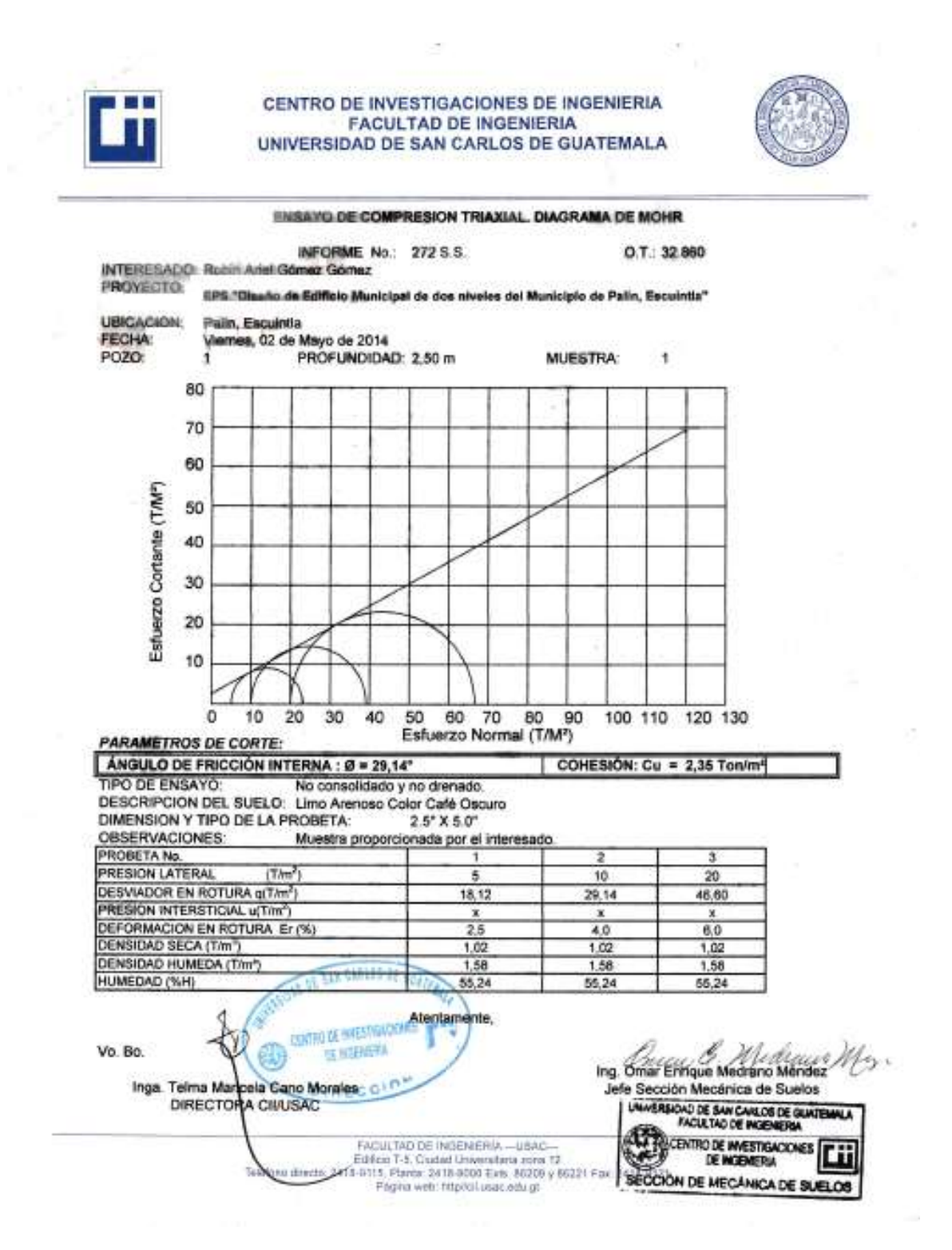

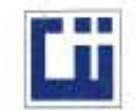

 $\overline{\mathcal{V}}_0$ 

# CENTRO DE INVESTIGACIONES DE INGENIERIA FACULTAD DE INGENIERIA<br>UNIVERSIDAD DE SAN CARLOS DE GUATEMALA

 $\sim$ 

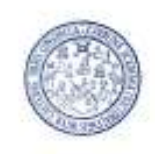

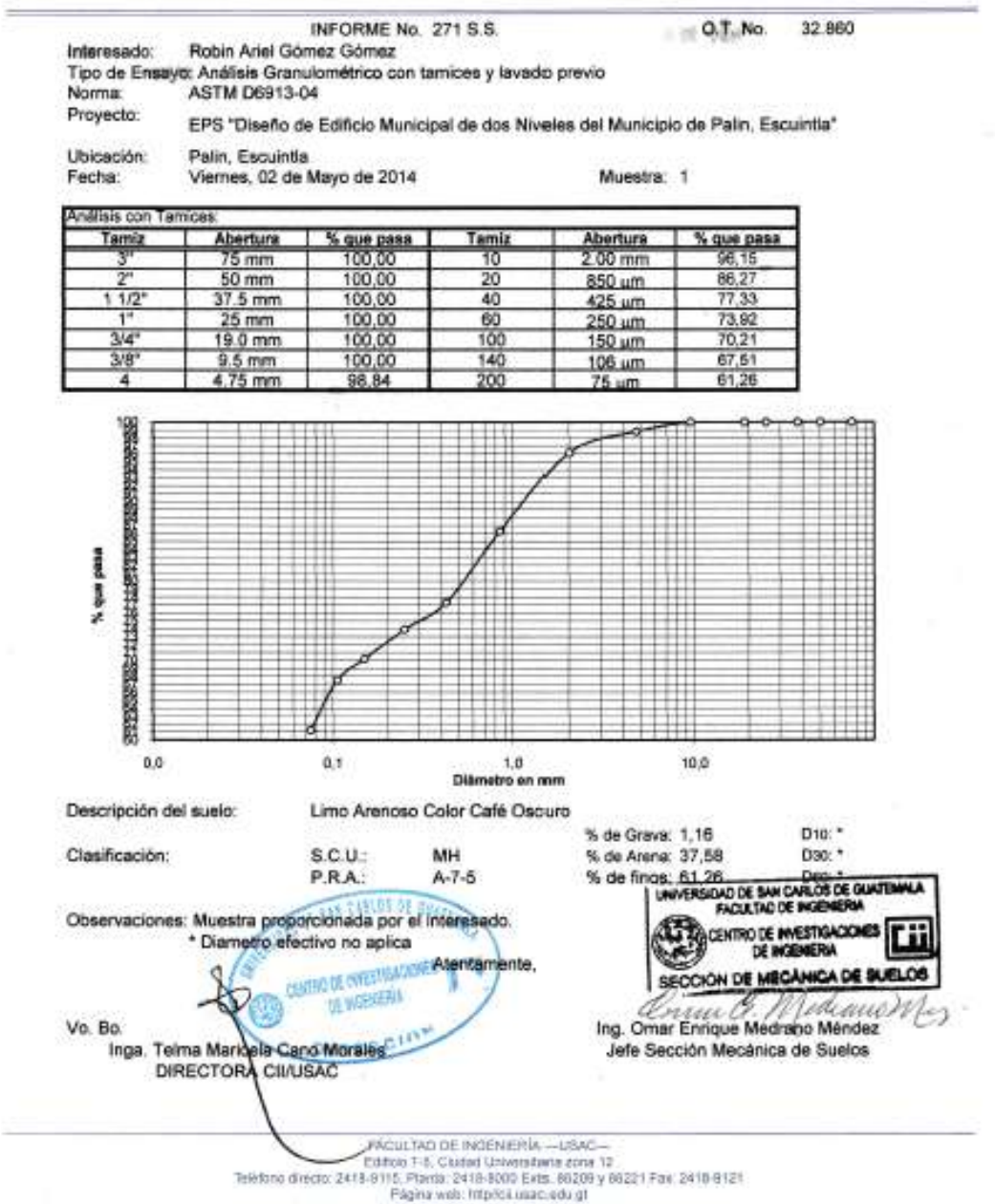

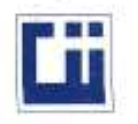

 $\equiv$ 

#### CENTRO DE INVESTIGACIONES DE INGENIERIA **FACULTAD DE INGENIERIA** UNIVERSIDAD DE SAN CARLOS DE GUATEMALA

 $\mu$ 

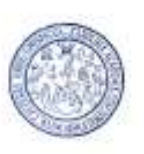

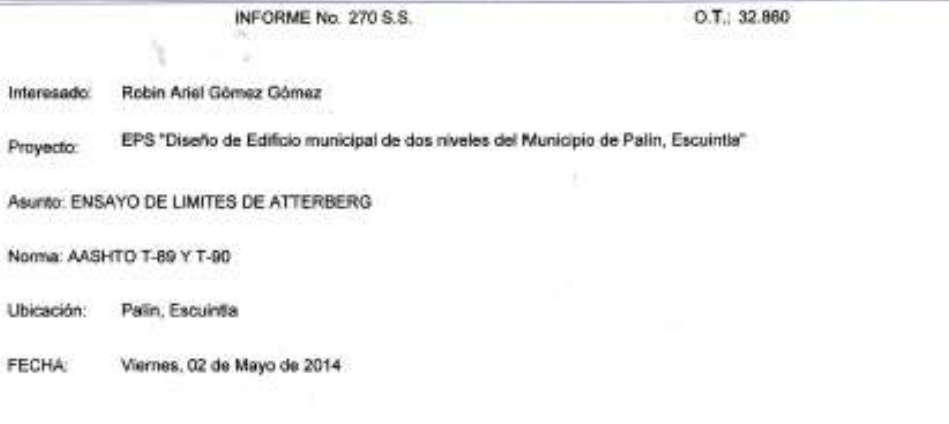

**RESULTADOS:** 

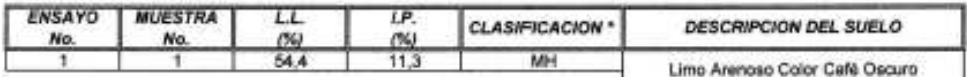

(\*) CLASIFICACION SEGÚN CARTA DE PLASTICIDAD

Observaciones: Muestra proporcionado por el interesado.

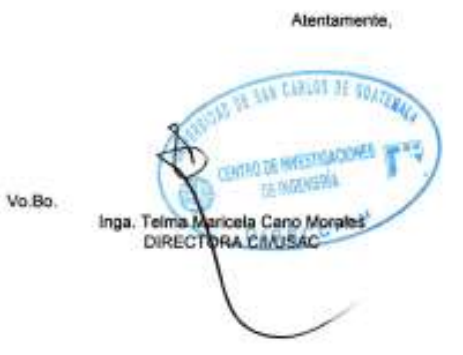

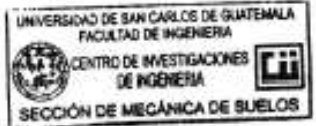

ing. *Greener G. Michielle May*<br>John Enrique Medrano Méndez<br>John Sección Mecânica de Suelos

 $\sim 10^7$ 

 $\begin{array}{c} \text{FACULTAD DE INGEMENTSUM} = \text{USAG} - \text{USAG} - \text{USAG} \\ \text{EdRGO} = \text{EdRGO} = \text{TAC} = \text{Cat} \times \text{D} + \text{Cat} \times \text{D} + \text{D} \times \text{D} + \text{D} \times \text{D} + \text{D} \times \text{D} + \text{D} \times \text{D} + \text{D} \times \text{D} + \text{D} \times \text{D} \times \text{D} + \text{D} \times \text{D} \times \text{D} \times \text{D} \times \text{D} \times \text{D} \times \$ 

### Anexo 2. **Tabla de coeficientes para momentos del método 3 del ACI**

### **TABLA 12.3**

Coeficientes para momentos negativos en losas\*

$$
M_{e,neg} = C_{e,neg} \times \frac{1}{4}
$$
 donde w = carga muerta más viva uniforme total  

$$
M_{b,neg} = C_{e,neg} \times \frac{1}{4}
$$

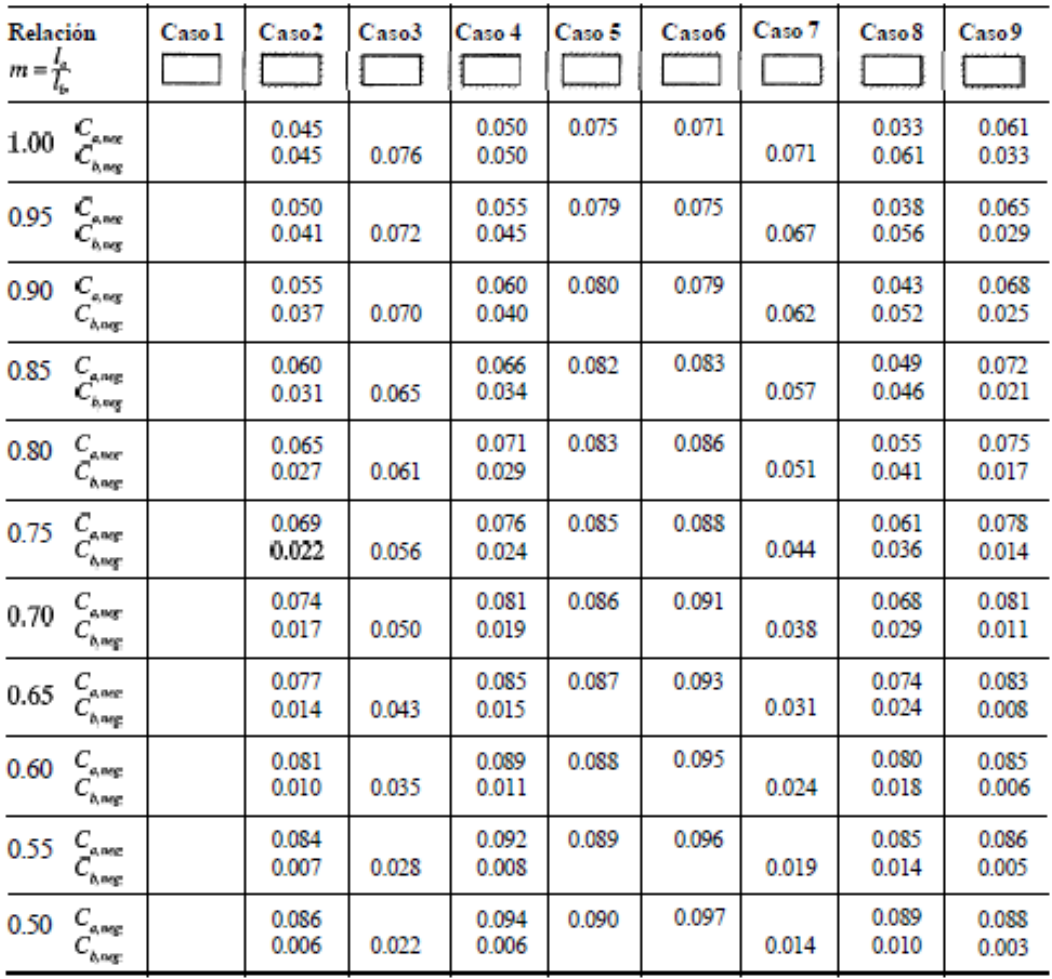

 $\theta$ Un borde achurado indica que la losa continúa a través o se encuentra empotrada en el apoyo; un borde sin marcas indica un apoyo donde la resistenciatorsional es despreciable.

### **TABLA 12.4**

Coeficientes para momentos positivos debidos a carga muerta en losas"

 $M_{d,post,dl} \, = \, C_{\alpha,dl} u l_a^2$ 

 $\text{donde}\,\textbf{w}=\text{carga}\,\text{mueita}\,\text{uniforme}\,\text{total}$  $M_{_{b,post,dl}}\,=\,C_{_{b,dl}\omega l_b^2}$ 

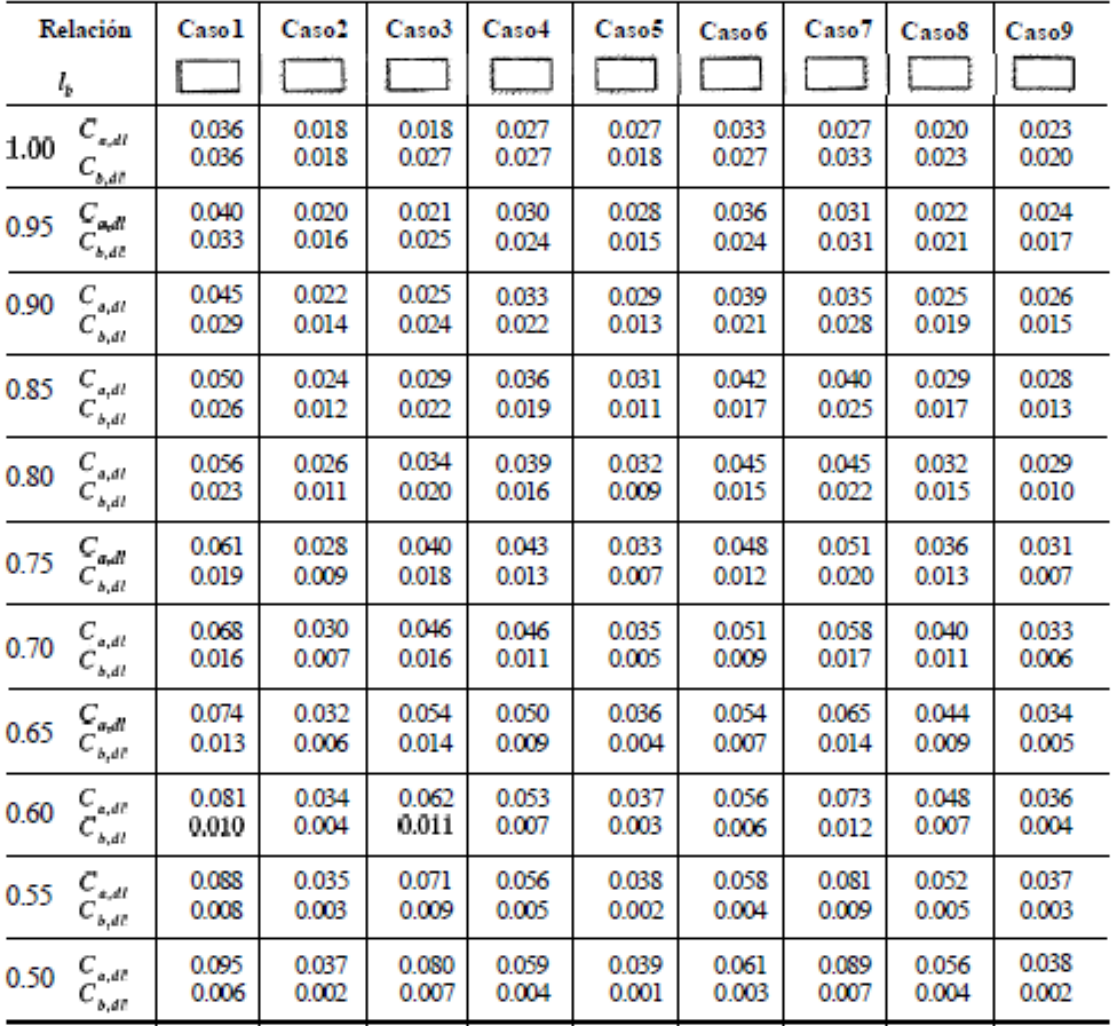

 $\mathcal{L}$ 

• Un borde achurado indica que la losa continúa a través o se encuentra empotrada en el apoyo; un borde sin marcas indica un apoyo donde la<br>resistencia (orsionales despreciable.

### **TABLA 12.5** Coeficientes para momentos positivos debidos a carga viva en losas"

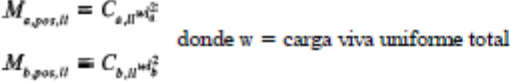

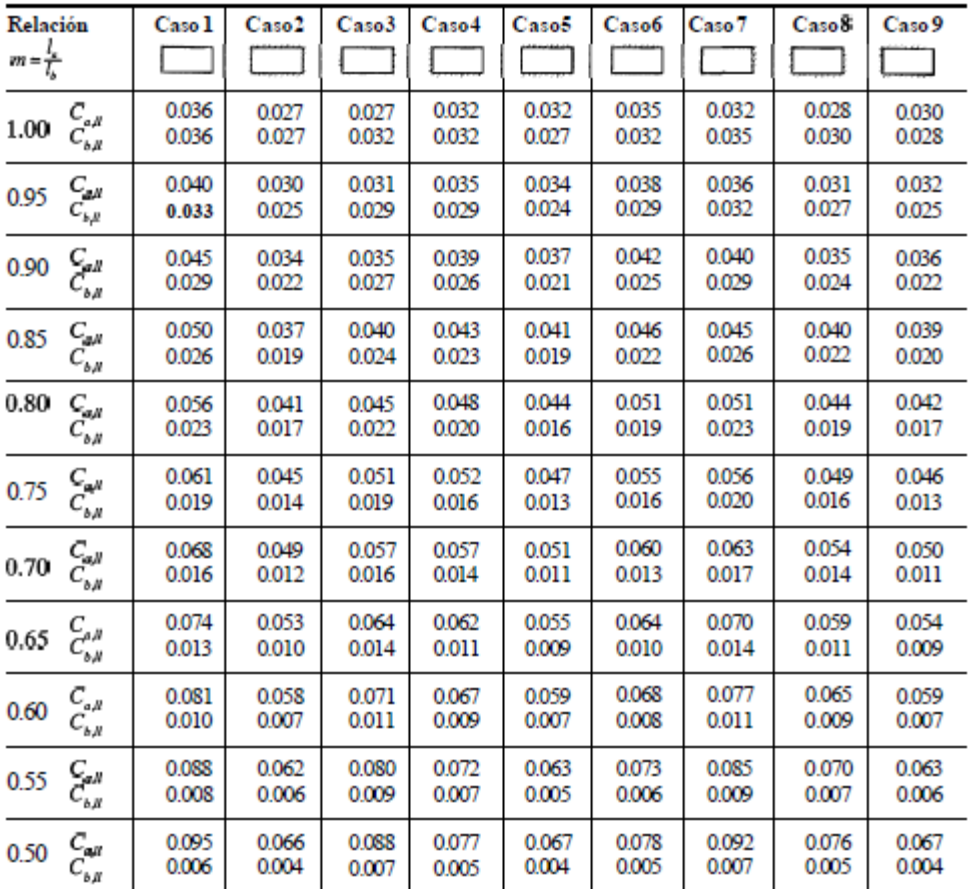

" Un bordeachurado indicaque la losa continúa a través o se encuentra empotradaen el apoyo; un bordesin marcas indica un apoyo dondela resistencia<br>torsionales despreciable.

Fuente: Normas ASHTOO 2014.